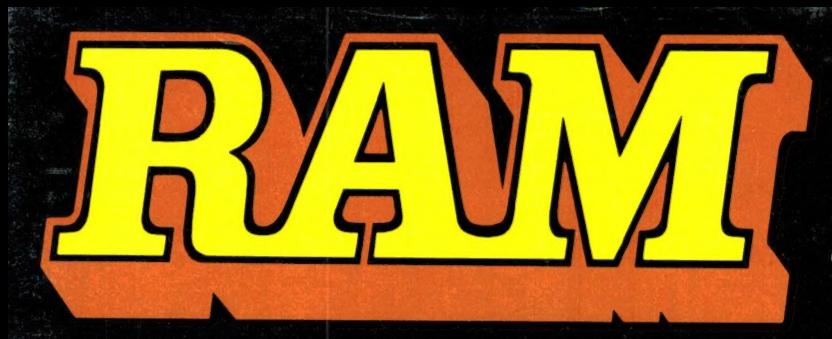

alles over computers soft- en hardware · scanners · kortegolf · elektronica · hifi · radiocommunicatie en zendamateurisme

7F Bfr. 100 juni 1988 nr. 91 9e jaargang

## **COMPUTER & RADIO AMATEUR MAGAZINE**

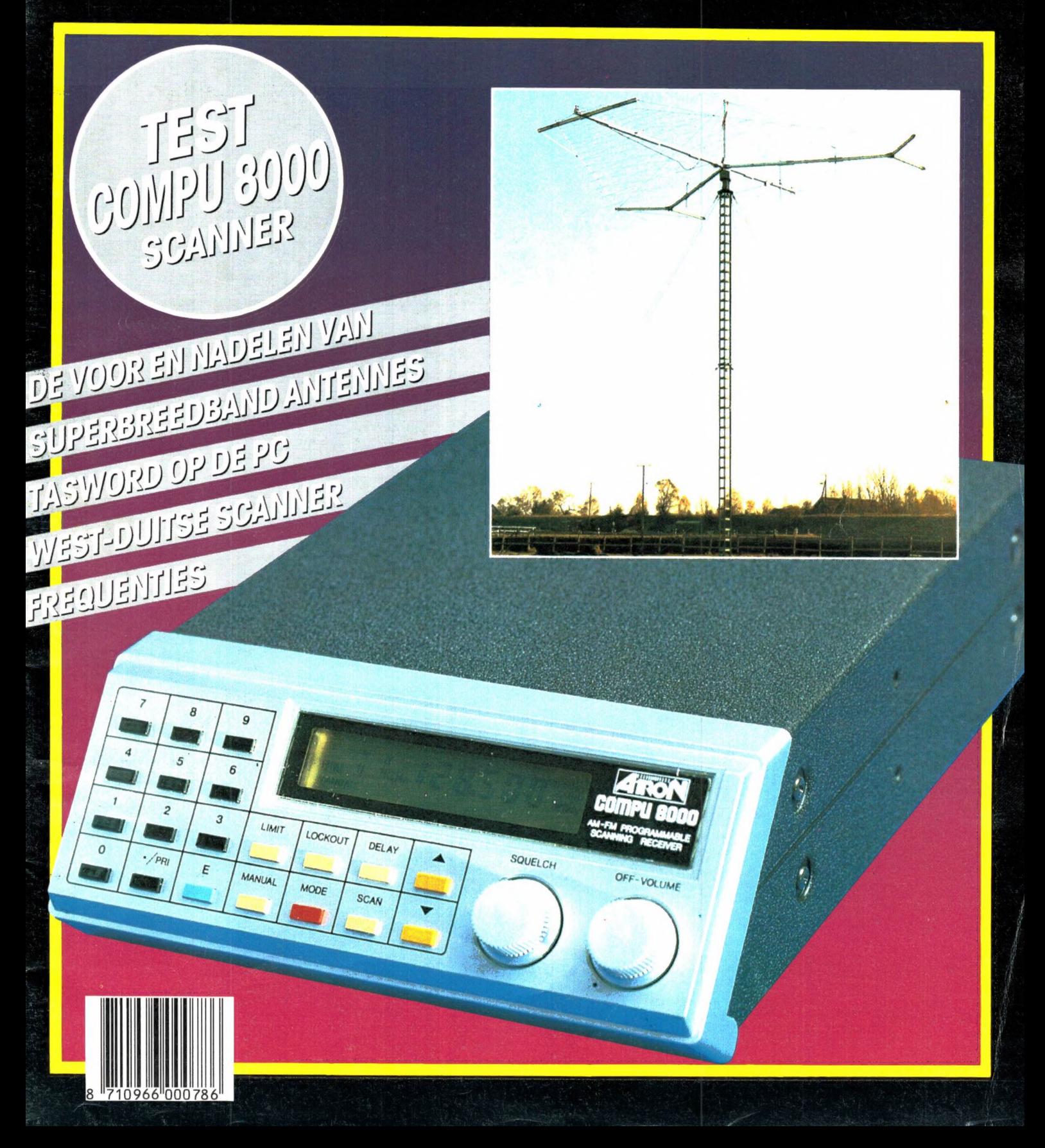

## DOEVEN ELEKTRONIKA HEEFT ALLES **VOOR DE ZEND- EN LUISTER-AMATEUR!**

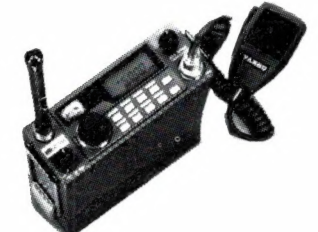

#### **YAESU**

#### **ONTVANGERS**

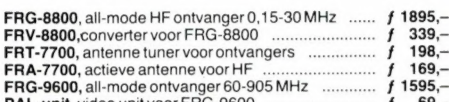

#### **VHF-UHF TRANSCEIVERS**

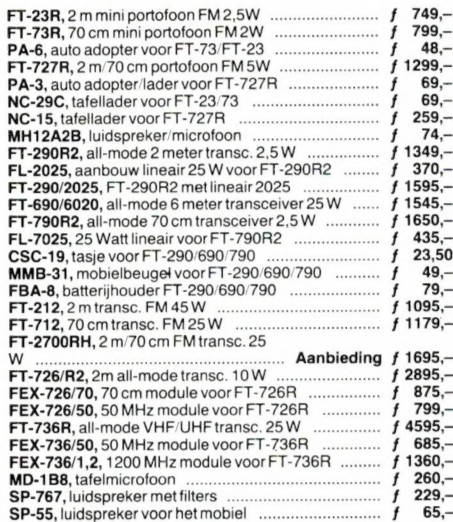

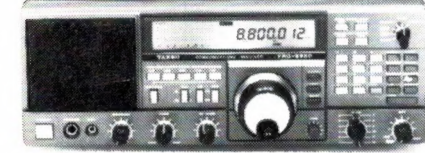

#### **HF TRANSCEIVERS**

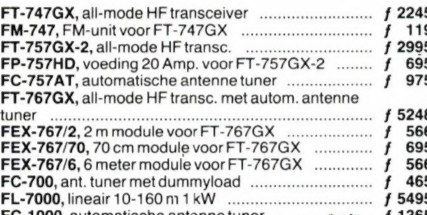

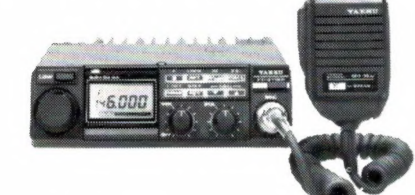

#### POCOM/WAVECOM

#### RTTY/CW/TOR/ASCII DECODERS

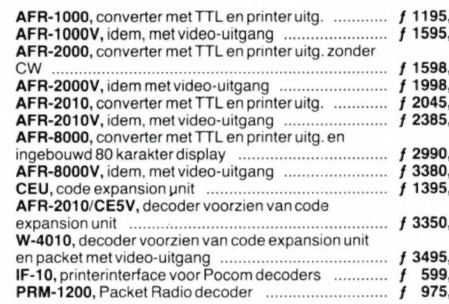

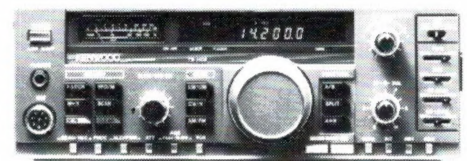

#### **KENWOOD**

#### **ONTVANGERS**

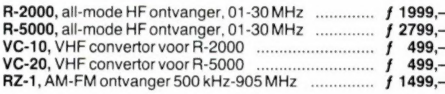

#### **HF TRANSCEIVERS**

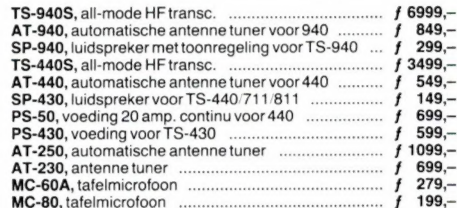

#### **VHF-UHF TRANSCEIVERS**

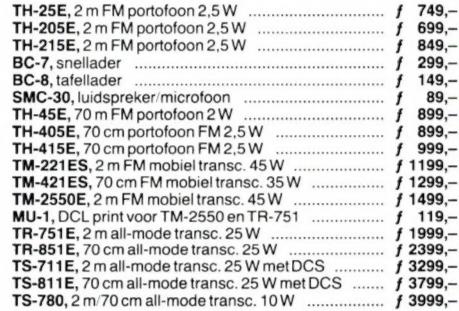

#### **ICOM**

#### **ONTVANGERS**

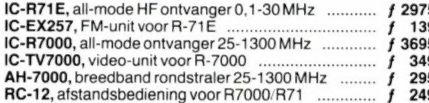

#### **HFTRANSCEIVERS**

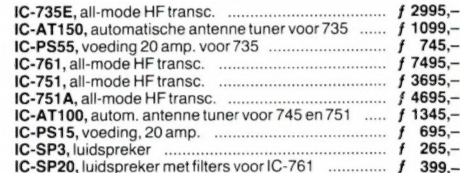

#### **VHF-UHF-SHF TRANSCEIVERS**

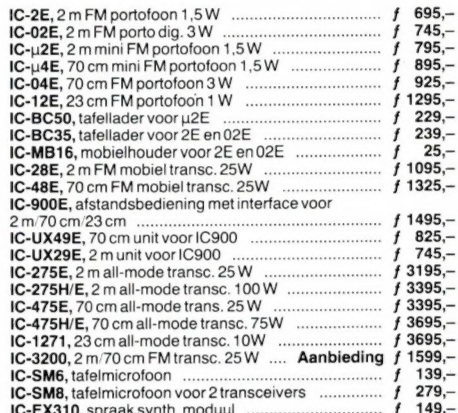

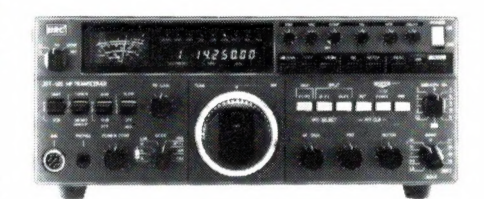

#### **JRC**

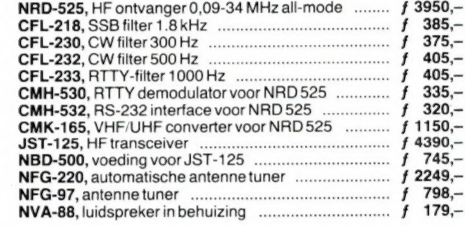

#### **TONO/TELEREADER/AEA**

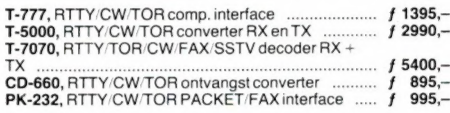

#### Wij verzenden door geheel Nederland en België Schutstraat 58

**1 ELEKTRONIKA** ATTENTIE: LET OP ONZE NIEUWE OPENINGSTIJDEN!

7901 EE Hoogeveen telef.: 05280-69679 telefax: 05280-72221 telex: 42775

bank: ABN 57.42.31.633 giro: 966249

WOENSDAG T/M ZATERDAG VAN 10.00-17.00 UUR, MAANDAG EN DINSDAG GESLOTEN.

Alles over computers, soft- en hardware, scanners, kortegolf, elektronica, hifi, radiocommunicatie en zendamateurisme.

Uitgever: Radio Amateur Magazine B.V. Elisabethdreef 5, 4101 KN Culemborg Directeur: Jan van Herksen. Bladmanager: Sander Retra. Hoofdredacteur: Willem Bos.

Alle informatie + abonnementen administratie: RAM Postbus 333, 2040 AH Zandvoort, Passage 5. Tel. 02507-19500 (ma. t/m vrij. van 08.30 tot 11.30 uur), vragen naar Cisca.

Redactie: RAM

Postbus 44, 2420 AA Nieuwkoop.

Advertentie exploitatie en inl. over wederverkoop: RETRA PubliciteitsService BV, Postbus 333, 2040 AH Zandvoort. Tel. 02507-18480/18481. Fax: 02507-16002 Retra.

Vormgeving/produktie: JCZ productions Mijdrecht.

RAM verschijnt  $11 \times$  per jaar. Het juli-augustus nummer is gecombineerd tot een enkele uitgave. Jaarabonnementen 1988 f 52,50. Voor staffel zie aanmeldingsbon.

#### België:

Abonnementsgelden kunnen uitsluitend overgemaakt worden per internationale postwissel geadresseerd aan Radio Amateur Magazine B.V. P.B.333 NL-2040 AH Zandvoort. Overmaken in Bfrs. (960,—) of in Hfl. (52,50). Staffel op aanvraag. Overige landen op aanvraag.

Abonnementen worden tot wederopzegging aangegaan. Opzegging kan uitsluitend schriftelijk gebeuren, en wel voor 1 november. Nadien vindt automatisch verlenging voor 1 jaar plaats. Betaling uitsluitend door middel van de toegezonden acceptgirokaart. Adreswijzigingen 3 weken van tevoren op-geven met vermelding van het oude en nieuwe adres.

**Losse nummers:** RAM is verkrijgbaar bij boek- en tijdschrif<br>tenhandelaren, grootwinkelbedrijven, stationskiosken en<br>handelaren in communicatie- en elektronica apparatuur. Verkoopprijs f 5,45 (incl. 6% BTW).<br>Belgische francs 100,-.

**Nog na te bestellen:** nummer 48 en volgende nummers.<br>Maak ƒ 5,50 per nummer over op girorekening 1598540 t.n.v.<br>Radio Amateur Magazine B.V. te Zandvoort, met vermelding<br>van het (de) gewenste nummer(s). Na ontvangst van uw overboeking, worden per omgaande de bestelde nummers toegezonden.

Rechten: Niets uit deze uitgave mag op enigerlei wijze worden gereproduceerd, overgenomen of op andere wijze wor-<br>den gebruikt of vastgelegd, zonder voorafgaande schriftelijke<br>toestemming van de uitgever. De in RAM opgenomen bouw-<br>beschrijvingen en schema's zijn uitsluitend beste buiten verantwoordelijkheid van de uitgever. Bouwkits, on-derdelenpakket en compleet gebouwde apparatuur overeenkomstig de in RAM gepubliceerde ontwerpen mogen niet worden samengesteld of in de handel gebracht zonder voor-afgaande schriftelijke toestemming van de uitgever. Op de gepubliceerde computerprogramma's berust auteursrecht. Deze mogen uitsluitend voor persoonlijk gebruik benut worden

#### WAARSCHUWING

Door de verschillende wetgeving in de diverse landen kan in RAM apparatuur en/of toepassingen van apparatuur be-schreven of aangeboden worden, waarvan het bezit en/of gebruik in sommige landen verboden is. Wij wijzen de lezer er op, dat hij zichzelf op de hoogte dient te stellen van de betreffende wetgeving en op zijn eigen verantwoordelijkheid voor het zich houden aan de wetgeving. Dit geldt ook voor te koop aanbieden van software. De artikelen en advertenties in RAM moeten

worden gezien als informatie verstrekking en hebben geens-zins de bedoeling eventuele wetsovertreding te bevorderen.

Druk: NDB Zoeterwoude. Distributie Nederland: BETAPRESS B.V., Burg. Krollaan 14, Gilze. Tel. 01615-7800. Distributie Belgié: Persagentschap Vervoer en Distributie B.V., Klein Eilandstraat 1, 1070 Brussel. Tel. 02-5251411.

#### EDITORIAL/INHOUD

Aangezien ik uit de jaarlijkse enquétes weet, dat 75 % van de lezers ouder is dan 30 jaar, zullen velen van u zich het einde van de jaren 50 herinneren. Wie toen al met electronica knutselde, las beslist een van beide hobbytijdschriften op dat gebied: Radio Electronica of Radio Bulletin. Nu ben ik een enthousiast verzamelaar van electronicatijdschriften. Wanneer je die jaargangen uit de jaren '55 tot '65 nog eens doorbladert, vallen daarin een paar dingen op. Allereerst het enorme enthousiasme in die tijd. Vaak met beperkte middelen werden heel leuke apparaten gebouwd en dat was op zo'n manier geschreven, dat je onmiddellijk aan de slag wilde. Wat ook opviel, was dat er altijd wel een artikel in stond, waarin iets werd uitgelegd. Als je zo'n blad uit had, dan had je altijd het gevoel iets geleerd te hebben. In de zeventiger en tachtiger jaren veranderde dat. De tijdschriften werden informatie-verstrekkers: snel, strak, zakelijk en zonder rompslomp. 'Er zitten twee drukknoppen en drie druktoetsen op en hier zijn de fabrieksgegevens'. En weer een 'test' op de voorpagina aangekondigd. Zelfbouw electronica werd steeds ingewikkelder: bouwde je vroeger nog één-lampertje of een radio'tje met één transistor, later moest er op z'n minst een zeer complexe print gekocht worden, waarop een stapel IC's zat, anders kon het niet goed zijn... Ook heden ten dage zijn er veel tijdschriften — kijk

maar eens wat computerbladen door — die grotendeels worden samengesteld uit persberichten van importeurs en fabrikanten. Lekker makkelijk, maar ik denk dat u als lezer dat toch in de gaten heeft. Als je zo'n serie nieuwe produktaankondigingen hebt gelezen weet je eigenlijk nog niets... In RAM heb ik geprobeerd, dat enthousiasme dat we in de vijftiger jaren kenden, weer op u overte brengen. En aan de vele reacties die we elke dag binnen krijgen (maar uit tijdgebrek niet kunnen beantwoorden) denken we dat velen van u zich thuisvoelen in de sfeer die uit RAM straalt. Hoofddoel is, dat we het tijdschrift maken voor U. U dient er wat aan te hebben en we streven ernaar, dat nadat u het blad uit heeft, u bij u zelf zegt: Ik heb iets uit dit nummer geleerd, of ik ben iets te weten gekomen, dat die f 5,45 die ik er voor heb betaald, dik waard is. Zo'n blad te maken is leuk werk en uw reakties zijn een steun in de rug. Maar kennelijk waarderen ook vakmensen dat streven. Ik ben er namelijk best trots op, dat de Elektronica Persprijs 1988 aan mij is toegekend voor de artikelenserie Satelliet-Luisteren. Elders in het blad vindt u daar een stukje over. Ik hoop dat het voor u als lezer toch ook een leuke gedachte is, dat u in dit blad artikelen leest, die tot de beste behoren, van wat er in Nederland op electronica gebied wordt gepubliceerd... Willem Bos

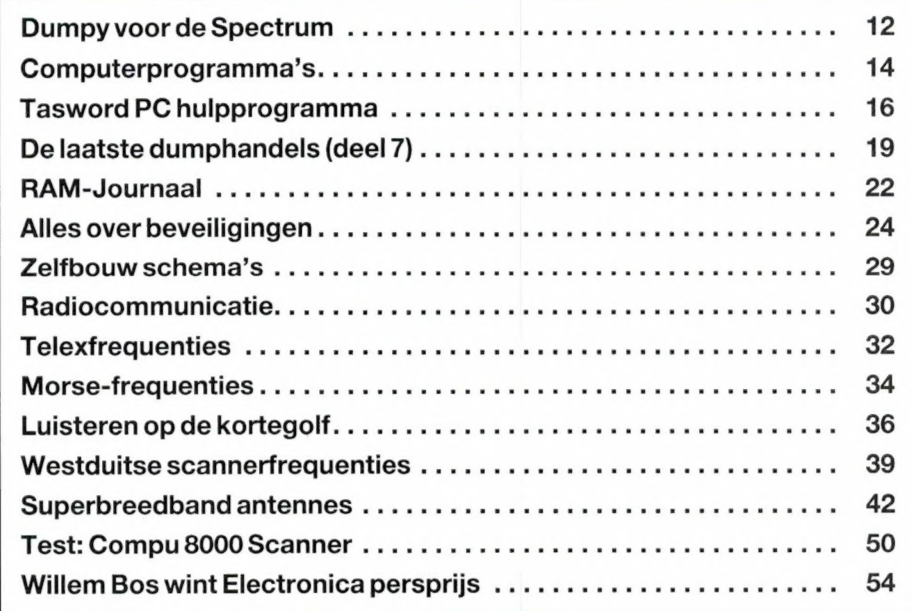

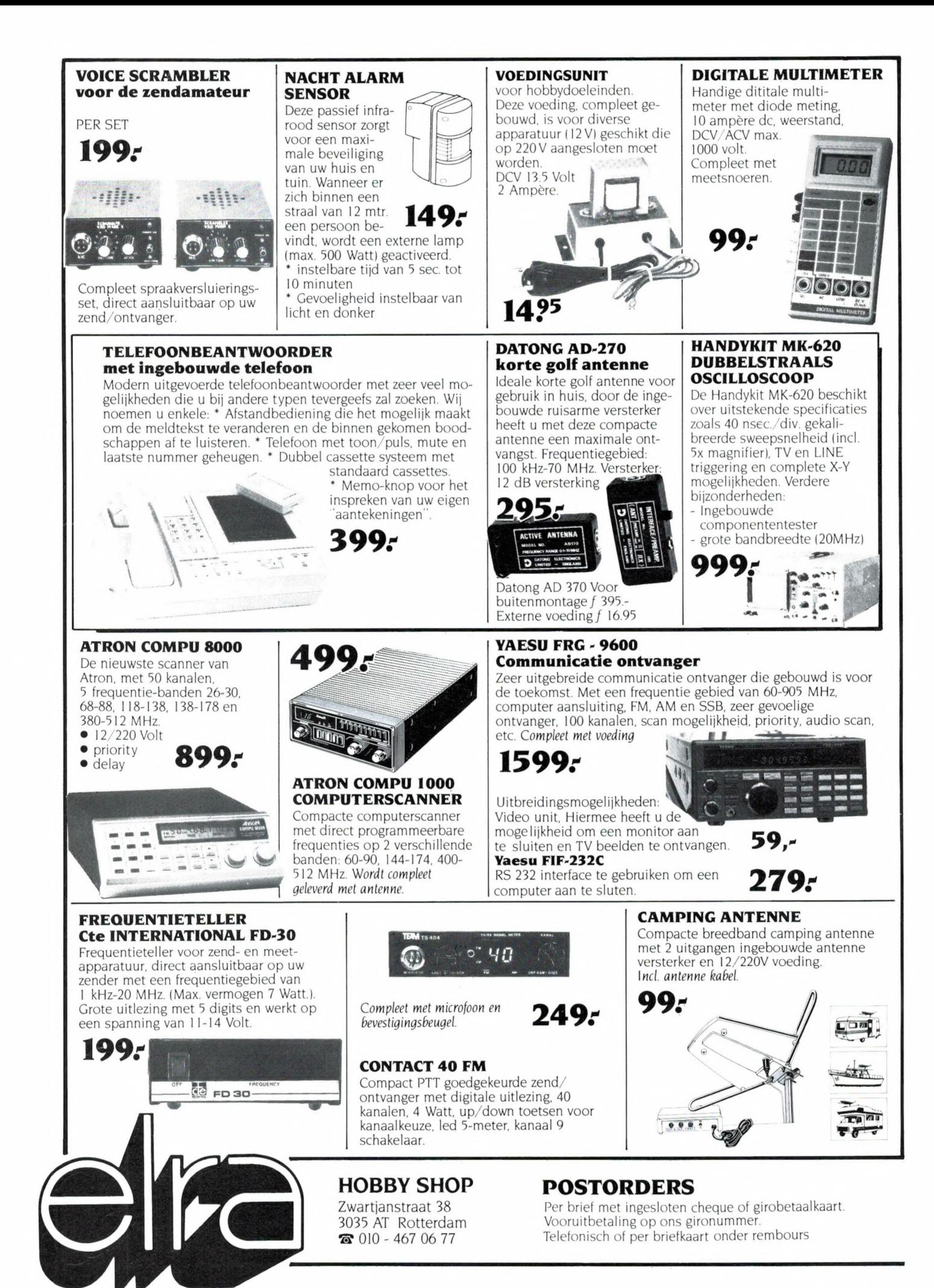

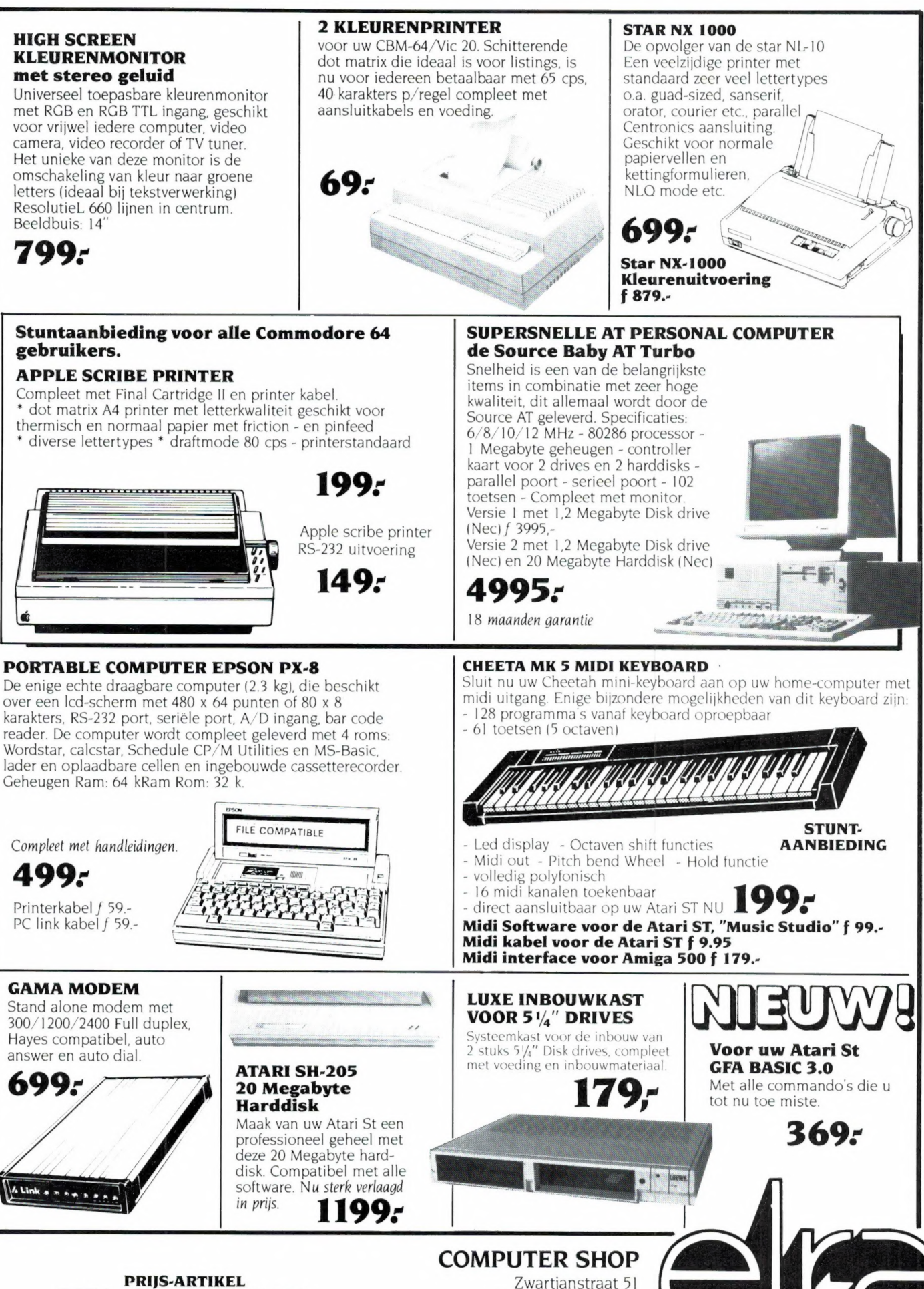

PRIJS-ARTIKEL WIJZIGINGEN VOORBEHOUDEN 3035 AL Rotterdam  $\bullet$  010 - 467 06 77

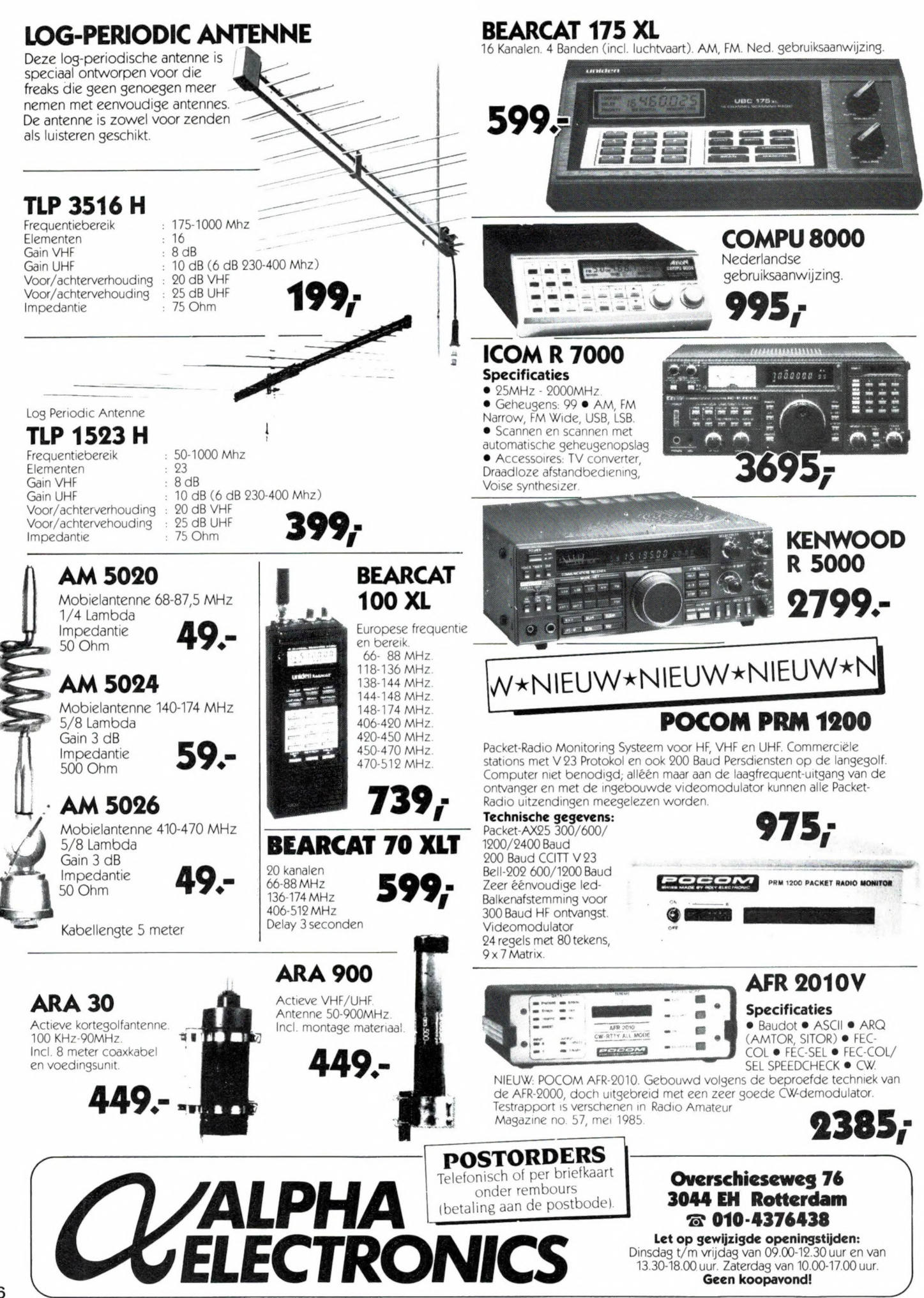

\* onze nieuwe VOORJAAR '88 CATALOGUS is nu uit. Stuur ons een kaartje \* \* met naam en adres + de vermelding 'RAM' en we sturen hem gratis toe. 

Œ

in BELGIE is alles verkrijgbaar bij : Het Computerwinkeltje pvba, M Sabbestraat 39, B-2800 MECHELEN telefoon (015) 206 645

HIERONDER EEN OVERZICHT VAN ZEER RECENT BINNENGEKOMEN BOEKEN

#### COMPUTERBOEKEN Top 30 Mei 88

Werken met WordPerfect, 5e druk ..... 69 dBase III+ Handboek v Programmeurs 84,50 dBase III Plus Handboek ............. 78 Werken met Lotus  $1-2-3$ , 2e druk ..... 78 \*Het Ventura Handboek ............. 49,50 Programming in Clipper ............... 79 Handleiding MS-DOS 3.3 (Pim Oets!) .. 49 The AmigaDOS Manual, 2nd ed. ........ 59 Data Becker gids: GW-BASIC ....... 27,50 \*Het HyperCard Handboek ........... 49,50 Atari ST Profibuch ................... 69 Het AmigaBASIC Boek .............. 59,90 Data Becker gids: Norton Utilities 27,50 \*Basishandleiding WordPerfect ........ 15 Starten met AutoCAD ............. 29,90 The Complete HyperCard Handbook ..... 75 Het GW-BASIC/PC-BASIC Boek ....... 59,90 Werken met MS-DOS, 2e editie ..... 84,50 \*Turbo Pascal: Complete Reference .... 65 Using QuickBASIC incl 4.0 .......... 55 \*Grosse Computer-Viren Buch .......... 59 WordPerfect Tips, Trucs, Technieken . 78 Werken met Symphony - deel 1 ........ 78 \*0S/2 Programmer's Guide ............. 69 \*dBASE III Plus Toepassingen - deel 1 58 \*Werken met Reflex ................... 54 WordPerfect voor MS-DOS en PC-DOS ... 55 \*Inside 0S/2 ........................... 59 Inside XEROX Ventura Publisher ...... 55 \*Clipper: dBASE Compiler Applications 45

\*Das Grosse OS/2 Buch .......... 59 Inside Microsoft 0S/2 ......... 59 \*Programming Windows ........... 69 Running 0S/2 ................... 55 0S/2 Programmer's Guide ....... 69 \*GW-BASIC Handboek .......... 74,50 \*Profi Tools Turbo-BASIC +disk 119 Data Handling in Microsoft C .. 65 System Programming in Turbo C . 65 Turbo C: Mem res util, ScreenI/O 69 Advanced Turbo Pascal version 4 59 Designing Cards for Mac II .... 65 Inside Macintosh volume V ..... 69 Inside Macintosh I-V, X-REF ... 25 \*Using MS-Word: Mac 3.0 version. 49 \*HyperTalk Programming inc 1.1. 59 Understanding HyperCard ....... 65 Concise Guide to HyperTalk .... 25

Running MS-DOS, 3rd edition ... 62

and and a ser

Amstel 312 (t.o. Carré) / 1017 AP Amsterdam / Giro 4 475 158 / Bank NMB 69.79.15.646

Atari ST Intro to MIDI Progr .. 59 Grosse MEGA ST Buch ........... 79 Kickstart Guide to the Amiga .. 59 Amiga Intern -nederlands ... 79,90 \*Das grosse C-Buch - Amiga +disk 79

Programmer's Guide to PC & PS/2 Video Systems (VGA, CGA, EGA, HGC) 69 Beheer(s) uw Hard Disk ........ 68 \*EGA/VGA: a Progr Ref Guide .... 69 \*Werken met PC-Write, File+, Calc 68 \*Using SuperProject Plus ....... 49 dBASE III Plus Power User Guide 59 dBASE Compilers: Resource Book 59 Use Your Ability - inc Ability+ 49

\*Inside the Model 80 ........... 59

Using Enable, 2nd ed -vers 2.0 55 Working with Oracle ........... 59

\*Mastering Paradox - version 2.. 59 Using Quattro ................. 59

Lotus Guide to Symphony Macro's 55 Lotus Guide to  $1-2-3$  Rel 2 .... 62 Lotus Guide to 1-2-3 Macro's .. 55 Lotus Guide 1-2-3 Advan.Macro's 62 Lotus Guide to Manuscript ..... 62 Basishandleiding WordPerfect .. 15

Advanced Techniques in AutoCAD 69 AutoLISP in Plain English ..... 79

Using PageMaker on the PC ..... 69 Ventura Handboek ........... 49,50<br>Publishing Power with Ventura . 69 \*PostScript Program Design ..... 62 \*Ventura: DTP Stylesheets, Fonts 59

#### NIEUW BINNENGEKOMEN SOFTWARE (t=tape/d=disk/c=cartridge)

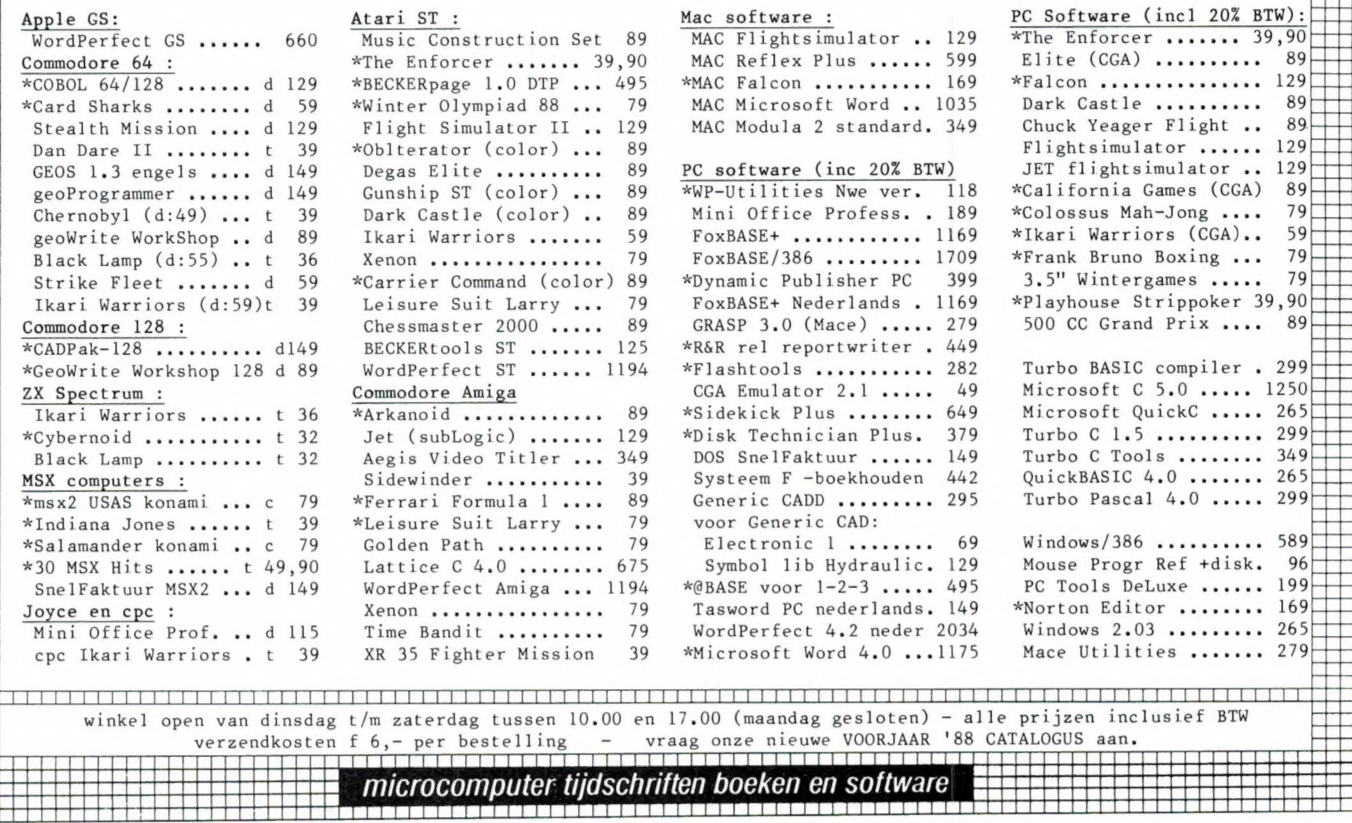

#### Ram software service

#### De computerprogramma's uit RAM zijn ook verkrijgbaar op cassette!

Voor de ZX 81, ZX Spectrum, VIC 20, Commodore 64, MSX zijn de programma's uit een aantal nummers van RAM tezamen op band gezet. De programma's zijn niet beveiligd en derhalve listbaar en veranderbaar. De prijs per cassette is f 12,50; dat is

slechts f 1,25 per programma.

#### ZX 81

TAPE 1: (RAM no. 31 t/m 35) Knikkers, QTH locator. QTH berekening, Morse-tekst, Tekstmorse, dB berekening, Mondriaan, Renumber routine, Kalender, Berekening van electr. kringen.

HAM Dataca

TAPE 2: (RAM no. 36 t/m 39) Cassette index, Anti-rol, Ramtop-poken, Dec-Binair omzetten, Goud zoeken, Bol plotten, Laat je niet pakken, Jackpot, Weerstand kleurcode, Eén-armige bandiet.

TAPE 5: (RAM no. 40 t/m 41) Bio-rithme, Vallende sterren, Zeeslag, Hou ze gevangen, Decimaal /BIN AIR omz., Catapult, Morse-seinen, Hex dump, Kunst. Yahtzee, Vier op een rij.

TAPE 7: (RAM no. 42 t/m 44) Ruimtereis, Mistogram, Snelle Bol, Geld, Grote letters, Display, Duikbootjager, Poezie, Galgje, Invader, Spiraal en een 1600 baud snellaad routine: "snel-lader".

TAPE 9: (RAM no. 44 t/m 47) Rente, Adresbestand, MC routine, Scoring en screen, QTH locator, Kleurcode, Frequentie memo, Telefoonbestand, Mini tekstverwerker, Scroll in 4 richtingen, **Mastermind** 

TAPE 14: Logboek voor zend- en luisteramateur (ZX). Dit programma vervangt het papieren logboek waarin verbindingen en gehoorde stations worden opgeschreven. Dankzij machinetaalroutine razendsnel terugzoeken. In 16k ZX 81 ruimte voor 11.000 karakters. Zie beschrijving in RAM no. 50 incl. uitv. Nederlandse handleiding Hfl. 25.-. Incl. verzendkosten.

TAPE 1 5: Frequentielijst voor scanner en kortegolfluisteraars (ZX 81). Frequentie opslagprogramma voor het aanleggen van frequentielijsten voor scanner en/of kortegolf-luisteraars. Dankzij machinetaalroutine razendsnelle op- en terugzoekmogelijkheid. Zie beschr. in RAM no. 50. In 16k ZX 81 ruimte voor 10.500 karakters. Incl. uitv. Nederlandse handleiding Hfl. 25,-. Incl. verzendkosten. TAPE 18: (RAM no. 48 t/m 53) Inhoud: Marslander, Bomber, Demo, Pocman, Etiket, 3x ZX speciaal, Morse, Plotter, Frogger, Watch Out, Tok. TAPE 24: (RAM no. 54 t/m 59) Inhoud: Singlebestand, De laatste steen, Kassman, Weerstandswoorden, Explosie, Crypto, ICOM R70 besturing. TAPE 26: ZX 81 (16K) (RAM no. 59 t/m 65) Tekenprogramma, Red Baron spel, Russische roulette, Super Drawer tekenprogramma, Uitzettingscoefficienten, Casino, Reactie-test, Ruimteschip, Rangschikker, Fire-attack.

**MSX**<br>TAPE 23: (RAM no. 54 t/m 57) Inhoud, Kaleidoscoop, Bol, Spiraal. Morseseinen, Input, Telefoonbel, Geluidseffekten, Blues datum programma, Super-tekenprogramma.

TAPE 25: (RAM no. 58 t/m 63) Fotobestand, Kanoanengevecht, Mousetrap, Staafdiagrammen, TV-iestbeeld, Adressenbestand, Energie-verbruikdiagram, Tekenprogramma, Hi-res, Bol, Idioom vertaalprogramma.

TAPE 29: MSX (RAM no. 65 t/m 70) MSX Logo, Lissayous, Palet, QTH, Poker. Lijst, Mousetrap, Weercode, Kaleidoscoop. Play, Muziek van Toshiba Synthesizer.

#### SPECTRUM

TAPE 4: (RAM no. 39 t/m 43) Plot 1 en 2: Packman, Lissayous fig., Pak de wezens, Weerstandsberek., Hoeveel geheugen gebr. een prog., Freq./golfl. omzetter, Worm, Metselaar, Lopende man, Adventure game.

TAPE 8: (RAM no. 43t/m 45) Alien, Mastermind, 64 kleuren Morse, Slang, Tekenen, Op jacht naar de schat, Muziek, Goal, Hond, Doolhof.

TAPE 11: (RAM no. 47 t/m 50) Renumber, Potje duizend, Snelle bol, Spectello, Puzzel, Bestanden, Educatief, Bytes naar data, Killer-comet, Laserblast, Scanner-frequentie-file. TAPE 17: Weercode programma's voor 48 K

Spectrum (RAM 51) Dit programma zet de 5 cijferige code die metrostations op de kortegolf uit-enden direct om in het weerrapport. Het programma herkent de codes uit vrijwel alle landen ter wereld. Het is alleen bruikbaar wanneer men beschikt over een 48 K Spectrum met het hulpprogramma Beta Basic, zie het artikel in RAM 51. Ook op deze cassette staat een adressenbestandsprogramma dat via Beta Basic werkt.

TAPE 21: (RAM no. 50 t/m 53) Inhoud, Duiveldoder, Yahtzee, Vader Jacob, Functie-toetsen, Mastermind, Vergroten, Pixel scroll, Boekenbestand, Wilhelmuslied, Eeuwig durende kalender, Beta Basic Biorithme.

TAPE 27: Spectrum (RAM no. 54 t/m 63). Kipspel, Machinetaal lezen, Run voor microdrive, Darten, Meteorenstorm, Deleten van regels, Renumber utine, Eeuwig durende kalender, Sterrenhemel, U.D.G. ontwerper.

TAPE 31:Fire-Zone, Muizen, Plotter, Educatief, Boter-kaas-eieren, Digitale klok, Slalom, U-boot.

#### VIC-20

TAPE 3: (RAM no. 36 t/m 40) QTH locator, Morse-seinen, Defender, Hypnotic. Tik-tak-tor, Tape worm, Zendamat. DX logboek, Posttarieven, Space-war, Blokkeer de bal.

TAPE 6: (RAM no. 40 t/m 44) Fruitmachine, Screenprint, Cylon Attack, Kleurenhulp, Ruimteaanval, King-Kong, Dubbeie letterhoogte, Alarmklok, Vic-swing, Keyboard muz. progr.

TAPE 13: (RAM no. 44 t/m 49) Kleurcode omzetter, Galgje-raden en logic, Invictors, Happer, Yogo, Energieverbruik, Toetsblieb, Functietoetsen, vic grafiek, Reflector.

TAPE 20: (RAM no. 50 t/m 54) Inhoud: Space invasie, Reactietester, Tekstverwerker, Piramidepuzzel, Sjoelen, Staafdiagrammen, Ascedant berekening, Antenne berekening, Graphic maker, Dec / Hex Dec converter, Renumber routine, Eliza.

TAPE 32: Hungry snake, Tekst-display, EF TEE draw, Printer, Can-can-polka, When the saints, Catcher, Doolhof, Wereldtijd, Autorace, Functietoets, Wall-raider.

#### COMMODORE 64

TAPE 10: (RAM no. 44 t/m 47) Morse trainer, Maanlander, Karakterloep, Scratcher, Lissayous figuren, Frisse duik, Toets blieb, Routine, Kikkers, Morseseinen, Vrolijk deuntje, Decibel booreiland. TAPE 12: (RAM no. 47 t/m 51): Energieverbruik, Codec, Blokkentest, Dec/Hex-converter, Spriteeditor, Hypnotic, Spookrijder, Lichtkrant voor 50 regels, Galagen, Dubbele breedte op printer.

TAPE 16: Frequentielijst voor scanner en kortegolfluisteraars (Commodore 64) Frequentie opslagprogramma voor het aanleggen van frequentielijsten voor scanner en kortegolf-luisteraars. Razendsnelle terug- en opzoekmogelijkheden ook per rubriek. Zie beschr. in RAM no. 50 incl. uitvoerige Nederlandse handleiding Hfl. 25,- Incl. verzendkosten.

TAPE 19: (RAM no. 51 t/m 53) Inhoud, Kleurcode berek., Reactie tester, Gluren in geheugen, Aan elkaar voegen van 2 Basic prog., Renew of Old commando, Lotto invullen, Tabulator, Tape index printer, Tekstbord/Lichtkrant, Snellader.

TAPE 22: (RAM no. 54 t/m 57) Morseseinen. Harmonischen (simons basc.). Hubert, Sprite hulp. Inktvis 1, Inktvis 2, Inktvis 3, Scorebord - klok, peekshow, multidisk.

TAPE 28: Commodore 64 (RAM no. 59 t/m 65) Rekenen, Catchrunner, Adressenbestand, Cassette'wikkel printen, Ere-divisie bijhouden. Superprog. Chickenfarm, Eliza. Verdwenen getal. Labyrinth, Art-galerie in Simons Basic.

TAPE 30: Morse, Kristal-omrekening, Priemgetal Sneltypen, Graphic Tool. Life, Labels, Tape-O-Theek, Biorithme, Analoge klok.

#### ANTI-MAGNEETVELD STICKERS

De sorteermachines van de PTT gebruiken magneetvelden. Daardoor kan een diskette of cassette worden gewist, waardoor ze niet meer laden. De PTT stuurt enveloppen niet door het magneetveld. wanneer daar duidelijk op aangegeven is dat de inhoud daar niet tegen kan. RAM heeft daarvoor speciale felgekleurde stickers laten maken met de tekst: "CASSETTE - niet door magneetveld".

Inclusief verzendkosten kosten de stickers f 5. voor 30 stuks, f 7,50 voor 60 stuks enf 12,50 voor 100 stuks.

#### **NIEUWE TAPES<br>WEDSTRIJD CASSETTE** TAPE 33: MSX programmer wedstrijdcassette.

De beste programma's van de RAM/ Philips MSX programmeer wedstrijd uit RAM 75, met onder andere MADMAX, Sterrenbeelden, Bubble, Zeilboot, Bij, Paint en vele andere. Tape 34: Geen computer programma's maar computer-muziek, af te spelen op elke cassette recorder. Muziek van Commodore, MSX, en diverse synthesizers.

#### HOE TE BESTELLEN

De cassettes kosten f 12,50 per stuk afgehaald bij RAM, Passage 5 te Zandvoort. Tel.: 02507 - 19500. Per post bestellen is ook mogelijk. Dan komen er per cassette f 2,50 verzendkosten bij. Stuur in dat geval een enveloppe met giro- of betaalkaart of Eurocheque van f 15,-per cassette aan: RAM, postbus 333, 2040 AH Zandvoort. Cassettes 14, 15 en 16 kosten f 25,- per stuk incl. verzendkosten. Zet op de linkerbovenhoek van de enveloppe: Software service.

Heeft u geen giro- of betaalkaarten, dan kunt u ook f 15,- per cassette (f 25,- voor cassettes 14, 15 en 16) via het postkantoor storten op giro 1598540 t.a.v. Radio Amateur Magazine B.V. te Zandvoort. Vergeet bij postbestelling vooral niet duidelijk uw naam, adres en het/de cassettenummer(s) te vermelden. Belgie uitsluitend betalen per internationale postwissel in Hollands geld. Verkrijgbaar bij alle postkantoren in Belgie.

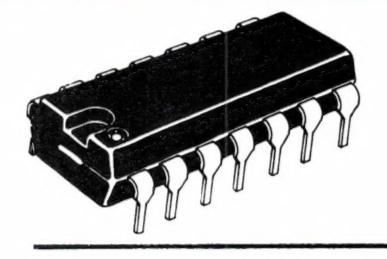

## z SCHOONVELDE NEDERLAND

#### ELECTRONIC - IMPORT - MANUFACTORING AND EXPORT

Uw leverancier van: TOKAI auto radio - speakers - klein audio PANASONIC telefoons - beantwoorders - centrales SANYO telefoon beantwoorders - telefax BEARCAT scanners

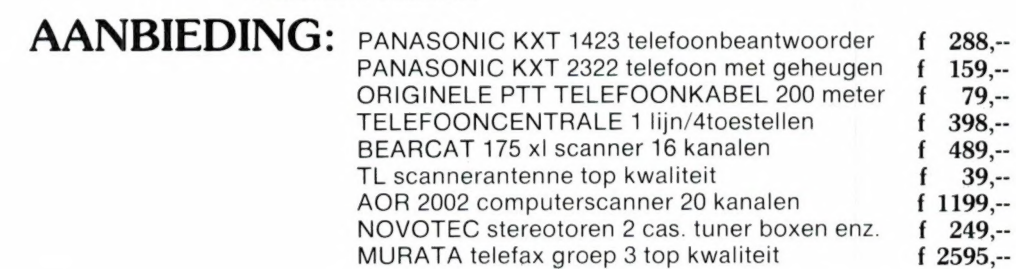

Dit is slechts een kleine greep uit ons assortiment. Wij leveren alles op het telefoongebied, maar ook TOKAI car stereo en andere communicatie-artikelen. Bel daarom vandaag nog voor een gratis catalogus. Of kom langs in onze showroom/winkel/magazijn. Ook kunnen wij tegen zeer scherpe condities aan handelaren leveren.

Ons adres: SCHOONVELDEWEG 2 7958 PH De Wijk Telefoon 05224-2930/2918 Telefax 05224-2975

Geopend van 14.00 tot 17.30 uur maandag t.m. vrijdag

Levering door geheel Nederland franco en grotere orders franco BENELUX

P.S. Door brand in eind december is ons kantoor en showroom grotendeels verloren gegaan. ledereen die bij ons een catalogus heeft besteld, maar nog niets heeft ontvangen,bel even, dan ontvangt u er alsnog één.

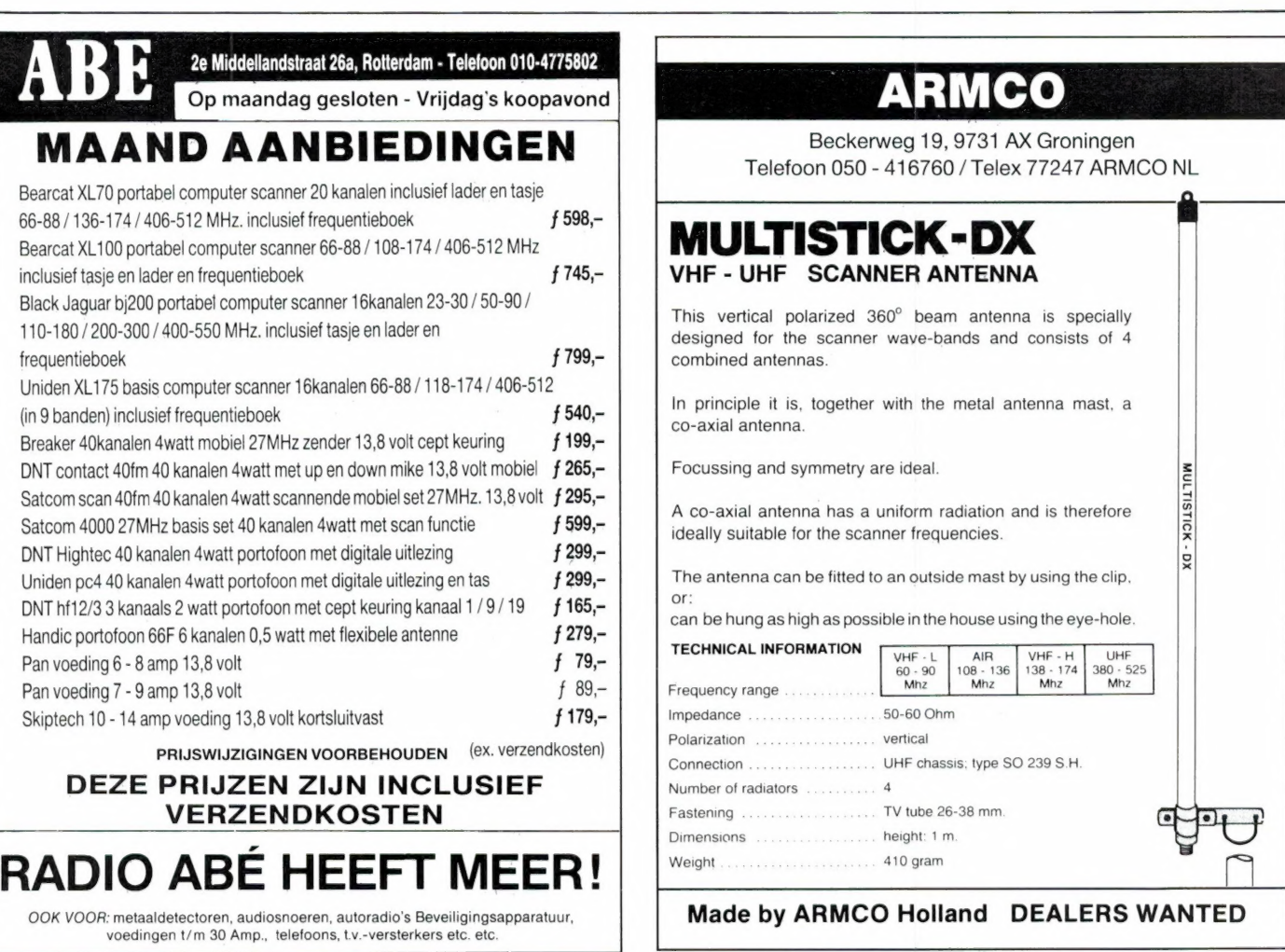

#### IGP-Televes professionele antennes voor de veeleisende amateur

#### Een kleine greep uit het omvangrijke programma:

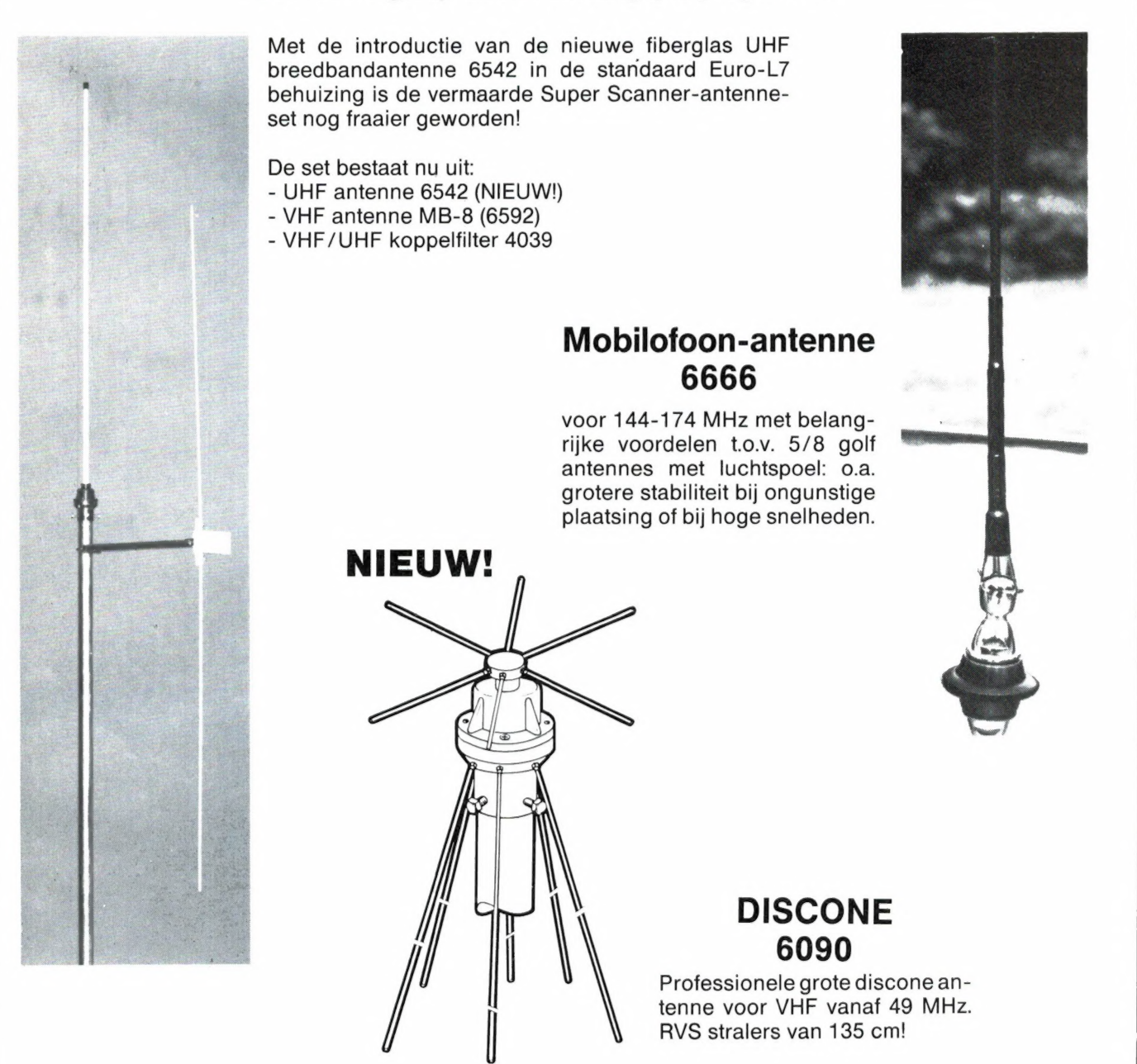

#### Voor meer informatie over deze en ca. 75 andere modellen:

Alkmaar: Smorenberg 072-117739 · Almelo: Radio Nijhuis 05490-19191 · Amsterdam: Eddy's Electroshop 020-837979 · Amsterdam: A.R.S. Elopta 020-251922 · Berg & Terblijt: Hajé Electronics 04406-40138 · Breda: Jacobs Electronics 076-132881 · Bussum: Radio Velt 02159-17315 eDamwoude: Radio v.d. Galiën 05111-1396 eDen Helder: Weel 02230-18793 e Dordrecht: Radiobeurs Louter 078-134918 e Enschede: Radio Nijhuis 053-315169 · Groningen: Vorstenberg Communicatie 050-121524 ·Den Haag: Radio Gerrese 070-455427 · Den Haag: Stuut & Bruin 070-604993 e Haarlem: E.E. Electronics 023-355368 e Hengelo: Radio Nijhuis 074-917567 e Hillegom: Kall-tronics 02520-15605 e Hilversum: Veldmeyer CB Service 035-833725 · Katwijk: J. Schaart B.V. 01718-15708 · Leiden: Kok Elektronica 071-149345 · Middelburg: Brammetje Dump 01180-25600 e Nijmegen: Pierre v.d. Broek 080-566568 e Rotterdam: Atron B.V. 010-4376655 e Rotterdam: Radio Abé 010-775802 e Rosmalen: Hido Nederland 04192-17778 · Rijnsburg: Nico Barning 01718-20292 · Sittard: Wibo Electronics 04490-13070 · Tilburg: Van den Braak 013-432153 · Uithuizen: Comtronix 05953-3804 · Utrecht: Radio Communication Center 030-433835 · Wassenaar: Kats Telekommunikatie 01751-10356 • Workum: Fa. Kort 05151-2218 • IJmuiden: Baco 02550-11612 • Zwolle: Radio Nijhuis 038-213804 • Hoofdverdeler: Kerkhoff electronics

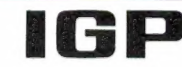

Naarden, tel. 02159-44098, fax 31 215948641, telex 43145 igp nl

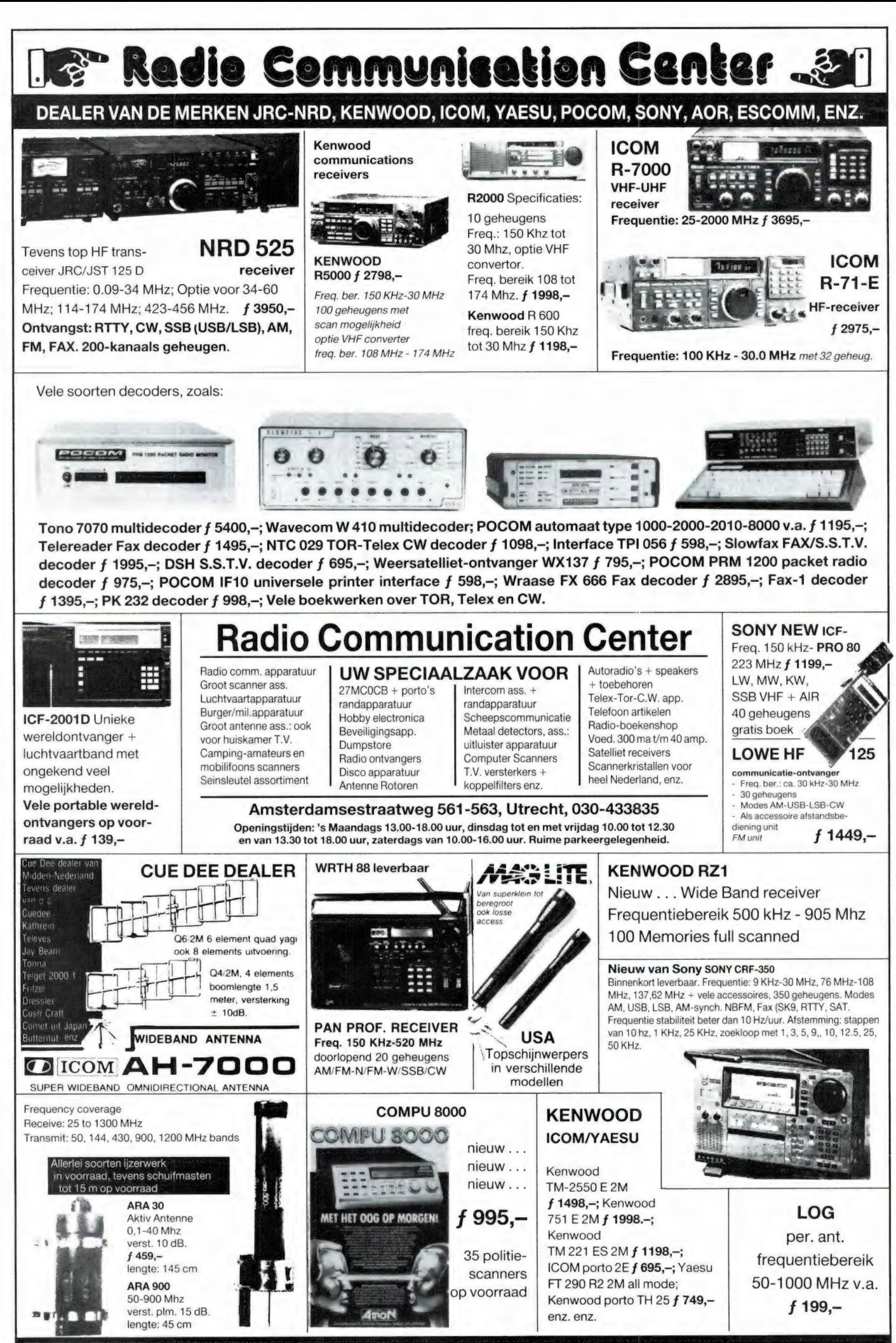

ZEER GROOT ANTENNE-ASSORTIMENT-ROTOREN-IJZERWAREN-METAALDETECTOREN

#### **COMPUTERS**

In het verleden hebben we in RAM bijna uitsluitend aandacht geschonken aan de hardware die in maten en soorten door derden voor de Spectrum gemaakt wordt. De grafische aspecten van deze nog steeds populaire computer hebben we wat stiefmoederlijk behandeld. In RAM nr. 84 van november 1987 bijvoorbeeld informeerden we u over de Videoface. Daarmee kunt u mooie plaatjes op uw scherm toveren. Deze keer willen we eens wat dieper ingaan op printersoftware. 't Is immers ook wat waard die plaatjes mooi op papier te krijgen. Graag laten we u kennis maken met een aantal fraaie programma's.

#### DE PRINTERPOORT

Met een computer kun je van alles en nog wat doen. 't Is dan meestal wel handig dat je het resultaat van je werk ook op papier kunt zetten. Helaas is de printerpoort van elke Sinclair computer een ondergeschoven kindje. In de standaard vorm is er weinig of niets mee te beginnen. Bij de prijs van een goede printer komt altijd nog de prijs van een speciaal interface. In het verleden was dat meestal een interface van Kempston of Euroelectronics. Tegenwoordig nemen we liever een PLUS-D interface. Dat is namelijk uitstekend als zelfstandig printer interface te gebruiken. Ook zonder diskdrive maakt u daarmee de mooiste schermafdrukken. Wanneer ሀ dan later alsnog een diskdrive wilt aanschaffen hebt u het interface immers al. Ook op de Opus Discovery zit een printerpoort. Die is echter maar povertjes. Wanneer u een afdruk van het scherm wilt maken moet u op zoek naar speciale software.

#### **DUMPY**

Het probleem met losse printer software is dat die over het algemeen maar voor enkele printers bruikbaar is. En dat is dan natuurlijk net een printer die u niet hebt. Het programma DUMPY van Bradway Software brengt uitkomst. Ook wanneer u geen Opus hebt kunt u verder lezen. Het programma is namelijk volstrekt universeel en dus overal in te zetten. Zelfs wanneer u een Disciple of Plus-D interface hebt, zult u zich aan Dumpy niet bekocht voelen. Via de printerpoort van beide laatstgenoemde interfaces zijn immers uitstekende screen

dumps te maken. Met DUMPY is echter zoveel meer mogelijk. Dat is het onmiskenbare voordeel van wat men noemt 'dedicated' of toegepaste software.

#### HET PROGRAMMA

Zoals gebruikelijk bestaat ook DUM-PY uit twee delen. Een installatie programma in Basic en het onvermijdelijke blok machinecode. Met die machinecode is wat bijzonders aan de hand. Die is opgebouwd uit een gigantische verzameling routines. U begint met het inlezen van het programma. Daarna maakt u met behulp van een aantal menu's uw wensen kenbaar. Nadat u dat gedaan hebt stelt het programma uit de zojuist genoemde verzameling routines een nieuw blokje machinecode samen. Dat is dan uw eigenlijke 'werkprogramma'. Het is meestal zo kort dat u het overal kwijt kunt. Vaak zelfs in de printerbuffer. Dat speciale op uw werksituatie toegesneden codeblok voegt u aan uw eigen programma's toe. U hoeft dus zelf niets van machinecode af te weten. U beantwoordt slechts de vragen. De computer doet de rest. Makkelijker kan niet.

#### DE MOGELIJKHEDEN

Aan de hand van de vragen zullen we de mogelijkheden voor u samenvatten. Scherm 1 biedt u een keuze uit achttien interfaces. Voor ons in Nederland zijn van belang Interface One, Kempston, Wafadrive, de RS232 poort van de 128k Spectrum, de Opus, ZX LPRINT III en niet te vergeten de Disciple/+D. De complete opgave vindt u bijgaand. 't Moet dus wel erg vreemd uitpakken, wil uw interface er niet

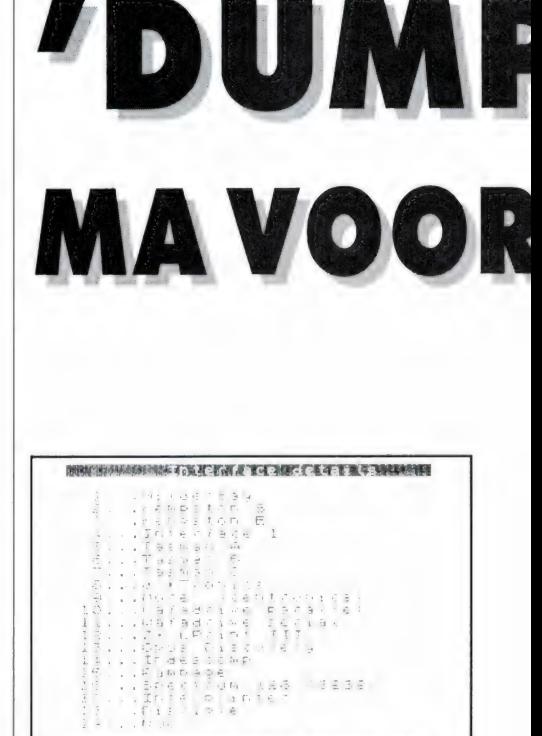

#### De lijst met printerinterfaces.

i politikovan završili premijali o na zapravljana za obrat valovanja bodom kolonija se od 1917.<br>Sloveno i se od 1920 dobite 1919. od 1921. od 1921. u Stranje se od 1921. godine od 1921. završila od 1921. o

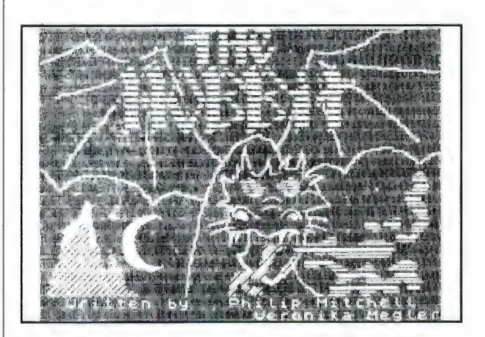

Kleurenbeeld omgezet in grijstinten.

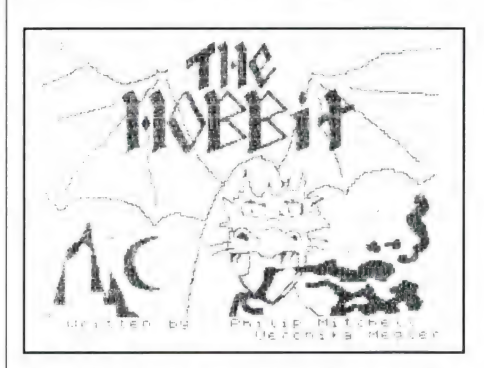

Dezelfde afdruk, maar nu in zwart/wit.

bij staan. In dat geval is er nog altijd de nul optie voor bijzondere gevallen. De vragen van het tweede beeldscherm hebben betrekking op de soort afruk die u wenst. Dat wil zeggen normaal of overdwars,

# **GRAFISCH PROGRAM-**DE SPECTRUM

zwart/wit of grijstinten, de dichtheid of densiteit en nog wat meer zaken. Ook vergroten en verkleinen behoren tot de mogelijkheden. DUMPY heeft dus geen enkel probleem met een A-4tje. Uit ervaring weet u vast wel dat de afdruk na een COPY meestal te breed, te smal, te uitgerekt of te samengewrongen is, maar zelden precies goed. Dat kunt u hier allemaal rechtbreien. Heel erg fraai is de TAB optie. Daarmee kunt u indien gewenst de afdruk midden op papier krijgen. TAB kan nog meer, maar daarover straks. Scherm drie is iets bijzonders. Stel u hebt een programma dat gegevens op het scherm zet zoals Masterfile dat bijvoorbeeld doet. Aan de beide onderste regels die informatie bevatten over de vrije geheugenruimte en dergelijke hebt u bij het uitprinten geen enkele boodschap. Geen punt. U geeft precies aan van welke regel tot welke regel en van welke kolom tot welke kolom u wenst af te drukken. En dat tot en met de beide onderste regels indien gewenst. Wanneer u 99 aangeeft zoekt het programma zelf het schermdeel waarop af te drukken informatie voorkomt op en drukt dat af. Daarmee bespaart u op den duur meters papier.

#### MOBIELE CODE

Tenslotte volgt er een vraag over uw printer en geeft u: LET OP het begin- OF het eindadres van de uw situatie toegespitste code aan. Probeer eerst het startadres van de printerbuffer op 23296. Dat is meestal een goede plaats. Wanneer u wat veel noten op uw zang hebt waardoor de code te lang wordt meldt het programma dat

wel. Dan zult u een ander plekje moeten zoeken. Fervente gebruikers van BETA BASIC zullen hun code willen laten aansluiten op de ramtop van BETA BASIC. In dat geval geeft u gewoon het eindadres op. Het programma rekent zelf wel terug en meldt het bijbehorende beginadres. U ziet, u kunt alle kanten uit. De code is dus volledig verplaatsbaar of re-locatable. Ook meldt het programma eventuele stommiteiten. Een blok laten beginnen op adres 65530 bijvoorbeeld. Het RAMgeheugen gaat immers niet verder dan 65535. Ten slotte volgt een scherm met een opgave van wat u hebt ingetypt en kan het zojuist aangemaakte codeblok worden weggeschreven. Pas daarna voert u een test uit. U kunt zo achter elkaar verschillende codes samenstellen voor afzonderlijke toepassingen.

#### DE HANDLEIDING

Die is zeer duidelijk maar wel in het Engels. Printerperikelen zijn echter bepaald geen lichte kost. Sommige onderdelen, zoals bijvoorbeeld het aanpassen van het omzetten van kleuren in arceringen vereisen inzicht en kennis, hoe goed ook uiteengezet. Bijzonder is weer een tabel met adressen van variabelen. U kunt met behulp van POKE de belangrijkste instellingen direct vanuit uw eigen programma's wijzigen. Over veelzijdigheid gesproken. We noemden eerder de TABfunctie. Stel u wilt een aantal bladzijden uit Masterfile of frames van een eerder geraadpleegde databank op papier hebben. Doet u dat in normale grootte dan komen ze allemaal onder elkaar en vreet het papier. Op

een brede printer passen meestal wel drie plaatjes naast elkaar. Deel dus het aantal te maken afdrukken door drie. Druk eerst een derde deel af. Nu wijzigt u met een POKE de TABulator positie en daarna draait u het papier terug voor de tweede reeks. Enz. Wanneer u het codeblok in uw programma hebt ingepast roept u het op elk gewenst moment aan. Dus met een RAN-DOMIZE USR startadres. In masterfile bijvoorbeeld vervangt u dus in het Basic gedeelte het woord CO-PY of de combinatie SAVE SCREENS 1 door de betreffende USR aanroep. Zo simpel als wat.

#### WAAR TE KOOP

De aanschaf van goede software voor de Spectrum is er in Nederland niet eenvoudiger op geworden. Wij kregen dit programma uit Engeland. Het kost daar 9 pond incl. verzendkosten. Dat is dus ongeveer f 32,-. Stuur met uw bestelling een Eurocheque of internationale postwissel naar:

#### Bradway Software 33, Conalan Ave. SHEFFIELD S17 4PG England

Wanneer u een beetje huiverig bent voor wat betreft het kopen in het buitenland kijkt u nog maar eens op bladzijde 14 en 15 van RAM nummer 79 van mei 1987. Daar vindt u enige richtlijnen. Voor de douane hoeft u niet bang te zijn.

# **COMPUTERPROGRAMMA'S**

#### **Scherpte diepte** berekenen (Spectrum)

Dit programma is bedoeld voor het berekenen van de scherpte diepte bij macro-fotografie. Het gaat om de verhouding tussen beelds- en voorwerpsgrootte (of - afstand). Het pro-

gramma kan echter ook gebruikt worden voor normale fotografie. Heeft men bijvoorbeeld een 50 mm objectief, en is de ingestelde afstand 1 meter, dan is de 'vergroting' 50/1000 ofwe wel 0,05. Wanneer er in het programma gevraagd wordt een diafragma waarde in te vullen, hou er dan rekening mee, dat de diafragmagetallen op de camera afgeronde getallen

zijn. Het programma maakt gebruik van de niet afgeronde waarde wortel 2 (SQR 2). Daarom vult men bij diafragma 4 dus geen 4 in, maar 4\*SQR2. Het programma werd geschreven en ingezonden door J. van Horn uit Bergen, die hiervoor natuurlijk een aardige attentie ontving.

```
5 REM Programma SCHERPTEDIEP-
TE voor kleinbeeldfotografie van
Horn, Bergen NH, 1985.
   6 REM Omdat in de fotografie
de diafragmagetallen afgerond
zijn kan het gebeuren dat er
straks vreemde diafragmagetallen
komen te staan in de tabellen.
In dat geval kan men beter een
gewenst begin-diafragmagetal be-
rekenen.
B.v.: gewenst is diafr 4,
      schrijf op 2*SQR 2
      (1 waarde lager dan ge-
      wenst). De berekeningen
      werken met niet-afgeronde
      getallen.
  10 PRINT "-SCHERPTEDIEPTE- BIJ
 VERSCHIL-
           LENDE VERGROTINGEN E
N DIAFRAGMA'S."
  20 PRINT '"ZOWEL DIAFRAGMA ALS
 VERGROTING KUNNEN GEWIJZIGD WO
RDEN."
  30 PRINT '"BIJ WELK DIAFRAGMA
MOET BEGONNENWORDEN, WELKE KLEIN
STE VERGRO- TING EN WELKE GROOT
STE VERGRO- TING ZIJN GEWENST E
             GROTINGSINTERVAL?"
N WELK VER-
  40 PRINT '"ER WORDT GEREKEND M
ET DE FOR-
             MULE UIT OTTO CROY
-ALLES UEBER NAHAUFNAHMEN-. DE V
ERSTROOIINGS-CIRKEL (z) IS 1/30
MM.
                   t = 2 * z * x * (y + 1)v^{\lambda}2^{\mu} :
              GO SUB 1000
  50 PAUSE 0
  60 CLS
  70 REM "SCHERFTEDIEPTE"
  80 REM x=diafragmagetal
         p=afronding van x<11
         r = afronding van x > 11
```
v=vergroting o=ondergrens vergr. b=bovengrens vergr. s=vergrotingsinterval t=scherptediepte in mm g=t afgerond op 2 decimalen 90 INPUT "diafragma (1 stop la ger dan ge- wenst) " 'x: PRINT " diafragma  $"1x1" + 1$  stop" 100 IF x>22.6 THEN PRINT / "TE KLEIN DIAFRAGMA.": GO SUB 1000: PAUSE 0: CLS : GO TO 90 110 INPUT "ondergrens vergrotin ": 0: PRINT "ondergrens ": 0 C) 120 INPUT "bovengrens vergrotin " )b: PRINT "bovengrens " ; b  $\Omega$ 130 INPUT "vergrotingsinterval ":s: PRINT "interval  $"!$  s:  $GO$ SUB 1000: PAUSE 0: CLS 140 PRINT TAB 1:'''"diafr.":TAB 8:"vergr.":TAB 15:"sch.d.in mm" 150 LET  $x=x*SGR$  2 160 IF x>32 THEN GO SUB 2000: PAUSE 0: CLS : GO TO 10 170 FOR v=o TO b STEP s 180 LET t=2\*x\*(v+1)/(v^2\*30) 190 LET p=0.1\*INT (10\*x) 200 LET g=0.01\*INT (100\*(t+0.0  $05)$ ) 210 IF  $p>11$  THEN LET  $r=INT$  (0. +p); PRINT TAB 1:r:TAB  $1$  $\overline{9}$ :v:TAB 17:g: GO TO 230 220 PRINT TAB 1:p:TAB 9:v:TAB  $17:9$ 230 NEXT v 240 GO TO 150 250 STOP 1000 PRINT '"(Druk op een toets) ": REM 4, 13, 17

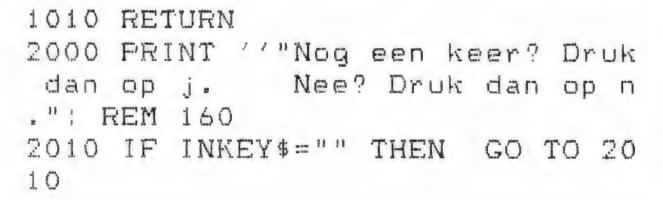

#### **BANDIT (MSX)**

Dankzij de eenvoudige geluidsinstructies en high-resolution graphics die goed door Basic ondersteund worden, is het verkrijgen van fraaie effecten op MSX computers niet buitengewoon moeilijk. Toch komt er nog heel wat voor kijken zoals u op deze listing kunt zien, voordat men een fraaie computerversie van de 'eenarmige

bandiet' zoals fruitautomaten ook wel genoemd worden, heeft gemaakt. Dit nijvere programmeer-werk is gedaan door L. van der Werff uit Leeuwarden. die een zeer fraaie fruitautomaat heeft gemaakt, compleet met muziekies. riedelties, puntentelling, holdmogelijkheid enz. Het gebruik wijst zich vanzelf en het is een stuk goedkoper dan de kwartjes en guldens verslindende machines in de snackbar. Wie deson-

2020 IF INKEY \$= "J" OR INKEY \$ = " i" THEN GO TO 2040 2030 CLS : PRINT AT 10.0: "Indien je toch wilt doorgaan, druk d an RUN (ENTER).": STOP 2040 RETHRN

> danks toch opziet tegen het intypen van de lange listing, zal moeten wachten op de eerstvolgende RAMsofttape voor MSX, want daar zal Bandit opstaan. Bedankt L. van der Werff!

\* 宋宋宋宋宗宋宋宋宋宋宋宋宋宋宋宋宋宋宋宋宋宋宋宋宋宋宋宋宋宋  $^\ast$   $\uparrow$  $\overline{c}$  $^\star$   $\times$ 3 (c)1986 LEONARD V.D. WERFF  $\ast$  $+$   $+$  $\overline{4}$  $\ast$ 5  $\cdot$   $\cdot$ LEEUWARDEN ¥ 6  $2 - 1$  $\star$ 7  $*$ BANDIT voor MSX computers  $\ast$ 8  $\rightarrow$  $\Omega$ , \*\*\*\*\*\*\*\*\*\*\*\*\*\*\*\*\*\*\*\*\*\*\*\*\*\*\*\*\*\*\*\* 10 SCREEN 3: OPEN" grp: "FOR OUTPUT AS#1 : COLOR 15.1.1 11 LINE(0,0)-(255,191),0,BF 12 FOR T=50 TO 206STEP 28: READX\$ 13 PSET (T, 80), 0: PRINT#1, X\$ 14 SOUND 6, 15: SOUND7, 7: SOUND 8, 16: SOU ND9, 16: SOUND 10, 16: SOUND11, 0: SOUND12, 20: SOUND 13, 0 15 FOR T1=1 TO 500: NEXTT1: NEXTT 16 FORR=1 TO 20: FORF=0TO 15: COLOR, F, F : NEXTF: NEXTR: COLOR, 1, 1 17 SCREEN 2: COLOR 15, 1, 1: FOR T=1 TO 2 9: READ P1, P2, P3, P4 18 LINE(P1, P2)-(P3, P4): NEXTT 19 FOR T=1 TO 4: READ P1, P2, P3, P4, P5 20 CIRCLE(P1, P2), P3,, P4, P5, 1.6: NEXTT: PAINT(75,35) 21 FOR T=1 TO 5: READ P1, P2, X\$: PSET (P1 , P2), 1: PRINT#1, X\$: NEXTT 22 BEEP: Y=1: GOTO 31 23 SCREENO: WIDTH 30 24 KEY OFF 25 ON KEY GOSUB 37,69 26 KEY (1)ON 27 KEY (2)ON 28 COLOR 15, 1, 1: CLS: PRINT"  $P$ ANDIT ": PRINT 29 FOR T=1 TO 17: READX\$: PRINTX\$: NEXTT 30 PRINT: PRINT: PRINT"druk op [F1]" 31 PLAY"v12t200", "v12t200", "v12t200" 32 PLAY"s11m1000" 33 FOR A=1 TO 4: PLAY"112o3d", "o4f#", "

o4a": PLAY"o3d", "o4g", "o4b": PLAY"o3d", "04a", "05c": PLAY"03d", "04g", "04b": NEX T A: FORB=1 TO 2: PLAY" 03g", "04b", "05d" : PLAY" 03g", "05c", "05e": PLAY" 03g", "05d ","o5f": PLAY"o3g","o5c","o5e": NEXTB 34 FOR C=1 TO 2: PLAY" o3d", "o4f#", "o4a ": PLAY" 03d", "04g", "04b": PLAY" 03d", "04 a", "05c": PLAY" 03d", "04g", "04b": NEXT C : FORD=1 TO 2: FOR E=1 TO 4: PLAY"112o5e c#o4a", "o6e", "o5c#": NEXTE: FOR F=1 TO 4: PLAY" o5do4bg", "o6d", "o5b": NEXTF: NEX T D 35 IF Y=1 THEN Y=0: GOTO 23 36 GOTO 31 37  $A2=30: A3=60: A4=90: A5=120: A6=150$ 38 B2=30: B3=60: B4=90: B5=120: B6=150 39 C2=30: C3=60: C4=90: C5=120: C6=150 40 POKE60000!, 5: S=0: HO\$="HOLD": SC=20 41 COLOR1, 4, 4 42 SPRITE ON 43 SCREEN 2.2 44 FOR D=0 TO 6: C\$="": D\$="" 45 FOR T=1 TO 16 46 READ A\$, B\$  $C$=C$+CHR$ (VAL (" %b" + A$))$ 47 48 D\$=D\$+CHR\$(VAL("&b"+B\$)) 49 NEXTT 50 SPRITE\$ $(D) = C$ \$+D\$ 51 NEXTD 52 FOR T=1 TO 18 53 READ P1, P2, P3, P4 54 PUTSPRITET, (P1, P2), P3, P4 55 NEXTT 56 COLOR 15 57 FOR T=7 TO 157STEP 30: READ X\$ 58 PSET(82, T), 0: PRINT#1, X\$ 59 NEXTT 60 COLOR 15: PSET(155, 20), 4: PRINT#1, "G ELUID" 61 PSET(130, 28), 4: PRINT#1, "(1=aan: 2=u it)"

#### **COMPUTERS**

Vorige maand hebben we ons bezig gehouden met de tekstbewerker TASWORD PC. Nu gaan we verder met de hulpprogramma's zoals TASSPELL PC, TASPRINT PC en MASTERFILE PC. TASSPELL PC werkt alleen in combinatie met TASWORD PC, de beide andere zijn echter ook onafhankelijk van elkaar te gebruiken. Vooral het juiste 'path' dat leidt tot een perfecte integratie van alle bovengenoemde programma's gaat niet bepaald over rozen. 't Leek meer op vallen en opstaan in een doolhof. We hebben het toch voorelkaar gekregen. Hoe precies en nog veel meer leest u hier. Om te beginnen staan we stil bij de diverse programma's.

#### TASPRINT PC

We beginnen met TASPRINT PC. Wanneer u het eenmaal geïnstalleerd hebt, is het verder zeer gebruiksvriendelijk in de omgang. Het blijkt een steengoed programma en z'n geld meer dan waard. Spectrum gebruikers zijn al sinds jaar en dag vertrouwd met TASPRINT. Dat bevatte een vijftal tekensets. De PC versie heeft een repertoire van wel vijfentwintig verschillende lettersoorten. Daarvan zijn er zeventien direct beschikbaar. Op de oude vertrouwde wijze wisselt u van lettersoort door het in uw tekst inbedden van invers teken. Dat is dus nog steeds de eenvoud zelve. Ook kunt u tekstblokken omkaderen, extra vet, invers, onderstreept, in dubbele lettergrootte en proportioneel afdrukken. Alles door het op de juiste plaats invoegen van het overeenkomstige besturingsteken. We geven hier de volledige lijst.

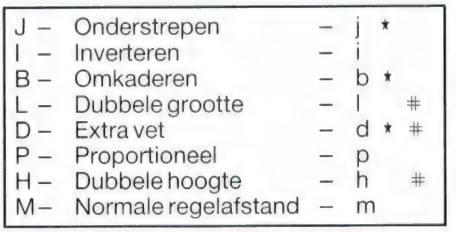

Met de hoofdletter links schakelt u het gewenste in en met de kleine letter rechts weer uit.

#### De werking

TASPRINT PC maakt gebruik van de grafische mogelijkheden van uw printer. Het beste gaat dat met een printer met acht printnaalden. Wanneer uw printer er slechts zeven heeft vallen bepaalde mogelijkheden af. Ze zijn met een sterretje aangegeven. De drie met een hekje gemarkeerde mogelijkheden gelden telkens per gehele regel. De andere alleen voor dat gedeelte van de regel dat u tussen de betreffende tekens hebt ingebed. Datzelfde geldt ook voor de diverse lettersoorten. U kunt er een onbeperkt aantal in elke regel gebruiken wanneer u dat zou willen. Het is echter uit met de pret zodra u met de kleine letter 'z' terugschakelt naar normaal letterschrift. Die hele regel wordt dan 'normaal' afgedrukt. Dat lijkt vreemd maar dat is maar schijn. Het tussen de normale letters opnemen van lettersoorten uit TASPRINT PC is geen gezicht. Dat is de bekende vlag op de modderschuit. Dat komt omdat gewone letters in een enkele beweging van de schrijfkop op papier komen. TASPRINT PC doet het met een dubbele loop van de kop. Toch gaat het afdrukken redelijk snel. Beter is het een 'rustige', zo u wilt 'beschaafde' letter uit het aanbod te kiezen om uw gehele tekst mee af te drukken. Waar nodig varieert u met andere lettertypes. Doe dat met mate. Hoe meer verschillende lettertypes u kiest hoe rommeliger en onrustiger het totaalbeeld wordt. Beheersing is hier de boodschap. Na wat oefenen komt u daar zelf ook wel achter.

#### De lettersoorten

Dat zijn er dus zoals gezegd vijfentwintig. Het aanbod loopt van smal via breed naar vet en lopend schuinschrift. Dan zijn er nog schaduwletters en gotische. Erg veel hangt af van de capaciteiten van uw printer. Wij waren niet echt kapot van de cursieve lettertypes. Maar oordeelt uzelf. We hebben ze voor u afgedrukt. Wanneer het u nog niet genoeg is kunt u met behulp van het Font Editor programma zelf aan de slag en uw eigen creativiteit botvieren. U kunt zelfs logo's en emblemen ontwerpen. TASPRINT PC raadpleegt bij het afdrukken een tabel met lettertypen. In die tabel is echter plaats voor maximaal zeventien soor-

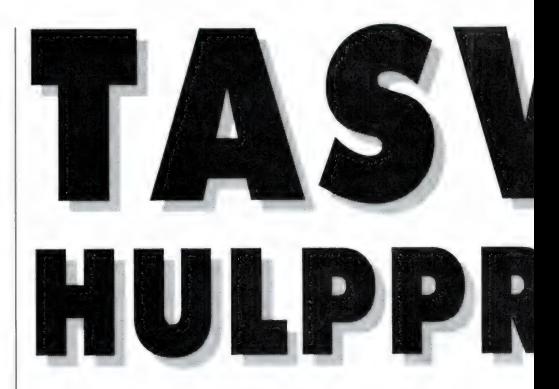

ten. Op eenvoudige wijze kunt u die tabel aanpassen en bijvoorbeeld een van de overige acht lettersoorten opnemen of uw eigen werk toevoegen. Hoe dat precies in z'n werk gaat leest u straks.

#### Andere programma's

TASPRINT PC werkt met TASWORD PC. Het is echter ook mogelijk TAS-PRINT PC in andere programma's te gebruiken. De besturingscodes van TASPRINT PC worden dan voorafgegaan door een uitroepteken dus bijvoorbeeld !Y of !! enz. enz., Met behulp van het TASWRITE programma maakt u van uw computer een typemachine. Wat u op uw toetsenbord aanslaat wordt meteen in het door u aangegeven lettertype op papier afgedrukt.

#### Het installeren

Hoewel op zich eenvoudig, zitten er de nodige voetangels en klemmen aan de hele installatieprocedure vast. We beginnen dus voor de veiligheid met het aanmaken van een aparte DIRectory.

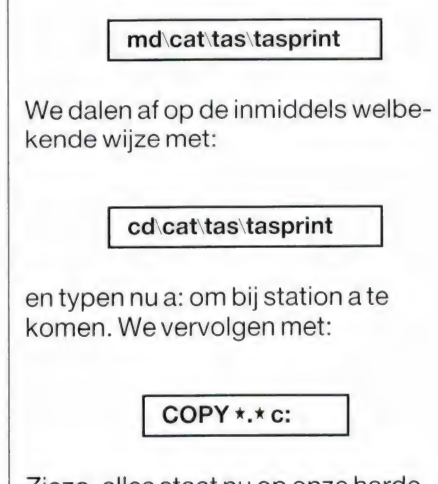

Ziezo, alles staat nu op onze harde schijf in een eigen DIRectory. We mogen dus straffeloos fouten maken. Ga met c: terug naar uw harde schijf. Nu

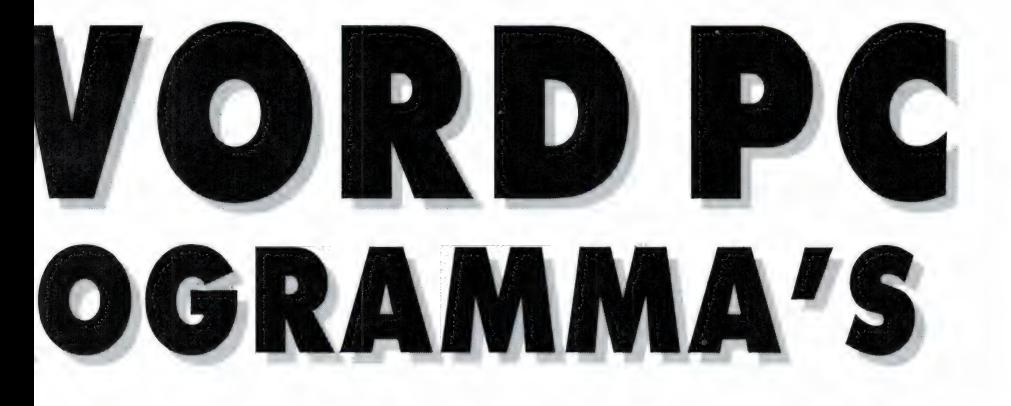

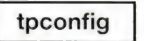

U krijgt nu een opgave van de huidige  $\blacksquare$  Negen vraagjes  $\blacksquare$  27752 64(2\*256+ 64= 576 punties) instellingen in beeld. Wanneer u op Er volgen nu negen 'eenvoudige' 27 76 4 128 (2\*256+128= 1152 puntjes) voorhand al weet dat u een 'moeilijke' vraagjes. In het handboek worden beprinter hebt is het zinvol deze waarden | paalde suggesties gedaan, maar onze even te noteren. Nu volgt een waslijst | printer bleek zo eigengereid dat we er | Dat werkte altijd feilloos vanuit Basic van een paar dozijn merken en model- | weinig aan hadden. Vraag één gaat | maar vanuit TASPRINT met geen molen van veel voorkomende printers. Zit | over de grafische regelafstand. | gelijkheid. Op een gegeven moment de uwe daarbij dan bent u een geluk- Meestal 7/72" maar bij ons bleek dit viel ons bij de gegevens op het eerste kig mens. De hele installatieprocedure | achteraf 8/72" of 1/9" te zijn. U zit fout | scherm van het installatieprogramma

op onze printer. We typen: gelukkig voor u een printer die er zo ken in enkele en dubbele dichtheid. U z'neigen ideeën over de EPSON stan- | weet wel ESC K en L gevolgd door het daard op na houdt. We zijn dus ge- aantal puntjes per regel. Volgens het handboek van onze printers' | handboek van onze printer wordt dat: te maken.

hebt u dan binnen een minuut doorlo- wanneer bij het afdrukken tussen de op dat voor die printer de getallen

letters horizontale witte of zwarte strepen ontstaan. In het eerste geval is de afstand te groot en in het tweede geval te klein. De afdruk overlapt en dat veroorzaakt dan een zwarte streep. De antwoorden op de vragen twee tot en met negen vindt u in uw printerhandboek. Dat zijn de gebruikelijke zaken zoals normale regelafstand, aantal beeldpunten per regel, het aantal naalden in de printkop enz. Pas op met de vragen vijf en zes. Die kostten ons de nodige hoofdbrekens. Het betreft hier gaan we het programma aanpassen | pen. Wij hebben spijtig voor ons maar | de besturingscodes voor het afdruk-

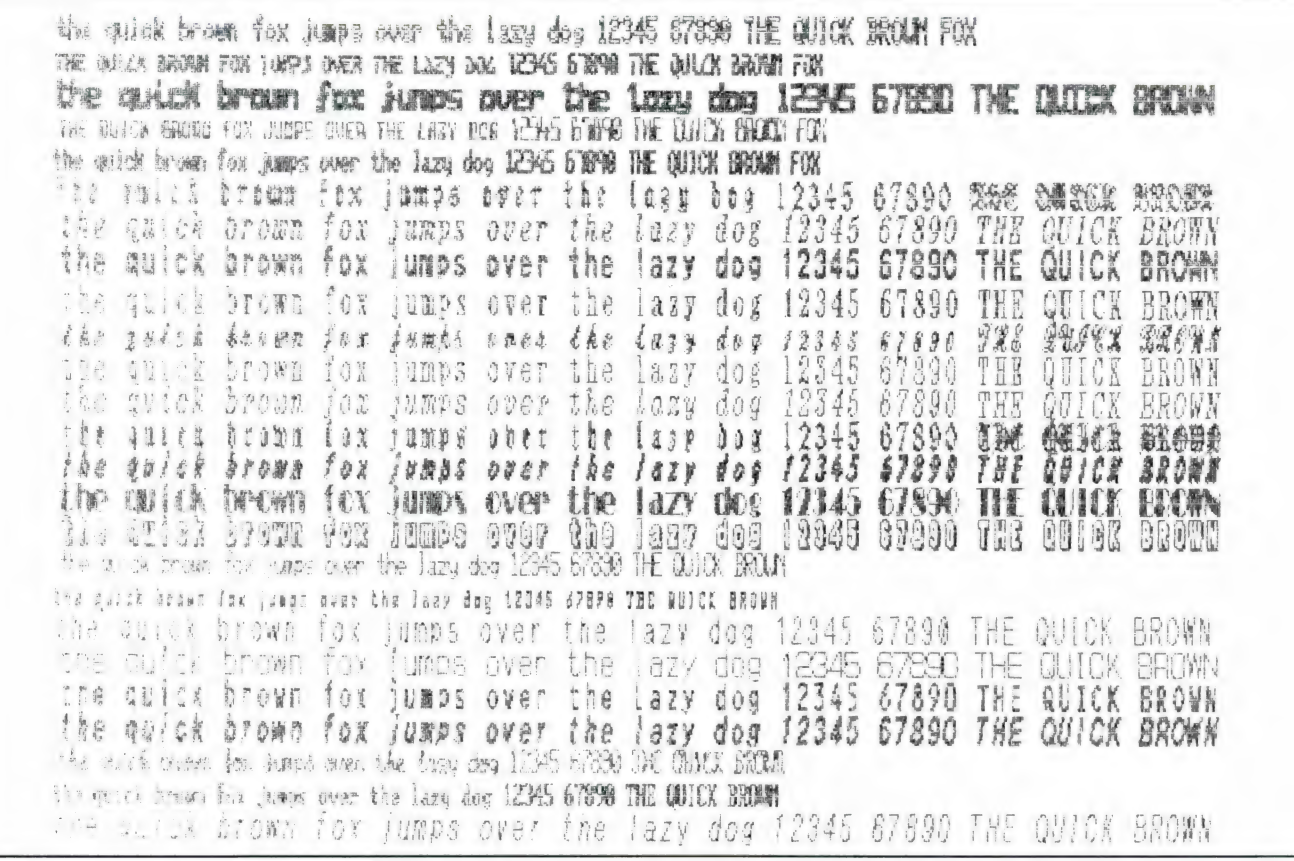

blijkbaar andersom stonden. Wie niet waagt die niet wint dus probeerden We:

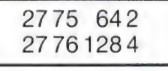

Dit bleek te werken. We leren hier dus uit dat wat uw printerboek ook moge beweren: in TASPRINT moet u blijkbaar EERST de restwaarde opgeven en DAARNA pas de hoofdwaarde. Gezien deze perikelen zou een verbetering van het installatieprogramma zijn dat je na de keuze van een van de vele standaard printers onmiddellijk een opgave van de bijbehorende instellingen krijgt. Mensen met een niet nader genoemde printer zouden dan veel vlugger kunnen nagaan of hun printer niet toevallig qua instelling (min of meer) overeenkomt met een van de vele uit de lijst. Nu is het zo'n gedoe van is het wel EPSON, of wanneer het niet werkt een andere EPSON of wat dan ook. Je moet nu steeds de hele procedure doorlopen en steeds weer opnieuw beginnen en blijven proberen tot het eindelijk werkt. Het resultaat gingen we steeds met behulp van TASWRITE na tot we het eindelijk voorelkaar hadden.

#### Geen paden

Nu kunnen we TASPRINT PC eindelijk in TASWORD PC integreren. Eigenlijk is hier van integratie geen sprake. Ze werken samen en daarmee houdt het op. Wanneer je TASWORD opstart 'kijkt' dat of TASSPELL aanwezig is. Helaas heeft men vergeten een dergelijke koppeling ook met TASPRINT te maken. Slordig en hoogst irritant. Je moet nu eerst TASPRINT PC opstarten en daarna nog eens apart TAS-WORD PC. Een volgende tekortkoming blijkt dat TASPRINT PC geen paden wenst te kennen. Je moet het programma steeds vanuit de huidige of actuele DIRectory opstarten. U zult straks zien dat ook TASSPELL PC in dit opzicht blind is. We hebben het probleem daar dan ook al moeten oplossen. Het biedt ook de correcte oplossing voor TASPRINT PC.

#### De juiste weg

Het tweede menu van TASWORD heeft een optie 'A' om het programma aan te passen. Een van die aanpassingen is het aangeven van een 'initieel DIRectory path'. Dat blijkt precies wat we nodig hebben. U antwoordt met ja en geeft aan:

#### \cat\tas\txt

Vervolgens kiest u in het eerste menu de'Y' om de DIRectory te wijzigen met:

#### \cat\tas\pgms

Denk in beide gevallen aan de inleidende back slash. Wanneer u die hier vergeet volgt er een foutmelding. Daarna maakt u in het tweede menu keuze 'S' om de gemaakte aanpassing op schijf te zetten. Uw aldus aangepaste tasword CUStomized file staat nu meteen in de juiste DIRectory. Nu gaan we een nieuwe batchfile aanmaken. Verlaat dus het programma met keuze 'X' van eXit. Onze oude batchfile hoeven we niet eerst te wissen. Die wordt vanzelf overschreven. Doe nu:

> copy con: tw.bat cd\cat\tas\pgms tasword Z

Nu gaan we enkel en alleen de voor TASWORD PC benodigde delen van TASPRINT PC overhevelen naar de programma DIRectory van TAS-WORD. Vanuit de sub-DIRectory

\cat\tas\tasprint

zetten we met COPY of MOVE alle tekensets, die dus allemaal op .FNT eindigen, over naar de sub-DIRectory.

#### De laatste loodjes

Verder hebben we nog drie programmaatjes nodig. Die moeten we dus ook overhevelen. Dat zijn de volgende:

TASPRINT.EXE het hoofdprogramma TP.DAT onze met bloed zweet en tranen gewrochte printer gegevens TPFONTS.DAT de tabel met zeventien tekensets

Nu nog de bijbehorende batch file. Denk erom, paden worden niet herkend, dus we typen (NA een cd\!!!) het volgende:

copy con: tp.bat cd\cat\tas\pgms tasprint Z

Voortaan starten we ook TASPRINT PC met een eenvoudige tweeletteraanslag op. Nu moeten we TASWORD PC nog opstarten. We hadden al geconstateerd dat deze programma's zich helaas niet laten koppelen. Er staan u een tweetal mogelijkheden ter beschikking. Of u typt nu 'tasword' of u gooit er nog een extra batch file tegenaan in de vorm van:

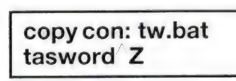

Merk op dat hoewel we ook in onze root-DIRectory al een batch file onder de naam tw hadden er in deze sub-DIRectory ook eentje kan bestaan. Ze bijten elkaar in geen enkel opzicht. We leren hieruit dat je blijkbaar op elk niveau een batch file mag aanmaken. Het resultaat van dit alles is nu dat u bij het inschakelen van uw PC kunt kiezen uit tasword MET en tasword ZONDER tasprint. In het eerste geval typt u 'tp' en daarna 'tw' en in het tweede geval volstaat 'tw'.

#### Nogmaallettersoorten

Nu u gezien hebt wat de samenhang tussen TASWORD PC en TASPRINT PCiskomen we nog even terug op het aanpassen van de TPFONTS.DAT tabel. Daarvoor geldt precies hetzelfde als voor het maken van een aanpassing in TASWORD PC zelf. Dus eerst via de menuoptie de huidige DIRectory veranderen in

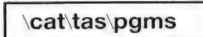

en dan de tabel laden. Die verschijnt nu als een gewoon tekstbestand in beeld. Het veranderen van de namen van lettersoorten is dan nog slechts eenvoudig typewerk. Nu schrijft u de aldus aangepaste tabel weg en gaat ten slotte terug naar uw txt DIRectory.

Nadere inlichtingen bij Filosoft Afd. PC-software Postbus 1353 Groningen tel. 050-137746

door W. BOS

# **DE LAATSTE DUMPHANDELS VAN NEDERLAND**

Heeft U toevallig nog een hoogtemeter uit een neergestorte Starfighter nodig? Of een periscoop uit een onderzeeboot, een<br>ietwat gedeukte, maar nog prima bruikbare straalmotor, een<br>radar<sup>2</sup>stoorzender of mist U toevallig nog het roerblad van een<br>fregat? Daarvoor moet u zijn bij de Hildering in Assendelft.

#### **Superdump**

In RAM 89 kondigden we het al aan: de echte dump bestaat nog. Merkwaardiger wijze nogal onbekend is een van de weinig overgebleven echte dumphandels: D. Hildering te Assendelft. Assendelft ligt overigens vlak bij Wormerveer/Zaanstad. De technische dump van D. Hildering bevindt zich in een voormalige boerderij, met op het erf een aantal oude schuren vol met dump materialen. Je kijkt je ogen uit, en we hebben er dan ook heel wat

uurtjes doorgebracht. Het zijn overigens erg aardige mensen daar bij Hildering en kunt naar hartelust snuffelen. Op dumphandel Genissen na, handelen de tot nu toe besproken firma's over het algemeen in meetapparatuur en ontvangers, vaak van redelijk recente datum en meestal in prima werkende conditie, over het algemeen afkomstig van laboratoria. Hildering is wat we noemen nog een echte dump: men koopt neergestorte starfighters, een compleet fregat dat gesloopt

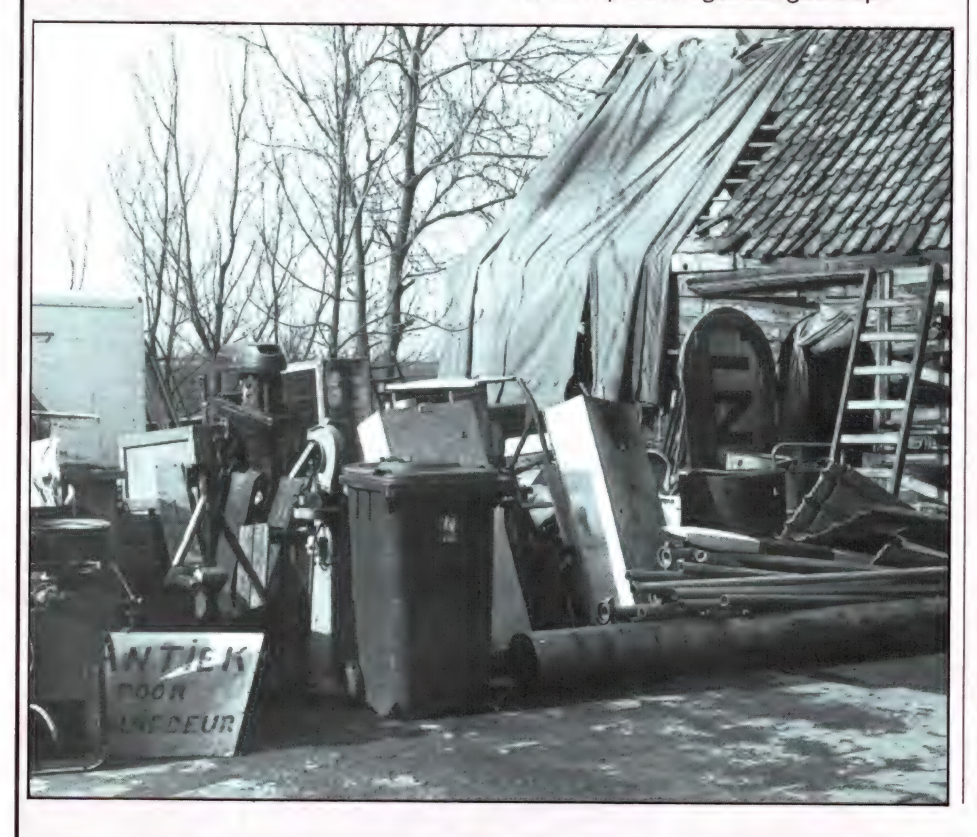

moet worden en alle overtollige goederen die de marine, land- of luchtmacht kwijt moet. In principe zijn die goederen bestemd voor de sloop. De teruggewonnen materialen zoals koper, zilver, goud en aluminium worden verkocht, maar wanneer U interesse heeft in een bepaald apparaat en meer biedt dan de sloopwaarde, dan verkoopt men het graag aan U. Electronica-hobbyisten springen wel de tranen in de ogen als men ziet hoe schitterende apparatuur zoals Co<sub>2</sub> snuffelaars kapot worden gehakt vanwege de goudlaag op een paar relaiscontacten...

#### Van alles wat

Nu wilt U natuurlijk weten wat er allemaal bij Hildering te vinden is. Het valt niet mee dat allemaal op te schrijven, want we hebben er uren rondgelopen en nog niet alles gezien, maar we zullen proberen een indruk te geven. Ergens op de werf liggen gigantische haspels met coax, waaronder de 3 cm dikke super zware RG 79/u, rollen multi-rubber electriciteitskabel (16 x 2,5 mm<sup>2</sup>), kilometers echt fosfor-bronsdraad, ideaal voor antennes, telefoondraad uit het leger en allerlei andere soorten kabels. Naast een oude legerbus (24 zitplaatsen) vonden we een enorme container. Toen we die openden—'twas net alsof we rond liepen in de schatgrotten van Ali-Baba - tientallen nog zeer fraaie telexmachines T 100 van Siemens (f 50,-), UV-recorders, NO» snuffelaars (gasdetectie) en motoren. Weer een eindje verder: prima legergroene dekzeilen, brandweerladders, noodstroomaggregaten, een radarstoorzender, hoogspanningsvoedingen, gestabiliseerd nog wel voor 75 piek, racal-modems, bureaus, kasten en gereedschapskisten uit 't leger enz. De zolder van de enorme schuur is ook een echt eldorado. Wat dacht u van een noodpakket uitlegervliegtuigen, bestaande uit een met

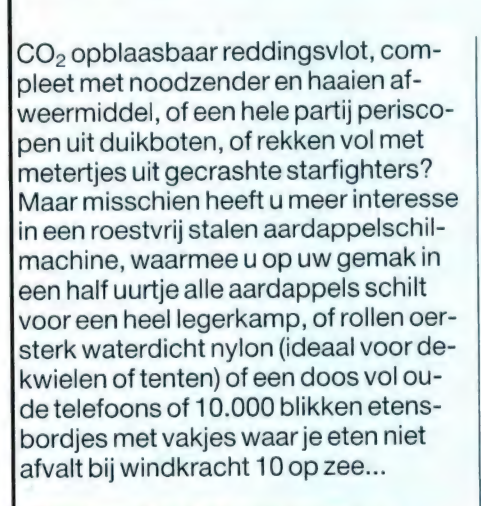

#### Electronische apparatuur

In een apart gebouwtje staat electronische apparatuur, die voor een groot deel afkomstig is van de marine. Kenners weten, dat onze Nederlandse marine zeer zuinig is: men blijft repareren en nadat men van 5 defecte apparaten weer een goede heeft gemaakt, gaat de rest de verkoop in. Lang niet alle apparatuur is in goede conditie, maar er zijn toch best heel wat koopjes te halen. Want dat is natuurlijk het leuke van zo'n echte dumphandel: het is er goedkoop - want men doet er verder niets aan — geen poetserij of reparatie: u koopt 't zoals het de dump inging. Bij Hildering zijn de meeste apparaten meetinstrumenten. We zagen ondermeer: HP- en Philips buisvoltmeters, een AF millivoltmeter, een HP distorsieanalyser, Tektronixscoop (200-500 gulden), een HP-powermeter 431 C voor f 75,-, een AVOtransistortester, een tape-streamer, de bekende HP 608 D signaalgeneratoren, tortester, een tape-streamer, de be-<br>kende HP 608 D signaalgeneratoren,<br>een Singer standaard synthesizer (in 1999) stapjes van 1 Hz tot 50 MHz), WG 16<br>flexibele golfpijp (f 25,-) een hele partij

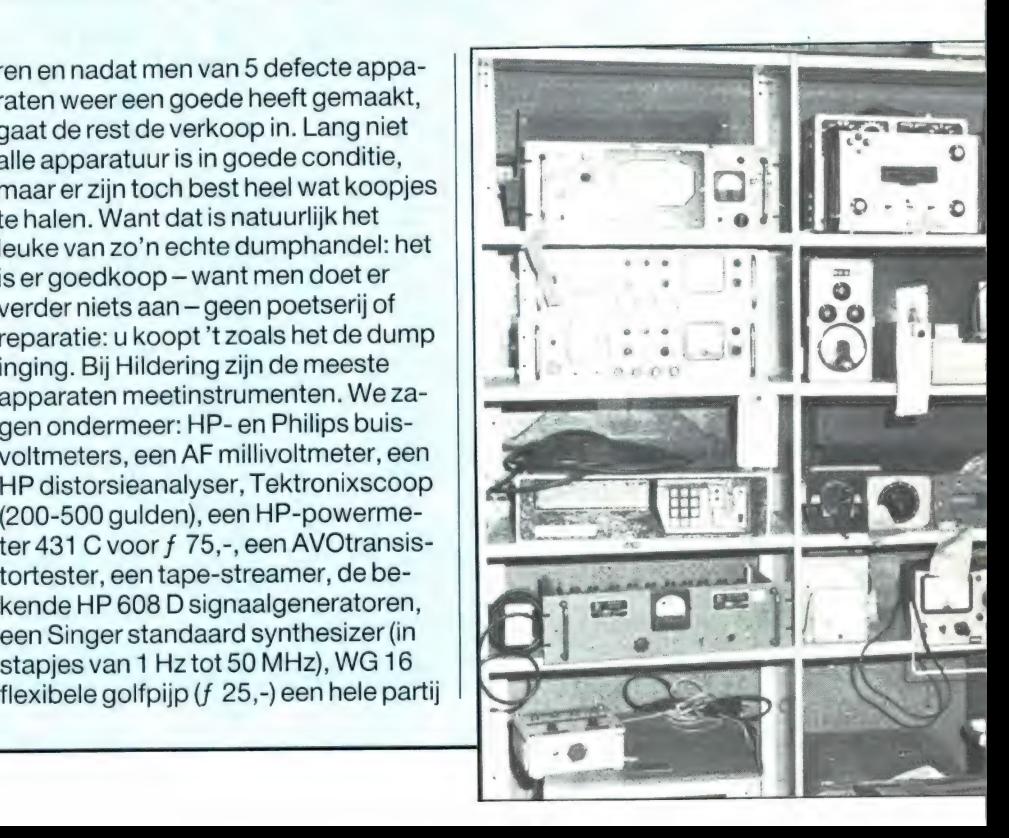

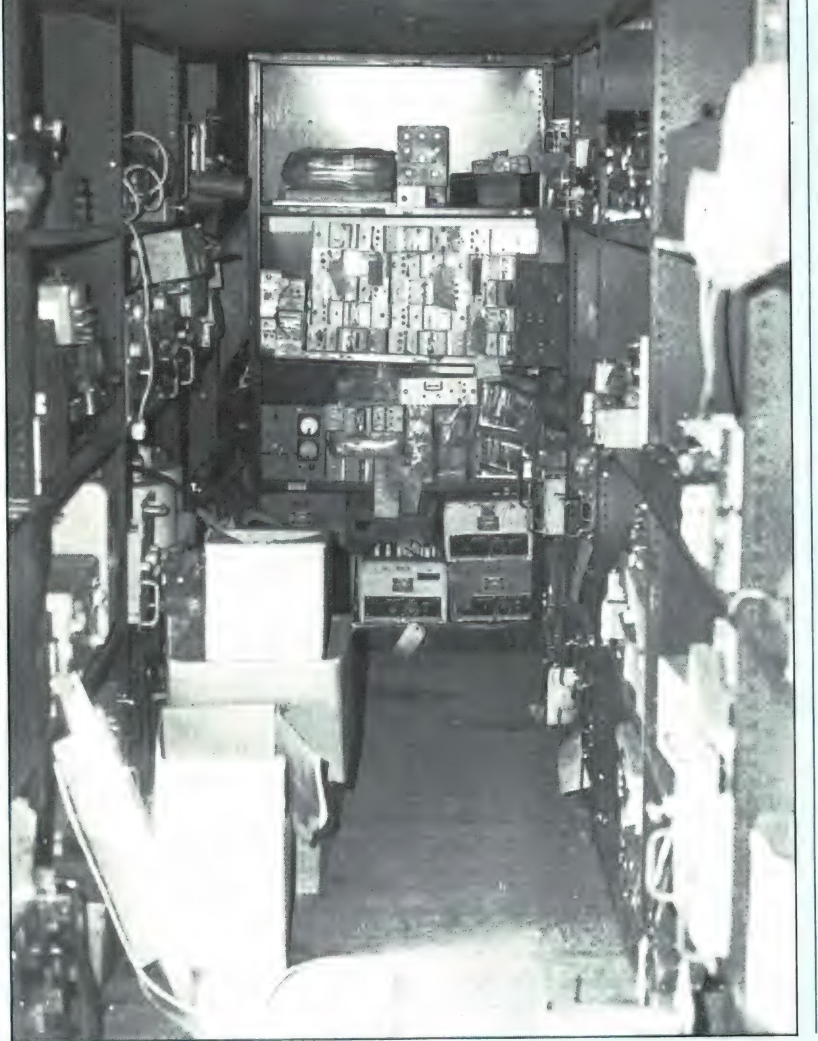

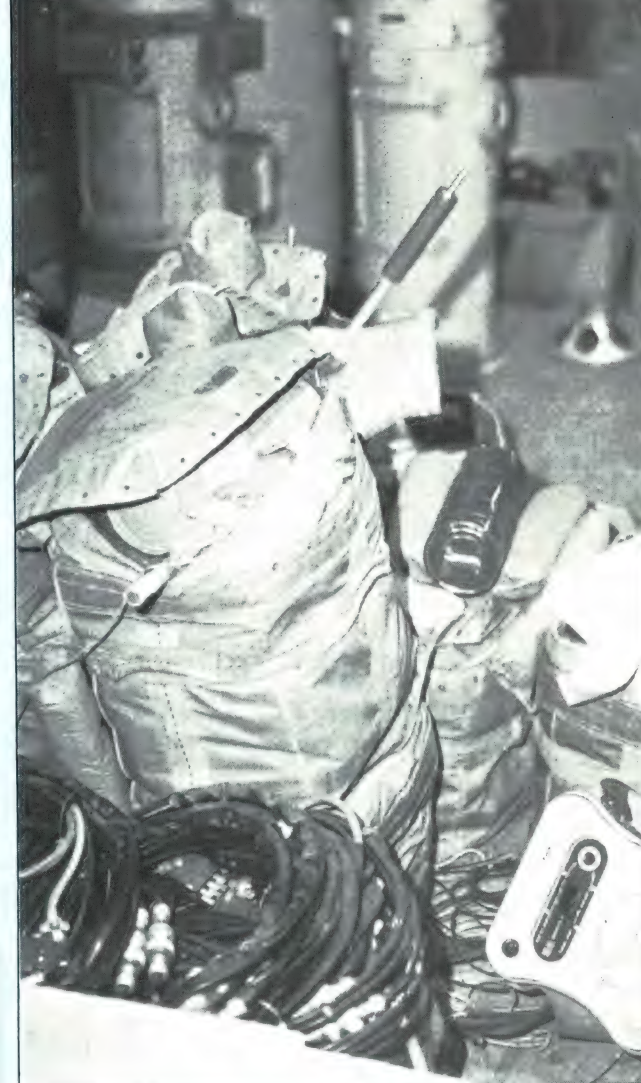

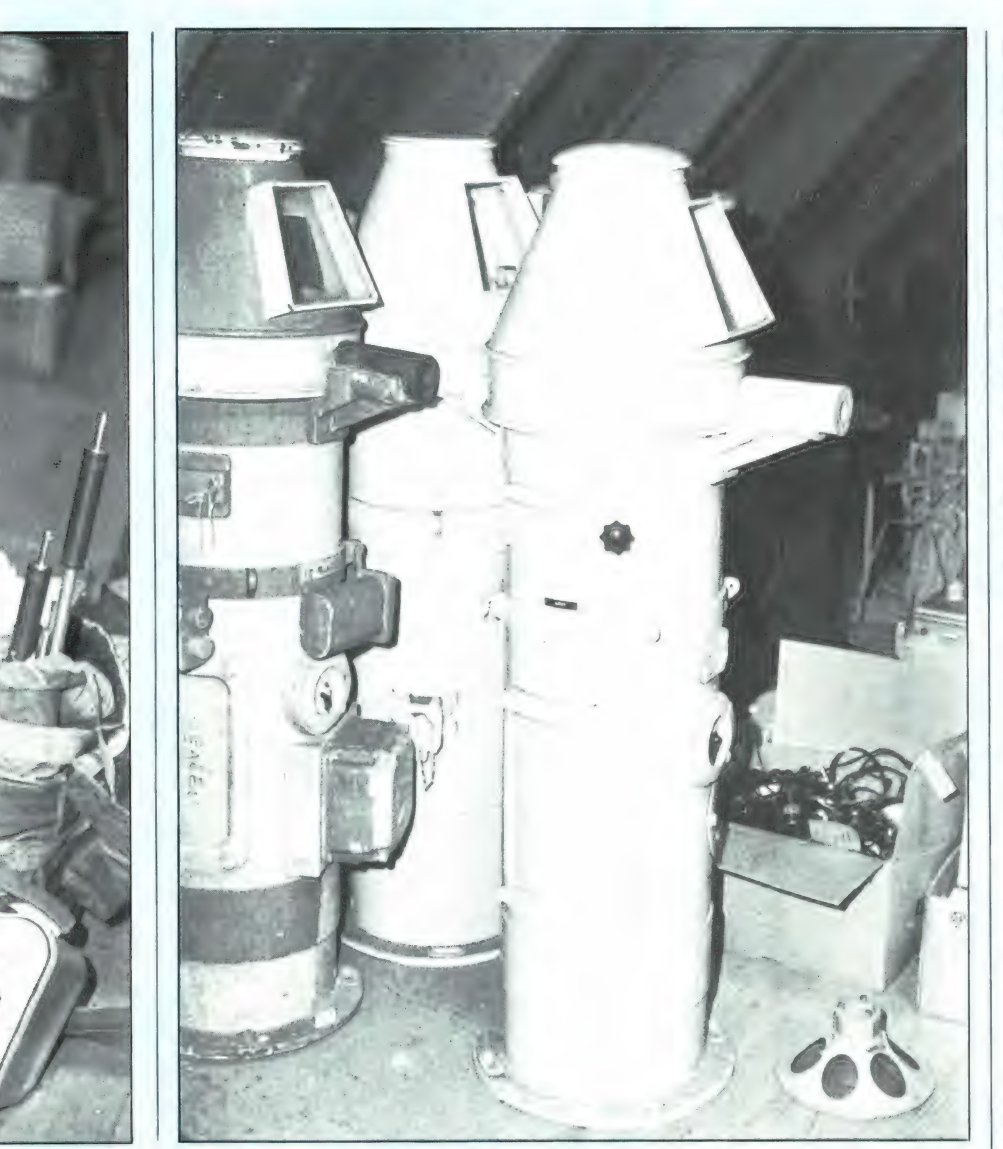

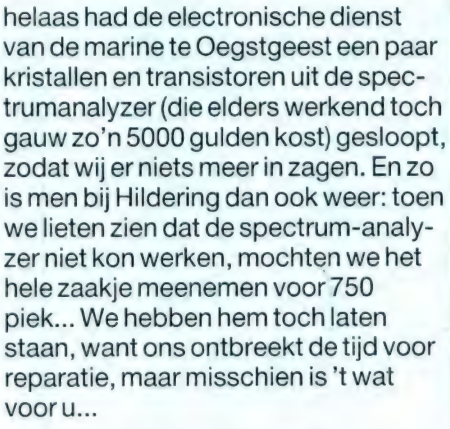

Het adres is: D. Hildering technische dump, Dorpsstraat 34, Assendelft/Zaanstad, tel. 02987-1463. Verkoop alleen's zaterdags van 10- 17 uur.

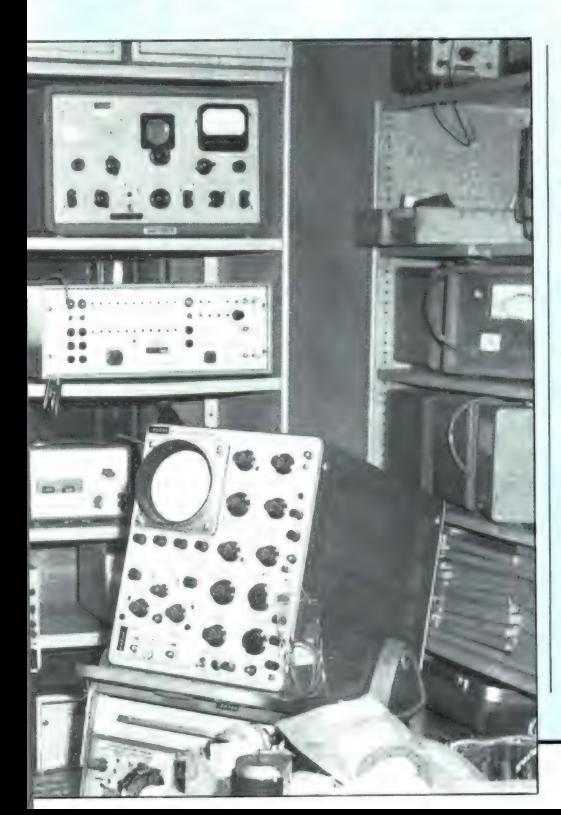

Philips buisvoltmeters GM 6012 à 75 gulden, een HP 9864 digitizer, Sony videocamera's, een SG 33 meetzender (30-300 MHz), videocameralenzen en veel onderdelen zoals buizen, relais, VHF antennetjes van vliegtuigen, metertjes enz. enz.

#### Goedkoop

U ziet: de technische dump van de familie Hildering is goed voor heel wat uurtjes snuffelplezier, en u kunt er écht leuke dingen tussen vinden. De prijzen zijn beslist laag en er valt nog wel een beetje te handelen ook. Daar staat tegenover, dat men niet weet of de apparatuur werkt, repareerbaar of onherstelbaar defect is. Wij hadden bijna voor slechts 1500 gulden een Tektronixscoop met alle plug-ins en met een 1L20 spectrumanalyzer (10 MHz- 40 GHz) gekocht. De scoop werkte, maar

#### NIEUWS

A MURAL

#### Teletekst op PC

Heel wat PC-bezitters halen informatie uit diverse databanken, zoals Viditel. Veel bedrijven — maar ook particulieren willen geldkoersen of aandelen noteringen zien. Dat kan allemaal via databanken, maar dat kost toch nogal wat geld. Is het geen 50 cent/min via een 06-lijn, dan zijn het wel beeldheffingen. Ontzettend veel informatie is ook gratis te verkrijgen via Teletekst. Aandelenkoersen met een up-date om het 1/2 uur, vreemdgeldprijzen, de optiebeurs noteringen; noem maar op en allemaal gratis. 'T probleem van Teletekst is echter dat men dat alleen kan zien via een TV met teletekst en dat men niets kan doen met de informatie. Wie bijvoorbeeld de beurskoersen bij wil houden, kan weinig anders doen dan ze overschrijven. Daarin is nu verandering gekomen, doordat Microtechnology, bekend van de modems en de comnet databank een Teletekstkaart heeft ontwikkeld. De kaart bevat een TV-tuner en teletekstdecoder en kan zo in elke PC worden geprikt. De tuner is software bestuurbaar. Nadat de TV antenne of de kabel van het CA systeem is ingeplugd kan men de teletekst uitzendingen van Nederlandse en buitenlandse TV zenders bekijken. Het grote voordeel van deze Teletekst-PC-kaart boven een normale Teletekst TV is echter, dat men de teletekstbeelden kan vastleggen op floppy of harddisk, men kan ze uitprinten, maar ook bewerken! Met de kaart worden een aantal programma's meegeleverd, zoals software om Teletekst info om te zetten in ASCII files zodat de informatie (bijvoorbeeld beurskoersen) gebruikt kan worden in andere programma's. Daarnaast is er ook software die ingevoegd kan worden in eigen (Basic) programma's. U kunt dan bijvoorbeeld een programma schrijven, dat een alarm geeft wanneer

het Teletekst weerbericht aangeeft dat het gaat regenen! Heel bijzondere mogelijkheden dus, en daarom komen we volgende maand met een uitgebreidere beschrijving. Wie vast meer wil weten: Micro Technology, Weteringsingel 6, 3353 GZ Papendrecht, tel. 078-410977.

#### WIBO gemoderniseerd

Wibo electronica is voor veel Limburgse amateurs een heel bekende firma. Van oudsher gespecialiseerd in communicatie apparatuur en scanners, is Wibo niet stil blijven staan, maar meegegroeid met de huidige interesse's. Al bij het begin van de computerrage verschenen er naast de scanners de eerste computers en misschien herinnert u zich nog de Color-genie computer uit "83, die door een dochterbedrijf van Wibo werd geïmporteerd. Wibo bestaat dit jaar 10 jaar en mede ter ere

daarvan is op 5 april jl. het hele winkelpand verbouwd en opnieuw ingericht. Ook in de computers is Wibo met z'n tijd meegegaan en men heeft inmiddels een zeer grote know-how en ervaring met PC's. Daarvan staan er flink wat — demonstratie klaar — opgesteld, zodat men direct de verschillen kan laten zien. Wij feliciteren Wibo van harte met het 10-jarig bestaan. Wanneer u in de buurt bent, is het zeker de moeite waard een bezoekje aan de 'nieuwe' winkel te brengen. Het adres is: Wibo, Steenweg 31, 6131 BC Sittard, tel. 04490-13070.

Een rubriek met

tips en wetenswaardigheden

nieuwe produkten,

#### Doeven Elektronika groter

Wie in communicatiewereld het woord Doeven-Elektronika laat vallen praat niet tegen dovemans oren. Zonder nu andere firma's tekort te doen, moet toch maar eens gezegd worden, dat de firma Doeven door het grote assor-

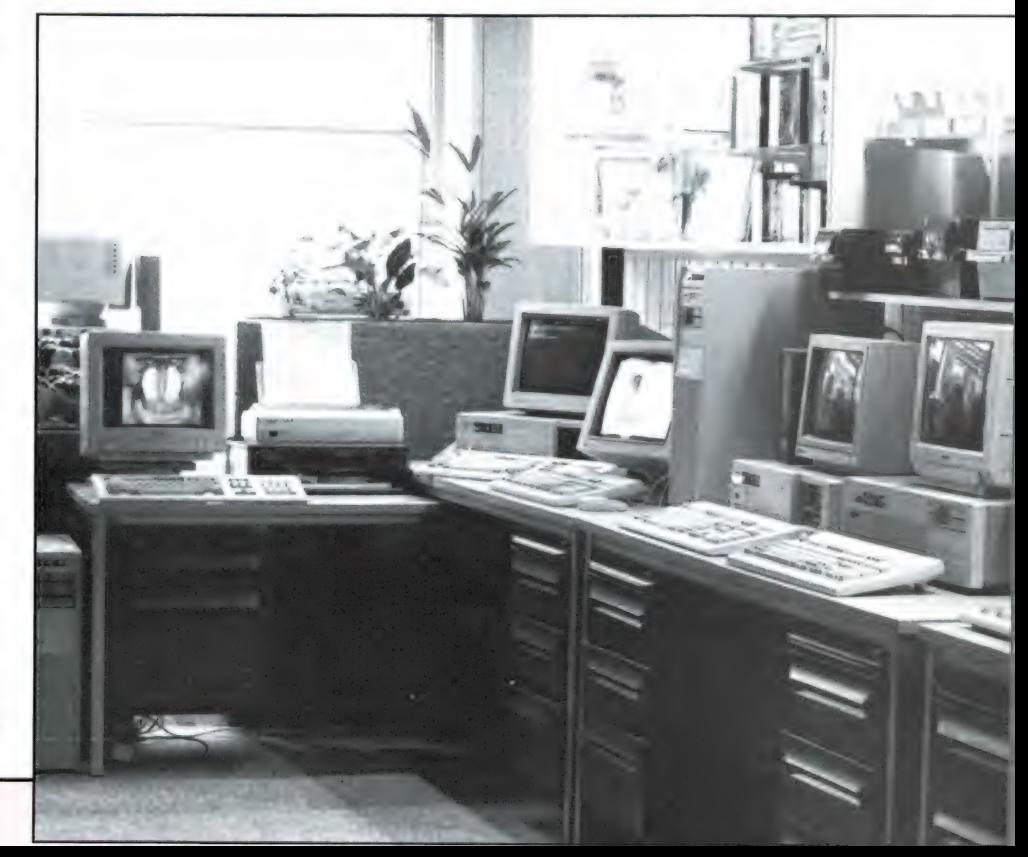

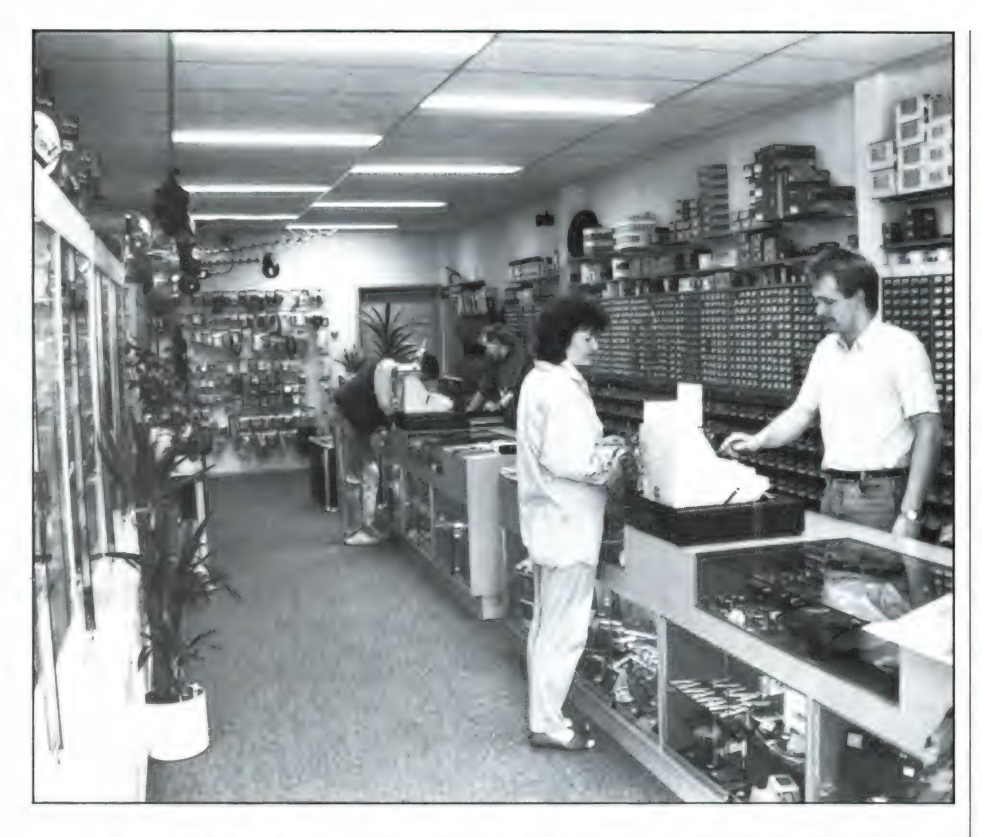

timent, de vriendelijke bediening, de deskundige voorlichting en de uitstekende service, een zeer goede naam heeft bij communicatie- en zendamateurs. Het bedrijf groeit dan ook met de dag. In begin '85 kreeg de computer afdeling al een eigen pand, maar nu heeft men ook de afdeling componenten verhuisd naar een nieuwe winkel,

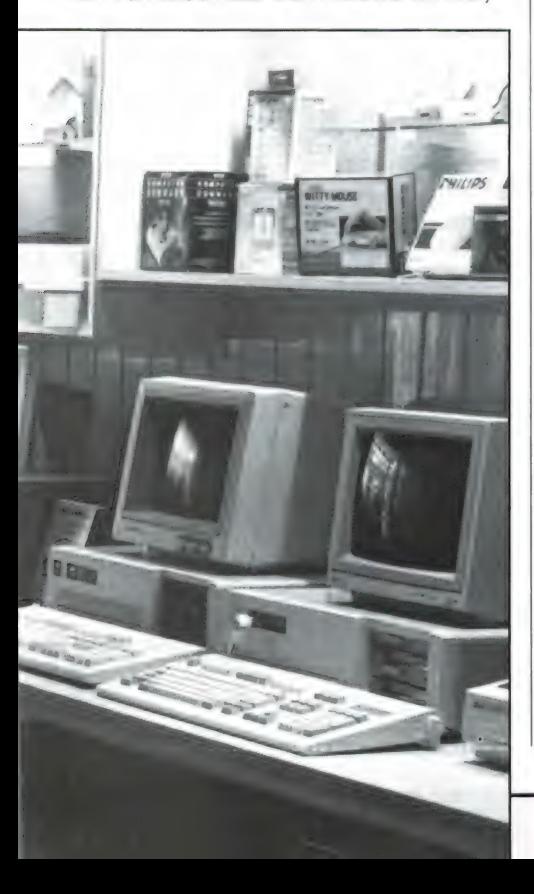

drie huizen verder, op nr. 66 in de Schutstraat. Dat heeft verschillende voordelen. Het assortiment electronica componenten — waarbij Doeven toch al bekend was om z'n grote hoeveelheid hoogfrequent onderdelen kon nog verder uitgebreid worden, en het moet nu wel heel gek lopen, wil men u nu niet aan de benodigde onderdelen of kant-en-klare apparatuur, zoals beveiligingsapparatuur, discoen geluidsapparatuur, meetapparatuur, telefoons, scanners etc. kunnen helpen. De nieuwe componentenwinkel heeft de naam 'Deltronics' gekregen en wordt geleid door Harry Rink, die al jaren de scepter zwaaide in de componenten afdeling bij Doeven Elektronika. Het tweede voordeel is dat het bekende pand in de Schutstraat 58 nu geheel wordt ingericht voor communicatie apparatuur. In plaats van het 'kamertje' achter in de winkel, zal nu de hele winkelruimte worden gebruikt om ontvangers, weersatelliet apparatuur, telex-tor decoders, Fax ontvangers, zendamateur apparatuur en overige communicatieapparatuur, bedrijfs- en demonstratie klaar op te stellen, zodat u er naar hartelust mee kunt spelen voordat u besluit tot een eventuele aanschaf. We denken dat het nu zeker de moeite waard is om eens bij Doeven Elektronika te gaan kijken en luisteren. Het adres is Doeven Elektronika, Schutstraat 58 en Deltronics, Schutstraat 66, Hoogeveen, tel. 05280-69679.

#### ICOM 2E wel in productie

Vorige maand testten we de CTE 1600, portofoon die we kunnen betitelen als een ICOM 2E 'kloon'. We schreven daarbij, dat de ICOM 2E inmiddels uit productie was. Dit nu blijkt op een misverstand te berusten. De ICOM 2E wordt nog steeds geproduceerd; zo deelde ICOM importeur AM-COM, van Cleefkade 15, 1431 BA Aalsmeer (02977-28811), ons mede. De originele ICOM 2E kost momenteel 695 gulden en wordt geleverd met de bekende 2-jarige AMCOM-ICOM garantie.

#### Microwave modules

We ontvangen nogal eens vragen waar amateur TV converters of satellietconverters 136-138 naar 28-30 MHz, lineaire versterkers naar de 2 meter en 70 cm band en soortgelijke produkten te koop zijn. Een van de firma's die dit soort produkten maken is Microwave modules uit Engeland. Dat merk heeft de afgelopen jaren nogal eens 'gezworven' tussen ver-

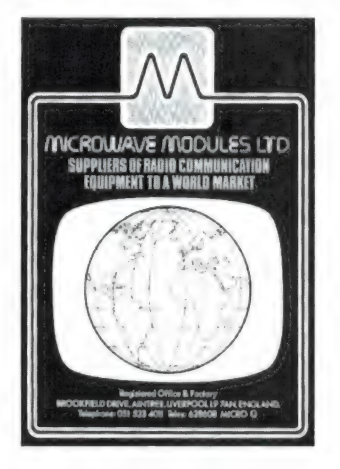

schillende importeurs, waaronder u het misschien uit het oog bent verloren. Microwave modules wordt echter al weer enkele jaren vertegenwoordigd door Anne Postma, van Postma Electronics, Marconistraat 24, 1433 KE Kudelstaart, tel. 02977-21258. Van hen ontvingen we een fraaie (Engelstalige) catalogus van alle Microwave modulen en een Nederlandse prijslijst. Heeft u interesse, neem dan even contact op.

#### ZELFBOUW ALARMINSTALLATIES

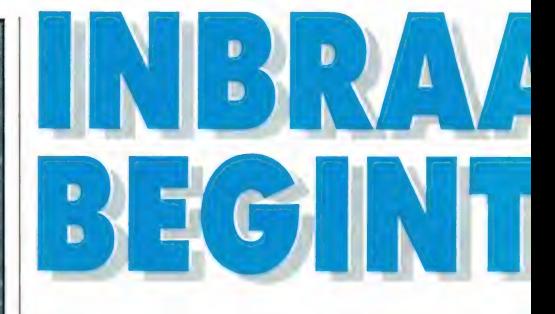

#### Mechanica de basis

Hoe begon professor Gullebron zijn even boeiend als leerzaam betoog? Met een veelbetekenende stilte, waarbij hij zijn omvangrijk gehoor een voor een aankeek, mij met mijn hoge stapel boeken het langst en met een lichte glimlach. "Er zijn mensen', sprak hij toen, "die menen dat inbraakbeveiliging louter en alleen een kwestie van electronica is. Dat zijn lieden die slechts aan alarmschellen, hoorns, infraroodstralen, warmtedetectoren, schrikdraad en dat soort dingen denken. Maar dan vergeten ze één ding. En dat is dit!' Hij klikte zijn diplomatenkoffertje open en plompte met een zware klap een robuust metalen voorwerp op zijn lessenaar.

'Een slot, mijne heren, een slot! Een gewoon mechanisch slot. En een even gewoon mechanisch grendeltje. En een speciaal, maar niettemin zeer eenvoudig scharnier. Dat soort zaken, snapt u wel? De moderne computermens zit al zozeer aan de elektronica vastgebakken dat aan de eenvoudige, doeltreffende, altijd werkende mechanica gewoon wordt voorbijgezien. Geloof me, het gebeurt wel dat iemand de allerduurste alarminstallatie in zijn huis laat installeren, terwijl de achterdeur nog met een goedkoop supermarktslotje wordt afgesloten. Dat noemen wij het paard achter de wagen spannen. Elektronische middelen, oké, maar zorg eerst voor een perfecte mechanische onderbouw. Het slot, dat is het begin!'

Terluiks moffelde ik de stapel electronicaboeken weer in mijn koffertje, ik had de situatie weer eens geheel verkeerd ingeschat.

'Dus, mijne heren,' vervolgde de prof. met krachtige stem, 'gaan we het deze keer uitsluitend hebben over de directe, meest voor de hand liggende mechanische beveiligingsmiddelen. Het

uit all in ail is colleges aan zijn TU bij te w<br>Tezer nog wel weet doceert ).<br>Is gevolg van mijn leve**nd**ic is gevolg van mijn leve**nd**ig<br>eveiligingsinstallatie**s en** m **afschrikkingsknipperfichtie** ofessor Gullebron in huis en auto, nodigde n grote enthousiasme voor " ofessor Gullebron me onlangs uit om een van zijn briljante<br>Illeges aan zijn TU bij te wonen. Zoals de belangstellende rt prof. Gullebron daar criminele let succes. Want hoe meer er alom

entwepeningsteen ment wet success. Want noe meer et alone<br>wordt ingebroken, hoe meer studenten de inmiddels overvolle<br>collegebanken bevolken.<br>En nu zat ik daarbok tussen. Voor de zekerheid had ik enkele<br>pittige elektronica meegezeuld, betoog altiid  $\epsilon$ ne meegezeuld, zodat ik tijdens het ong<br>betoog altijd anel even iets kon opsla<br>onnutte voorzorgsmaatregel te zijn.

# **KBEVEILICING**<br>BULLT SLOT

gaat, zoals u zult merken, om hele simpele dingen, maar je moet het alleen even weten.'

#### Voorkomen of genezen

De gemiddelde mens, zo werd ons voorgehouden, is van nature lui. Als hij op een zonnige, vrije dag bezig is geweest om zijn huis aan de buitenkant wat op te knappen, wil hij 's avonds nog wel eens verzuimen de keukentrap en de ladder op te bergen. Dat komt morgen wel, nu wacht het biertje en de TV. Maar de volgende dag staat hij op het politiebureau om aangifte van een brutale inbraak te doen. Zonder dat hij een been heeft om op te staan, want het nachtelijk bezoek is via de achteloos achtergelaten ladder een bovenraam binnengeklommen en heeft zonder één spoor van braak enkele dierbare spulletjes uit huis meegenomen.

#### Dus: ladders en trappeties nooit laten rondslingeren, maar altijd in het schuurtje opbergen.

En niet vergeten de deur daarvan goed op slot te doen! De eerste belangstelling van de crimineel gaat in principe uit naar het schuurtje, waarin hij keurig netjes alle gereedschap aan-

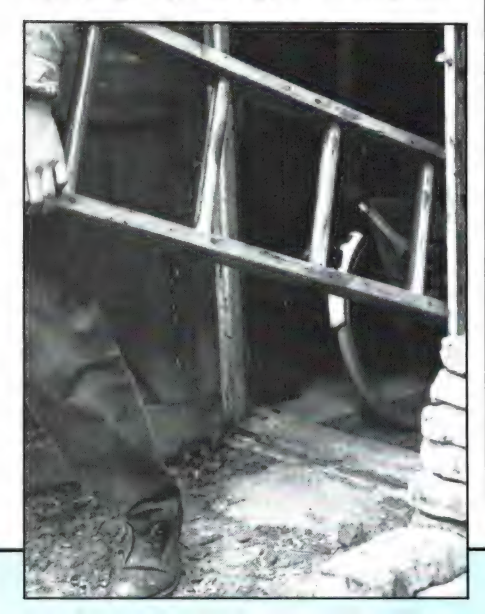

treft die hij zo uitstekend gebruiken kan. Inbrekers, werd ons vervolgens duidelijk gemaakt, zijn grote liefhebbers van het donker. Als duistere nachtdieren sluipen ze bij voorkeur via de achterkant, daar waar het goed donker is, het huis binnen. Hoe donkerder hoe liever. Dit eenmaal wetende is de remedie even simpel als doeltreffend:

gewoon een heldere buitenlamp op donkere plaatsen opstellen. De onverlaat bedenkt zich dan wel tien keer voor hij ter plekke actie onderneemt. Wat voor lamp is het beste? Een z.g. bulls eye bijvoorbeeld, zo'n met gaas beschermde lamp die ook op zeeschepen wordt gebruikt en die overal voor weinig geld te koop is. Zo'n lamp zit stevig vast met een speciaal boutje, zodat die zonder gereedschap niet gemakkelijk is los te draaien. Niettemin is het een verstandige zaak hem op een moeilijk bereikbare plaats op te stellen. Een 60 watt lamp is meestal wel voldoende, maar een zuinig, modern FL-lampje kan ook.

#### De belangrijke achterdeur

Bel's avonds laat bij iemand aan en tien tegen een dat men een groot aantal klikken en ratels hoort voordat de deur gastvrij openzwaait. Sloten worden omgedraaid, grendels worden weggeschoven, kettingen worden losgehaakt, de bewoners hebben zich voor de nacht verschanst. Maar hoe staat het met de achterdeur? Daarop zit, zoals al gezegd, vaak het allersimpelste supermarktslotie dat in 40 verschillende uitvoeringen leverbaar is en waarvan de 40 verschillende sleutels zo in de ijzerwinkel kunnen worden gekocht. Dat prachtige assortiment, plus nog wat algemene, overal op passende lopers, draagt elke zichzelf respecterende inbreker als een zakdoek bij zich. Menig

achterdeur verschaft hem probleemloos toegang.

Daarom moet de achterdeur even belangrijk worden geacht als de voordeur. Nee, belangrijker nog, want de aanval wordt bij voorkeur niet op de voordeur, maar op de achterdeur ingezet. Tien sloten en grendels op de voordeur? Dan twintig op de achterdeur! Maar zoveel is er niet nodig als er werkelijk goed materiaal wordt gebruikt.

#### Het goede deurslot

Een uitstekend slot is het cilinderslot, een Lipsslot bijvoorbeeld. Of een deurslot met profielcilinder van Nemef. Maar een gewoon, goedkoper klavierslot kan ook heel goed dienst doen. Alleen moet de baard van de sleutel geen twee of drie, maar vijf of zes insnijdingen hebben. Het slot heeft dan evenzovele klavieren en kan dan onmogelijk zomaar met een valse sleutel worden geopend. Bij het aanbrengen van een deurslot moet altijd rekening worden gehouden met enorme krachten die erop kunnen inwerken. Gehaaide inbrekers, die naast een stel sluwe hersenen vaak over een tomeloze oerkracht beschikken, willen nog wel eens proberen het deurslot, of het bakje waar de schoot in valt, met een krachtige schouderdreun van of uit de deurpost te scheuren, wat uitstekend lukt als het een en ander met vriendelijke 3/4-6 hobbyschroefjes is vastgezet. Lange, niet te ontwrichten schroeven zijn op deze plaats dan ook absolute noodzaak. Heel belangrijk is het dat de deur goed in de sponning sluit. Kieren roepen om forse actie met schroevendraaier en koevoet en dan moeten slot en deur wel van heel goede huize zijn wil het een of ander het niet krakend begeven. In geen geval mag de schoot van het slot door de

deurspleet worden gezien, want de slimme inbreker drukt dan simpel een stevig plaatje plastic, een betaalpasje bijvoorbeeld, tegen de schuin weglopende kant van de schoot, waardoor deze gewillig naar binnen schiet. Tenminste, als het slot niet op het nachtslot zit, wat heel vaak het geval is. Het nachtslot is niet zomaar een uitvinding voor de aardigheid, nee, het is een volstrekt effectieve vergrendelmethode. Dat wordt door menigeen te weinig beseft, waardoor heel vaak wordt verzuimd de buitendeur (en de achterdeur!) op het nachtslot te doen. Ernstig verzuim!

Als extra is het aan te bevelen aan onder- en bovenkant van de deur een stevig insteekgrendeltje aan te brengen dat door middel van een z.g. stersleutel kan worden in- en uitgeschoven, hecht en stevig de deurpost in. Aan de binnenkant van de deur ziet men ter noogte van de ingebouwde insteekgrendel slechts één klein gaatje voor de stersleutel. De geroutineerde inbreker die ter wille van een veilige, snelle aftocht graag de voordeur van slot doet alvorens hij door het huis op roof gaat, heeft geen tijd om snel te ontdekken waarom die voordeur niet gemakkelijk opengaat. Dit kan al voldoende reden zijn om snel het hazepad te kiezen langs de weg waardoor hij naar binnen gekomen is. Want vergeet niet: een inbreker is altijd haastig, altijd gespannen en wil zo min mogelijk lawaai maken. Hoe meer hindernissen hij onderweg ontmoet, hoe eerder hij wordt afgeschrikt.

In plaats van een inbouwgrendel kan ook een, gemakkelijk te monteren, op-

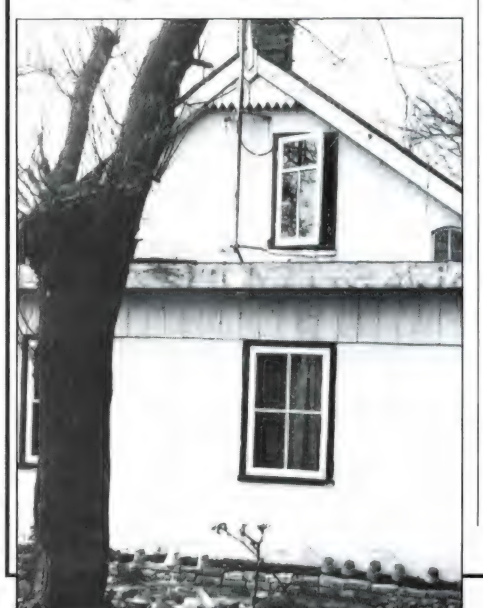

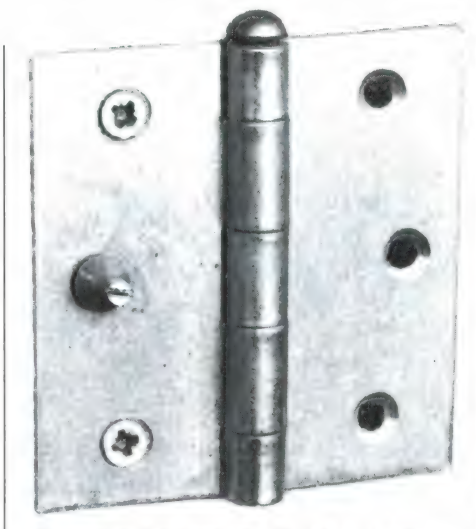

Dievenpin. De kop valt bij het sluiten van het scharnier in het tegenoverliggende scharniergat.

bouwgrendel op de deur worden gezet, ook weer te bedienen met stersleutel. En natuurlijk moeten hier ook weer zware, lange schroeven worden gebruikt om de zaak hecht en stevig vast te zetten. Koop geen stersleutelslotje dat ook met een smalle schroevendraaier kan worden geopend,

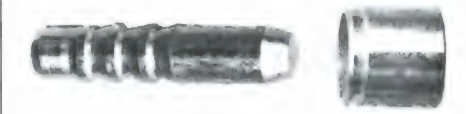

Dievenklauw. Heeft dezelfde functie als de dievenpin, maar is bedoeld voor zwaardere deuren en ramen.

maar kies een merkslot dat uitsluitend met de bijbehorende stersleutel te openen is.

Een veiligheidsdeurketting is niet altijd de beste methode om de zaak te beveiligen. De bevestigingsplaatjes zijn vaak te klein om stevige schroeven te gebruiken. Een zware kierstandhouder is wat dit betreft in het algemeen betrouwbaarder.

#### Tuindeuren en openslaande ramen

Veel deuren, zelfs voor- en achterdeuren, maar ook tuindeuren en openslaande ramen zijn uitgerust met gewone scharnieren waarvan de pen aan de buitenkant zit. Door die er simpelweg even uit te tikken, wat meestal heel gemakkelijk gaat, kan de hele deur of het raam, hup, gewoon uit de sponning worden getild. Dit wordt door het inbrekersgilde dan ook veelvuldig gedaan en daarom is het eigen-

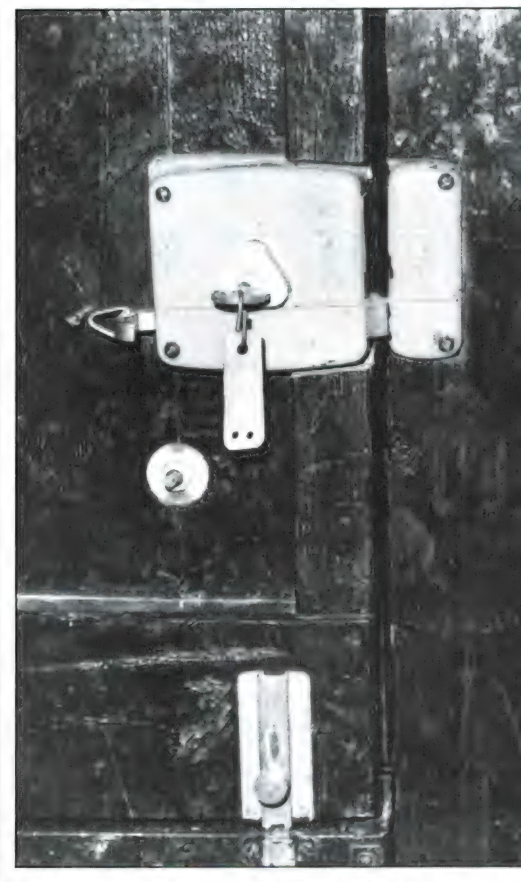

Een degelijk Lipsslot op de achterdeur, dat wel. Maar het zit niet op het nachtslot. Wat is makkelijker dan het raampje naast het slot opendrukken? Komt u binnen . .!

lijk onbegrijpelijk dat nog niet overal de effectieve, goedkope en gemakkelijk aan te brengen dievenpin of dievenklauw wordt toegepast. De dievenpin is een houtschroef waarvan de kop een stiftvorm heeft. Als deze schroef in een van de gaten van een scharnier is geschroefd zal de stift in het tegenoverliggende gat verdwijnen als het scharnier wordt gesloten. Bij een gesloten raam of deur zijn de beide scharnierdelen ook met losgetikte scharnierpen niet meer ten opzichte van elkaar te verschuiven. Kan het simpeler en doeltreffender? De dievenklauw werkt volgend hetzelfde principe, maar nu buiten het scharnier. Een stalen pen steekt aan de scharnierkant uit de zijkantvan het kozijn en in gesloten toestand valt die pen in een stalen hulsje of in het gat van een metalen plaatje dat in de zijkant van deur of raam zit. De dievenklauw is vooral geschikt voor zwaar-

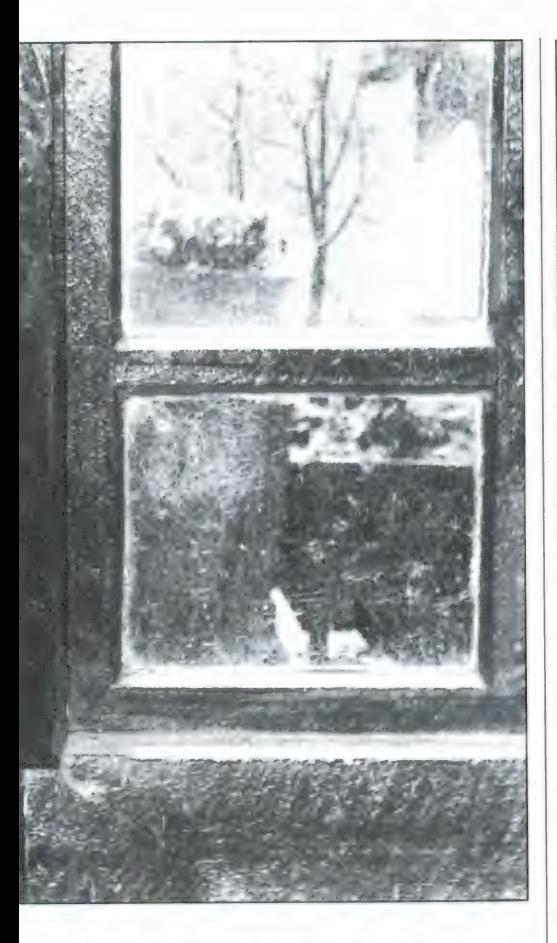

dere ramen en deuren en in die gevallen waarbij er wat ruimte tussen de sponning en het raam of de deur zit. Voor alle soorten schuif- en klapramen, openslaande tuindeuren en dergelijke bestaan er zeer effectieve insteekgrendels, oplegraamsloten, schootsloten, espagnoletbeveiligers, en meer van die handige afsluitmiddelen, waarvan er een aantal in bijgaande illustraties is afgebeeld.

Het is zeer belangrijk enkele van dit soort afsluitmiddelen als extra op of in de lijst van een openslaand raam aan te brengen, daar binnendringers graag

een stukje glas cirkelvormig rond de centrale espagnolet of raamkruk wegsnijden, om via de ontstane opening het raam te kunnen openen. Maar met zo'n extra slotje (altijd één onder en één boven in deur of raam) heeft de

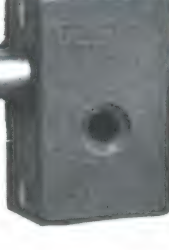

onverlaat geen schijn van kans. Tenzij hij (of zij, want ook dat komt voor) het hele glasraam eruit snijdt, maar zo'n geweldige ingreep wordt natuurlijk heel wat minder gauw gedaan dan een stukje glas wegsnijden en het krukje

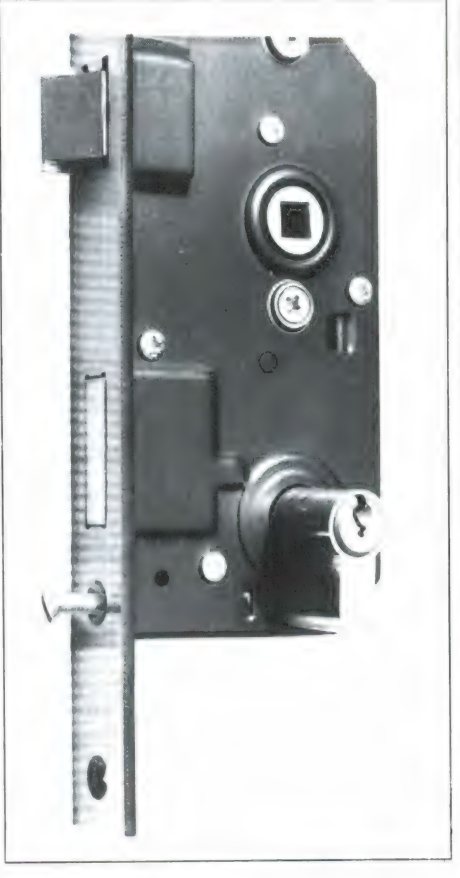

Z.g. veiligheidsrenovatieslot met verwisselbare profielcilinder. Deze is alleen te verwijderen als het slot is opengedraaid. Wanneer men een sleutel verloren heeft en vermoedt dat deze in onbevoegde handen is terechtgekomen, kan het cilinder zonder brekerijen worden vervangen.

omdraaien.

#### Raampjes naast de deur

Het komt nogal eens voor dat er een paar vriendelijke raampjes opzij van de voor- of achterdeur zitten. Een ideale bouwconstructie voor de inbreker! Immers, hij hoeft maar zo'n raampje in te drukken, via de opening het slot om te draaien en als ware hij vriendelijk uitgenodigd, binnen te treden. Wat

ne i i provincia dell'altre della contratta della contratta della contratta della contratta della

Een zeer doelmatig stersleutelslotje van Lips.

hiertegen te doen? Een zware staalplaat voor het raam aanbrengen, de zaak dichttimmeren? Niets daarvan. Een goede remedie is: het glas vervangen door draadglas. Daar is geen doorkomen aan. Wel moet er op worden gelet dat de glaslatjes niet aan de buitenkant zitten, want die zijn met een schroevedraaier natuurlijk zó los te wippen. Maar in zo'n geval kunnen aluminium glaslatjes worden gebruikt, die met éénslagschroeven worden vastgezet. Eenslagschroeven kunnen alleen maar worden vastgedraaid. Door een speciale afgeschuinde vorm van de kopspleet schiet de schroevedraaier er bij linksom draaien gewoon uit.

Draadglas is niet mooi. In plaats daarvan kan ook dubbelglas (Thermopane) worden gebruikt. Dat is wel duurder, maar houdt het doorzicht vrij en isoleert bovendien goed. Ook kan er krasvrij plastic glas van het type Lexan worden toegepast, dat zelfs kogelvrij is. Duur, maar onverwoestbaar.

#### Beveiligde brievenbus

Er zijn, vooral in een grote stad als Amsterdam, hengelliefhebbers die niet het sportieve viswater, maar de deurbrievenbus als werkterrein hebben. In plaats van een hengel gebruiken ze een stuk ijzerdraad waarmee ze net zo lang wroeten tot ze het deurslot hebben gevonden en opengetrokken. Ja, het is niet te geloven, maar soms worden ze zelfs nog wel welwillend tegemoetgekomen doordat deze of gene argeloze in alle vertrouwen nog een met het slot verbonden touwtje uit de brievenbus laat bungelen. Zo'n vertrouwen verdient natuurlijk de hemel, maar helaas pakt de verdienste meestal 180° andersom uit... Maar wat te doen tegen zo'n ijzerdraadmanipulator? Gewoon: een metalen plaat met omgezette rand achter de klep van de brievenbus schroeven! Een goede beveiliging, dat zie je steeds weer, is meestal een kwestie van een kleinigheid!

ያ

x | E "www i March" - en » son » son » son » son » son » son » son » son » son » son » son » son » son » son » son » son » son » son »

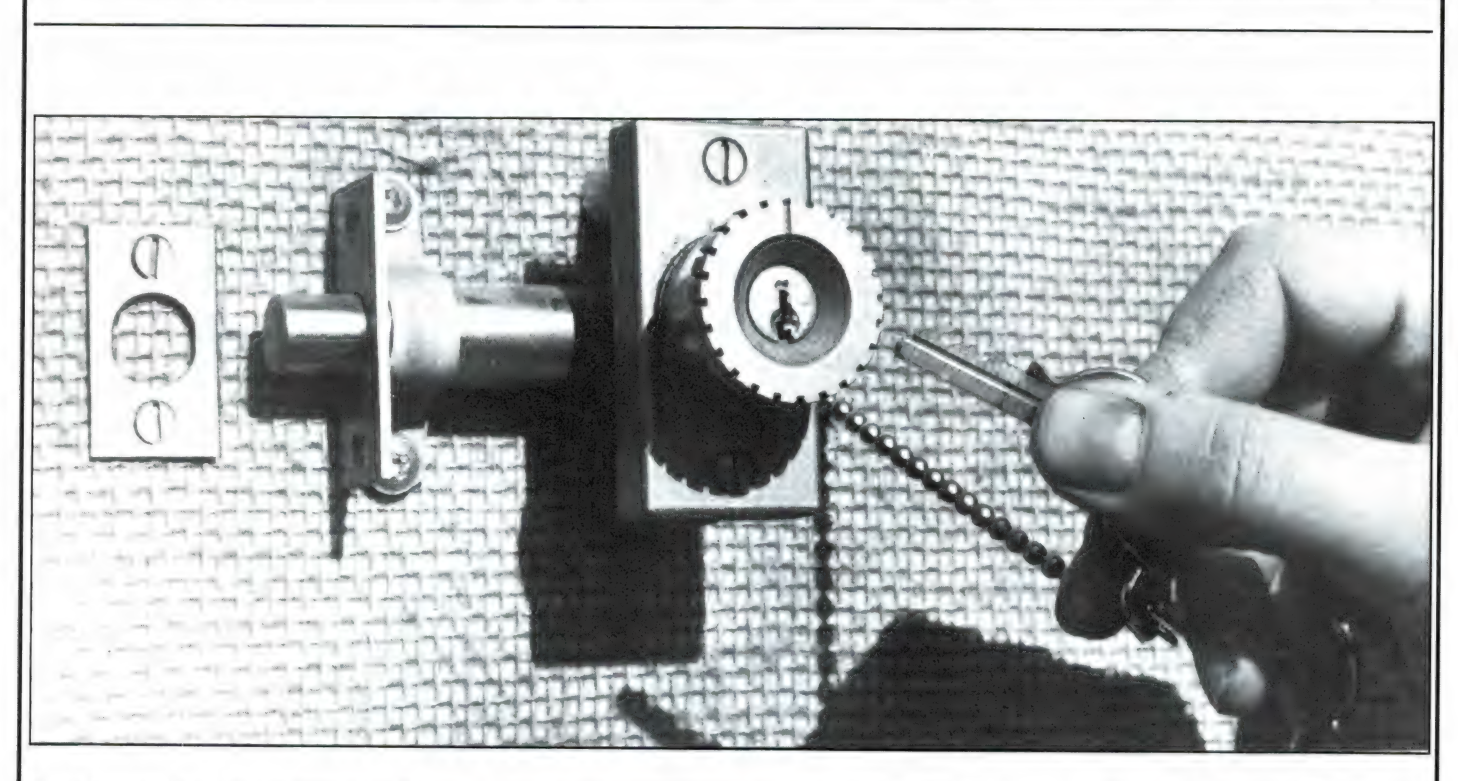

#### Dakkapellen en bovenlichten

Balkondeuren, dakkapellen en bovenlichten zijn, uit veiligheidsoogpunt bezien, vaak verwaarloosde punten in het geheel. Het gebeurt meer dan eens dat een balkondeur rustig openstaand wordt achtergelaten, terwijl de voordeur met de grootst mogelijke zorg is afgesloten! De wakkere rover ziet zoiets onmiddellijk en schroomt niet om eerst een ladder bij de buren te stelen. Of hij klautert via regenpijp of kippenhok als een aap naar boven. Ook balkondeuren dienen daarom van goede sloten en eventueel dievenklauwen te zijn voorzien. En dat geldt natuurlijk ook voor dakkapellen. Lichtkoepels zitten vaak met een simpele klem vast, die zó kan worden losgetrokken. Laat de dief maar trekken, maar zorg er dan wel voor dat er onder de plastic of glazen koepel een inbraakwerend traliewerk is aangebracht. Dat bestaat uit zwaar staaldraadmateriaal, dat zodanig gevlochten is dat een draadkniptang daar geen vat op kan hebben. Het een en ander wordt met stevige stalen balkjes vastgezet en het is duidelijk dat ook hier weer flinke schroeven moeten worden gebruikt.

#### En nu: aan de slag!

Op dit punt aangekomen zweeg professor Gullebron. Dat mocht zo onderhand ook wel, want hij had heel wat naar voren gebracht. Maar vóór dit interessante college werd besloten, vertelde hij nog iets over een-, tweeen driesterrensloten en hun toepas-  $\vert$  Zeer degelijke inbouwgrendel met Lips-<br>singen. De sloten van erkende mer- slot, gemonteerd op demonstratiebord. ken, zoals Lips, Nemef, e.d. zijn voorzien van het SKGA-keurmerk (SKG: Stichting Kwaliteitscentrum Gevelelementen). Sloten die dit keurmerk dra-  $\vert$  Ook het uitzetijzer van een raam kan op gen en dus aan hoge eisen voldoen. <sup>|</sup>slot worden gedraaid, zoals deze foto van zijn verdeeld in drie categorieën. Bij- de speciale pen en het daarop passende gaande tabel laat de toepassingen slotje laat zien. zien.

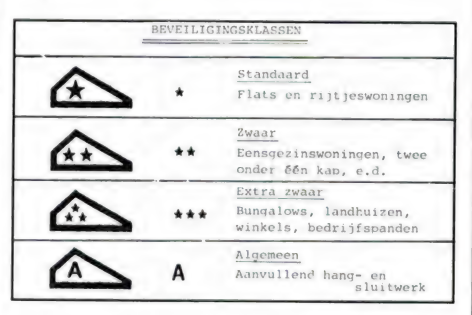

Wie serieus bezig gaat met het beveiligen van raam en deur doet er beslist niet onverstandig aan hang- en sluitwerk met het SKG-keurmerk te kopen. Alleen het beste is op dit terrein goed genoeg. Als ergens geldt dat goedkoop duurkoop is, dan is dat wel hier!

(Behalve de rijke informatie van prof. Gullebron zijn in dit informatieve artikel waardevolle gegevens verwerkt die we hebben verkregen dankzij de bereidwillige medewerking van Regts IJzerhandel Franeker).

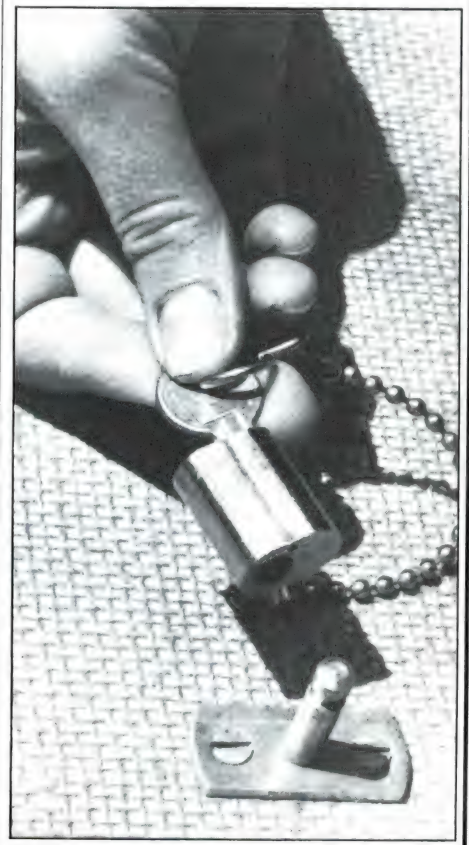

#### **ZELFBOUW**

door W. BOS en P. REUVERS

# ZELFBOUWSCHEMA'S

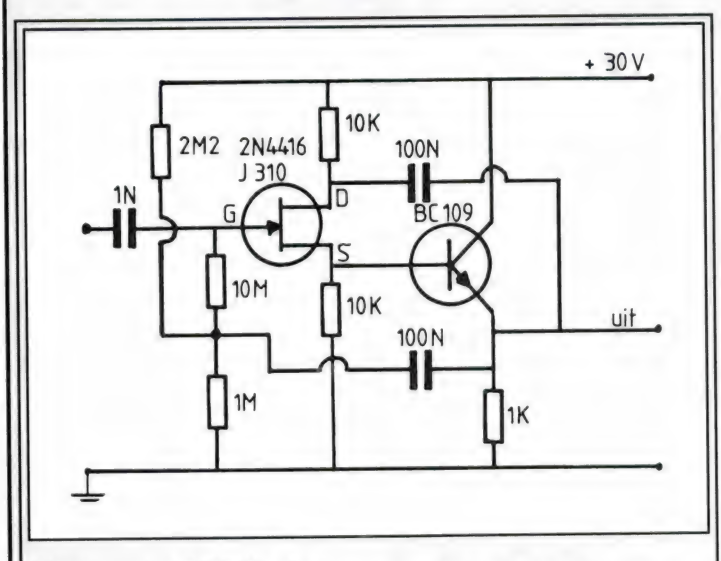

#### Meetprobe 100 M ohm  $-0.25$  pF.

Wie in hoog impedante kringen spanningen moet meten, zal een hoogohmig meetinstrument moeten gebruiken. Wilt u bijvoorbeeld de spanningsval meten over een weerstand van 1 mega-ohm, en heeft de oscilloscoop de gebruikelijke ingangsweerstand van 1 mega-ohm, dan meet u maar de helft van de werkelijke waarde! Nu zijn de meeste digitale multimeters wel hoogohmig (10 M of meer), maar oscilloscopen zijn meestal maar 1 Meg. Overigens is er nog een probleem, en dat is de capaciteit van het meetsnoer. Een stukje afgeschermde kabel (of coax) van een metertje, heeft al snel een capaciteit van 80 tot 100 pF. Dat zorgt er bijvoorbeeld voor, dat zeer smalle naaldpulsen, zoals die in digitale schakelingen voorkomen, totaal verdwijnen op het scherm. Nu kan men wel een 10x meetprobe gebruiken, maar dan loopt de gevoeligheid weer met een factor 10 terug. De oplossing voor al deze problemen is een actieve meetprobe. In de hier getekende schakeling is niets nagelaten om de ingangsweerstand zo hoog mogelijk en de ingangscapaciteit zo laag mogelijk te maken. De fet, een 2N4416 of J310, die van zichzelf al een lage ingangscapaciteit heeft, is geschakeld als source-follower, met geboots-trapde gate. Ook de drain is volledig tegengekoppeld, waardoor de ingangscapaciteit nog verder afneemt. Het resultaat is een schakeling met 1x versterking, een ingangsweerstand van meer dan 100 Meg-ohm en een ingangscapaciteit (die hoofdzakelijk wordt bepaald door de schakelings opbouw) van 0,25 pF. Het frequentie bereik loopt van 10 Hz tot 30 MHz. De grote kunst is, deze schakeling volkomen capaciteitsarm op te bouwen. Gebruik metaalfilm weerstanden en maak een 'spinne-kop', dus bouw de schakeling zonder print. Vooral het ingangscircuit, de 10 M, de 1 Men 2 M2 weerstanden en de ingangs'c, mogen geen lange aansluitdraden hebben en moeten minimaal 1 cm van aardvlakken verwijderd zijn. Door de waanzinnig hoge impedantie is de schakeling erg bromgevoelig. Het beste is de schakeling te bouwen in een metalen buisje (d 3 cm; alu of koper - ijzerwinkel), waarbij beide uiteinden worden afgesloten met een kunststofdop. Door de dop aan het ene uiteinde steekt u een koperen kopspijkertje als meetprobe

waaraan de ingangscondensator komt. Via de andere dop voert u de voedingsspanning en het meetsnoer naar het meetinstrument. Nadat u gecontroleerd hebt of de schakeling goed werkt, laat u het buisje vollopen met kaarsvet of giethars, waarbij u zorgt dat de schakeling zover mogelijk verwijderd is van de metalen wanden.

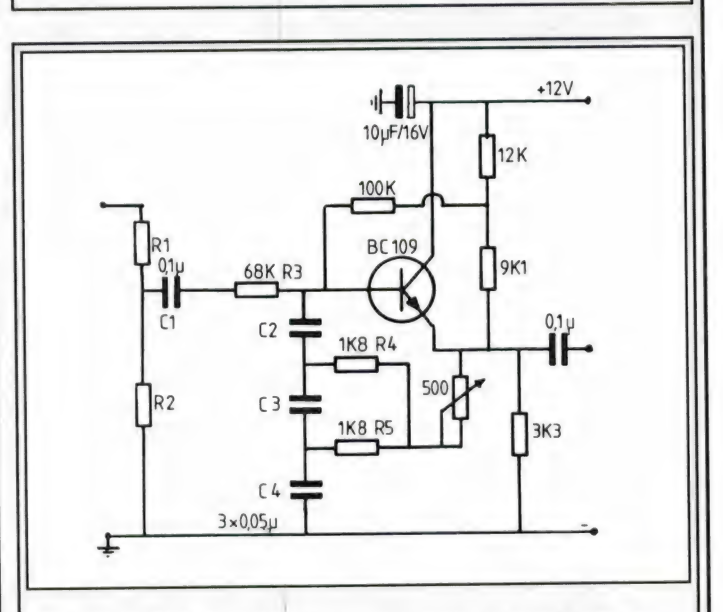

#### Telegrafiefilter met instelbare bandbreedte

De meeste kortegolfontvangers beschikken niet over een echt smal telegrafie-middenfrequent filter. Kan dat er ingezet worden, dan is dat altijd te prefereren, maar gaat dat niet, dan kan er nog wel wat verbeterd worden door een audiofilter toe te passen. Vooral bij computer decoders, zoals de Fono's, Telereaders, MTC, Pocomtor's en echte computers met morse-programma, zorgen ongewenste piepjes vaak voor fouten. Dit filter zorgt ervoor dat één toon kan worden uitgefilterd tussen allerlei andere in. Het filter met de aangegeven onderdelen waarden, heeft een centerfrequentie van 500 Hz. Met de 500 ohm potmeter is de bandbreedte regelbaar tussen 50 en 300 Hz. Een andere centerfrequentie kan worden verkregen door óf de condensator

waarden  $C_2$  t/m  $C_4$  aan te passen, óf beide 1k8 weerstanden volgens de formule: f = 65 gedeeld door CxR (C in microfarad, R in kilo-ohm). Voor dit filter geldt altijd:  $C_2$  =  $C_3 = C_4$  en  $R_4 = R_5$ .. Beide ingangsweerstanden R, en R<sub>2</sub> zijn niet benoemd. Ze vormen een spanningsdeler, die er voor moet zorgen, dat de ingangsspanning van het filter nooit boven de 300 mV komt. Kies de weerstanden zo laag mogelijk in waarde. Gebruikt u de externe luidspreker uitgang, neem dan bijvoorbeeld 2x5 ohm (geeft de halve spanning). Gebruikt ude REC uitgang van uw ontvanger (meestal een constant niveau van 300 mV, neem R, dan 470 ohm en  $R<sub>2</sub>$  10 kiloohm.

De uitgang van het filter moet redelijk hoogohmig belast worden.

Op de vierkante kilometers die onze nationale luchthaven groot is zijn veel grote- en middelgrote bedrijven gevestigd. Logisch dat er veel vraag is naar vrije kanalen in de mobilofoon en portofoonnetten. Dit leverde nogal wat problemen op. Raster-indelingen werden zoveel mogelijk aangepast aan deze bijzondere omstandigheden maar er werd toch al geruime tijd een stevige 'kanaalnood' gevoeld. Daar is onlangs verandering in gekomen. Op Schiphol is een trunking-protofoonnet in gebruik genomen door minister N. Smit-Kroes waarmee voor de luchthaven en voor een aantal aldaar gevestigde bedrijven probleemloos draadloze verbindingen mogelijk worden.

#### Trunking

Een trunkingsysteem, u weet het, maakt optimaal gebruik van de beschikbare kanalen. In plaats van voor iedere dienst een eigen kanaal, staan alle portofoons stand-by op het organisatiekanaal. Wordt zo'n portofoon opgeroepen dan wijst een gecomputeriseerd systeem een vrij kanaal toe. Andersom werkt het natuurlijk ook. Indien een portofonist zijn basis op wil roepen dan drukt hij op het toetsenbord van de porto een code in. Hetzelfde systeem wijst een vrij kanaal aan en zorgt voor de doorverbinding naar de gewenste persoon. Het geheel is ontwikkeld door de PTT in samenwerking met de Luchthaven Schiphol.

Naast het organisatiekanaal en de 42 werkkanalen is bovendien voorzien in een zogenaamd 'open' kanaal. Medewerkers van de luchthaven die zich op de platformen bevinden kunnen dan zondermeer contact opnemen met andere portofonisten.

Momenteel zijn er door de PTT twaalfhonderd portofoons afgeleverd. Het geheel is berekend op zo'n vijfentwintighonderd gebruikers. Twaalf kilometer lekkende coaxkabel en twee zend-

INGANGSFREQUENTIES: 173.580 — 174.520 20 kHz raster. UITGANGSFREQUENTIES: 178.180 — 179.120 20 kHz raster.

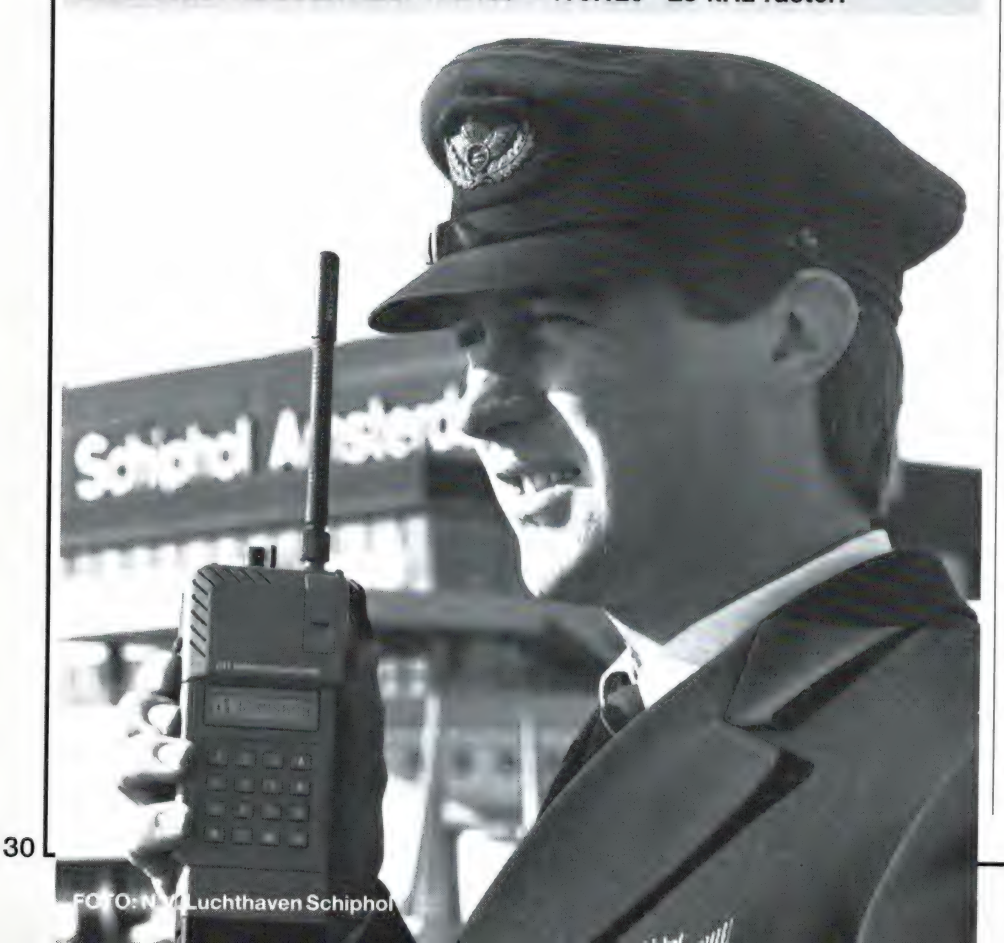

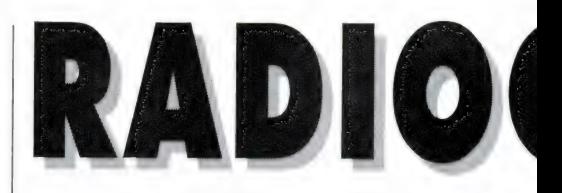

stations geven een goede dekking in enrond de gebouwen van Schiphol-Centrum en Schiphol-Oost. De uitgangsfrequenties van de relaiszenders liggen in de TV Ill omroepband.

Dit levert geen problemen op omdat deze frequenties niet in Nederland gebruikt werden en het bereik niet voldoende groot is om eventueel in het buitenland problemen op te leveren.

#### Propagatie

Een lezer schreef dat hij meermalen op de scanner, in een bepaalde periode, rond 86 MHz Spaanstalige stations binnen krijgt. Hoe dat komt kunt u vinden in het artikel over propaganda in RAM maart 1987 e.v. waarin het een en ander over de E-laag wordt uitgelegd. In het kort: radiosignalen planten zich rechtlijnig voort maar kunnen door geïoniseerde luchtlagen en de globe worden weerkaatst. Deze geioniseerde luchtlagen hebben bepaalde namen. Simplistisch gezegd: indien de E-laag voldoende dicht is kunnen VHF signalen in een 'Duct', een soort tunnel, terecht komen en getransporteerd worden over zeer grote afstanden. Omdat dit vrij zeldzaam is, spreekt men van 'Sporadische E' of in het Engels 'Sporadic E'. Er zijn vrij veel luisteramateurs die tijdens dit verschijnsel grote DX afstanden weten te overbruggen. Dat gebeurt onder andere ook met TV. Het is tijdens een stevige 'sporadische E' uitstekend mogelijk om met een portable TV en de bijbehorende sprietantenne bijvoorbeeld naar Russische beelden te kijken. Nu is het ontstaan van deze ducts afhankelijk van de zonnevlekken activiteit. We kregen op de redactie de gegevens van de afgelopen jaren binnen en een voorzichtige voorspelling voor het verloop van 1988. Met deze gegevens en het computerprogramma MICROMUF, gratis verkrijgbaar bij Radio Nederland Wereldomroep, is het mogelijk de propagatieverschijnselen te voorspellen voor

# **COMMUNICATIE**

kortegolf gebruik. Dit programma is geschreven in Basicode, en is daarmee toepasbaar op een grote reeks machines.

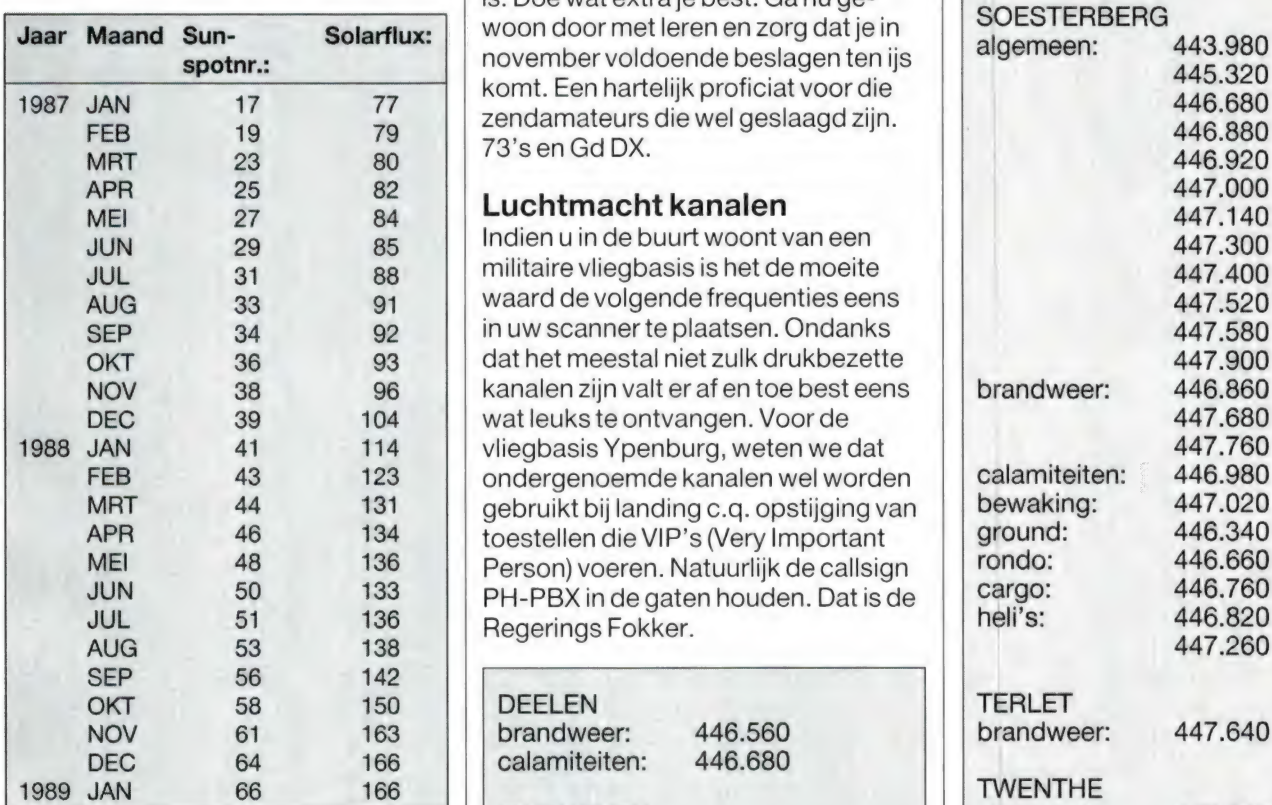

### zendamateur

Op dertien april was het weer zo ver. Drommen mensen gingen weer op voor de D- en C-examens om gelicenseerd zendamateur te worden. Dat deze examens niet al te lichtvaardig moeten worden opgenomen zal blijken uit de volgende cijfers. Voor het Cexamen is 44,95% geslaagd. Dit houdt in dat bij het beantwoorden van de vijftig vragen over techniek en voorschriften niet meer dan 15 fouten worden gemaakt.

Bij de D-examens is het nog droeviger gesteld: slechts 37,62% heeft elf of minder fouten gemaakt bij het beantwoorden van de veertig multiple-choise vragen.

Toch is het een en ander wel te volbrengen en de boodschap die we aan de niet-geslaagden willen meegeven is: Doe wat extra je best. Ganu gewoon door met leren en zorg dat je in november voldoende beslagen ten ijs komt. Een hartelijk proficiat voor die zendamateurs die wel geslaagd zijn.<br>73's en Gd DX.

**Luchtmacht kanalen**<br>Indien u in de buurt woont van een militaire vliegbasis is het de moeite waard de volgende frequenties eens in uw scanner te plaatsen. Ondanks dat het meestal niet zulk drukbezette kanalen zijn valt er af en toe best eens wat leuks te ontvangen. Voor de vliegbasis Ypenburg, weten we dat<br>ondergenoemde kanalen wel worden gebruikt bij landing c.q. opstijging van<br>toestellen die VIP's (Very Important<br>Person) voeren. Natuurlijk de callsign PH-PBX in de gaten houden. Dat is de<br>Regerings Fokker.

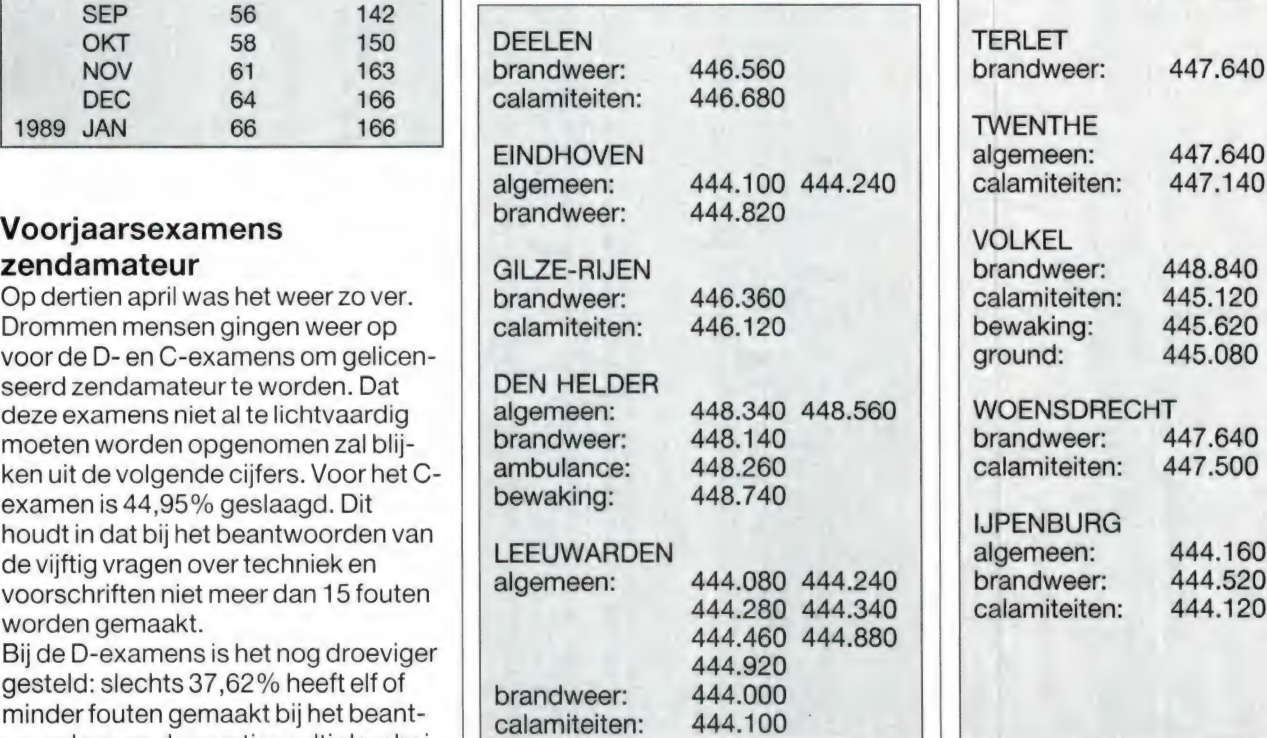

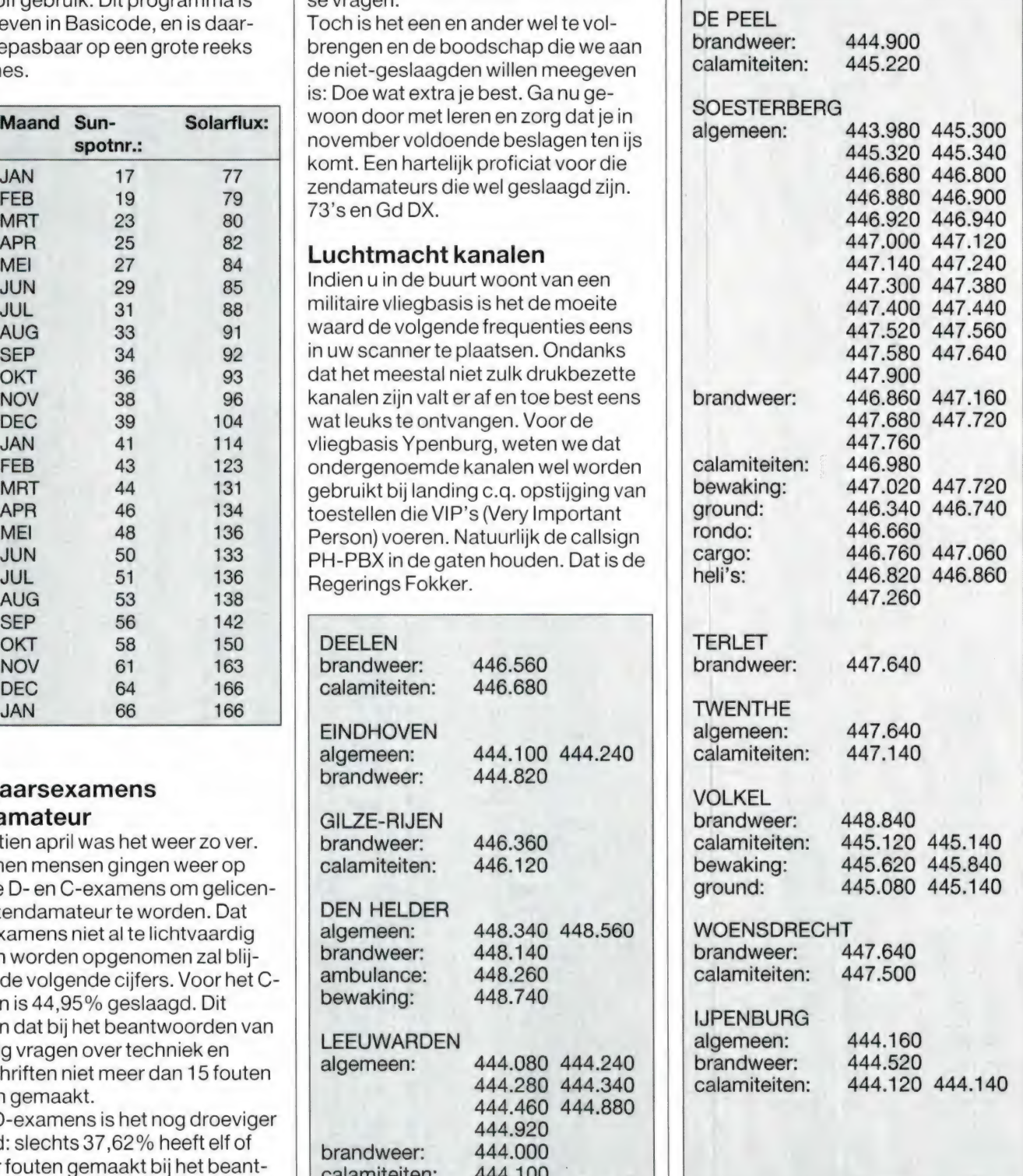

 $\sqrt{ }$ 

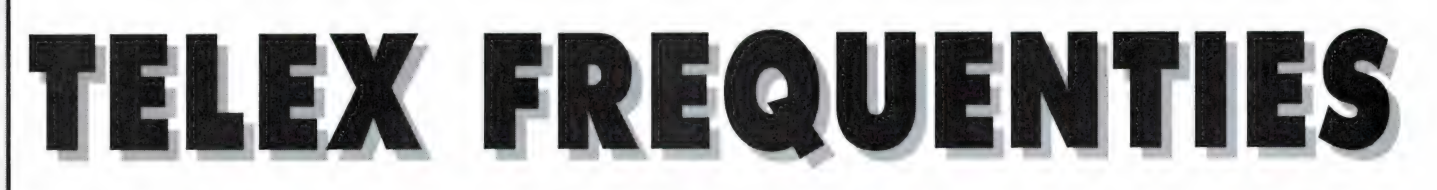

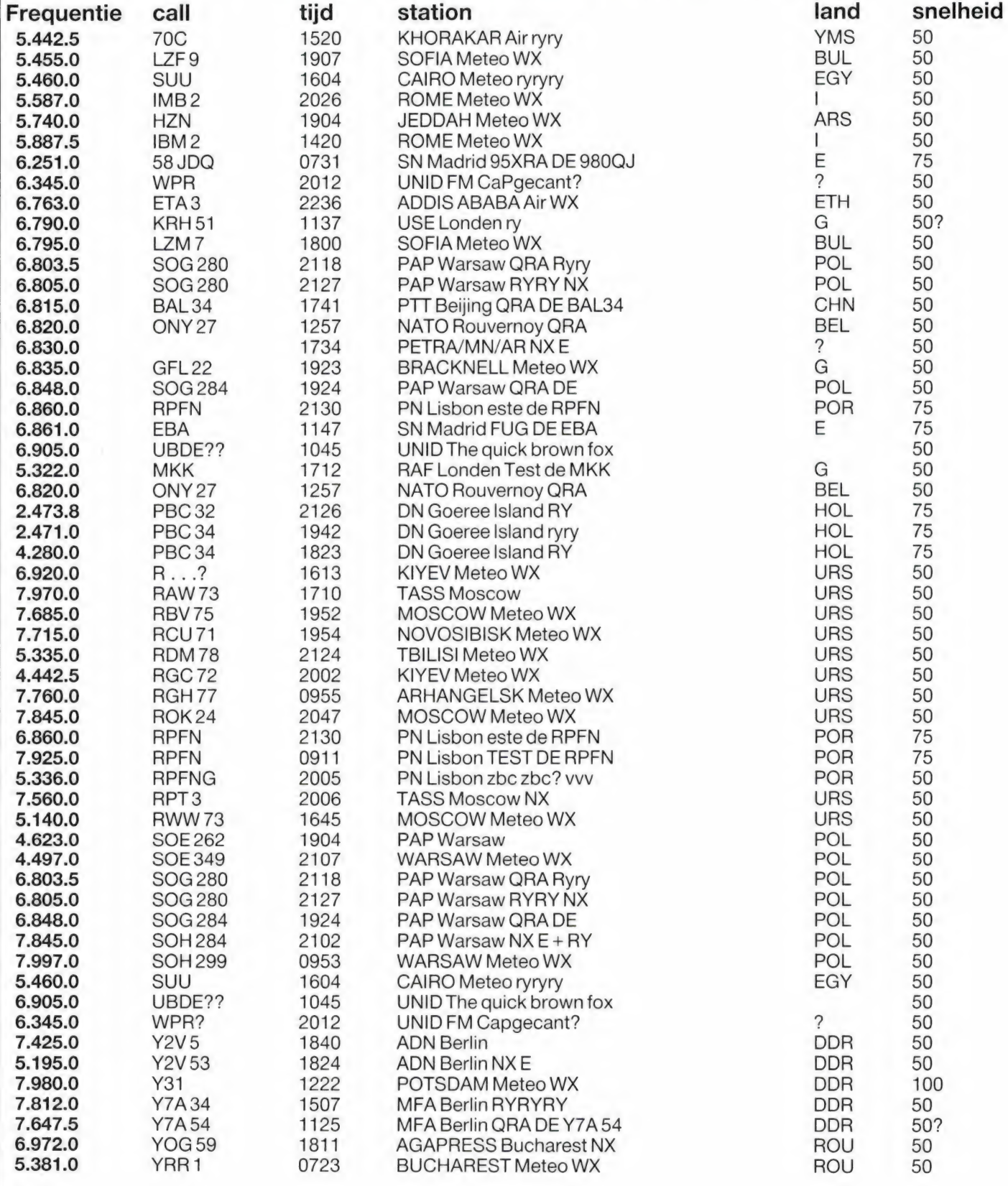

**TELEX** 

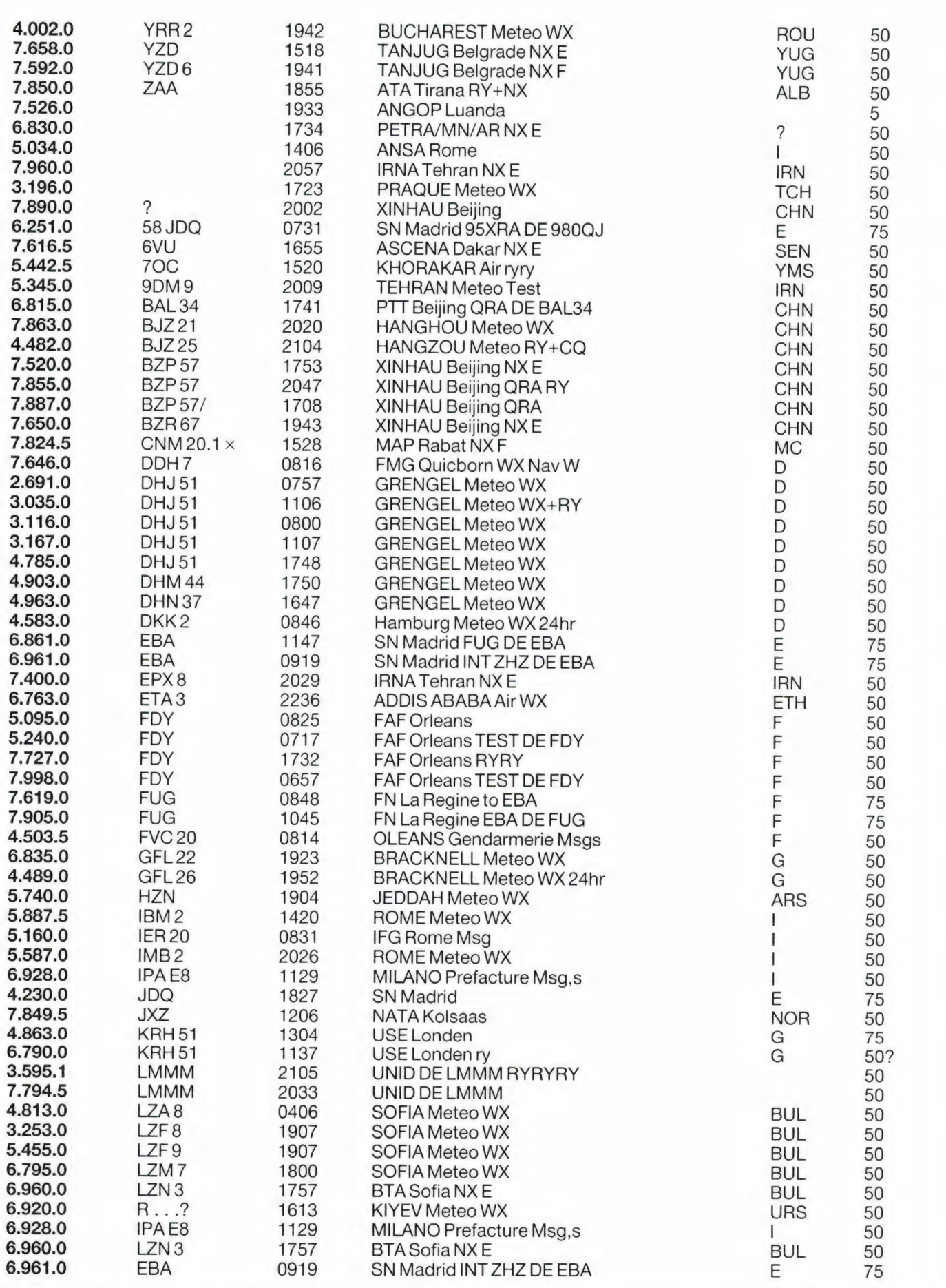

#### **KORTEGOLF**

door W. BOS

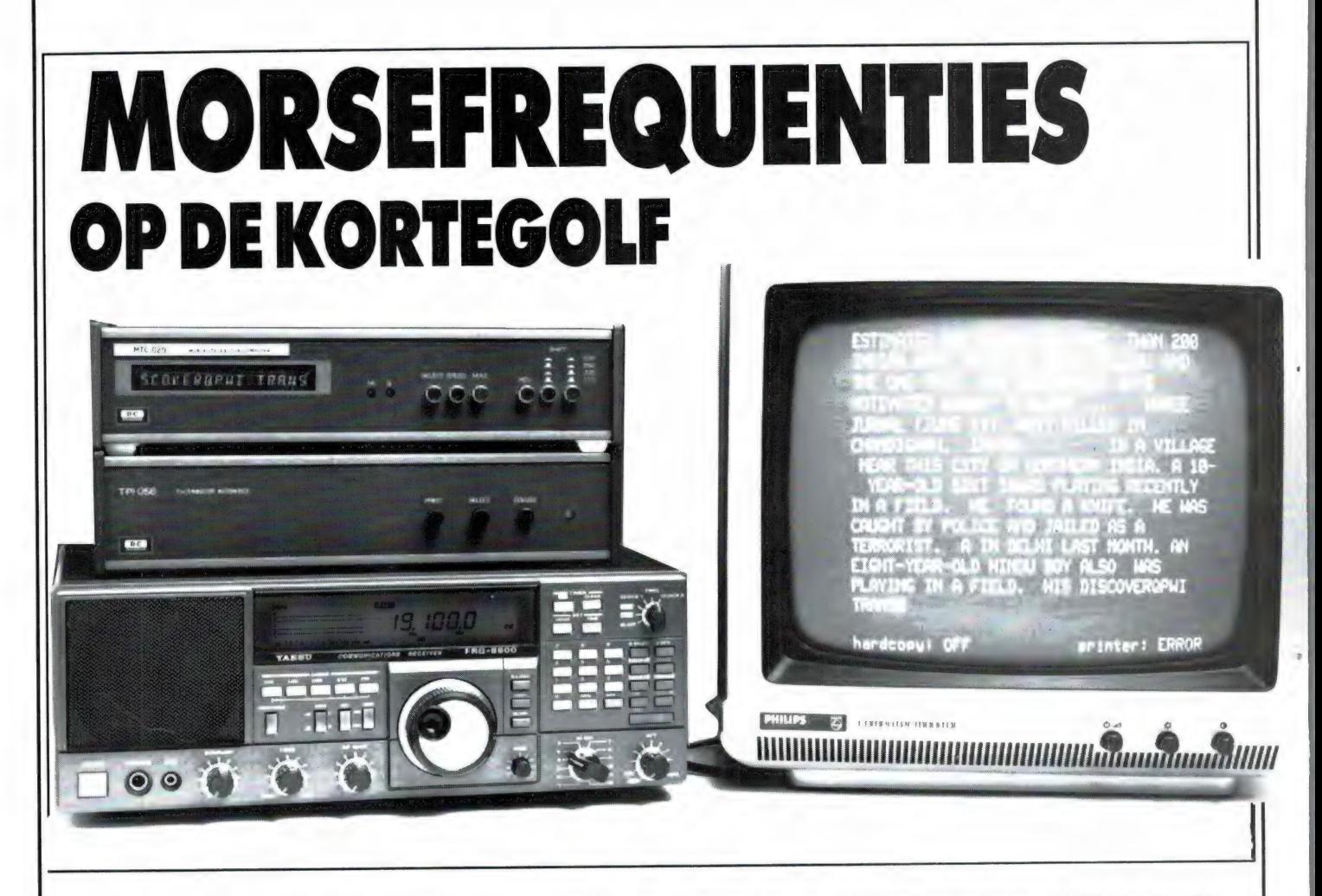

U bent gewend in RAM regelmatig een pagina met telexfrequenties aan te treffen. De meeste luisteraars werken niet meer met een mechanische telexmachine, maar met een telex-morse decoder, zoals de Tono, MTC, Telereader, RF Systems MK-2 enz. Tot nu toe hebben er nog maar erg weinig morsefrequenties in RAM gestaan. Nu beschikken de meeste kortegolfluisteraars wel over een of meer frequentieboeken, maar iedereen weet zo

langzamerhand wel, dat men heus niet zomaar even alle stations kan opdraaien die in zo'n boek staan. Sommige zenders zenden maar een korte tijd per dag uit, andere zijn helemaal niet te ontvangen in Nederland of zijn op een andere frequentie gaan zenden. Daarvan zijn we blij dat we van onze lezer Koos van Drunen uit Fijnaart, een hele stapel logvellen kregen, waarop alle stations (gesorteerd in morse, telex en SSB) staan, die hij de laatste tijd

heeft ontvangen. Nuttig is daarbij, dat niet alleen de datum, maar ook de tijd is vermeld wanneer de stations ontvangen zijn. Dat is een goede leidraad. Natuurlijk wordt Koos hartelijk bedankt voor zijn keurig uitgeprinte lijsten. Hij helpt daarmee veel luisteraars een eind verder op het pad van het kortegolf luisteren. Van ons kreeg Koos natuurlijk onze aardige attentie.

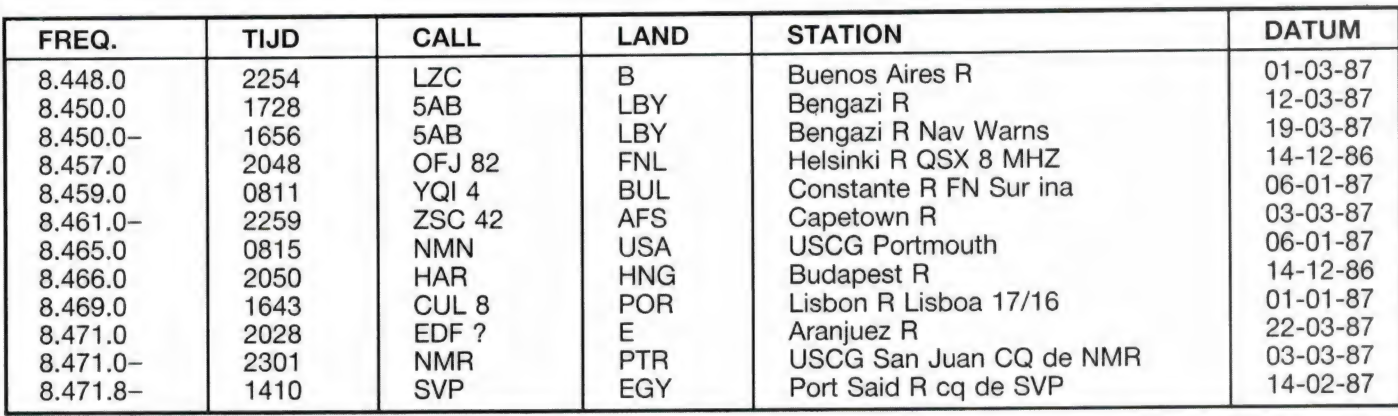

Lees verder op pagina 35

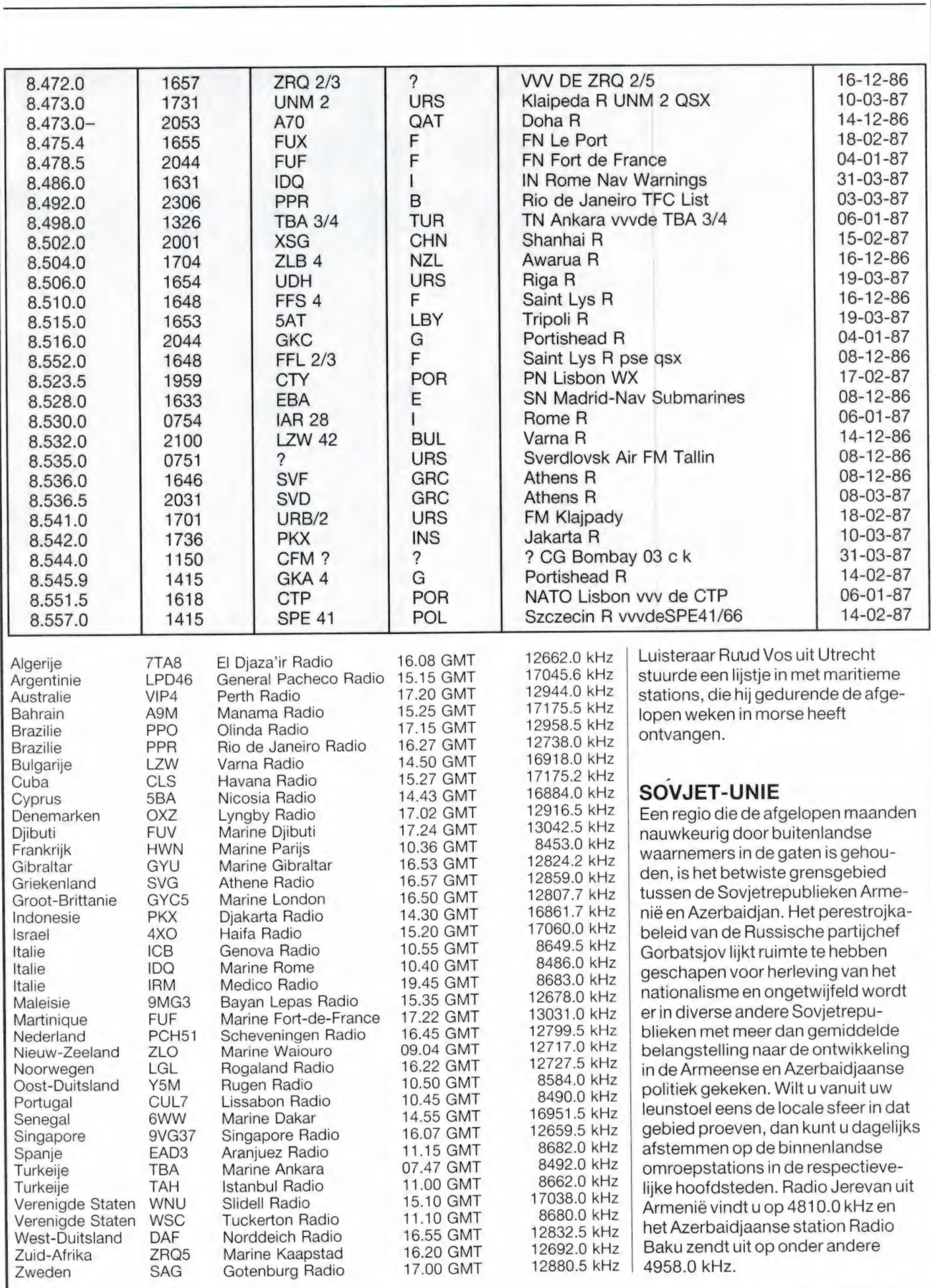

KORTEGOLF door MICHIEL SCHAAY

# LUISTEREN | op de **KORTE GOLF**

#### Nieuwe popzender

Sinds eind december vorig jaar is het commerciële popstation KUSW in de lucht. De nieuwkomer is ondermeer gelieerd aan de FM stations KRSP (rock muziek), KRJC (country & Western) en KSMK (Top 40). In de omgeving van Salt Lake City in de Amerikaanse staat Utah heeft het moederbedrijf, Carlson Communications International, een 100 kilowatt sterke kortegolfzender en een op de Canadese provincie Ontario gerichte logperiodic antenne geïnstalleerd. De zender wordt door middel van een Fluke Synthesizer op de gewenste frequenties afgeregeld. Het zendschema van KUSW ziet er als volgt uit: van 00.00 tot 03.00 uur UTC op 11665 kHz, van 03.00 tot 05.00 uur UTC op 9815 kHz, van 05.00, van 17.00 tot 19.00 uur UTC op 15225 kHz, van 19.00 tot 22.00 uur UTC op 17715 kHz en van 22.00 tot 24.00 uur UTC op 15580 kHz. Tijdens de weekends is KUSW continu in de ether. Vanaf 05.00 uur UTC op 6155 kHz, vanaf 07.00 uur UTC op 6135 kHz, vanaf 11.00 uur UTC op 9850 kHz en vanaf 16.00 uur UTC op 15225 kHz. De gunstigste ontvangsttijd voor Nederland ligt tussen 17.00 (zaterdag en zondag 16.00) en 19.00 uur UTC op 15225 kHz. De ontvangstkwaliteit is nogal

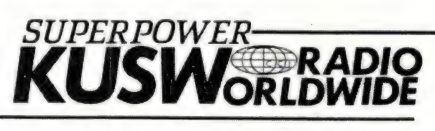

SALT LAKE CITY, UTAH-U.S.A.

wisselend en afhankelijk van de propagatie-condities. Het station is gemakkelijk te herkennen aan de Amerikaanse popmuziek en aan de slogan: 'From the west to the rest of the world, this is Superpower KUSW'. De commerciële instelling van het station blijkt duidelijk uit de aanbieding van KUSW T-shirts, golf shirts, baseball caps, bumper stickers, sleutelhangers en zelfs draagbare kortegolfontvangers. De prijzen variëren van 1 dollar voor 4 stickers tot bijna 200 dollar voor een Magnavox D2935 portable wereldontvanger (inderdaad, een Philips radio met een Amerikaans merkplaatje erop). Het adres voor ontvangstrapporten en bestellingen is: KUSW, Post Office Box 7040, Salt Lake City, Utah 84107, USA.

#### QSL Museum

We blijven nog even in Amerika. Sommige DX-ers en kortegolfluisteraars steken een aanzienlijk deel van hun vrije tijd in het schrijven van ontvangstrapporten aan omroep- en utility-stations. Het resultaat is vaak een mooie verzameling van ontvangstbevestigingen in de vorm van QSL-kaarten en -brieven. Vooral DX-ers die zich al wat langer met de hobby bezighouden, bezitten soms heel fraaie QSL's van zeldzame en verafgelegen zenders. Vrijwel elke serieuze QSL-verzamelaar droomt er wel eens van, ooit eens de allereerste te zijn die een QSL van een bijzonder station ontvangt. Maar wat gebeurt er met een unieke QSL-verzameling, wanneer de eigenaar ervan na een hopelijk lang en gezond leven komt te overlijden? Voor de nabestaanden zullen de QSL-kaarten en -brieven in de meeste gevallen nauwelijks enige betekenis hebben. Het lijkt dan ook onafwendbaar dat de verzameling na verloop van tijd op een stoffige zolder of zelfs regelrecht op de vuilnishoop belandt. DX-ers die na jarenlange activiteit besluiten om definitief een punt achter hun hobby te

zetten, zien zich met hetzelfde dilemma geconfronteerd. Vijf Amerikaanse hobbyisten, waaronder de bekende top-DX-ers Jerry Berg en Gerry Dexter, hebben zich verenigd in het 'Comitee ter Conservering van Radio Verificaties' om zo te proberen zo veel mogelijk verzamelingen voor uiteindelijke vernietiging te behoeden. In de eerste plaats willen Berg en Dexter zo veel mogelijk DX-ers aan het denken zetten over de toekomst van hun QSLverzameling. Daarnaast bieden zij in samenwerking met enkele sponsors (o.a. ICOM en een aantal DX-Clubs) een centrale bewaarplaats voor QSL's aan en sporen ze DX-ers aan om hun verzameling via hun testament aan het Comitee nate laten. Elke QSL die bin nenkomt, krijgt een aparte envelop met de naam van de donor, en wordt in het archief opgeborgen. Verder wordt er een gecomputeriseerde index aangelegd, zodat de verzameling gemakkelijk toegankelijk blijft. De totale collectie wordt vervolgens bewaard op het hoofdkwartier van het Amerikaanse kortegolfstation WCSN in Boston. In de toekomst hopen Berg en Dexter de mooiste QSL's in boekvorm te publiceren, zodat kortegolfhobbyisten overal ter wereld kennis kunnen nemen van dit stuk radiogeschiedenis. Het Amerikaanse Comitee hoopt dat dit initiatief navolging zal krijgen in andere landen, zodat ook in andere delen van de wereld QSL-archieven zullen ontstaan en zo min mogelijk verzamelingen verloren gaan. Voor meer informatie: The Committee to Preserve Radio Verifications, Jerry Berg (Chairperson), 38 Eastern Avenue, Lexington, MA 02173, USA.

#### Draagbare ontvangers

Onlangs is bij de Westduitse uitgeverij

Wilhelm Herbst in Keulen een praktisch boekje verschenen met gegevens over vrijwel alle draagbare kortegolfontvangers die op dit moment in de handel zijn. Onder de titel 'Reiseradios' bespreekt de bekende auteur/ redacteur Rainer Lichte meer dan dertig types van gerenommeerde merken als Eska, Grundig, ITT, Nordmende, Panasonic, Philips, Siemens, Sony en Toshiba. Opvallend goed komt de Siemens RK-651 uit de bus, een ontvanger die overigens in Nederland niet of nauwelijks leverbaar lijkt te zijn. Het apparaat wordt met een ander merkplaatje (ESKA RX-33) op de markt gebracht door de in Denemarken gevestigde firma Edvis. In tegenstelling tot de Siemens-uitvoering heeft de Deense versie wel doorlopend bandbereik tot 30 MHz, maar daar staat in West-Duitsland dan wel een hoger prijskaartje tegenover. Volgens het boekje van Rainer Lichte kost de Siemens RK-651 zo'n 348 Duitse Marken, terwijl de verkoopprijs van de ES-KA RX-33 op circa DM 500 ligt. Voor meer informatie over ESKA kunt u (eventueel in de Nederlandse taal) schrijven naar: EDVIS Elektronik, de

heer Eddy Visser, Mollestraede 5, DK-3400 Hillerod, Denemarken. Het boekje "Reiseradios' van Rainer Lichte is verkrijgbaar bij Wilhelm Herbst Verlag, Postfach 450506, D-5000 Keulen, West-Duitsland, of bij zijn Nederlandse vertegenwoordiger: Kent Electronics, Azaleastraat 19, 4542 BR Hoek, tel. 01154-1631.

#### Franse zendschema's

De vakantieperiode staat weer voor de deur en in de komende maanden zullen honderdduizenden Nederlandse gezinnen naar het buitenland afreizen. Frankrijk blijft daarbij een geliefde bestemming en ongetwijfeld zullen zich ook onder de RAM-lezers veel Frankrijkgangers bevinden. Een goede manier om ሀ op uw verblijf in La douce France' voor te bereiden, is het luisteren naar Franstalige uitzendingen op de kortegolf. Wanneer u daar enkele weken voor uw vertrek mee begint, bent u sneller gewend aan de taal als u eenmaal op uw vakantiebestemming bent aangeland. Uiteraard biedt Radio France Internationale op ondermeer 6175 kHz daarvoor een uitstekende gelegenheid. Voor de afwisseling

zoudt u echter ook eens op andere Franstalige diensten kunnen afstemmen. Hieronder vindt u een tijdschema met een aantal interessante en in de meeste gevallen goed te ontvangen alternatieven. Voor de weergave van de frequenties moet ik een voorbehoud maken, omdat bij het ter perse gaan van dit blad de definitieve zomerschema's nog niet allemaal bekend waren.

Uiteraard is dit slechts een greep uit het totale aantal Franstalige programma's op de kortegolf. Min of meer complete lijsten kunt u ondermeer vinden in bekende naslagwerken als het World Radio TV Handbook en de International Listening Guide. Voor de echte francofielen geeft de DX-Club Amitie Radio het maandelijks bulletin 'Radiopanorama' uit, waarin alle Franstalige uitzendingen ter wereld overzichtelijk op een rij worden gezet. Voor informatie schrijft u (in het Frans of Engels) naar: Club Amitie Radio, Roland F. P. Paget, Boite Postale 56, F-94000 Creteil in Frankrijk.

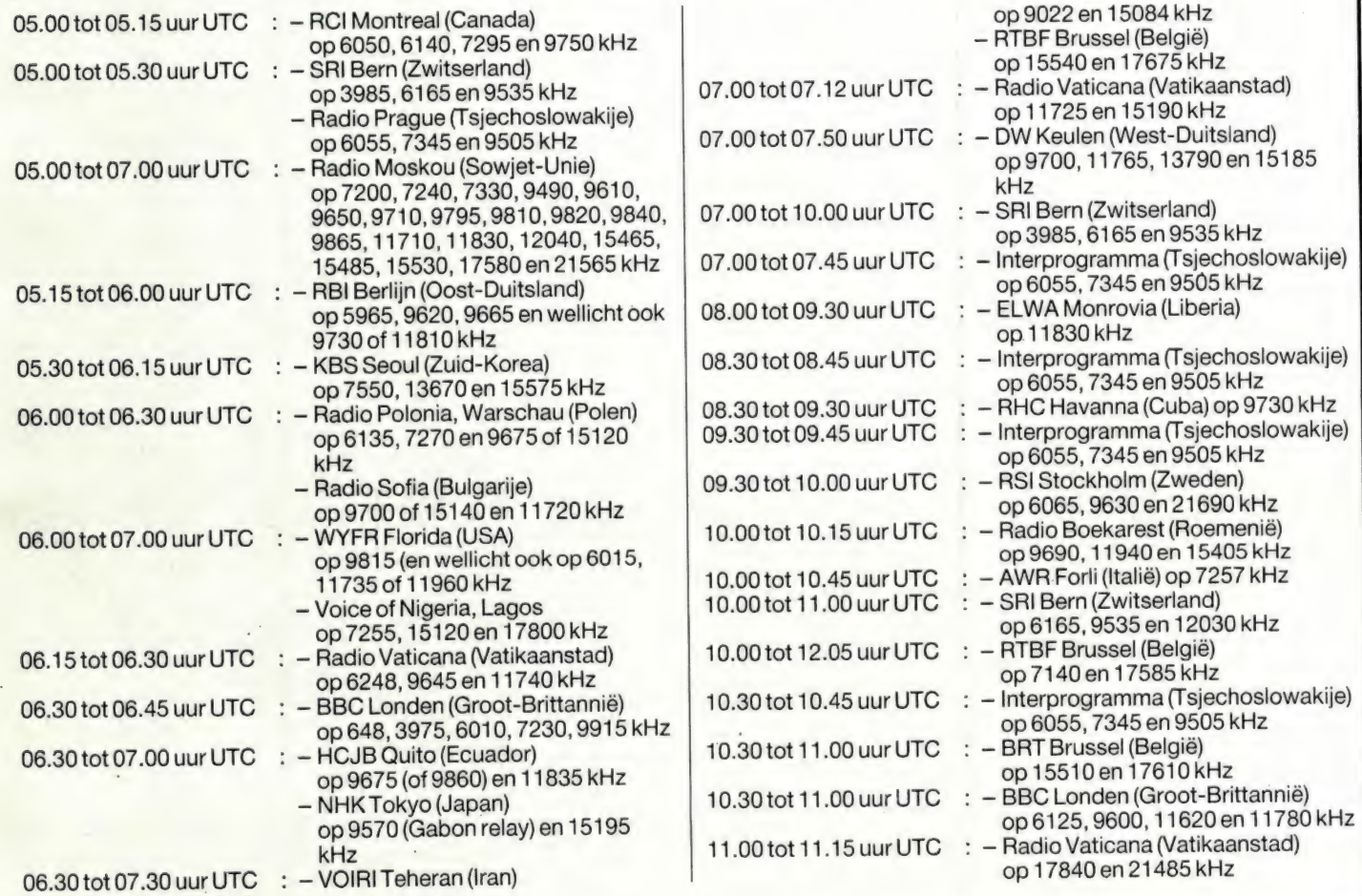

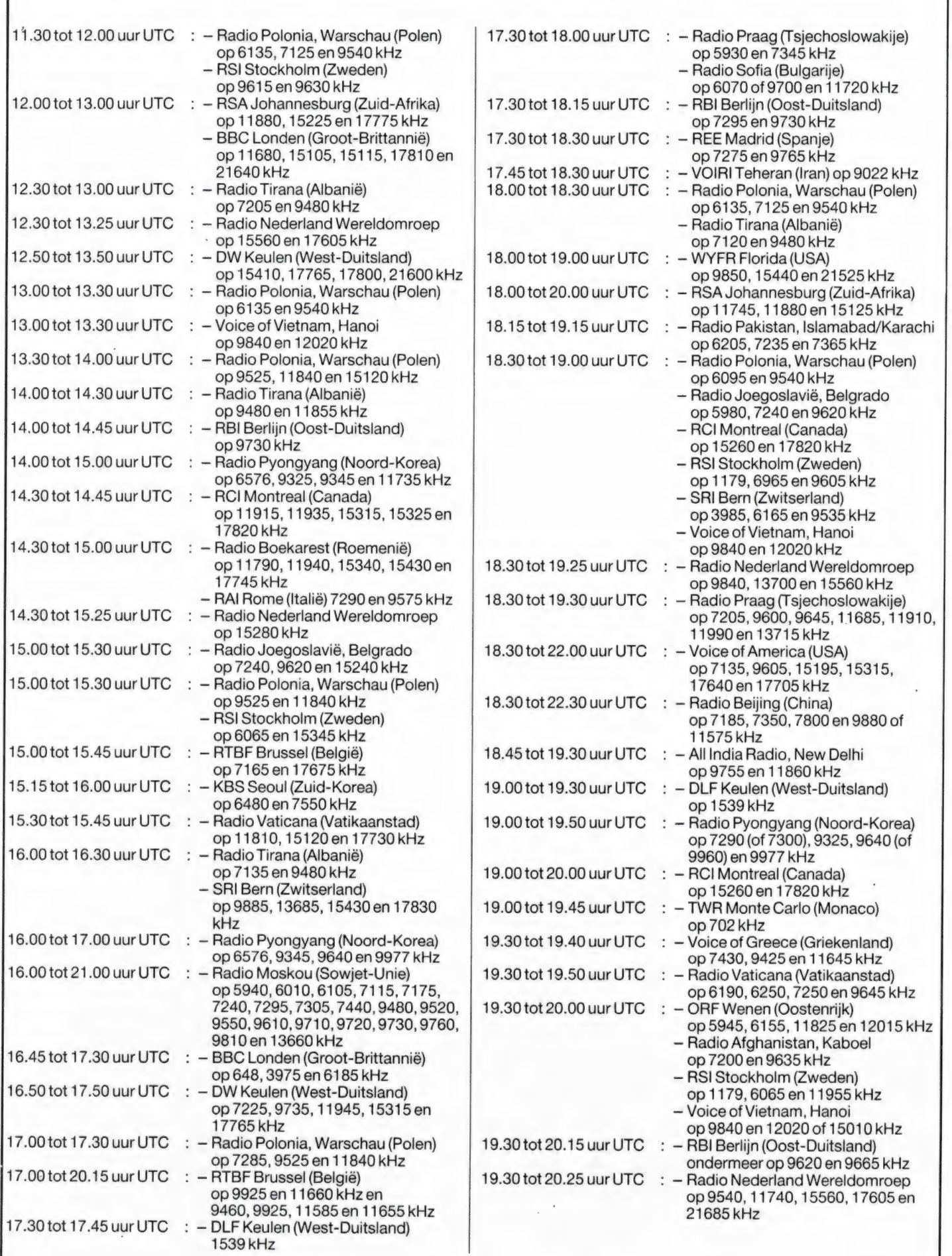

SCANNERFREQUENTIES

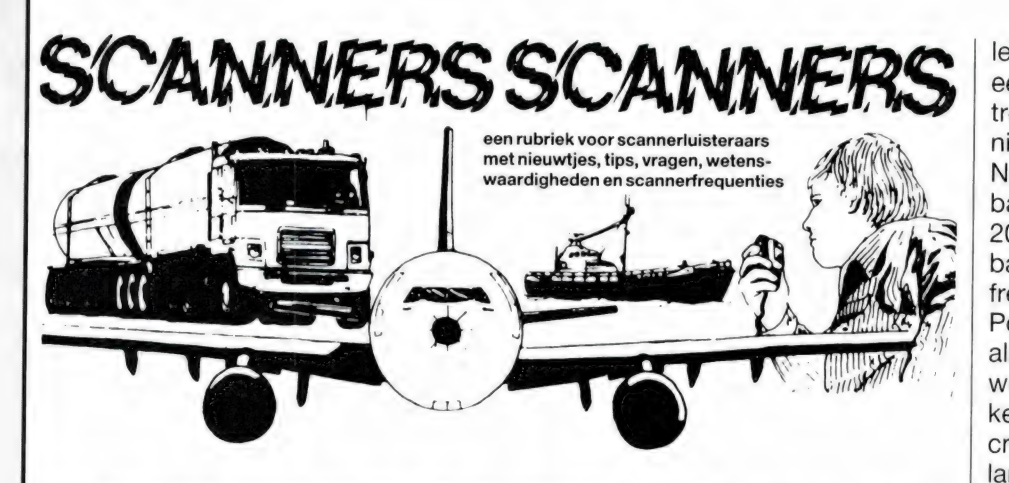

## SCANNERFREQUENTIES IN WEST-DUITSLAND

Het is helaas zo, dat men in W-Duitsland geen ontvanger mag<br>bezitten, die andere stations dan omroepstations kan<br>ontvangen. Een beperking van vrijheid, die rechtstreeks in<br>tegenspraak is met het verdrag van Rome, al kan de te veel in het harnas te jagen. We verzoeken degene die de<br>lijst aan ons stuurde, nog even het adres door te geven, zodat<br>we hem onze aardige attentie kunnen sturen: we hebben alleen een naam...

#### De zendinstallaties

ALLE diensten maken gebruik van een uniform type mobilofoon, voorzien van 240 kanalen in de zgn. 4 meter band (85 tot 87 MHz). Zo kunnen dus BB, BRANDWEER, POLITIE, GGD rechtstreeks met elkaar communiceren, d.w.z. als bijv. een ambulance uit Keulen in München staat, zo kan deze rechtstreeks contact opnemen met de politie etc.

Geen regel zonder uitzonderingen, in de deelstaat NORDRHEIN WEST-FALEN maakt de snelwegpolitie gebruik van andere kanalen, weliswaar ook in het 4 meter band en ook met hetzelfde type mobilofoon maar in het bereik van 83 tot 84 MHz, plus 120 kanalen in het bereik van 85 tot 87 MHz. Zie hiertoe frequentielijst nummer 2. Wie op welk kanaal zit is vastge-

legd voor de hele bondsrepubliek in een boekwerk. Dit boekwerk is vertrouwelijk en hieruit mag uiteraard niets worden gepubliceerd. Naast de 400 kanalen in de 4 meter band beschikt men ook nog over 200 kanalen in de zgn. 2 meter band (172 tot 174 MHz). Zie hiertoe frequentielijst nummer 3. Portofoons bestaan er voor de 4 alsook voor de 2 meter band. Er wordt voor speciale diensten en taken ook gebruik gemaakt van de 70 cm band. Maar deze zijn in Nederland toch niet te ontvangen.

#### De politie

De Duitse politie is provinciaal georganiseerd (dus per deelstaat bijv. Hessen) en staat onder supervisie van het INNENMINISTERIUM DES LANDES, dit wordt wederom gecontroleerd door het BUNDES MINIS-TERIUM DES INNERN (BMI). Een gemeentepolitie zoals in Nederland kent men niet.

#### Roepnaam

Hierover bestaat nogal wat verwarring onder de scanner luisteraars. Men gebruikt over het algemeen mannelijke of vrouwelijke roepnamen, bijv. ROBERT, MARTHA, ILSE, FRANK, maar ook namen die betrekking op de streek of de plaats hebben, bijv. PRINTE (een soort gebak uit Aken), ISAR (een rivier door München).

Het hoofdbureau meldt zich altijd alleen met de roepnaam bijv. RO-BERT voor Aken. De roepnaam voor de wagens en de districtbureaus wordt gevolgd door een 4 cijfers omvattende code bijv. 12/14. De eerste twee cijfers geven aan in welk stadsgedeelte het station hoort. De twee laatste cijfers geven het volgnummer van de surveillance-auto. Voor het districtbureau is dat altiid 01.

Uit deze laatste twee cijfers kan men nog meer lezen, zo is bijv. RO-BERT 12/01 het bureau centrum. De voertuigen noemen zich dan bijv. ROBERT 12/10, 12/20 etc. De motoren gebruiken meestal als laatste twee cijfers de 40'er nummers, bijv. ROBERT 12/43 is dus een motor van het bureau Akencentrum.

De recherche maakt gebruik van de nummers 80 als eerste cijfers, bijv.

ROBERT 80/01 is dan het bureau van de recherche en ROBERT 80/ 12 een voertuig van de recherche. Helikopters van de politie hebben landelijk de roepnaam HUMMEL. Het SEK wordt samengesteld uit rechercheurs naar aanleiding van een bijzonder ernstige misdaad, bijv. de ontvoering van politici. Deze hebben geen eigen roepnaam maar noemen zich gewoon bij de eigen VOORNAAM. Tevens maken zij gebruik van ALLE frequenties, hebben dus geen eigen kanalen toegewezen gekregen. Eveneens zijn vaak de voertuigen van hen uitgerust met AUTOTELEFOON.

Het MEK werkt net als in Nederland de ARRESTATIETEAMS.

Steeds meer maakt men gebruik van de DATENANFRAGE (persoonsgegevens checken) via de mobilofoon. De aanvrager noemt de naam en de geboortedatum en krijgt vervolgens van het bureau de mededeling of deze persoon wordt gezocht. Is dit niet het geval, dan noemt de centrale alleen een letter van het Duitse spellingsalfabet bijv. ANTON voor A, of BERTA voor B enz. Voor dit soort aanvragen heeft STUTTGART bijv. een apart kanaal, DASTA = Daten-Anfrage-Station. Hier en daar wordt nog wel eens gebruik gemaakt van scramblers. Maar aangezien de reikwijdte van de mobilofoons dan sterk terugloopt maakt men hiervan zelden gebruik, men gaat dan liever over op de zgn.  $2$  METER = 170 MHz, omdat men deze frequentie niet met een gewone radio kan afluisteren.

#### De brandweer

Deze is georganiseerd per gemeente. Ook in Duitsland kent men de vrijwillige brandweer. Eveneens omvat de taak van de Duitse brandweer ook het redden en transporteren van gewonden. In sommige gemeentes heeft men voor de laatst genoemde taak een RETTUNGSLEITSTELLE of RET-TUNGSWACHE (centrale voor ziekentransport) ingericht. Voor het ziekentransport kent men 3 verschillende organisaties. Het eerst de BRANDWEER, daarnaast de 4 hulporganisaties als DEUT-SCHES ROTES KREUZ (DRK), MALTESER HILFSDIENST (MHD), ARBEITER SAMARITER BUND

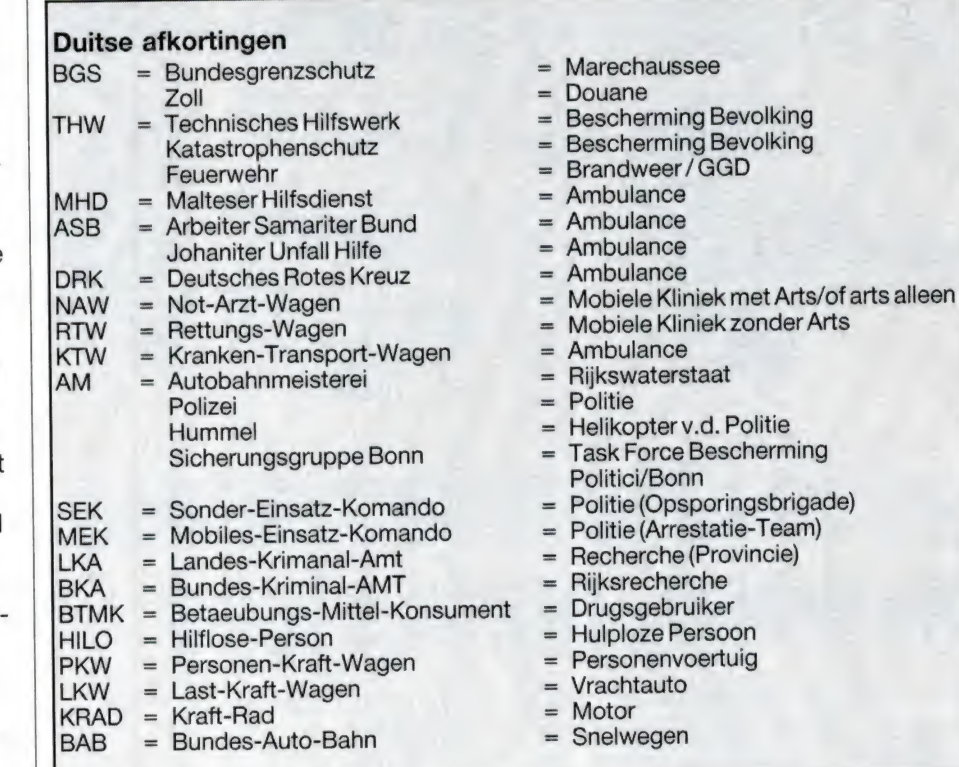

(ASB) en de JOHANITER UNFALL HILFE. De derde instantie zijn de particuliere ziekenvervoerders (meestal taxiondernemingen). De tweede groep hulpverleners is aangesloten op de mobilofooncentrale van de brandweer, maar heeft daarnaast ook nog een eigen kanaal ter beschikking. Tevens hebben de hulpdiensten zoals DRK, MHD etc. ook nog te maken met de rampenbestrijding.

#### Roepnaam

Voor de brandweer is dit het gemakkelijkst, er bestaat namelijk voor de

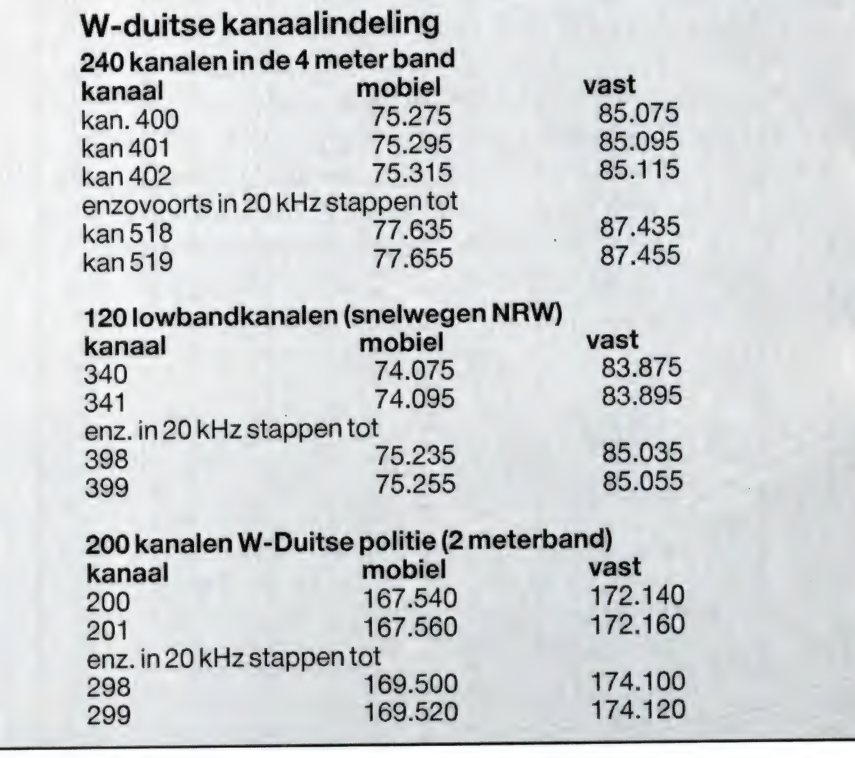

hele Bondsrepubliek maar een naam en dat is FLORIAN. Deze naam wordt gevolgd door de plaatsnaam en een 1 of meer cijfers bevattende code; voor Aken is dat dan bijv. FLORIAN AACHEN voor de centrale post, voor de regio Aken is het FLORIAN KREIS AACHEN. Uit de cijfercode kan men opmaken om wat soort brandweervoertuig het hier gaat.

#### De ambulance

Zie onder brandweer

#### Roepnaam

Meestal zijn er maar twee organisaties te horen met name de DRK en de MHD. Deze gebruiken de eigen roepnaam, gevolgd door de plaatsnaam en de code, bijv., het DRK in Aken heeft dan de roepnaam ROT-KREUZ AACHEN en de MHD de roepnaam JOHANNES AACHEN, plus de code natuurlijk.

Eveneens als bij de brandweer geldt ook hier dat de roepnamen landelijk zijn.

#### De rampenbestrijding

zie brandweer

Met de rampenbestrijding bemoeien zich de volgende organisaties: TECHNISCHES HILFSWERK (THW), KATASTROPHENSCHUTZ, BRANDWEER, DEUTSCHES RO-TES KREUZ (DRK), MALTESER HILFSDIENST (MHD), ARBEITER SAMARITER BUND (ASB) en de JOHANITER UNFALL HILFE, dus maar hopen dat er nooit wat gebeurt.

Naast de rampenbestrijding is de KATASTROPHENSCHUTZ ook verantwoordelijk voor de opruiming van explosieven. De landelijke roepnaam voor de KATASTROPHEN-SCHUTZ luidt KATER, voor de andere roepnamen zie bij BRAND-WEER.

#### De douane

Over de communicatiefaciliteiten is nagenoeg niets bekend.

#### De marechaussee

De BUNDESGRENZSCHUTZ is een militair gestructureerde politie organisatie met uitsluitend de taak de grenzen van de bondsrepubliek te beschermen. Zij zijn in tegenstelling

tot de Nederlandse MARECHAUS-SEE niet ook nog MILITAIRE PO-LITIE.

Voor wat betreft de communicatie maakt de BGS meestal gebruik van de kanalen van de politie die het dichtst bij de grens zitten, bijv. voor Aken het kanaal van ROBERT en EDWIN (BAB).

Roepnaam: deze is landelijk ARGUS

#### De Rijkswaterstaat

Deze dienst is provinciaal georganiseerd en heeft uitsluitend tot taak het onderhoud van de BAB (snelwegen).

#### Communicatie:

Men maakt gebruik van de zgn. 6 meter band. Landelijk zijn daar de volgende frequenties voorbehouden: 34.76 / 34.78 / 34.80 / 34.82 /

34.84 / 34.86 / 34.88 / 34.90 / 34.92 / 34.94

Er volgen nu de reeds genoemde 3 frequentielijsten alsook 2 lijsten met plaatsnaam, roepnaam, kanaal en frequentie.

De lijsten waarop plaats en roepnaam vermeld zijn kunnen wat betreft de frequenties inmiddels gewijzigd zijn. De roepnaam echter wordt nooit gewijzigd, zodat u altijd kunt weten waar het station zit dat u hoort.

Ik hoop erin te zijn geslaagd sommige scannerliefhebbers in de buurt van de Duitse grens een beetje te helpen.

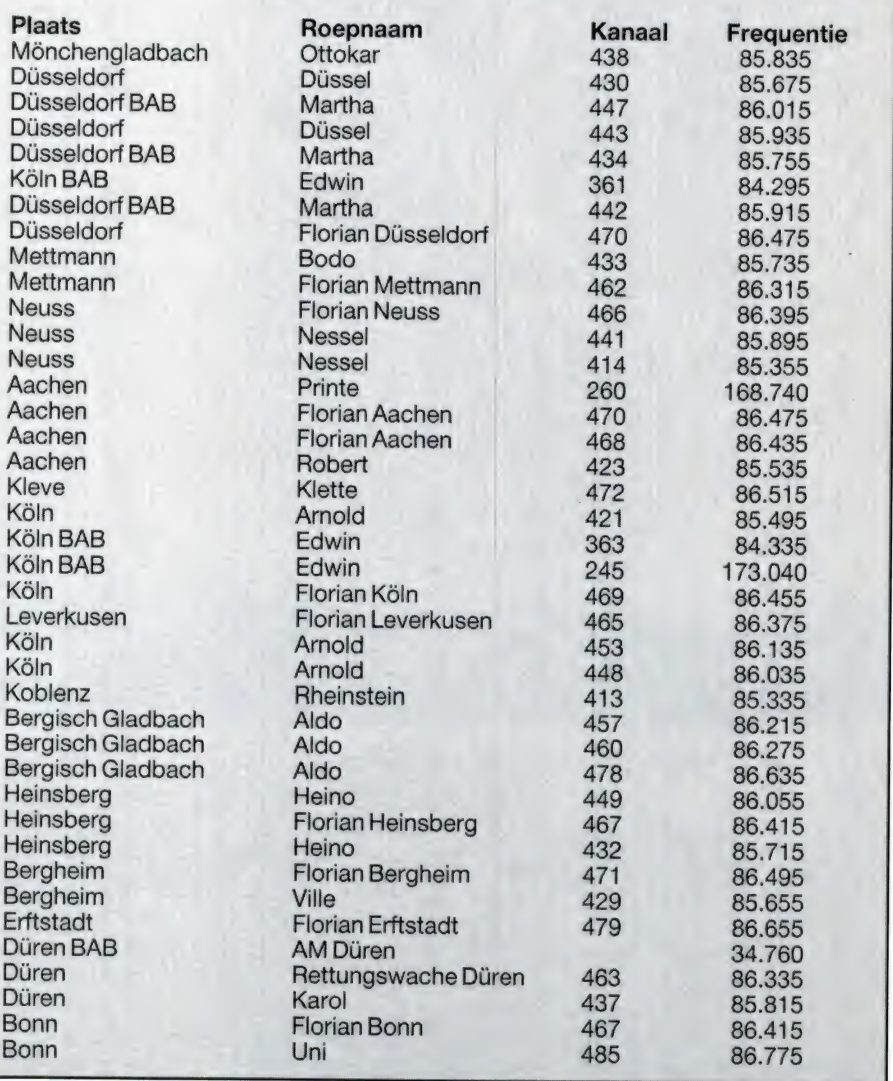

ANTENNES door W. BOS

De huidige generatie ontvangers als de ICOMR 7000 en de AOR 2002 hebben enorme frequentiebereiken, in het eerste geval zelfs van 25 MHz - 2 GHz. Maar zelfs gewone scanners hebben tegenwoordig al een bereik van 25-512 MHz. Het grote probleem van zo'n frequentiebereik is dat er vrijwel geen antennes zijn, die optimale resultaten leveren in dat hele gebied. Niet alleen luisteramateurs worstelen met dit probleem, maar ook gelicenceerde zendamateurs, zeker nu er steeds meer transceivers verschijnen met de 2 meter, de 70 cm en de 23 cm band in één kastje. Wie niet in staat is een hele serie antennes op dak te zetten kan eigenlijk alleen maar uit de voeten met één type antenne: de logaritmisch-periodieke antenne, meestal log-per genoemd.

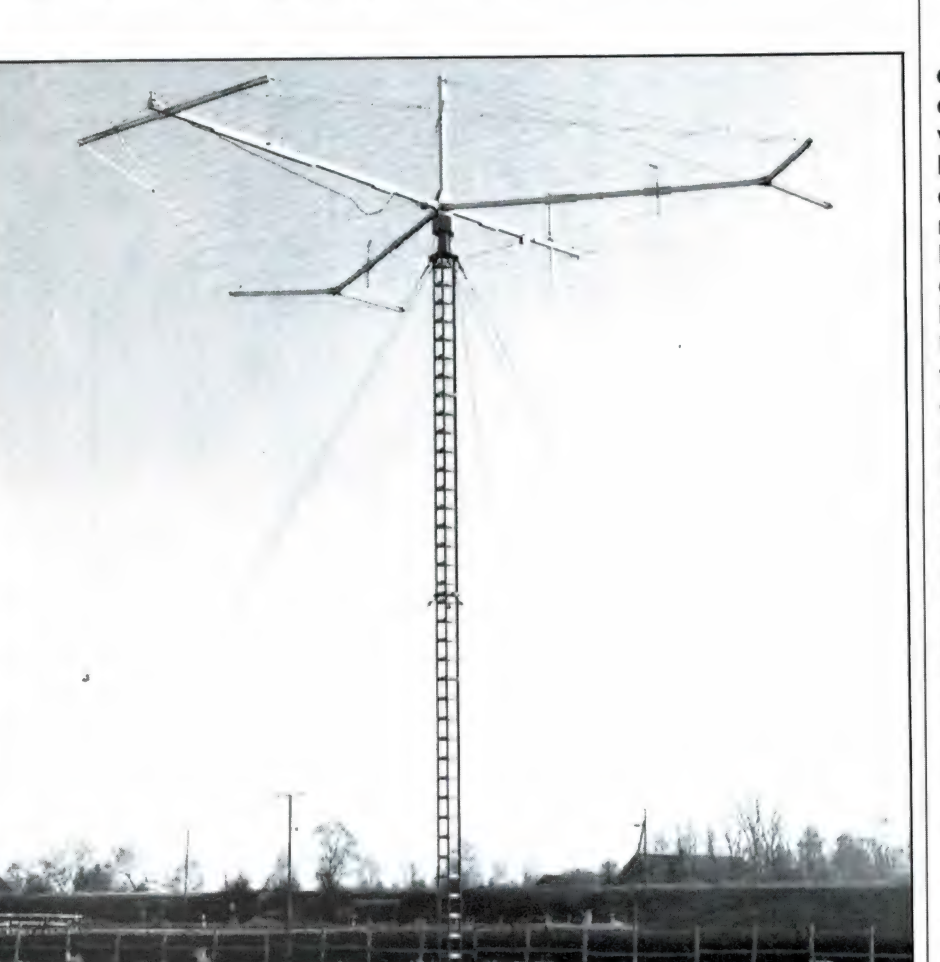

ge-, hoge- en UHF-band wordt door principe moeten de kegel en de schijf<br>veel scannerbezitters een discone an- van bladmetaal zijn, zeker bij hogere veel scannerbezitters een discone an-<br>tenne gebruikt. Over de discone heb-<br>frequenties (> 300 MHz). Voor lagere discones vindt de bevestiging van de tenne gebruikt. Over de discone heb- frequenties (> 300 MHz). Voor lagere discones vindt de bevestiging van de<br>Frequenties kunnen kegel en schijf ook schijf dan ook niet plaats via de kegelben we al heel wat geschreven. Toch frequenties kunnen kegel en schijf ook<br>zweven er nog een aantal hardnekkige wel gemaakt worden van staafjes aluzweven er nog een aantal hardnekkige wel gemaakt worden van staafjes alu-<br>fabelties in de rondte, die ook niet minium, maar daarbij geldt wel: hoe zit tussen de rand van de schijf en de fabeltjes in de rondte, die ook niet minium, maar daarbij geldt wel: hoe zit tussen de rand van de schijf en de<br>worden tegengesproken door de doworden tegengesproken door de do- meer staafjes, hoe groter het rende- kegel. Bij hobby-discones is de spits<br>Cumentatie en advertenties van anten- ment. Een discone gedraagt zich als vaak helemaal niet scherp. We herincumentatie en advertenties van anten- | ment. Een discone gedraagt zich als

Discones minder goed dan u | ne fabrikanten. Een discone-antenne | spitsheid van de kegel, waarop de<br>denkt | heeft de vorm van een kegel, met op | schijf rust. Is die kegelspits echt he denkt heeft de vorm van een kegel, met op schijf rust. Is die kegelspits echt heel<br>Voor scanner luisteren in de VHF la- de punt daarvan een platte schijf. In scherp dan wordt een bovenste fre-Voor scanner luisteren in de VHF la- de punt daarvan een platte schijf. In scherp dan wordt een bovenste free-<br>Ge- hoge- en UHF-band wordt door principe moeten de kegel en de schijf guentie gehaald van wel 8 keer de

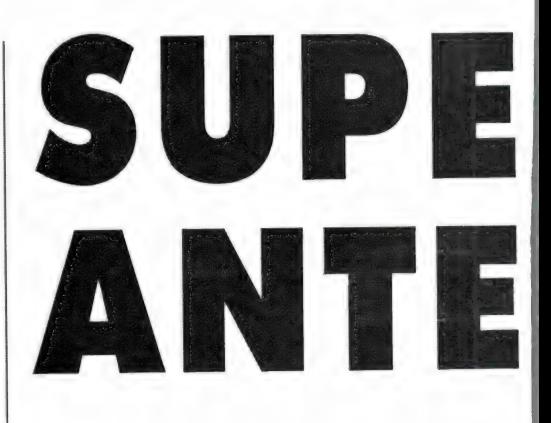

een hoog-doorlaat filter. Onder de ontwerpfrequentie is de impedantie van de antenne zeer hoog. Zenders > kunnen hun energie niet meer kwijt en de ontvangstresultaten worden snel minder onder die ontwerpfrequentie. De ontwerpfrequentie wordt bepaald door de lengte van de staven van de kegel. De lengte is 0,3 keer de golflengte. Heeft uw discone dus staven van 1 meter, dan is de ontwerpfrequentie dus  $1:0,3=3$  meter. In frequentie uitgedrukt is dat  $300:3 = 100$ MHz. Het aardige van die discone is nu, dat de karakteristieke impedantie ruwweg 50 ohm is vanaf de ontwerpfrequentie tot 5 à 8 keer de ontwerpfrequentie. De hoogste frequentie waarop de antenne nog 50 ohm is (dus een staande golfverhouding — SWR heeft van 1 : 1) wordt bepaald door de

3 vormen van discones. a) geheel uit metaal vervaardigd voor het hoogste rendement. b) De gebruikelijke scanner-discone met 2x acht radialen. c) UHF discone met metalen schijf en aluminium radialen.

# R BREEDBAND NNES

neren ons nog de ALCOM discone, die een afgeknotte spits had, zo groot als een soepbord! Bij een spits die niet scherp is, daalt de hoogste frequentie waarop de antenne nog werkzaam is. Bij de meeste goedkopere hobby-discones ligt de hoogste frequentie op 5 à 6 keer de afsnijfrequentie. De afsnijfrequentie ligt meestal op zo'n 80 MHz. Voor de ontvangst is de antenne dan bruikbaar vanaf zo'n 68 MHz tot 6  $x 8 = 480$  MHz, hoewel veel fabrikanten wel bovenste frequenties opgeven tot 800 MHz of meer. Wat maak je toch een drukte zult u denken. Dat is toch het bereik waar we geinteresseerd in zijn? Ja, maar u vergat dat we het hier alleen hebben over de impedantie van de antenne, en niet over de ontvangstprestaties. Er is heel wat onderzoek verricht naar discones, ondermeer door de Amerikaan Nail. Een discone gedraagt zich als een halve golf dipool, is rondom gevoelig, verticaal gepolariseerd en heeft een versterking van 0 dB. Dat geldt alleen maar voor de ontwerpfrequentie! Zodra het gaat om frequenties hoger dan de ontwerpfrequentie, verandert het stralingspatroon. De antenne gaat 'naar de grond' kijken en in het horizontale vlak (waarvan we het moeten hebben wanneer we zover mogelijk verwijderde zenders willen ontvangen) treden verliezen op. Bij 3 keer de ontwerpfrequentie (dus zo'n 250 MHz bij de gebruikelijke scanner discones) is het verlies al toegenomen tot zo'n 3 dB. Dat geldt voor alle discones, hoe fraai ze ook geconstrueerd zijn. Voor professionele doeleinden wordt een discone dan ook nooit boven 1,5 keer de ontwerpfrequentie ingezet. In de grafieken is het gedrag van de discone afgebeeld. De antennetesten die we enkele jaren terug publiceerden toonden dit gedrag ook aan. Voor de VHFlage en VHF-hoge band (tot 174 MHz) voldoet een discone redelijk, voor de UHF band is hij gewoon slecht en geeft een simpele dipool betere resultaten. Naast het nadeel van het 'naar de grond' kijken is er nog een nadeel. Een discone heeft geen beter rendement dan een gewone dipool. Rond de ontwerpfrequentie zet de discone de opgevangen elektromagnetische straling in precies evenveel electrische energie om als een dipool antenne. Dat rendement is ca. 47 %, dus 53 Yo van de aanwezige straling van een zender gaat verloren. Nu kan men wel een antenneversterker toepassen, waardoor de kabelverliezen worden opgeheven en soms de gevoeligheid van de ontvanger wordt vergroot,

maar het rendement van de antenne wordt niet verbeterd: nog steeds wordt 53 % van de beschikbare energie niet benut. Willen we dit probleem Oplossen, dan moeten we een antenne gaan gebruiken die alle energie in één richting bundelt — of voor ontvangst; die uit één richting meer energie onttrekt uit de elektromagnetische straling.

#### Richtantennes

Het vervelende van antennes is dat niet alle eigenschappen combineerbaar zijn. Wil je het rendement (zo u wilt de gevoeligheid) verbeteren dan moet dat ten koste van iets gaan. Wanneer je voor een dipool één of meerdere elementen zet — of een reflector er achter — dan wordt de gevoeligheid in de richting van de elementen (die we directoren noemen) groter, maar dat gaat ten koste van de

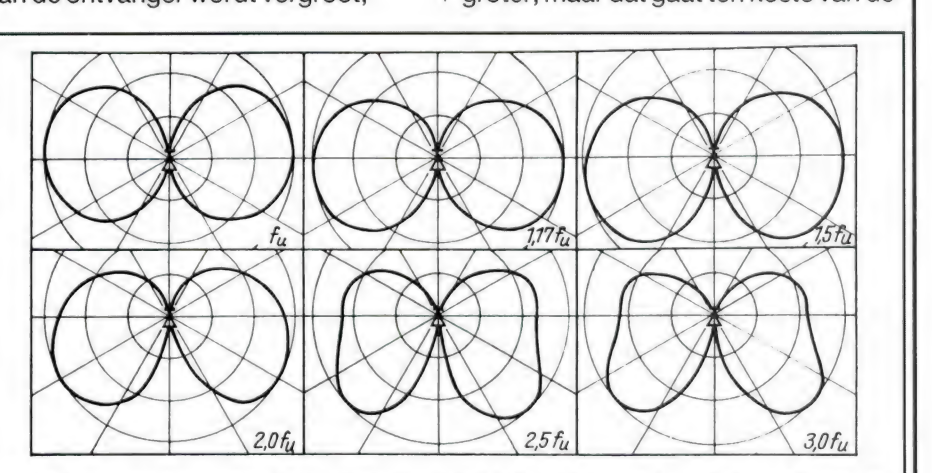

Het stralingspatroon (de gevoeligheid bij ontvangst) van een discone verandert met de frequentie. Hoe hoger de frequentie, hoe groter het verlies in het horizontale vlak. Bij 3x de ontwerpfrequentie (meestal 80 MHz) is het verlies al opgelopen tot zo'n 3,5 dB!

gevoeligheid in de overige richtingen. We hebben dan een antenne gekregen met in één richting een groter rendement, dus een richtantenne. De Japanner Yagi heeft uitgebreide onderzoekingen aan dit soort constructies verricht en men noemt dit soort antennes meestal Yagi-antennes. In fig. 2 hebben we zo'n Yagi-antenne

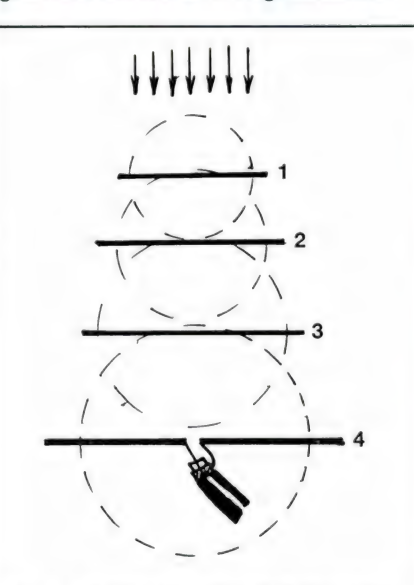

Fig. 2. De velden van de directoren 1, 2en3 versterken elkaar, zodat de dipool 4 een veel sterker veld krijgt dan zonder directoren. Dit versterkingsprincipe is bedacht door YAGI.

getekend. In principe werkt zo'n Yagiantenne als volgt: elke director ontvangt de elektromagnetische golven van de zender, en zet die om in electrische energie, die op zijn beurt weer een elektromagnetisch veld om de director opwekt. De lengte — en de onderlinge afstand van de directoren is nu zodanig, dat die elektromagnetische velden elkaar versterken, waardoor de ontvangende dipool een veel hoger elektromagnetisch veld ontvangt dan in zijn eentje. Het verschil in door de dipool afgegeven electrische energie met en zonder directoren noemen we de winst, meestal uitgedrukt in dB's. Duidelijk zal zijn, dat die energieversterking alleen maar optreedt in de richting waarin de antenne is opgesteld. Bij straling uit andere richtingen treedt het versterkende effect niet op. Zo'n Yagi-antenne heeft ook een stralingspatroon, dat we hebben afgebeeld in fig. 3. Voor de duidelijkheid hebben we er het stralingspatroon van de dipool alleen ook bijgetekend. Het verschil in sterkte in de stralingsrichting is de winst. Het verschil in sterkte tussen van voren en van achter invallende straling noemen we de voorachterverhouding (meestal ook uitgedrukt in dB's) en de hoek tussen de lijnen die getrokken kunnen worden tussen de dipool en richting waarin de antenne een verlies heeft van 3 dB t.o.v. de maximale gevoeligheid noemen we de openingshoek. Dit stukje over de Yagi-antenne dient eigenlijk alleen maar om u vertrouwd te maken met een aantal principes en begrippen, want de Yagi heeft een nadeel. Het eigenlijk ontvangende element is namelijk nog steeds een dipool. Een dipool — zelfs al is 't een gevouwen dipool — gedraagt zich als een kring van spoel en condensator, en is dus smalbandig. Bovendien is slechts bij één bepaalde golflengte de onderlinge afstand en lengte van de directoren zodanig, dat de velden elkaar versterken. De Yagi — en afgeleiden daarvan is dus een smalbandige antenne en daardoor onbruikbaar voor lieden, die met één antenne zowel de VHF-lage (68-88), VHF-hoge (144-174 MHz) en

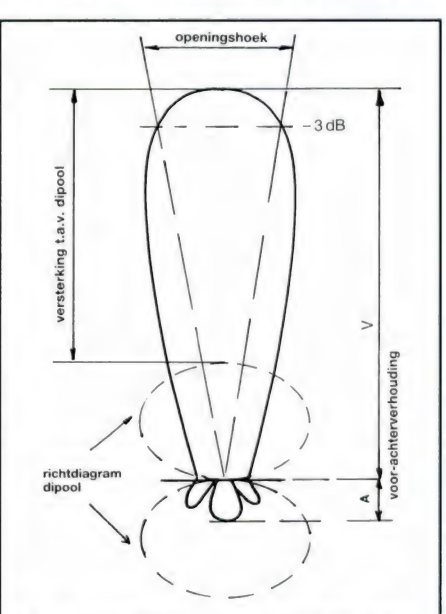

Fig. 3. Richtdiagram van een YAGI antenne ten opzichte van een dipoolantenne.

de UHF-band (380-512 MHz) willen ontvangen.

#### Log-per's

Wanneer we een antenne met versterkingswinst willen construeren zullen we een andere oplossing moeten bedenken. We moeten van die smalbandige dipool af. Gelukkig bestaat daarvoor een oplossing. Dat is de logaritmisch periodieke dipool antenne, meestal log-per genoemd. Bij deze antenne wordt een dipoolvorm gebruikt, waarvan de eigenschappen zich periodiek herhalen met de logaritme van de frequentie. De hele antenne is eigenlijk een grote dipool, waarvan een deel steeds op z'n eigen specifieke frequentie in resonantie is. Nu is de theorie achter log-per's nogal een ingewikkelde en theoretische zaak en daarom geven we een vereenvoudigde voorstelling van de werking. In fig. 4 hebben we schematisch aangegeven hoe een log-per eruit ziet. Er zijn twee dragers — aluminium buizen, A en B die boven elkaar bevestigd zijn. Voor de duidelijkheid zijn ze in fig. 4 naast elkaar getekend, maar op de foto's van de log-per kunt u zien hoe het

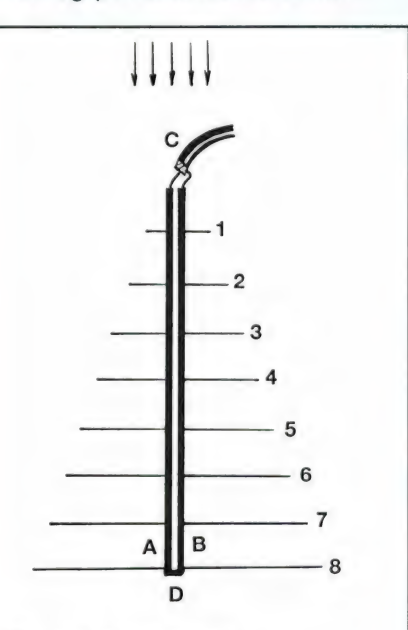

Fig. 4. Schematische voorstelling van een Log-per antenne. Afhankelijk van de ontvangen frequentie komt een van de dipoolparen 1 t/m 8 in resonantie, de overige fungeren als detectoren en reflectoren. Via drager buizen A en B wordt het signaal naar de antennekabel, bij C gevoerd.

werkelijk in elkaar zit. Elke drager is een deel van de dipool. Ze zijn dan ook geïsoleerd van elkaar opgesteld, behalve aan het uiteinde D. Het voedingspunt bevindt zich aan het begin, bij C. In feite vormen beide dragers dus een gevouwen dipool, die aan een einde wordt gevoed. Op elke drager zijn een aantal elementen aangebracht, elk van een zorgvuldig berekende lengte en op uitgekiende afstanden van elkaar. Hoe werkt nu zo'n log-per? Laten we eens aannemen dat de antenne een frequentie ontvangt, waarbij dipool-paar 3 in resonantie komt. Dat dipool-paar 3 zet dus de elektromagnetische radio golven om in electrische energie, die via de dragerbuizen AB naar de coax-antenne kabel wordt gevoerd en daarvandaan naar de ontvanger. Het aardige is nu, dat de daarvoor liggende dipolen 2 en 1 (die iets korter zijn) fungeren als directoren en de dipolen 4 t/m 8 als de reflectoren. Net zoals bij de Yagi-antenne ontstaat daardoor een richteffect en dus versterkingswinst. Dit systeem herhaalt zich voor elke frequentie. Bij een lagere frequentie, dus een grotere golflengte, komt een groter element, bijvoorbeeld paar 6 in resonantie. 1 t/m 5 fungeren dan als directoren en 7 en 8 als reflectoren. Afhankelijk van de frequentie komt dus steeds een ander deel van de antenne in resonantie. Nu zult u zeggen: er zijn 8 van die dipoolparen getekend, dus er zijn maar 8 frequenties waarop de antenne goed werkt. Mis. Wanneer het gaat om een frequentie waarvan de golflengte bijvoorbeeld tussen dipool-paar 4 en 5 in ligt, gebeurt er het volgende. Dipoolpaar 4 is te kort en gedraagt zich dus capacitief. Dipool-paar 5 is te lang en gedraagt zich dus inductief. De antenne is nu zo geconstrueerd, dat de inductieve werking van het ene dipoolpaar de capacitieve werking van het nadere dipool-paar compenseert. Voor de dragerbuizen A en B betekent dit, dat de antenne gewoon in resonantie blijft, alleen wordt het actieve deel dan gevormd door 4 en 5 samen.

#### Opmerkelijke eigenschappen

Log-per antennes hebben een aantal opmerkelijke eigenschappen. Uit de beschrijving van het principe zal u duidelijk zijn, dat een zeer grote breedbandigheid kan worden verkregen. Professionele antennes, bijvoorbeeld

gemaakt door Rohde en Schwarz bestrijken het bereik van 1-18 GHz of van 5-30 MHz. Die laatste zijn dan wel echte monsters: gaat u maar eens kijken bij Radio Kootwijk, waar deze antennes gebruikt worden voor vliegtuigcommunicatie of in het centrum van Den Haag, waar ze op verschillende ministeriële gebouwen staan. Een log-per geeft minder versterking dan een Yagi met gelijke lengte. Dat is wat men moet inleveren voor de grotere bandbreedte. De reden is, dat bij een Yagi alle elementen tegelijkertijd werkzaam zijn, en bij een logper slechts een paar, bepaald door de frequentie. Overigens ook hier weer een keuze: maakt men de antenne niet extreem breedbandig, dan kan de versterking weer wat omhoog. Over het algemeen wordt 5-8 dB bereikt. Wel groot is de voor-achterverhouding omdat er altijd aantal directoren en reflectoren werkzaam zijn.

#### Ropexlog-per's

Log-per antennes worden betrekkelijk weinig gebruikt in hobby kringen. Veel zendamateurs kiezen voor een Yagi omdat de bandbreedte voor de smalle zendamateur banden toch groot genoeg is. Scannerluisteraars gebruiken liever discones, want die zijn rondom gevoelig. Bovendien waren die verkrijgbare log-per's erg duur; nog geen 2 jaar terug zagen we op de HAMradiobeurs in Friedrichshaven aan de Bodensee log-per's voor de VHF-UHF banden die zo'n 1000 gulden moesten opbrengen. Dankzij de jonge firma Ropex uit Maarssen is daar verandering in gekomen. Zij importeren twee betaalbare log-per's: de TLP 3516H voor het frequentiegebied van 174-1000 MHZ à f 199,- en de TLP 1523H voor het gebied van 50-1000 MHz voor f 399,-. Afgezien van het feit dat men een rotor nodig heeft en niet meer dwars door elkaar stations uit verschillende richtingen in de scanner kan programmeren, heeft een log-per toch beslist wel voordelen. Het belangrijkste voordeel is de versterking, waardoor uit de richting waarheen de antenne wijst, stations van veel grotere afstanden hoorbaar worden. Daar kan geen antenneversterker tegenop. En wanneer u die toch wil toepassen, bedenk dan dat de gebruikelijke scanner antenne versterkers het bij zo'n 600 MHz opgeven. Bij gebruik van een goede verliesarme coaxkabel, zoals de H43, is meestal geen antenne versterker meer nodig, waardoor ook oversturings- en intermodulatie problemen voorkomen worden. Een tweede voordeel is de goede voorachterverhouding. Wie een sterk station in de buurt heeft kan door de achterzijde van de antenne naar dat station toe te draaien uit de tegenoverliggende richtingen meestal weer prima ontvangen, ook wanneer een discone of andere rondom gevoelige antenne zo veel signaal van het ongewenste station levert, dat de ontvanger overstuurd wordt. Wanneer men niet speciaal geinteresseerd is in stations uit een bepaalde richting, dienen de log-per's wel op een rotor gemonteerd te worden om hem te kunnen draaien. Vooral de grote TLP 1523H heeft een flinke rotor nodig en heel wat ruimte. De kleinere TLP 3516H is bij uitstek geschikt voor het bereik van 180-950 MHz, dus voor de militaire luchtvaartband (200-400 MHz), waarin zich ook de militaire satellieten bevinden, de UHF communicatieband (380- 212 MHz) en de nieuwe 800-900 MHz band (telefoons, trunking portofoonnetten en straks autotelefoonnet 4). De TLP 1523H loopt verder naar beneden door tot zo'n 40 MHz, waardoor alle frequenties in het bereik 40-950 MHz beluisterd kunnen worden.

#### TLP 3516H

Deze antenne heeft een door de fabriek opgegeven frequentiebereik van 174-900 MHz. De lengte van de beide dragerelementen is 1,25 meter. De dragers zelf zijn van rechthoekige aluminiumbuis, 12 x 18 mm. Zowel de drager buizen als de dipoolstaafjes zijn goudkleurig ge-eloxeerd, hetgeen 'taluminium beschermt tegen weersinvloeden. De breedte van de antenne — dus de lengte van de beide grootste dipoolstaven samen - is 85 cm. De antenne is aan de achterzijde voorzien van een klem, waarmee hij op een verticaal lopende standpijp kan worden gezet. De antenne elementen lopen dan horizontaal, zodat alleen horizontaal gepolariseerde straling goed wordt opgevangen. Communicatie zenders zijn allemaal verticaal gepolariseerd. Daarom is een extra, roestvaststalen klem leverbaar (u ziet hem op de foto) waardoor de antenne verticaal — dus met de dipool elementen

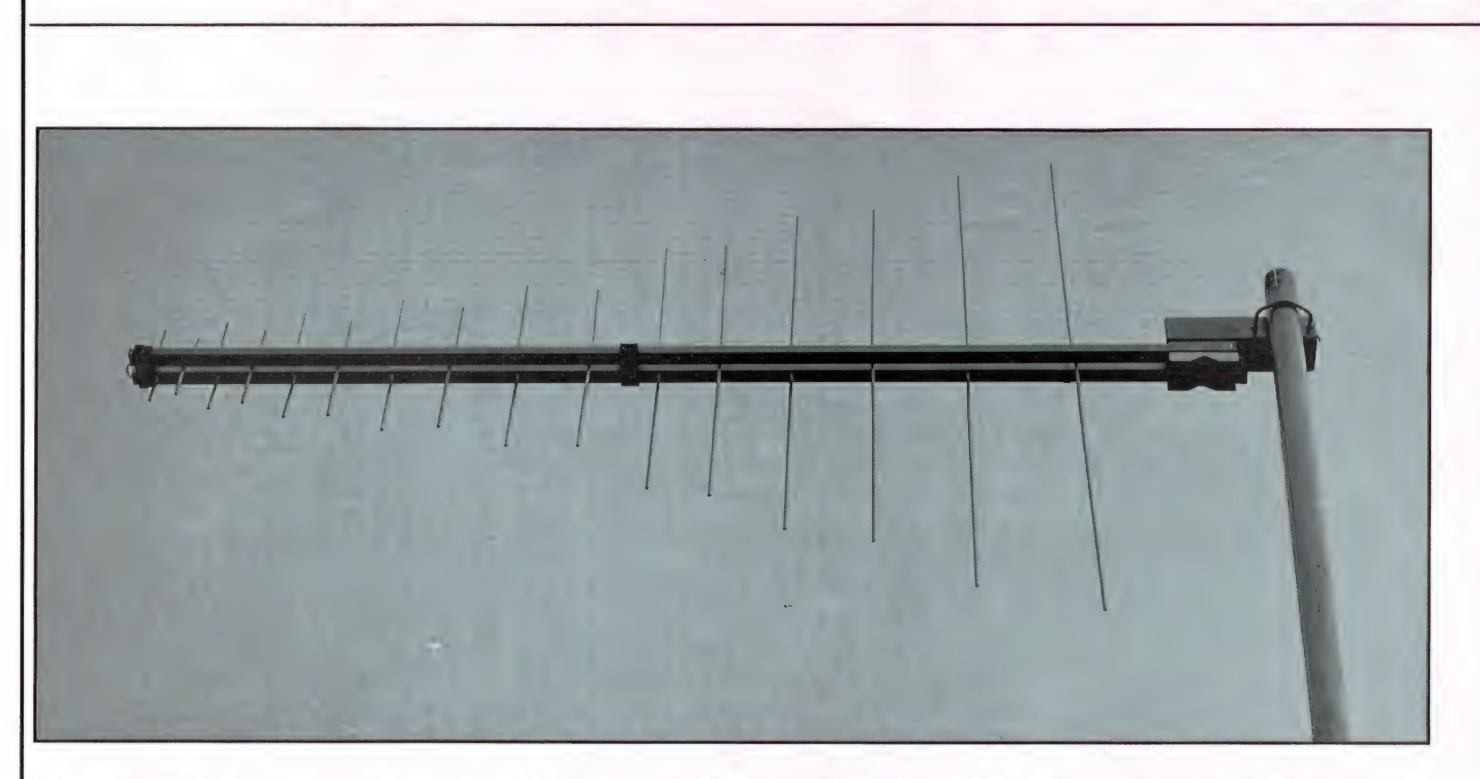

verticaal lopend — kan worden gemonteerd. Deze extra klem kost f 25,-. Dat is niet goedkoop, maar roestvaststaal rot tenminste niet weg, zoals gecadmeerde klemmen wel doen. Zoals uit het theoriegedeelte duidelijk is geworden, bevindt de aansluiting voor de antennekabel bij log-per's zich aan de voorzijde. Omdat de dragerbuizen deel uitmaken van de antenne, mag daar niet zomaar een coaxkabel langslopen. Wat wel kan, is de coaxkabel in een dragerbuis laten lopen, zodat hij aan de achterzijde, dus bij de antenne mastklem er weer uitkomt. De TLP 3516H heeft aan de voorzijde een klem in elke dragerbuis, waaronder bij

de een de mantel, bij de ander de kern van de coax ondergeklemd kan worden. Na montage wordt het geheel afgesloten met een kunststof dop. Een fraaie constructie, beter dan de BNC connector met een kwak lijm voor vocht isolatie zoals bij onze eigen logper van Helmut Bench. Een probleem is evenwel, dat de dikke H43 kabel net niet door de drager buis geschoven kan worden, maar dat zo'n verliesarme kabel wel noodzakelijk is wanneer men bij de lengte van 10 meter of meer nog wat van de UHF signalen beneden bij de ontvanger wil krijgen. De enige reden is dan door de antenne zelf dunne coax te laten lopen, en achteraan

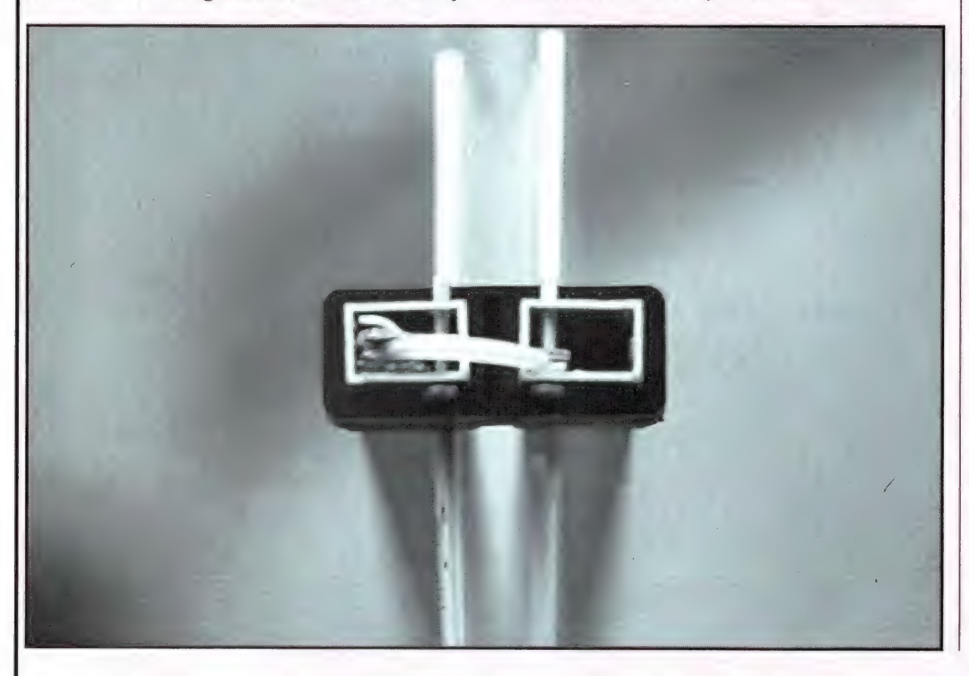

bij de mast een overgang te maken naar dikke kabel. Zeker voor de UHFfrequenties dient zo'n overgang zeer verliesarm te zijn. Dus niet zo maar aan elkaar solderen, maar een echte overgang toepassen, bijvoorbeeld een BNC-N koppelstuk voor kabelmontage, en die goed omwikkelen met zelf vulcaniserende tape. De dipool elementen zijn gemaakt van 4 mm rond aluminium staf. Helaas is het aluminium nogal zacht, waardoor zeker de grotere staven snel verbuigen. Zo snel zelfs dat we sterk afraden de antenne elementen horizontaal te laten lopen zoals nodig voor TV ontvangst. Er hoeft maar een flinke vogel — en dan hebben we het niet over een dodo, maar over een flinke kraai — op zo'n element te gaan zitten of hij is verbogen. En antennes zijn een favoriete rustplaats voor vogels... Bij de normale opstelling voor communicatie — dus verticaal lopende dipool elementen heeft men gelukkig geen last van vogels die een rustplaats zoeken.De dipoolstaven zijn dóór de drager buizen heen gestoken en gestuikt. Dat is een soort klinkmethode, waarbij het staafje ter hoogte van de dragerbuiswanden iets dikker is gemaakt. Dat is een van de redenen dat deze antenne zo laag geprijsd is, want het is een heel goedkope bevestigingsmethode. Hoewel er geen enkel staafje loszat, en we er ook geen één konden verdraaien, hebben we och wat twijfels over deze bevestigingsmethode. Wanneer een antenne lang op het dak staat,

gaat het aluminium verweren, ondanks de eloxatie-laag. Nu kunnen er twee dingen gebeuren: óf de staafjes gaan loszitten, óf ze gaan steeds vaster zitten doordat het aluminium iets opzwelt. Onze ervaring met antennes wijst op het laatste, en dat is ook iets wat de fabrikant beweert. Maar een garantie kunnen we u niet geven, we weten dat pas over een jaar...

#### De TLP 1523H

Deze antenne heeft een door de fabriek opgegeven frequentiebereik van 48-900 MHz. Juist door dat ver naar onder doorlopend frequentiebereik zijn de afmetingen zeer aanzienlijk. De dragerbuizen (18-18 mm vierkant) bestaan uit twee delen, die met een klem verbinding aan elkaar worden vastgezet en waar wel H 43 coax door heen kan. De totale lengte van de antenne is dan 2,80 meter. De grootste dipool elementen zijn elk 1,6 meter, zodat de totale breedte 3,20 meter is. De 23 elementen van deze antenne zijn van aluminiumbuis, behalve de allerkortste. Aluminiumbuis is veel steviger dan het zachte stafmateriaal, en de elementen verbuigen dan ook veel minder snel. Er zijn verschillende diameters toegepast. De grootste elementen zijn van buis met een diameter van 8 mm aflopend tot 4 mm stafmateriaal voor de allerkortste elementjes. Ook de bevestigingsmethode is anders. EIk element is voorzien van een staafje met schroefdraad. Het dipoolelement wordt door de dragerbuis ge-

stoken en vastgezet met een vleugelmoer. Mits stevig vastgedraaid, is dat een bevestigingsmethode waarin we wel veel vertrouwen hebben. Door de grote lengte is het niet mogelijk, deze antenne ook alleen aan de achterzijde op een standpijp te bevestigen. De dubbele antenne klem is dan ook iets voorbij het midden van de antenne aangebracht. Omdat de dragerbuizen niet kortgesloten mogen worden, is de antenneklem met behulp van nylon bussen geïsoleerd bevestigd. De TLP 1523H is echter net als z'n kleinere broer TLP 3516H een log-per voor TV ontvangst, in dit geval voor kanaal 2 t/m 69. Dat betekent dat bij bevestiging van de antenneklem op een verticaal lopende standpijp, zoals uit een rotor komt, de dipoolelementen horizontaal lopen. Voor communicatieontvangst is het echter noodzakelijk, verticale elementen te hebben. De enige oplossing is dan ook, een bochtstuk op de standpijp te monteren, zodat een kort horizontaal stukje pijp ontstaat, waarop de antenne bevestigd kan worden. We hebben dat getekend in fig. 5. Die bocht stukjes zijn compleet met klemmen te koop. Voor deze antenne heeft u een stevige rotor nodig. Vergeet niet, dat de langste dipoolhelft 1,6 meter is. De standpijp boven de rotor moet dus al snel 1,8 meter zijn, om de antenne te kunnen draaien. En om een standpijp van 1,8 meter met in de top zo'n grote antenne (windlast 25N) te kunnen draaien zonder tandwielschade voldoet een TV

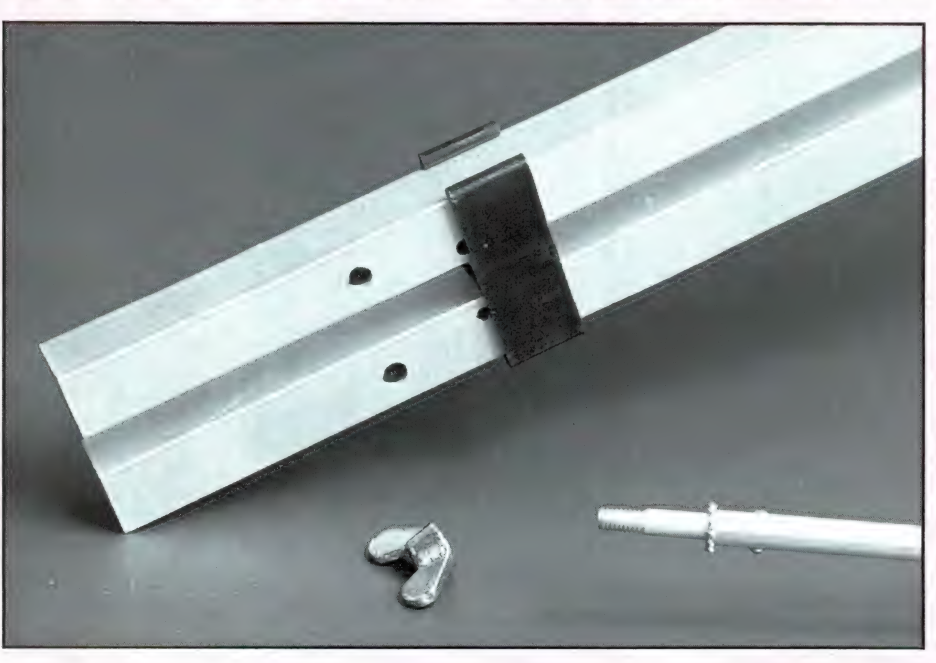

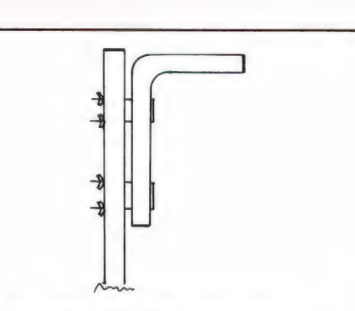

Fig. 5. Met behulp van een bochtstuk op de standpijp, kan de TLP 1523 verticaal gepolariseerd worden opgesteld.

rotortje niet. Het mooiste is zo'n rotor, waar een standpijp doorhéén kan. Dan maakt u hem een flink stuk langer en zet u ónder de rotor nog een extra lager. Neem voor die standpijp overigens geen gaspijp. Dat buigt bij de eerste flink storm krom. Stalen stoompijp met een diameter van 1,5 inch is ideaal. Bij ons staat daarvan 6 meter ongetuid met een 3 bandenbeam voor K.G., een 14 elements 2 meter parabeam en een 88 elementsbeam voor 70 cm al een jaar of 10 op het dak en heeft de zwaarste stormen overleefd. Al met alis deze TLP 1523H een redelijk goed geconstrueerde antenne, maar voor het goed en veilig opstellen komt wel 't een en ander kijken.......

#### Technische eigenschappen

Het meten van de eigenschappen van antennes is zo'n beetje het moeilijkste wat er is, want er zijn veel factoren die de eigenschappen beinvloeden. De versterking wordt bijvoorbeeld bepaald door het verschil in energieafgifte te meten tussen een dipool en de te meten antenne. De afstand tussen de zendende antenne en de te meten antenne moet dan echter minstens 20 golflengten bedragen, terwijl er geen reflecties mogen optreden, ook niet via de grond. Dat betekent een zeer hoge opstelling die in de praktijk voor dit soort antennes vrijwel niet uitvoerbaar is. Heel wat metingen worden dan ook in near-field gedaan, dus met 2 antennes vrijwel tegen elkaar. De resultaten zijn dan echter zeer discutabel. Wij hebben daarom de volgende meetmethoden toegepast. Op een uitschuifmast (max. 10 meter) werd eerst een dipool gemonteerd. Van verschillende vaste stations, minstens 20 km verweg, werd de veldsterkte gemeten. Dit werd herhaald met een

aantal dipolen op verschillende frequenties. Vervolgens werden - één voor één - de log-per's op dezelfde mast, op dezelfde hoogte geplaatst, en via dezelfde antenne kabel werd nu gemeten hoeveel sterker de eerder ontvangen stations waren. Ook kon gelijk het stralingspatroon en de voorachterverhouding worden bepaald.

Hoewel deze meetmethoden ook niet perfect is, geeft hij toch meetresultaten die veel beter overeenkomen met de praktijk dan wanneer twee dezelfde antennes met de voorzijde tegen elkaar gezet worden en de resultaten door twee worden gedeeld. Tenslotte werd met een networkanalyser de impedantie bepaald. De resultaten van

de antennes hebben we samengevat in de tabellen en grafieken. Daarover valt het volgende op te merken. De antennes hebben een karakteristieke impedantie van 75 ohm gemiddeld. Daarom kan het beste H43 kabel (75 ohm) worden toegepast. De SWR van 1.5:1 die daardoor ontstaat is voor de meeste zenders geen probleem en

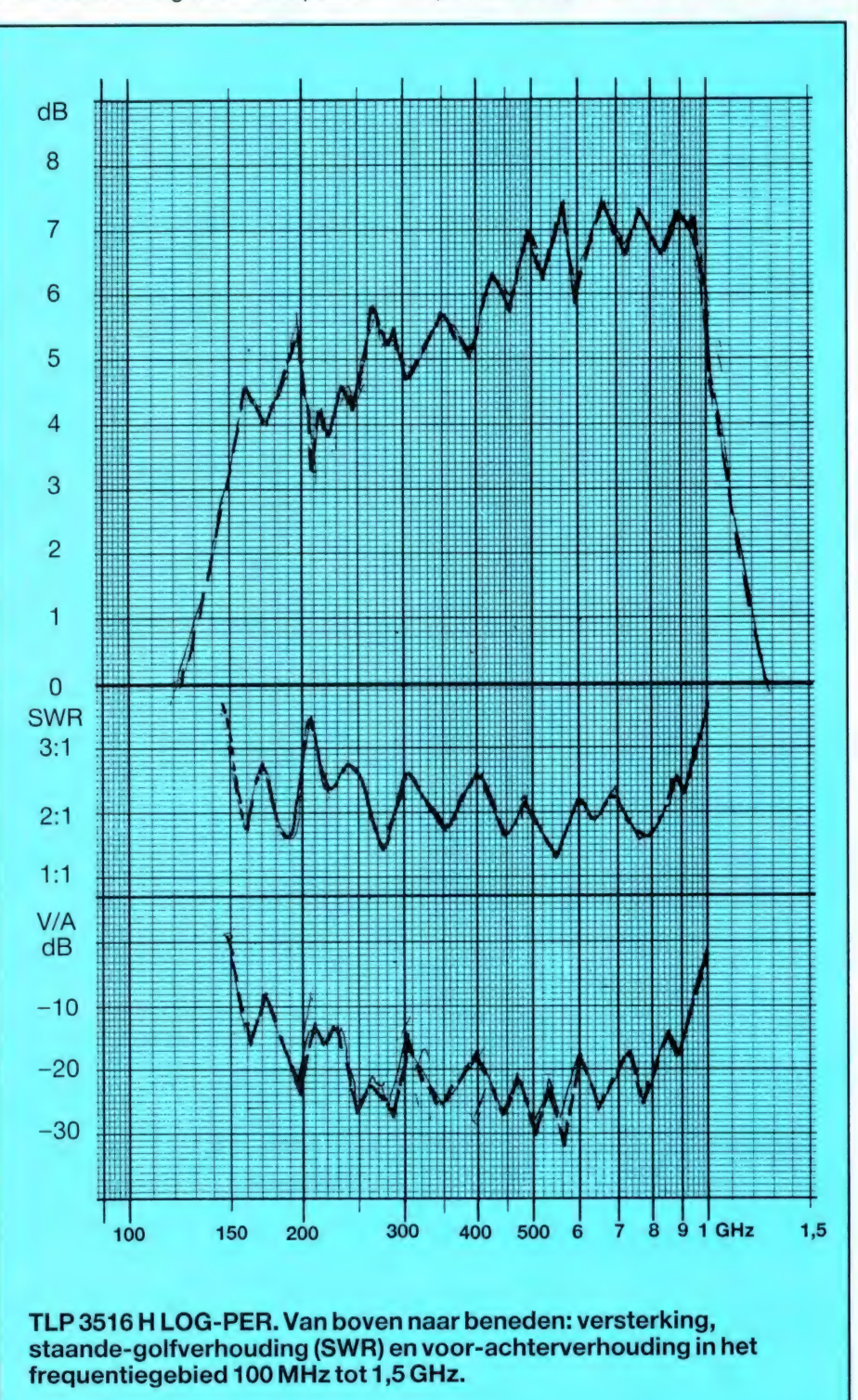

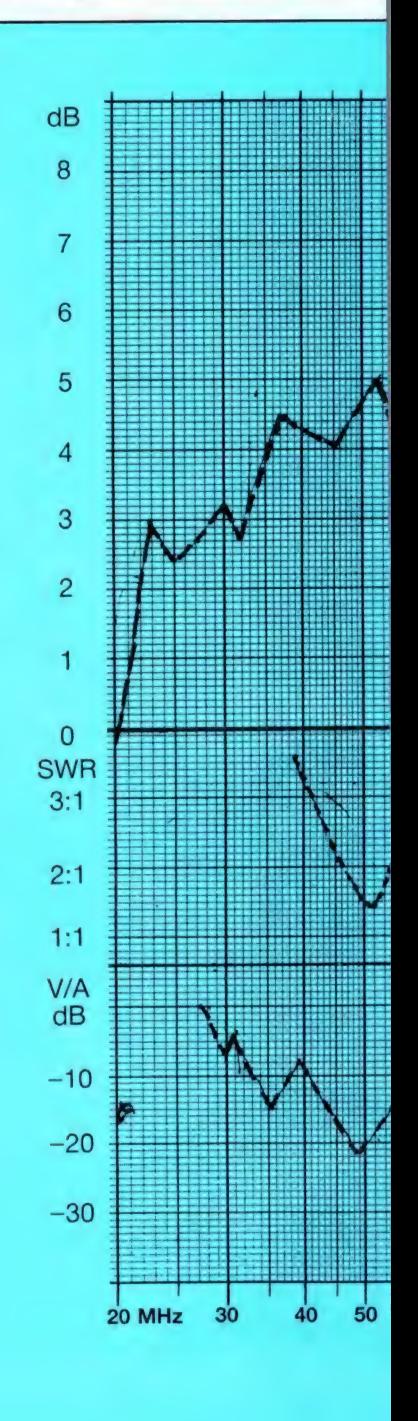

voor ontvangers al helemaal niet. Afgezien van een aantal kleinere dippen en pieken hebben de antennes een mooi constante gevoeligheid en een heel behoorlijke openingshoek. Erg scherp richten is daardoor niet noodzakelijk. Opvallend is de goede voorachterverhouding van meer dan 20 dB.

#### **Conclusie**

Kijk, zo'n log-per is echt wel even wat anders dan een simpele discone, maar voor wie echt breedbandig wil ontvangen is het de enige oplossing. Een voordeel is natuurlijk de antennewinst van gemiddeld zo'n 6 dB, waardoor veel betere ontvangstresultaten worden verkregen dan met een discone +

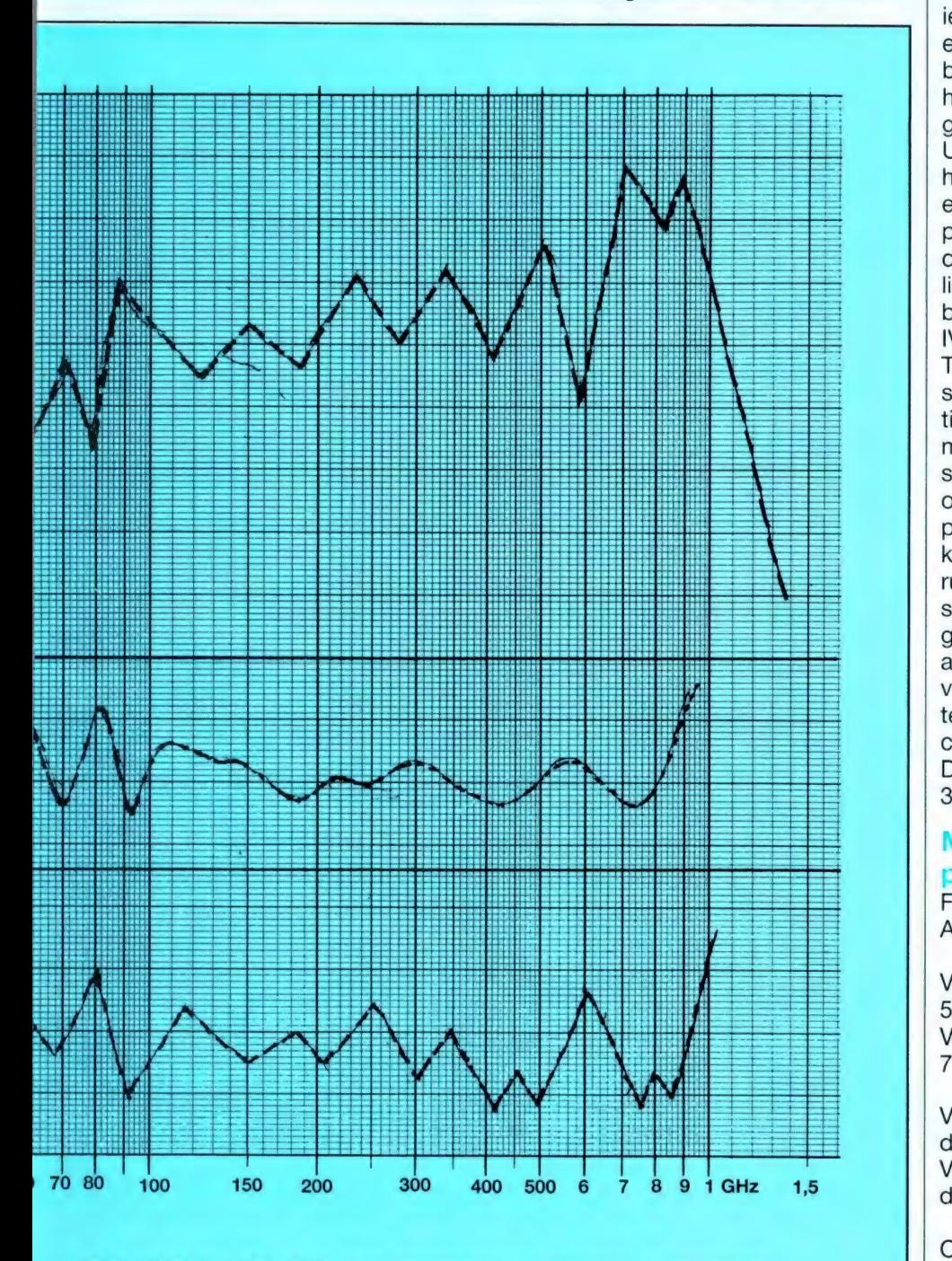

TLP 1523 H LOG-PER. Van boven naar beneden: versterking, staande-golfverhouding (SWR) en voor-achterverhouding in het frequentiegebied van 20 MHz tot 1,5 GHz.

antenne versterker. Een nadeel is natuurlijk dat de antenne steeds in de richting van het te ontvangen station moet worden gedraaid. Kunt u dat niet met de hand (bijvoorbeeld via een standpijp dóór het dak) dan zult u ook nog een rotor moeten aanschaffen. De hele zaak stormvast op het dak zetten is ook niet bepaald een klusje voor iemand met twee linkerhanden. Wie echter het onderste uit de kan wil hebben en nu eindelijk ook eens wat wil horen op de 900 MHz band of verweg gelegen stations wil ontvangen op de UHF band zal dat er graag voor over hebben. De kleinere TLP 3516H is het eenvoudigst te monteren, maar werkt pas echt goed vanaf zo'n 200 MHz, dus voor militaire luchtvaart en -satellieten, de UHF band en de 900 MHz band. De tussenliggende TV banden IV en V vergeten we maar even: wie in TV-DX is geïnteresseerd kan beter een speciale antenne kopen. De constructie van deze antenne vinden we echter maar matig. De TLP 1523H is veel steviger geconstrueerd, maar dat mag ook wel voor zo'n monster. Deze superbreedband antenne is veel moeilijker te monteren en je moet er ook de ` ruimte voor hebben. Echt iets voor de super-DX'er, die iets bijzonders -en goeds- wil hebben. De prijs van beide antennes is beslist laag te noemen voor het gebodene. De antennes zijn te koop bij de meeste winkels die communicatieapparatuur verkopen. De importeur is :Ropex, Postbus 1502, 3600 BM MAARSSEN.

#### Meetgegevens TL 3516H logper antenne

Frequentiebereik:180-950 MHz (-3dB) Aantal elementen:16 dipool-paren

Versterking 180-400 MHz:gemiddeld 5,5 dB

Versterking 400-900 MHz:gemiddeld 7dB

Voor-achterverhouding:gemiddeld 22 dB 180-400 MHz Voor-achterverhouding:gemiddeld 27

dB 400-900 MHz

Openingshoek (3dB):  $\pm$  80 ° laag, tot 70 "in UHF in verticale opstelling

Karakteristieke impedantie:75 ohm asymmetrisch

SCANNERS door W. BOS

SWRt.o.v. 75 ohm:beter dan 2,5:1

Windlast:25N (fabrieksopgave)

Totale lengte dragers:1,25 meter Totale hoogte:85 cm in verticale opstelling

Gewicht:0,85 kg

Prijs:f 199,—

#### Meetgegevens TL 1523H logper antenne

Frequentiebereik:30-940 MHz (-3dB) Aantal elementen:23 dipool-paren

Versterking 30-180 MHz:gemiddeld 4,5 dB

Versterking 180-400 MHz:gemiddeld 5,545

Versterking 400-900 MHz:gemiddeld 708

Voor-achterverhouding:gemiddeld 20 dB 50-180 MHz

Voor-achterverhouding:gemiddeld 23 dB 180-400 MHz

Voor-achterverhouding:gemiddeld 25 dB 400-900 MHz

Openingshoek: varieert tussen 85 en 70 graden in verticale opstelling

Karakteristieke impedantie:75 ohm asymmetrisch

SWRt.o.v. 75 ohm:beter dan 2,5:1

Totale lengte dragers:2,85 meter Totale hoogte:3,25 meter in verticale opstelling

Gewicht:4,2 kg

Prijs:f 399,—

Er zijn de laatste jaren zoveel nieuwe gebruikers van mobilofoons en portofoons bijgekomen, dat veel kristalscanner bezitters de aanschaf van een computerscanner overwegen. Immers steeds maar weer een tientje uitgeven voor een nieuw kristal wordt ook een kostbare aangelegenheid. Een computer-scanner kost een hoed vol centen en hetis terecht dat men het maximum aan mogelijkheden en prestaties verlangt voor een zo gering mogelijke prijs. Die prijs/prestatieverhouding is de afgelopen jaren veel verbeterd. Het is nog geen 10 jaar geleden, dat een van de eerste computerscanners, de Handic 0016 met liefst 16 geheugenkanalen en afmetingen als een stoelzitting zo'n 1800 gulden kostte. Dat is meer dan 100 gulden per geheugenkanaal. Aan de nieuwe Compu 8000, onderwerp van deze test, kunt u zien dat de technische jongens niet stil hebben gezeten: 50 geheugens, een veel groter ontvangbereik en afmetingen als een sigarendoos voor f 995,-. Vandaar dat we deze Compu 8000 aan een nader onderzoek wilden onderwerpen. Deze maand de mogelijkheden, volgende keer de technische prestaties.

#### Algemene beschrijving

De Compu 8000 is een redelijk kleine scanner. De afmetingen zijn 15,5 cm breed, 22 cm diep en 6 cm hoog. Het gewicht is 1,1 kg. De behuizing is van zwart plaatstaal, het schuin aflopende front van aluminiumkleurige kunststof. De luidspreker heeft z'n raster aan de onderzijde. Dat is ideaal wanneer de scanner onder het dashboard van de auto aan de meegeleverde beugeltjes wordt opgehangen, maar niet ideaal voor thuis gebruik. Omdat de scanner geen standbeugel of voetjes heeft, zit de luidsprekeropening maar een paar millimeter van het tafelblad. Een paar van die plakvoetjes, die in elke hobbywinkel te koop zijn, doen wonderen wat betreft de verstaanbaarheid. De Compu 8000 is bestemd voor aansluiting op 13,8 volt gelijkspanning, dus voor in de auto, caravan of boot. Wie hem thuis wil gebruiken dient een netvoedingsapparaat (13,8 volt 1 Amp) aan te schaffen.

#### Bediening en aansluitingen

De Compu 8000 heeft een schuin aflopend front. Dat is heel prettig voor gebruik op tafel, maar bij sommige auto's is zo'n schuin front — afhankelijk van de montagemogelijkheden - lastig afleesbaar. In dat geval is er de Compu 7000, met een recht frontpaneel. Die Compu 7000 is overigens vrijwel identiek aan de 8000, alleen

heeft die geen vrij kiesbare AM/FM omschakeling per kanaal, maar weer wel een key-lock toets, zodat men niet per ongeluk de scanner kan de-programmeren. Zoals u op de foto's kunt zien wordt de Compu 8000 bediend met kleine druktoetsjes, die een duidelijk voelbaar drukpunt hebben. Ook is de onderlinge ruimte tussen de toetsjes behoorlijk groot, zodat ook mensen met dikke vingers geen programmeerproblemen hebben. De toetsten zijn kleur gecodeerd: zwart voor de cijfertoetsen, een blauwe invoer (enter) toets, beige voor scanfuncties, een rode AM/FM toets en gele up/down toetsen. Nu we het zo opschrijven, lijkt het een bont geheel, maar op de voorplaatfoto kunt u zien dat de Compu 8000 er beslist niet als een kermisapparaat uit ziet. De scanner heeft een Liquid Crystal Display (LCD) waarop in redelijk duidelijke zwarte letters het kanaalnummer en de ontvangfrequentie tot op 1 kHz nauwkeurig wordt getoond. Daarnaast zijn er indicaties voor AM/FM, scan, delay, lockout, priority en limit, alsmede de frequentie stapgrootte. Het display is verlicht, waardoor het ook in het donker is af te lezen. Het kanaalnummer en de frequentie worden overigens alleen getoond wanneer de ontvanger niet scant. Tijdens het scannen worden achter elkaar 5 blokjes zichtbaar, die elk een geheu-

# COMPU 8000<br>SCANNER

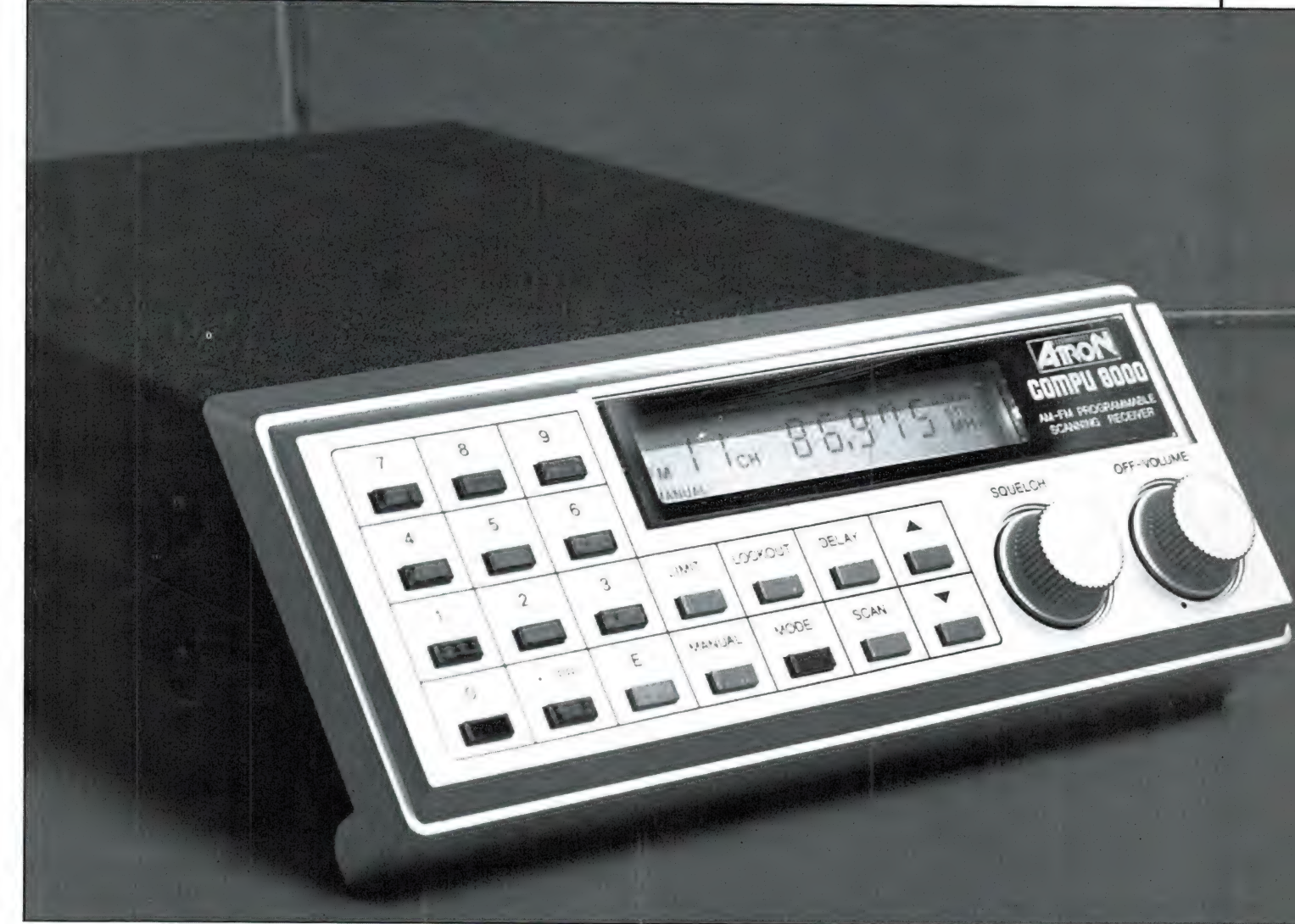

genbank van 10 kanalen aangeven. De aan/uit schakelaar van de Compu 8000 is gecombineerd met de volumeregelaar. Op de achterzijde bevinden zich 3 aansluitingen. Allereerst de voedingsspanningsaansluiting via het bekende Japanse voedingsstekertje. Dan een 3,5 mm telefoonbus, voor het aansluiten van een hoofdtelefoon of

een externe luidspreker. Bij gebruik hiervan wordt de interne luidspreker uitgeschakeld. De antenne aansluiting is weer de bekende inbouwbus voor een auto-radio plug. Meegeleverd wordt een uitschuifbare sprietantenne, die in de bus kan worden gestoken. Een meegeleverd beugeltje zorgt dat de antenne niet kan kantelen. Zo'n

sprietantenne is overigens alleen geschikt voor ontvangst van locale stations. Een buiten antenne is beslist te prefereren.

#### Ontvangstbereik

De Compu 8000 kan de volgende frequentiegebieden ontvangen: 26-30 MHz, 68-88 MHz, 118-138 MHz, 138-

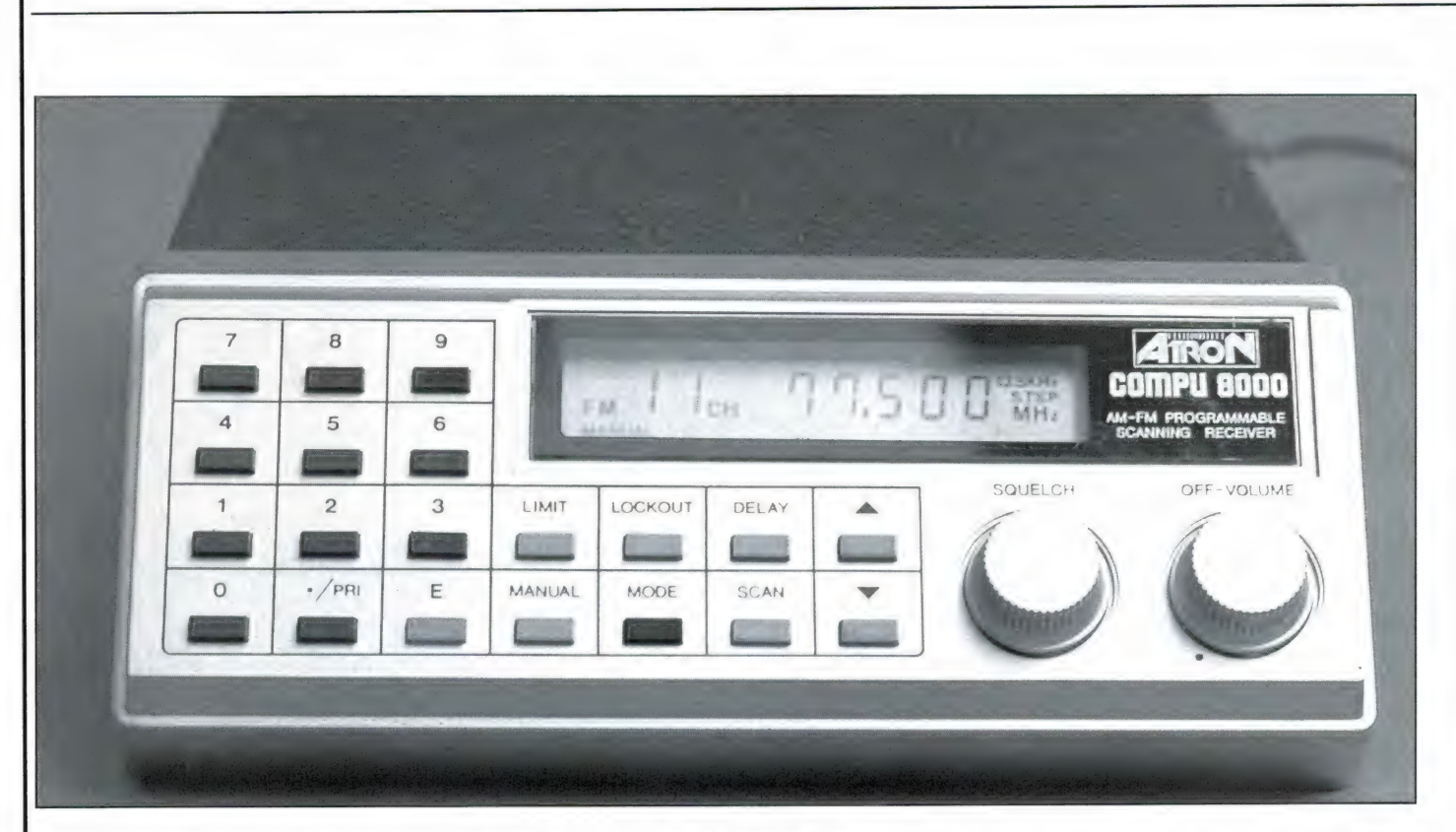

178 MHz en 380-512 MHz. Er kan geluisterd worden in zowel AM als FM, willekeurig inschakelbaar ongeacht de frequentie. Bovendien wordt AMof FM-ontvangst ook opgeslagen in het geheugen, waardoor men willekeurig AM- en FM-frequenties door elkaar heen in de geheugens kan zetten. Datis ook handig in het lage bereik (26-30 MHz) dat men niet erg veel op scanners aantreft. Dit gebied omvat een klein stukje omroepband, de 27 MHz band en de zendamateur band 28-30 MHz. Naast zeer smalle band FM is op de 27 MHz ook nogal eens AM modulatie te beluisteren. Op de 28-30 MHz zendamateurband duiken steeds meer FM stations op. Nu de komende jaren de condities weer beter gaan worden, is het zeker de moeite waard om eens op die band te gaan luisteren, want er kunnen enorme afstanden overbrugd worden. De overige bereiken zullen u als lezer van dit blad niet onbekend zijn. Aardig is, dat het VHF hoogbereik doorlopend is van 118 tot 174 MHz, zodat ook het interessante militaire bandje 138-144 MHz beluisterd kan worden. Helaas ontbreekt de militaire luchtvaartband (200-400 MHz), maar er zijn maar weinig scanners die dit gebied kunnen ontvangen. En die het wel kunnen, zijn een stuk duurder dan deze Compu 8000.

#### Geheugens, lock-out en delay.

Was vroeger een scanner met 16 of 20 geheugenkanalen al heel wat, door de toegenomen drukte op de communicatiebanden is dat tegenwoordig beslist onvoldoende. De Compu 8000 heeft dan ook liefst 50 geheugen kanalen, zodat men ruimte genoeg heeft om interessante frequenties op te slaan. De 50 kanalen zijn ingedeeld in 5 banken van elk 10 kanalen. Een bank kan in z'n geheel worden uitgeschakeld, waardoor het mogelijk is, de stations in groepen (bijvoorbeeld politie, brandweer, ambulance en luchtvaart) inte delen. Is men tijdelijk niet geinteresseerd in een bepaalde groep gebruikers, dan kan zo'n bank worden uitgeschakeld. Daarnaast is het mogelijk, elk geheugenkanaal nog eens apart in- of uit te schakelen door middel van lock-out. In sommige gevallen moet de scanner na het 'uit de lucht gaan' van het ontvangen station op de frequentie blijven staan, om het tegenstation de tijd te geven te gaan zenden. Twee of meer stations werken dan op dezelfde frequentie. Men noemt dat simplex verkeer. Andere gebruikers gebruiken gescheiden zend- en ontvangfrequenties (duplexverkeer), bijvoorbeeld de politie auto's. In dat geval moet de scanner onmiddellijk na het uit de lucht gaan van de ene zender, doorstappen naar

het kanaal waarop het tegen-station werkt. Dit al of niet direct door-scannen wordt geregeld met een delay. Nu hebben de meeste scanners een centrale delay, dus bij alle kanalen even stoppen, óf bij alle kanalen door-scannen. Dat is lastig, want bij het ene station is delay noodzakelijk, maar bij het andere uit den boze. Heel prettig is dat de Compu 8000 dan ook is uitgerust met een per kanaal instelbare delay, die ook wordt opgeslagen in het geheugen. De delaytijd is vast, ca. 2 seconden.

#### Scannen

Een van de opmerkelijkste eigenschappen van deze Compu 8000 is de fabelachtige scansnelheid. Daarvoor is een heel nieuw principe toegepast, dat voor zover we weten alleen ook te

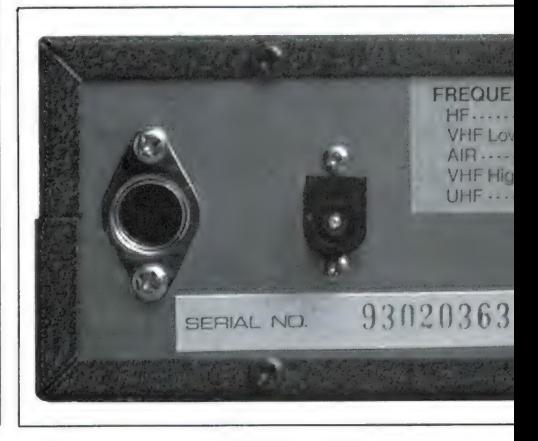

vinden is in z'n voorganger, de Compu 7000. Wat is namelijk het probleem bij scannen? De in de geheugen opgeslagen frequenties worden toegevoerd aan een micro-processor. Die geeft een gelijkspanning af aan een spanningsgestuurde oscillator. De gelijkspanning heeft een zodanige grootte, dat de oscillator een frequentie opwekt, waardoor de scanner gaat ontvangen op de in het geheugen opgeslagen frequentie. Dat hele proces kost tijd. Zeker wanneer zoals bij deze Compu 8000 ook de ingangstrap van de scanner afgestemd wordt (met dezelfde gelijkspanning uit de microprocessor) op de ontvangfrequentie, duurt het even voordat de scanner werkelijk gaat ontvangen. Wanneer men nu willekeurig van hoge naar lage frequenties en omgekeerd springt, bijvoorbeeld van 87,1 naar 468,1 MHz, dan veroorzaakt dat een grote gelijkspanningsverandering en dat kost nog meer tijd. Wanneer men nu heel snel gaat scannen, is de gelijkspanning die de voortrappen en de oscillator nog niet op de eindwaarde en dan stapt de scanner al weer naar een volgend kanaal! Daar komt het effect vandaan, dat een heel gevoelige scanner bij snel scannen ineens veel minder gevoelig lijkt. In feite krijgt de scanner niet eens de tijd om de ingeprogrammeerde frequentie te ontvangen! In onze testen meten we dan ook dit effect, dat we scan-gevoeligheid noemen. Nu valt het bij de gebruikelijke scansnelheden van 6-12 kanalen per seconde meestal wel mee met die scan-gevoeligheid. De scanners houden die snelheden wel bij. Maar bij echt grote scansnelheden: 30-40 kanalen per seconde gaat het mis. Om nu dit probleem te omzeilen is een heel slim systeem bedacht door de ontwikkelaar van deze

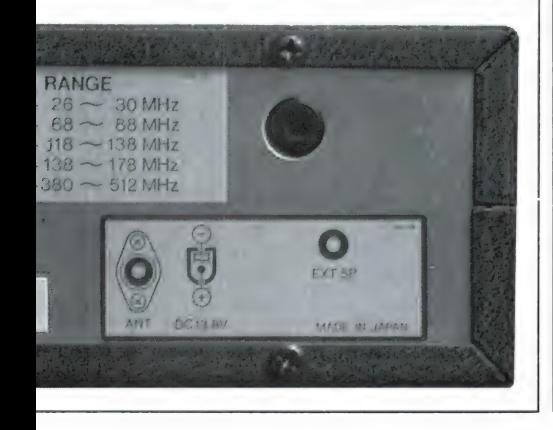

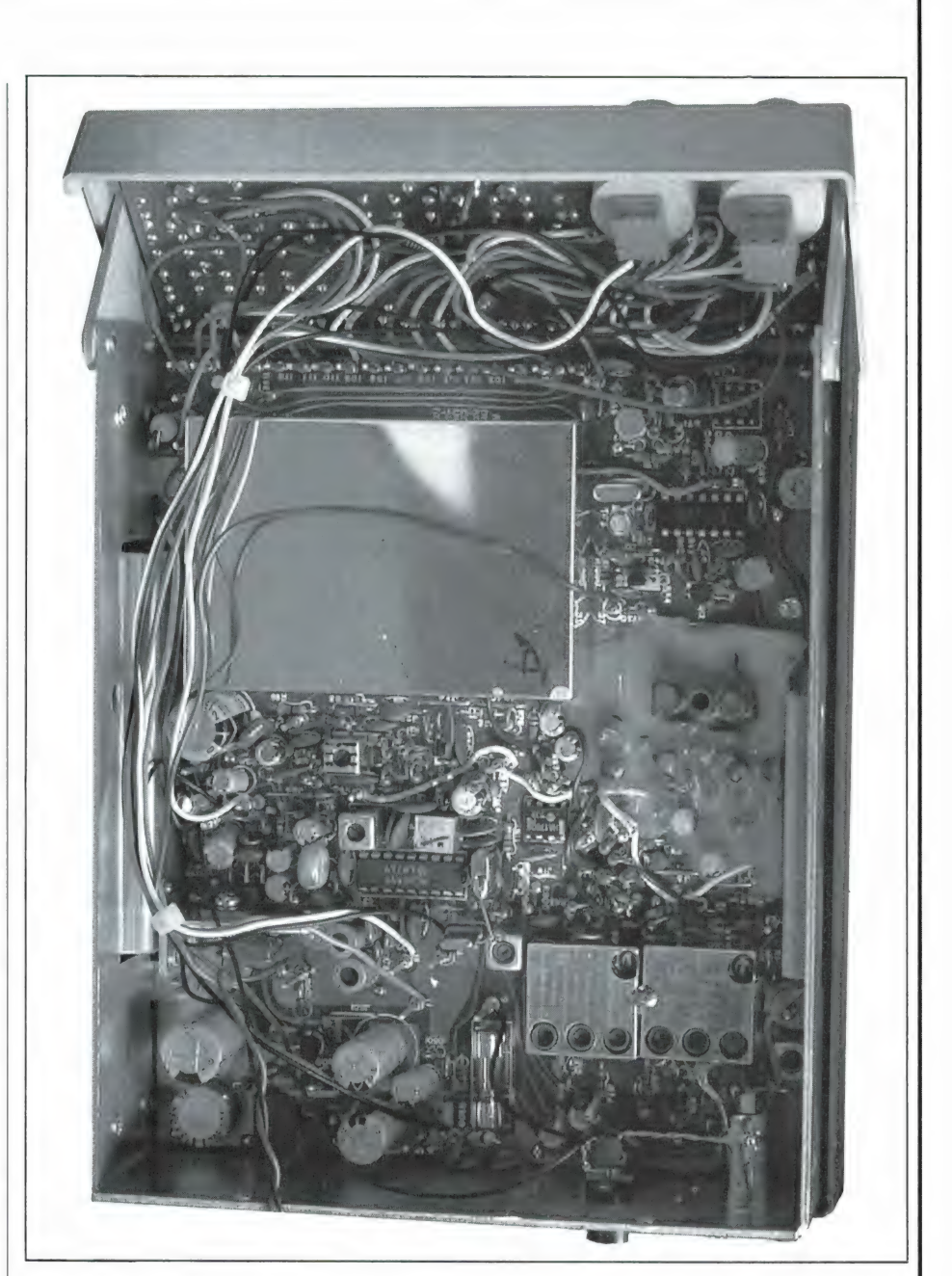

Compu 8000. Kleine spanningsveranderingen, dus kleine verschillen in ontvangstfrequentie kosten vrijwel geen tijd. Het gaat pas mis wanneer er grote sprongen gemaakt worden, bijvoorbeeld van VHF laag naar VHF hoog of UHF. Nuis de eenvoudigste methode, om in het handboek van de scanner te schrijven, dat men de ontvangfrequenties oplopend in de geheugenkanalen moet programmeren. In de praktijk komt daar natuurlijk geen bal van terecht. Daarom is in het programma voor de microprocessor van de Compu 8000 een sorteer routine opgenomen, die — simpel gezegd — een lijstje bijhoudt in welke geheugenplaats, welke frequentie staat. Tijdens het scannen wordt dan niet naar het

kanaal nummer gekeken, maar naar de frequentie in de geheugens. Bij scannen wordt dan in oplopende frequentievolgorde gescand. Wanneer in kanaal 1 bijvoorbeeld 87,025 staat in kanaal? 466,675, inkanaal 3 153,250 en in kanaal 22 87,1 MHz, dan springt de scanner dus van kanaal 1 naar 22, dan naar 3 en vervolgens naar kanaal 2. De frequentieverandering per stap is dan zo klein mogelijk. Het voordeel is dat de scansnelheid enorm is. zo'n 40 kanalen per seconde! Eerlijkheidshalve moeten we zeggen dat dit systeem in bepaalde situaties ook een nadeel heeft. Stel dat men bijvoorbeeld een politie auto frequentie en een politieportofoonfrequentie in de UHF band in naast liggende kanalen

heeft geprogrammeerd. Bij een normale scanner wordt wanneer de politie-auto uit de lucht gaat, onmiddellijk overgeschakeld naar de portofoonfrequentie in de UHFband. Wanneer er bij de Compu 8000 geheugenkanalen met frequenties tussen de auto- en de portofrequenties aanwezig zijn, worden die éérst gescand, waarbij de kans natuurlijk groot is, dat er op een van die kanalen een zender werkt, en de scanner erop stopt.

#### Zoeken, priority

De Compu 8000 heeft de mogelijkheid frequentiegebieden af te zoeken tussen twee ingegeven grensfrequenties. Het zoeken kan van hoog naar laag of omgekeerd geschieden. De delay functie is gelukkig ook werkzaam in de zoekfunctie. Er kan gezocht worden in stappen van 5, 12,5 of 25 kHz, zodat men ongeacht het raster, altijd precies op de juiste frequentie uitkomt. Wel is het zo, dat men alleen binnen één band moet zoeken, bijvoorbeeld 68- 88 MHz. Zoeken over bijvoorbeeld 86- 174 MHz gaat niet, omdat dat verschillende banden zijn. Maar een probleem is dit niet: het is toch altijd veel beter kleine segmentjes van een band net zo lang af te zoeken tot men iets heeft gevonden, en dan een volgend stukje te nemen. Tot slot het priority kanaal. Geheugenkanaal nr. 1 kan als priority kanaal worden geschakeld. Elke 2 seconden schakelt de scanner even terug naar kanaal 1. Is daarop een gesprek aan de gang, dan wordt dát weergegeven, in plaats van door te gaan met scannen, zoeken of weergeven. Is het station weer uit de lucht, dan gaat de scanner verder met de taak waarmee hij bezig was.

Tot zover de mogelijkheden. In de tweede en laatste aflevering komen de technische prestaties aan bod.

Wordt vervolgd.

# WILLEM BOS

De Elpec is een vereniging van journalisten uit heel Nederland, die publiceren over electronica en electrotechniek. Veel van de artikelen die u leest in vak- of hobbybladen over communicatietechniek, computers, electronica zelfbouw, hifi of andere onderwerpen die te maken hebben met electronica worden door hen geschreven. Ook onze hoofdredacteur Willem Bos is lid van de Elpec. Een van de activiteiten van de Elpec is het toekennen van een prijs voor de beste publicatie van dat jaar. Dat kan een boek, een tijdschriftartikel of een anderssoortige publicatie zijn. Nu gebeurt dat toekennen niet door de Elpec zelf, want dat zou kunnen leiden tot vriendjes-politiek. Om het werk van al die journalisten — waaronder ook die geen lid zijn van de Elpec—te beoordelen, is er een deskundige jury van buitenstaanders, bestaand uit Drs. A.J. Vervoorn van de TU te Eindhoven, Ing. A.J. van der Kolk van de Consumentenbond en Ir. P. van der Werf, van Philips International Institute. Na reeds twee keer een eervolle vermelding te hebben ontvangen is de Electronica Persprijs dit jaar toegekend aan Willem Bos, hoofdredacteur van RAM. De prijs is toegekend voor de artikelenserie:

#### Satelliet Luisteren.

Het moet voor u als lezer van dit blad toch een aardige gedachte zijn, dat u in RAM artikelen kunt lezen, die tot het beste behoren wat er gepubliceerd wordt.

Zoals de meesten van u weten, worden veel van de artikelen in RAM door Willem Bos geschreven. Dat is geen eenvoudige taak, zoals u in het onderstaande juryrapport kunt lezen. Aangezien we altijd heel wat enthousiaste reacties ontvangen over de artikelen van Willem Bos, denken we dat veel lezers er mee kunnen instemmen, dat de Persprijs, bestaande uit een kristallen kunstvoorwerp van Leerdam-glas en een geldbedrag, dit jaar aan hem is toegekend.

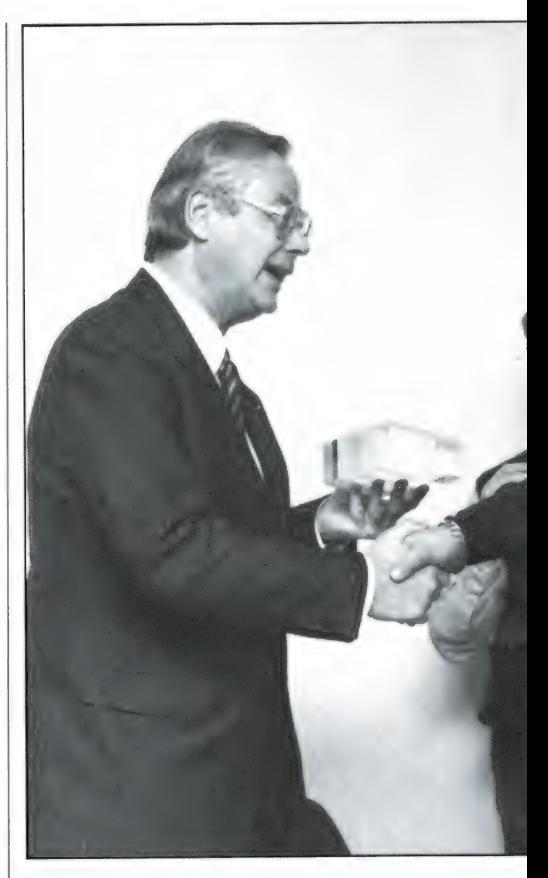

#### JURYRAPPORT ELEKTRONICA PERSPRIJS 1988

#### 'Easy reading means damn hard writing'

De jury heeft zich vol enthousiasme op een flinke stapel inzendingen kunnen storten. De breedheid van het gehele vakgebied der elektrotechniek weerspiegelde zich daarin: van blindstroomcompensatie tot cordicprocessor, van het geestverruimende ikfilter tot thermionische energieomzetting. U begrijpt dat we weer veel geleerd hebben. Al spoedig bleek dat schrijven over het vak een moeilijke zaak is. Soms slaagt een auteur er wel in om zich met succes tot zijn vakgenoten te richten, slechts zelden lukt het een breder publiek bij zijn onderwerp te betrekken.

# VINT PERSPRIJS

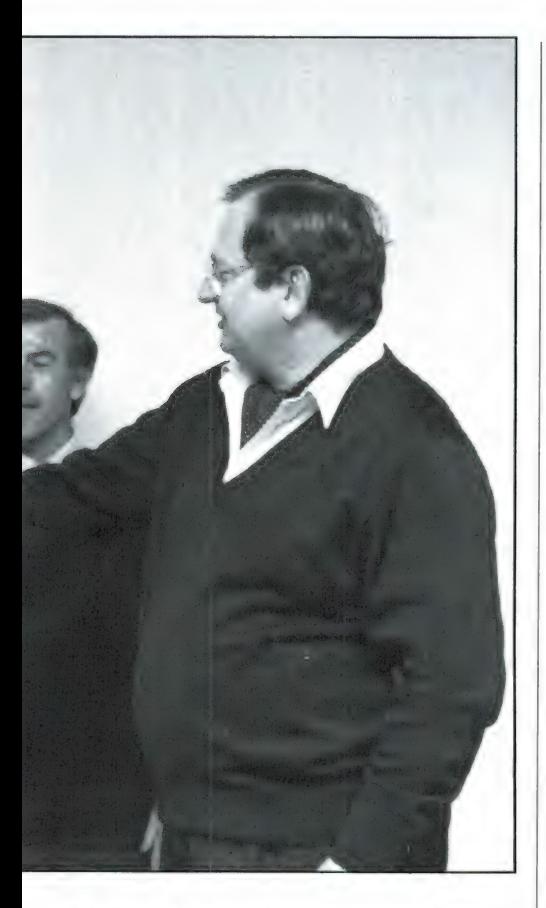

Erzijn artikelen die nevenprodukt zijn van onderzoek met een puur wetenschappelijk doel en er zijn artikelen waar de schrijver onderzoek heeft verricht om de lezer van dienst te kunnen zijn. Wij menen dat voor het verlenen van een persprijs toch een essentiële

voorwaarde is dat een breder lezerspubliek bereikt wordt. Veel van de schrijvers gebruiken nog al te gemakkelijk een vaktaal die onlangs door Martin van Amerongen in NRC-Handelsblad is gekarakteriseerd als 'de dieventaal in de specialistenbladen'.

Easy reading means damn hard writing. Dit constateerde de Amerikaanse schrijver Nathaniel Hawthorne al ruim honderd jaar geleden en het geldt nog steeds. De winnaar van de Elektronica Perspriis 1988.

WILLEM BOS heeft een serie prettig leesbare artikelen geschreven waarvan de jury de indruk heeft dat ze het resultaat zijn van damned hard writing. We denken dat daaronder valt onderzoek, voorbereiding, kennis van zaken en enthousiasme. De serie gaat over het ontvangen en ontcijferen van satellietsignalen door amateurs. Schrijvers die een breder publiek proberen te bereiken, vervallen nogal eens in tot een al te grote oppervlakkigheid. Deze artikelenserie is — ondanks de lichtvoetigheid — weldoortimmerd.

In tegenstelling tot sommige andere auteurs in het hobby-achtige, populaire genre, die soms de indruk wekken met weinig tot geen voorbereiding achter de toetsen van hun tekstverwerker een verhaal bijeen te schrijven,

getuigen de artikelen van Willem Bos van diepgaand en verstrekkend onderzoek dat wordt verricht om de lezer van dienst te kunnen zijn.

De informatie die in zijn artikelenserie wordt verschaft, is precies die informatie die een beginner nodig heeft om in het betreffende vak als liefhebber aan de slag te kunnen. Bij de serie over luisteren naar satellieten strekt deze informatie zich uit over een zeer breed terrein. Naast praktische gegevens over frequenties en uitzendtijden, apparatuur, soorten antennes, e.d. geeft hij ook heldere uitleg over zaken als azimuth, elevatie, geostationaire banen, polaire banen. Deze kennis die voor een beginnende satellietamateur onontbeerlijk is, wordt zonder gewichtigdoenerij en vooral: zonder moeilijk te doen, aan de hand van duidelijke figuren uitgelegd.

Een grote verdienste vindt de jury de enthousiasmerende toon waarin de serie geschreven is. Zelfs als jury-lid blijf je na het lezen mijmeren over de mogelijkheden om aan een nieuwe en fascinerende liefhebberij te gaan beginnen.

De Jury,

Drs. A.J. Verhoorn, voorzitter Technische Universiteit Eindhoven

Ing. A.J. van der Kolk Consumentenbond, Den Haag

Ir. P. van der Wurf Philips International Institute, Eindhoven

3 mei 1988

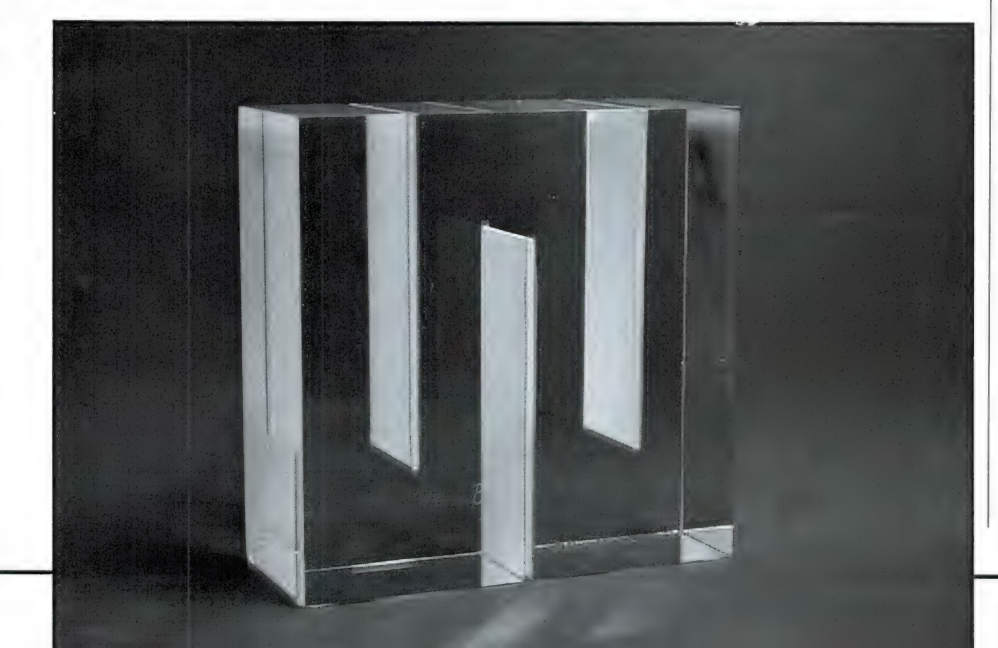

#### **VERVOLG VAN PAGINA 15**

62 G\$=INKEY\$: IF G\$="1"ORG\$="2"THEN GO TO 64ELSE 63 63 COLOR 4: PSET(155, 20), 4: PRINT#1, "GE LUID": GOTO 60 64 COLOR4: PSET(130, 28), 4: PRINT#1, " (1= aan: 2=uit)": COLOR15 65 IF G\$="1" THEN PSET(170, 28), 4: PRIN  $T#1$ ."aan" 66 IF G\$="2" THEN PSET(170,28), 4: PRIN  $T#1, "uit"$ 67 PSET(130,50), 4: PRINT#1, "DRUK OP [F  $21"$ 68 GOTO 68 69 FORR=1 TO 18: PUTSPRITE R, (-30,0).1 : NEXT: COLOR 1, 1, 1: FOR T=1 TO 6: READ P 1, P2: PUTSPRITET, (P1, P2), 1, 6 70 NEXTT: FOR T=1 TO 8 71 READ P1, P2, P3, P4, P5 72 LINE(P1, P2) - (P3, P4), P5, BF 73 NEXTT 74 FOR T=63 TO 163STEP 50: PSET(T, 127)  $.1: PRINT#1. HO$: NEXTT: COLOR, 15$ 75 LINE(10, 0) - (255, 191), 15, B 76 COLOR 15: PSET (77, 157), 1: PRINT#1, "[ SPATIEBALK]" 77 K\$=INKEY\$: IF K\$=" "THEN GOTO 79" 78 COLOR 1: PSET (77, 157), 1: PRINT#1, "[S PATIEBALK]": GOTO 76 79 COLOR 1: PSET (77, 157), 1: PRINT#1, "[S PATIEBALK]": COLOR 15 80 A2=A2+PEEK(60000!): IF A2=185 THEN  $A2=5$ 81 PSET(205, 130), 1: PRINT#1, SC 82 PSET(205, 100), 1: PRINT#1, "SCORE" 83 IF PP<SC THEN COLOR 1: PSET(205, 110 ), 1: PRINT#1, PP: COLOR 15: PP=SC: PSET(20 5, 110), 1: PRINT#1, PP 84 COLOR 1 85 IF H1=0 AND H2=0 AND H3=0 THEN KE=  $\Omega$ 86 IF H1=1 THEN GOTO 121 87 R=INT((RND(1))\*6) 38 FOR T=1 TO 50: S=0 89 A1=A1+PEEK(60000!): IF A1=185 THEN  $A1=5$ 90 A2=A2+PEEK(60000!): IF A2=185 THEN  $A2=5$ 91 A3=A3+FEEK(60000!): IF A3=185 THEN  $A3 = 5$ 92 A4=A4+PEEK(60000!): IF A4=185 THEN 63<br>03 A5=A5+PEEK(60000!):IF A5=185 THEN<br>A5=5 94 A6=A6+PEEK(60000!); IF A6=185 THEN  $A6=5$ 95 IF G\$="2" THEN GOTO 101 96 SOUND 6, 15: SOUND7, 7 97 SOUND 8.16: SOUND9, 16 98 SOUND 10,16 99 SOUND11, 0: SOUND12, 1 100 SOUND 13,0 101 IF A1>100THENGOTO102ELSEPUTSPRITE  $10, (70, A1), 8, 0$ 102 IF A2>100THENGOTO103ELSEPUTSPRITE 11, (70, A2). 1.1

103 IF A3>100THENGOTO104ELSEPUTSPRITE  $12, (70, A3), 9, 2$ 104 IF A4>100THENGOTO105ELSEPUTSPRITE  $13, (70, A4), 10, 3$ 105 IF A5>100THENGOTO106ELSEPUTSPRITE 14, (70, A5), 8, 4 106 IF A6>100THENGOTO107ELSEPUTSPRITE  $15, (70, A6), 1, 5$ 107 IF S=1 THEN GOTO 109 108 NEXTT 109 IF A1<>80ANDA2<>80ANDA3<>80ANDA4< >80ANDA5<>80ANDA6<>80THEN S=1:GOTO 89 110 IF A1=80 THEN V=0: IFV<>RTHEN S=1: GOTO 89 111 IF A2=80 THEN V=1: IFV<>RTHEN S=1: GOTO 89 112 IF A3=80 THEN V=2: IFV<>RTHEN S=1: GOTO 89 113 IF A4=80 THEN V=3: IFV<>RTHEN S=1: GOTO 89 114 IF A5=80 THEN V=4: IFV<>RTHEN S=1: GOTO 89 115 IF A6=80 THEN V=5: IFV<>RTHEN S=1: GOTO 89 116 IF G\$="2"THEN GOTO 121ELSESOUND 6 , 15: SOUND7, 7 117 SOUND 8, 16: SOUND9, 16 118 SOUND 10.16 119 SOUND11, 0: SOUND12, 6 120 SOUND 13,0 121 IF H2=1 THEN GOTO 157 122 R=INT(((RND(1))\*60)/10) 123 FOR T=1 TO 60: S=0 124 B1=B1+PEEK(60000!): IF B1=185 THEN  $B1=5$ 125 B2=B2+PEEK(60000!): IF B2=185 THEN  $B2=5$ 126 B3=B3+PEEK(60000!): IF B3=185 THEN  $B3=5$ 127 B4=B4+PEEK(60000!): IF B4=185 THEN  $B4=5$ 128 B5=B5+PEEK(60000!): IF B5=185 THEN  $R5=5$ 129 B6=B6+PEEK(60000!): IF B6=185 THEN  $B6=5$ 130 IFG\$="2"THEN GOTO 136 131 SOUND 6, 15: SOUND7, 7 132 SOUND 8, 16: SOUND9, 16 133 SOUND 10.16 134 SOUND11, 0: SOUND12, 1 135 SOUND 13.0 136 IF B1>100THENGOTO137ELSEPUTSPRITE<br>16, (120, B1), 8, 0 137 IF B2>100THENGOTO138ELSEPUTSPRITE  $17, (120, B2), 1, 1$ 138 IF B3>100THENGOTO139ELSEPUTSPRITE 18, (120, B3), 9, 2 139 IF B4>100THENGOTO140ELSEPUTSPRITE  $19, (120, B4), 10, 3$ 140 IF B5>100THENGOTO141ELSEPUTSPRITE  $20, (120, B5), 8, 4$ 141 IF B6>100THENGOTO142ELSEPUTSPRITE  $21, (120, B6), 1, 5$ 

 $\overline{r}$ 

142 IF S=1 THEN GOTO 144 143 NEXTT 144 IF B1<>80ANDB2<>80ANDB3<>80ANDB4< >80ANDB5<>80ANDB6<>80THEN S=1:GOTO 12  $\Lambda$ 145 IF B1=80 THEN V1=0: IFV1<>RTHEN S= 1:GOTO 124 146 IF B2=80 THEN V1=1: IFV1<>RTHEN S=  $1:GTO$  124 147 IF B3=80 THEN V1=2: IFV1<>RTHEN S=  $1:GOTO$  124 148 IF B4=80 THEN V1=3: IFV1<>RTHEN S= 1:GOTO 124 149 IF B5=80 THEN V1=4: IFV1<>RTHEN S=  $1: GOTO 124$ 150 IF B6=80 THEN V1=5: IFV1<>RTHEN S= 1:GOTO 124 151 IFG\$="2"THENGOTO 157 152 SOUND 6, 15: SOUND7, 7 153 SOUND 8, 16: SOUND9, 16 154 SOUND 10.16 155 SOUND11, 0: SOUND12, 6 156 SOUND 13,0 157 IF H3=1 THEN GOTO 193 158  $R = INT ( (RND(1)) * 6)$ 159 FOR T=1 TO 60: S=0 160 C1=C1+PEEK(60000!): IF C1=185 THEN  $C1=5$ 161 C2=C2+PEEK(60000!): IF C2=185 THEN  $C2=5$ 162 C3=C3+PEEK(60000!): IF C3=185 THEN  $C3=5$ 163 C4=C4+PEEK(60000!): IF C4=185 THEN  $C4=5$ 164 C5=C5+PEEK(60000!): IF C5=185 THEN  $C5=5$ 165 C6=C6+PEEK(60000!): IF C6=185 THEN  $C6=5$ 166 IF G\$="2"THENGOTO172 167 SOUND 6, 15: SOUND7, 7 168 SOUND 8, 16: SOUND9, 16 169 SOUND 10, 16 170 SOUND11, 0: SOUND12, 1 171 SOUND 13,0 172 IF C1>100THENGOTO173ELSEPUTSPRITE 25, (170, C1), 8, 0 173 IF C2>100THENGOTO174ELSEPUTSPRITE 26, (170, C2), 1, 1 174 IF C3>100THENGOTO175ELSEPUTSPRITE  $27, (170, C3), 9, 2$ 175 IF C4>100THENGOTO176ELSEPUTSPRITE  $28, (170, C4), 10, 3$ 176 IF C5>100THENGOTO177ELSEPUTSPRITE 29, (170, C5), 8, 4 177 IF C6>100THENGOTO178ELSEPUTSPRITE  $30, (170, C6), 1, 5$ 178 IF S=1 THEN GOTO 180 179 NEXTT 180 IF C1<>80ANDC2<>80ANDC3<>80ANDC4< >80ANDC5<>80ANDC6<>80THEN S=1:GOTO 16  $\Omega$ 181 IF C1=80 THEN V2=0: IFV2<>RTHEN S= 1:GOTO 160 182 IF C2=80 THEN V2=1: IFV2<>RTHEN S=

 $1: GOTO$  160 183 IF C3=80 THEN V2=2: IFV2<>RTHEN S=  $1:GTO 160$ 184 IF C4=80 THEN V2=3: IFV2<>RTHEN S= 1:GOTO 160 185 IF C5=80 THEN V2=4: IFV2<>RTHEN S= 1:GOTO 160 186 IF C6=80 THEN V2=5: IFV2<>RTHEN S= 1:GOTO 160 187 IFG\$="2"THEN GOTO 193 188 SOUND 6, 15: SOUND7, 7 189 SOUND 8, 16: SOUND9, 16 190 SOUND 10, 16 191 SOUND11, 0: SOUND12, 6 192 SOUND 13.0 193  $H1=0$ :  $H2=0$ :  $H3=0$ 194 IF SC=0 THEN GOTO 194ELSE195 195 LINE(62, 120) - (92, 140), 8, BF 196 LINE(112, 120) - (142, 140), 8, BF 197 LINE(162, 120) - (192, 140), 8, BF 198 PSET(63.127).1: PRINT#1, HO\$ 199 PSET(113, 127), 1: PRINT#1, HO\$ 200 PSET(163, 127), 1: PRINT#1, HO\$ IF SC>PP THEN PP=SC 201 202 IF IN\$<>""THEN IN\$=INKEY\$:GOTO 20 **2ELSE 203** 203 IF V=V1 AND V1=V2 THEN 204 ELSE G OTO 221 204 COLOR 1 205 PSET(205, 130), 1: PRINT#1, SC 206 IF V=1 THEN Q =10 IF  $V=2$ THEN  $Q = 15$ 207 208 IF V=0 THEN Q =20 209 IF V=5 THEN Q =20 210 IF V=3 THEN Q =25 211 IF  $V=4$  THEN Q =30 212 COLOR 1 213 PSET(205, 130), 1: PRINT#1, SC 214 FOR L=1 TO Q 215 COLOR 1 216 PSET(205, 130), 1: PRINT#1, SC 217 COLOR 15 218 SC=SC+1: BEEP: PSET(205, 130), 1: PRIN  $T#1$ , SC 219 IF PP<SC THEN COLOR 1: PSET(205, 11 0), 1: PRINT#1, PP: PP=SC: COLOR 15: PSET(2) 05, 110), 1: PRINT#1, PP 220 NEXTL: KE=1 221 COLOR 1 222 PSET(205, 130), 1: PRINT#1, SC 223 IF KE=1 THEN KE=0: SC=SC-1: GOTO77 224 FOR G=1 TO 2 225 IN\$=INPUT\$(1) 226 COLOR 1 227 PSET(205, 130), 1: PRINT#1, SC 228 IF IN\$="1"THEN BEEP: H1=1: LINE(62, 120) - (92, 140), 10, BF: PSET(63, 127), 1: PR  $INT#1, HO$$ 229 IF IN\$="2"THEN BEEP: H2=1: LINE(112  $(120) - (142, 140), 10, BF$ : PSET(113, 127), 1 :  $PRINT#1, HOS$ 230 IF IN\$="3"THEN BEEP: H3=1: LINE(162 , 120) - (192, 140), 10, BF: PSET(163, 127), 1 :  $PRINT#1, HO$$ 

231 IF IN\$=" "THEN BEEP: KE=1: SC=SC-1: 111, 11111111, 111111, 11111100, 11111, 11 GOTO 79 111000, 11111, 11111000, 111, 11100000, 11 232 NEXTG  $, 11000000, 0, 0, 0, 0$ 233 K\$=INKEY\$: IFK\$=" "THEN BEEP: SC=SC  $248$  $-1:KE = 1:GOTO 79ELSE 233$ 249 DATA 111, 11000000, 1001, 0, 1, 100000 234 DATA" E", "A", "N", "D", "I", "T", 70, 10 00, 10, 1000000, 10, 1000000, 10, 100000, 10 , 58, 10, 58, 10, 43, 68, 43, 68, 57, 68, 57, 68. 0,100000,100,10000,111100,111100,1110 64, 42, 64, 42, 70, 68, 70, 68, 82, 68, 82, 68, 8 110, 1110110, 11111011, 11111011, 1111111 9, 42, 89, 42, 95, 68, 95, 68, 135, 68, 135, 32, 124, 32, 124, 26, 161, 26, 161, 26, 171, 41, 17 , 11111111, 1111110, 1111110, 111100, 1111 1, 41, 151, 68  $0<sub>0</sub>$ 235 DATA 151.68.164.68.164.68.177.52.  $250:$ 177, 52, 190, 68, 190, 68, 203, 68, 203, 68, 18 251 DATA 111, 11100000, 11000, 11000, 100 3.41.183.41.203.10.203.10.190.10.190, 101, 1010100, 1010000, 1010, 1001000, 1110 10, 177, 30, 177, 30, 164, 10, 164, 10, 120, 10 0010, 10101001, 10101, 10001001, 10001, 10 , 120, 46, 131, 46, 131, 52, 107, 52, 107, 52, 9 101001, 101, 10001001, 110001, 10101001, 1 5, 10, 95, 10, 84, 10, 84, 10, 77, 34, 77, 34, 70 0101, 10001001, 10001, 1001000, 11101010,  $.10$ 1000000, 10010, 100101, 1000100, 11000, 00 236 DATA 135, 50, 18, 4.71, 1.57, 124, 29, 3 011000, 111, 11100000 , 1.57, 4.71, 120, 28, 18, 1.57, 4.71, 131, 49  $252$ , 3, 4.71, 1.57 253 DATA 11111111, 11111111, 11111111, 1 237 DATA 100.90, "BANDIT", 97, 98, "made 1111111, 11111111, 11111111, 11111111, 11 by", 50, 110, "LEONARD V.D. WERFF", 110.1 111111, 11111111, 11111111, 11111111, 111 20, "for", 103, 130, "R.A.M." 11111, 11111111, 11111111, 11111111, 1111 238 DATA"De bedoeling van dit spel"," 1111 is het volgende.", "Probeer 3 gelijke 254 DATA 11111111, 11111111, 11111111, 1 vruchten", "op een rij te krijgen.", "J 1111111, 11111111, 11111111, 11111111, 11 e mag de HOLD toetsen", "(1,2 en 3) da 111111, 11111111, 11111111, 11111111, 111 arbij gebruiken", "je mag ze echter NI<br>ET 2x", "achter elkaar gebruiken.", "Om 11111, 11111111, 11111111, 11111111, 1111 1111 de rollen te laten" 255 DATA20, 0, 8, 0, 40, 0, 8, 0, 60, 0, 8, 0, 20 239 DATA"draaien, druk je op", "  $51$ , 30, 1, 1, 40, 30, 1, 1, 60, 30, 1, 1, 20, 60, 9, 2 PATIE BALK]", "Om een hoge score te ha , 40, 60, 9, 2, 60, 60, 9, 2, 20, 90, 1, 5, 40, 90, len", "moet je een zo groot", "mogelijk  $1, 5, 60, 90, 1, 5, 20, 120, 10, 3, 40, 120, 10, 3$ beurtentegoed", "zien te krijgen.", "H , 60, 120, 10, 3, 20, 150, 8, 4, 40, 150, 8, 4, 60 et hoogste beurtentegoed", "is dus je score."  $, 150, 8, 4$ 256 DATA "=10", "=15", "=20", "=20", "=25 240 DATA 0,0,0,0,1111,10110000,111101  $''$ ,  $''=30''$ ,  $70$ ,  $100$ ,  $120$ ,  $100$ ,  $170$ ,  $100$ ,  $70$ ,  $5$ ,  $1$ 11111111, 11101111, 11111111, 11111111, 1 20, 5, 170, 5, 0, 0, 255, 191, 1, 68, 22, 87, 99, 1111101, 11111111, 11011111, 1011111, 111 15, 118, 22, 137, 99, 15, 168, 22, 187, 99, 15, 65, 58, 190, 58, 8, 62, 120, 92, 140, 8, 112, 12 11110, 01111111, 111111110, 111011, 111111 00, 11111, 11011000, 1111, 11110000, 111, 1  $0, 142, 140, 8, 162, 120, 192, 140, 8$ 1100000, 1, 10000000  $241'$ 242 DATA 11100011, 111000, 10010100, 101 00100, 11100100, 10100100, 10010100, 101 00100, 11100011, 100100, 0, 0, 100100, 1110 000, 100100, 10000000, 100100, 1100000, 10 0100, 10000, 11100, 11100000, 0, 0, 101, 110 00000, 101, 0, 100, 1000000, 101, 11000000 243' 244 DATA 111, 11100000, 11111, 11111000, 111111, 11111100, 1111111, 11111110, 1111 111, 11111110, 11111111, 11111111, 111111 , 11111111, 1111111, 11111110, 1111111, 11 111110, 111111, 111111100 345 PATA 11111, 11111000, 111, 11100000 247 DATA 0, 0, 0, 0, 11, 11000000, 111, 1110 0000, 11111, 11111000, 11111, 11111000, 11 1111, 11111100, 11111111, 11111111, 11111

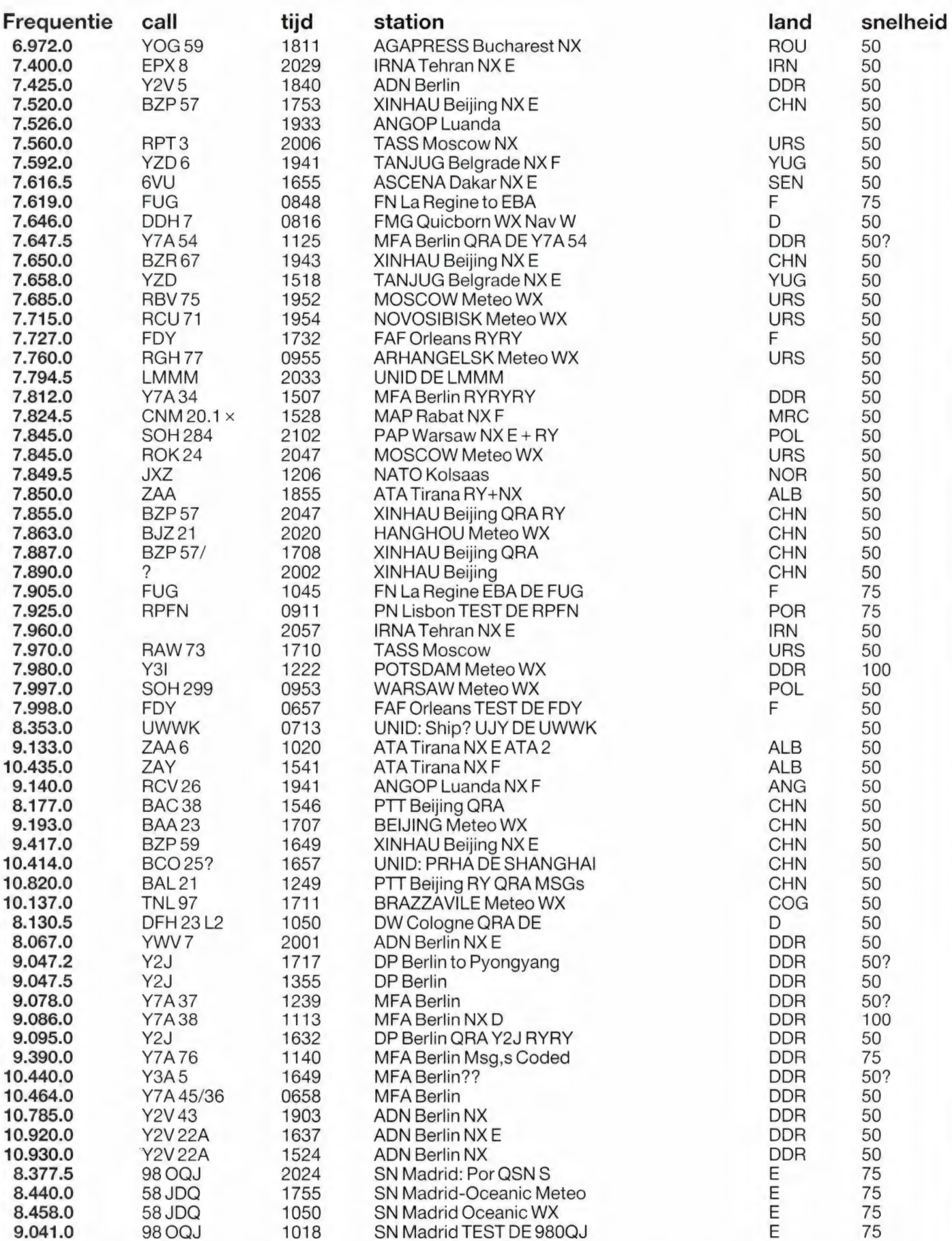

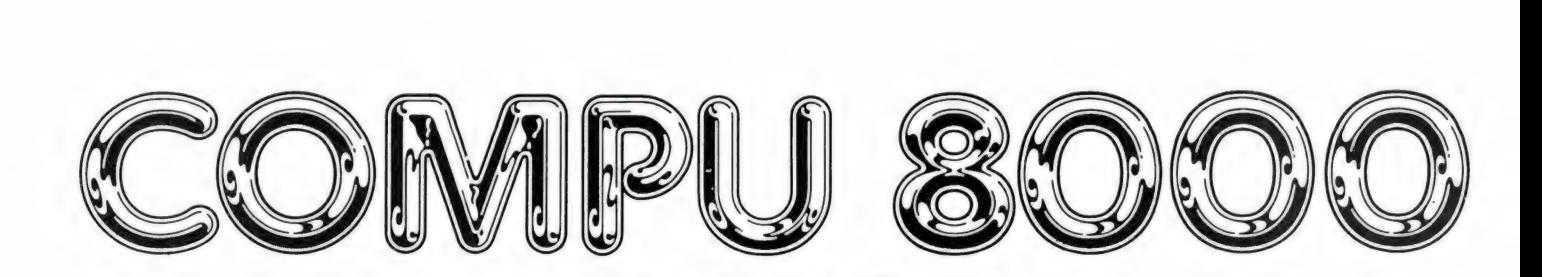

**MANUAL** 

**LIMAT** 

MANUAL

LOCKOUT

**MODE** 

 $\mathbf{a}$ 

5

 $\overline{ }$ 

 $1.798$ 

6

 $\overline{3}$ 

 $\mathbf{E}$ 

4

 $\Omega$ 

**ATION** compu | AAA EM PROGRAMMABLE |

OFF-VOLUME

SOUELCH

 $\frac{1}{4}$ 

FM JUCHTO OF FILL MA

**DELAY** 

SCA

١Ŵ

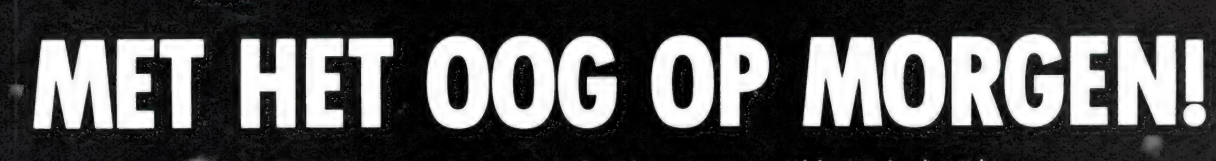

® ` ATRON verrastte 5 jaar geleden de scanner-wereld met de destijds revolutionaire COMPU 2000. De diverse vak- en hobbybladen prezen de uitzonderlijke prestaties van deze ATRON scanner.

De zich in snel tempo ontwikkelende technologieën maken dat de technieken van gisteren vandaag achterhaald worden, en morgen reeds verouderd zijn! ATRON slaagde er desondanks in deze ontwikkelingen op de voet te volgen en zag kans vrijwel jaarlijks een geheel ge-update scanner op de markt te brengen. De nieuwste ontwikkeling is de COMPU 8000. Alle kennis van de 7 voorgaande COMPU scanners én de modernste microprocessor- en hoogfrequent technieken zijn samen gebundeld in de COMPU 8000. Als ook u (met het oog op morgen) zich van de

modernste scanner verzekerd wilt zien, gaat u ` vandaag nog naar de winkel!

#### **TECHNISCHE SPECIFICATIES:**

 $\bullet$  Ontvangst bereiken: 26-30 MHz (HF band),  $\sim$  68-88 MHz (VHF lage band), 110-138 MHz (AIR), **138-176 MHz (VHF hoge band), 380-512 MHz** (UHF band). e Demodulatie: AM/FM program meerbaar. e Geheugens: 50 kanalen e Gevoeligheid: HF en VHF 0,5 uV, AIR en UHF 1 uV.

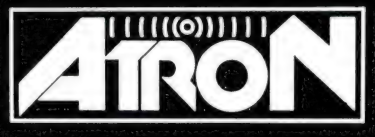

AN SAAS : ENEN

Overschieseweg 76, 3044 EH Rotterdam, Telefoon 010-4376438

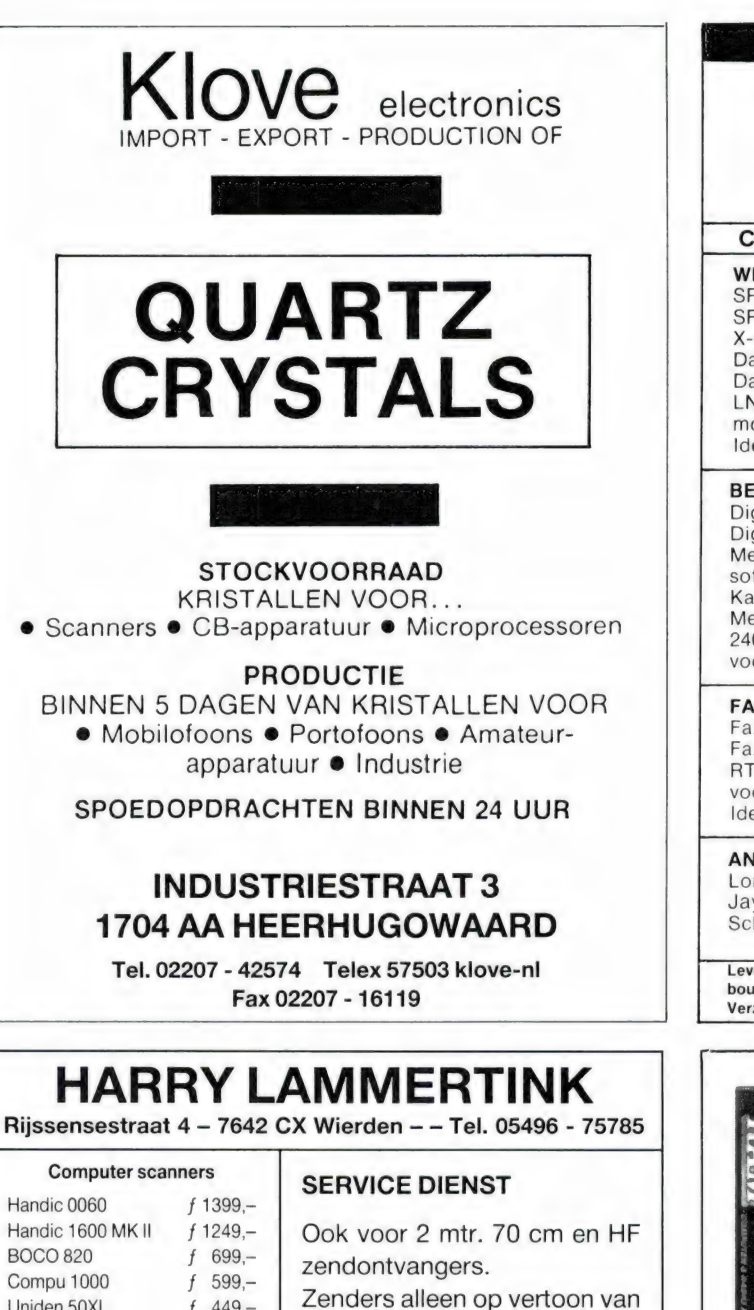

Nog steeds leverbaar

machtiging.

 $449 -$ 

 $599,-$ 

 $f$  749,-

 $\mathbf f$ 

Uniden 50XL

Uniden 70XL

Uniden 100 XL

Vegas 740 40ch. 2Watt f 399,-

#### **LUISTERAARS OPGELET**

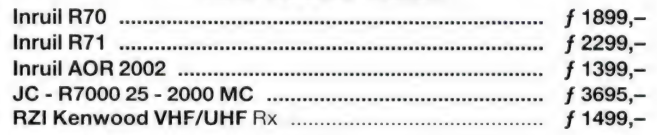

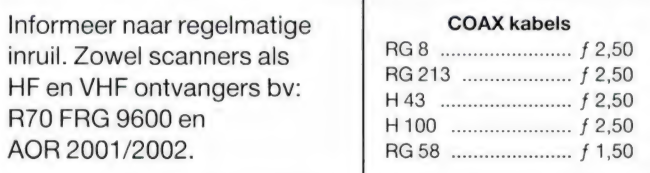

#### Tussentijdse prijswijzigingen voorbehouden.

Levering uitsluitend onder rembours. Voor bestellingen tot f 250,- berekenen wij f 7,50 administratiekosten. **DINSDAGS GESLOTEN.** 

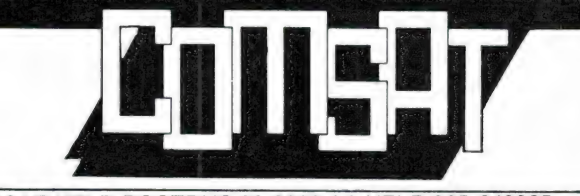

#### COMSAT VELP POSTBUS 36 6880 AA VELP 085-649925

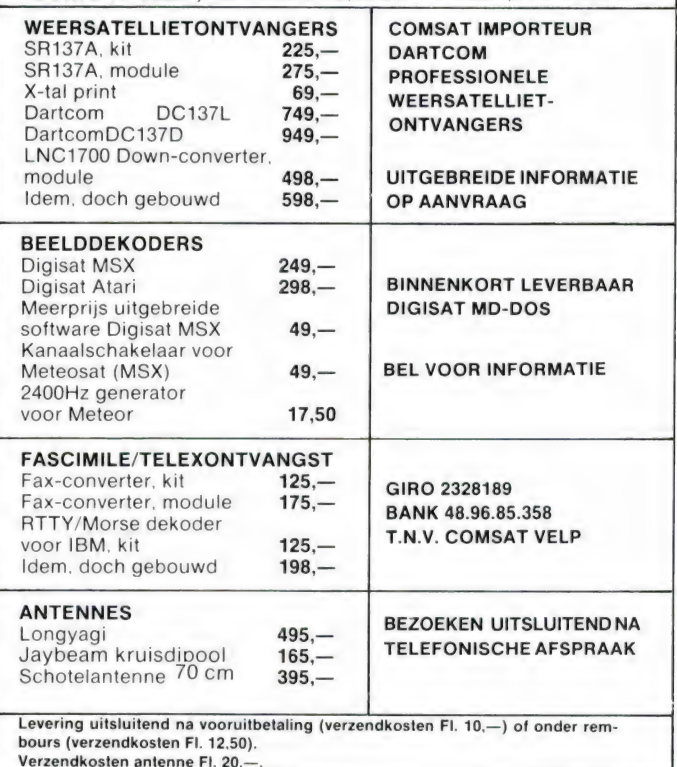

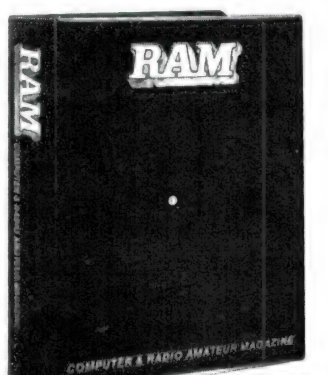

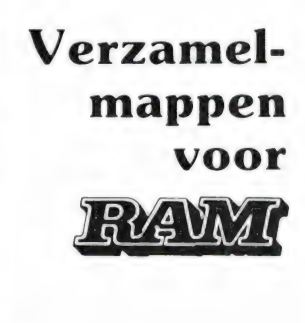

Verzamel uw komplete jaargang RAM in onze fraaie inbindmap!

Het is een naald-inbindsysteem, waardoor de bladen gemakkelijk kunnen worden bevestigd in een zware kunststof omslag. Daardoor ontstaat een fraai boek, dat een sieraad is in elke boekenkast. Een verzamelmap kost:

 $f$  12,50 + f 6, — verzendkosten = f 18,50 twee mappen:

 $f$  25,  $- + f$  6,  $-$  verzendkosten = f 31,  $$ en drie mappen:

f 37,50 + f 7,50 verzendkosten = f 45,-

Wilt u de map(pen) bestellen: maak dan het verschuldigde bedrag over op postgiro 1598540 ten name van Radio Amateur Magazine B.V. te Zandvoort onder vermelding: 'verzamelmap-(pen)'. Zorg wel dat uw naam en adres duidelijk zijn vermeld.

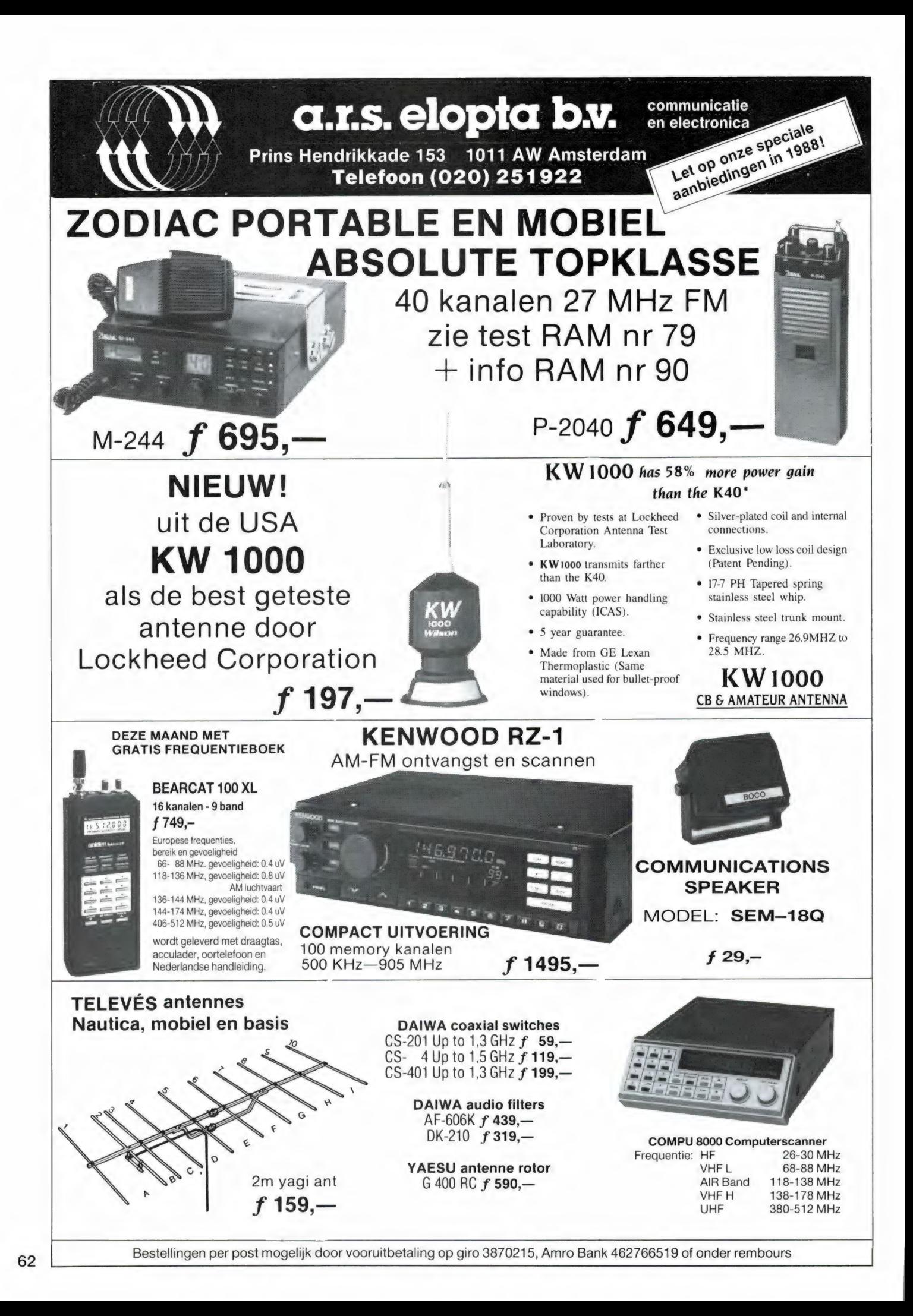

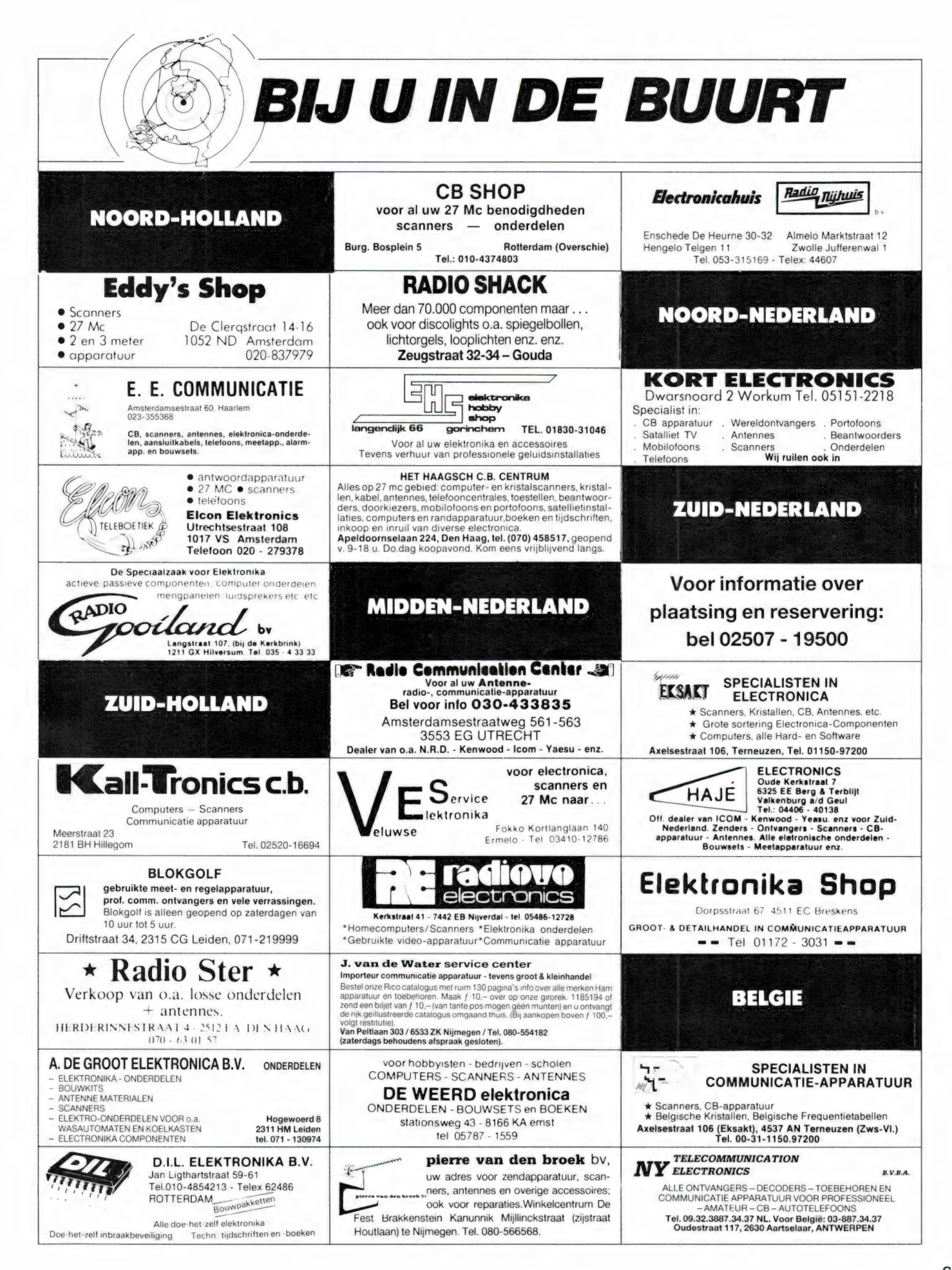

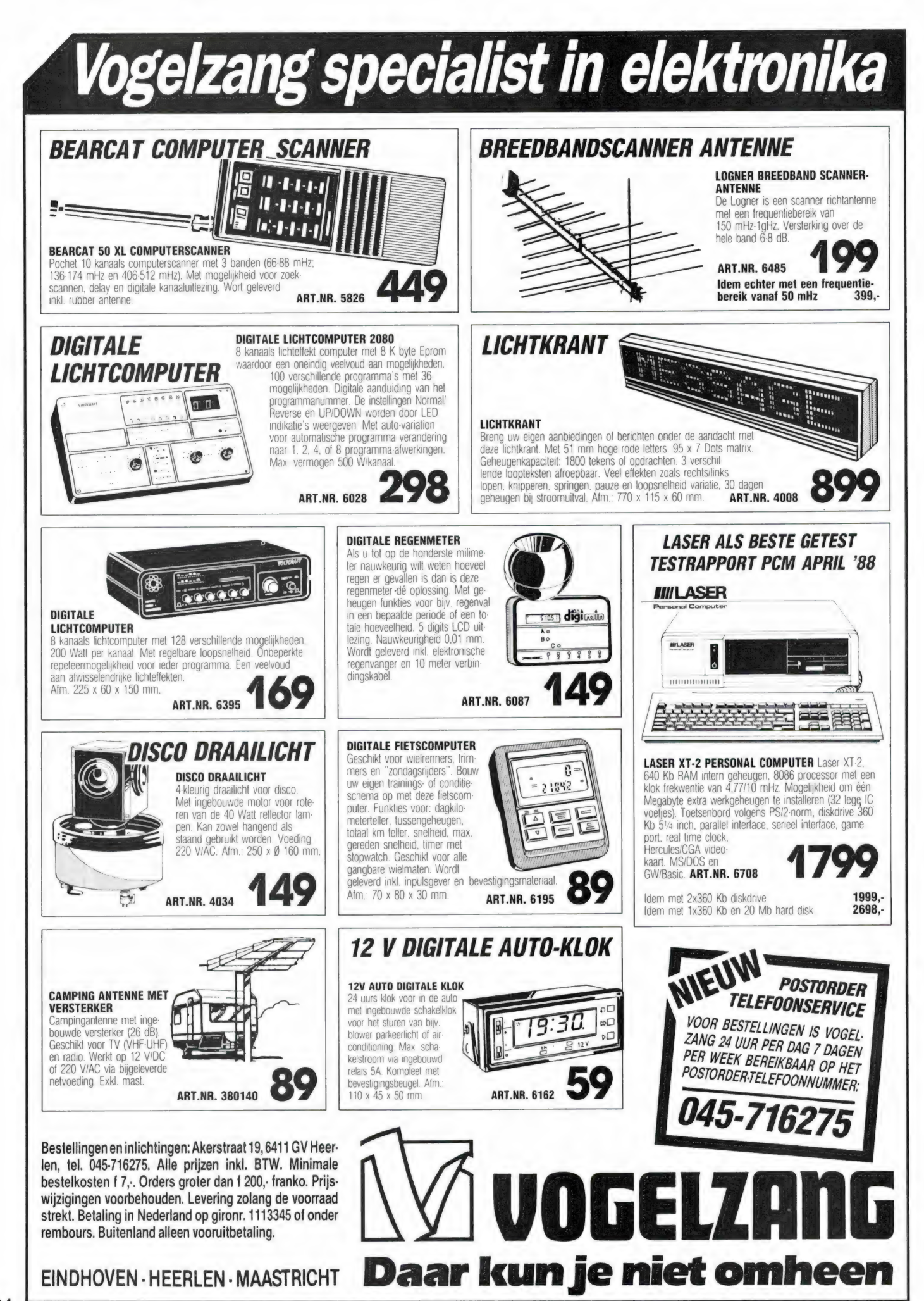

## BREAKERT,

Gevraagd: oude radiotoestellen of onderde-len van voor 1940. Tel.: 03450-14379

Te koop gevraagd: 27 mc ombouwsetjes en-<br>/of schemás van 22 kan. naar 40 kan. plus 1 c.<br>type PLLO3A plus 40 kan. schakelaar. Inlich-<br>tingen: Yankee Lima, postbus 40098, 7504 RB Enschede

Te koop: Realistic computer scanner 2020, 4<br>banden 20 kanaals z.g.a.n. f. 650,- plus Bear-<br>cat pocket computer scanner 60 kanaals 4<br>banden z.g.a.n. f. 600,- plus Pioneer stereo-<br>toren incl. rack en boxen f. 550.-. Tel.: 03 12231

Te koop: keyboard Vurlitzer-P200 auto-rith-me box, half jaar oud f. 950,-. NEC VHS-videorecorder N9034A ca. 15 banden plus schoonmaakband half jaar oud f. 800,-. Tel.: 01100-23722

Te koop: ontvanger Realistic DX-302 dig.<br>uitlezing AM-USB-LSB-CW freq./10 kH-30<br>Mhz-220V-12V met docum.f.600.-.Tel.:011-<br>644606 Neerpelt België

Te koop mijn mooie z.g.a.n. Midland Basis-bak 3 Watt halfjaar garantie f. 650.-. Ge-vraagd: Alband Ammater set eventueel ook ruilen. Tel.: 04902-14154

Ik zoek voor receiver FRG 7700 een memory unit nieuw of tweedehands of wie weet waar ik de memory unit kan kopen. Gelieve kontakt voor verdere inlichtingen via P.O. Box 29, B 2640 Niel Belgie op te nemen

R-1000 digit. 0-30 mc in 30 bdn. i.z.g.s. liefst ruilen voor mech. goede Racal 17-serie. Prijs: f. 600,-. Tel.: 05208-67728 na 17.00 uur (vragen naar Jan)

Te koop: 27 mc buizen linears 50 W compleet met voeding f. 300.-. Ook meer vermogen kan. Tevens LF buizen versterkers. Tel.: 02503- 13037

Te koop: FRG-7 kortegolf ontv. all-mode plus<br>smal SSB filter plus preamp plus Daiwa AF406-<br>K active filter plus luchtvaart conv. alles in<br>zeer goede staat. H.R. Siegers. Omstr. 35,<br>Born (L), 04498-55965. Prijs f. 695.-

Gevraagd: Sony ICF-PRO 80 Commun. ontvanger s.v.p. na werktijd of in het weekend. Tel.: 04904-13713

Te koop: Yaesu FT-207R 2 m portofoon met voeding/lader f 300.—. bellen na 18.00 uur 01748-17745.

Hobbyist maakt alle soorten printen, ook<br>vanuit tijdschriften. Bel voor prijsopgave G.<br>Schonewille, V. v. Goghstr. 20, 7021 ED Zel-<br>hem. Tel.: 08342-3037

Te koop voor C-64 C128 Teltron 1200 modem<br>f.300.-. Final cartr. 111 f.100.-. Expert cartr. f.<br>90.-. KCS cartr. f. 25.-. Newsroom f. 75.-.<br>Supertype f. 60.-. Planner choise f.<br>Alles op disk en handl. Tel.: 05277-4385

TK Icom HF all band transceiver type IC 720A met toebehoren. Vaste prijs f. 2.000,-. Tel.: 08850-16872

T.k.: Collins KG ontv. type R390A/URR in prima staat, pas nieuw afgeregeld f. 950.- incl handboek, tevens een Sat 3400 te koop, ook in prima staat f. 450,-, alles te bezichtigen 02526-89357

Scanner luisteraars opgelet: Scansearch is er voor frequentieverspreiding en hobby-onder-steuning. Schrijf ons voor meer informatie: Scansearch, postbus 334, 2740 AH Waddinx veen

Te koop: orig. voor MSX II ease plus ease en<br>Dynamic publisher incl. orig. handleidingen.<br>Tel.: 040-424467

Panasonic RF3100 ontv. FM band-LG-MG-KG PLL synth. 32 banden AM-CW-SSB tot 30 Mhz-220V-12V f. 350.-. Tel.: 020-415535 Kra-mer, Pilatus 23, Amstelveen

Tekoop: Zw/w tv-camera buizentester HS-voeding. tafelmike, koptelefoon, Philips z/w mo-nitor, Pioneer autoradio/cass. plus booster. Akai GX 630DB tapedeck met veel tapes Weekends 04132-64900. R. Walbeek

Militair: RX70-100 MC f. 75.-. RX/TX 170 MC f. 50.- RX/TX f. 25.-. ERT 7700 f. 100.- Scoopje f. 50.- Telexpapier f. 6.-/rol, 10 rollen f. 50.- Tel.: 02154-17565

Te koop: MSX Philips VG8020 computer met datarecorder en joysticks plus div. spelletjes f. 295.-. Tel.: 01870-3836

Te koop: Spectrum 48K 2 drives 40 tracks dubbelside 45 diskettes printer GP505 Beta-disc interface joystick interface lectuur plus software, prijs: f. 700.-. ook los te koop. Tel.: 05490-68101

Seikosha GP 500 AS printer (serieel) voor Spectrum met originele tasword 3 tekstver-werker. Vraagprijs f. 325.-. J. Goddijn. 05120- 12519 Te koop: Kenwood R 2000 plus conv. f. 1.250,-<br>. Tel.: 05980-96096

Ontv. Drake 2A v. 10 tot 80 M. in 10 banden<br>plus doc. f. 200,- Power supply 13V-20 Amp.<br>f. 200,-. Telereader CD 660 RTTY ARQ FEC<br>Asci CW decoder van f. 995,- voor f. 395,-.<br>Nieuw in doos. Gevraagd: z.w. rotor. Tel.:<br>03465-

Gevraagd: 1 defecte Bearcat 150 computer scanner. Tel.: 05720-56079, bellen na 16.00 uur

Te koop Spectr. 48K. LO keyboard en micro-drive Brother HR5 en Sincl. 2040 printers. Monitor 22 cartr. 63 cass. DA TW MF Vucalen BB. joystick. Prijs f. 800,-. Segerius, tel.: 02158-3973

Te koop prof. ontvanger in goede staat Racal<br>EA1218 vol. transistor digitale uitlezing div.<br>filters f. 1.850,-. Na 18.00 uur 030-516355,<br>inruil Scoop mogeliik

T.k. Final Cart 2 f. 50,-. Div. tijdschriften<br>compl., Genius muis, div. softw. op disk, div.<br>instr. boeken o.a. Data Becker 64 Int. cass.<br>recorder C2N en div. andere losse spullen,<br>alles voor C64. Tel.: 01856-3164

T.k.a.: Telex/CW/ASCI/Mailbox en modem decoder Com. IN 64 voor Comm. 64 f. 275.- plus Comm. 64 plus drive incl. Speeddos plus printer plus 50 floppys software f. 875,-. Tel.: 050-731963 na 18.00 uur

Sony U-matic port. video rec. type VO-4800-<br>PS, geheel compl. stationn.-STVO10 U-matic<br>rec. Panasonic type NV9200 beide ca. 15 uur gebruikt en in nieuwstaat! Div. profess. meet-apparaten. Tel.: 02975-66381

T.k.: Apple 11plus, amberkl. monitor, afz. klavier, 2 drives, versch. kaarten, 20 floppys. boeken, tijdschriften 25000 BF of ruilen voor goede Comm. ontvanger. Na 18.00 uur: 050- 209509

T.k. Sony ICF-2001 wereldontv. 150 KHz-30 MHz en 76-108 Mhz m. WRTV handb. f. 400.-. Tel.: 02159-37562

Te koop Racal RA17 MK2 ontvanger compleet met reservebuizen en aktieve antenne VS30 f. 650.-. Te koop: RAM nrs. 34-91 f. 75.- Tel.: 010-4843566

Te ruil aangeboden: MSX CF2700 plus data-rec. en div. softw. oa MTR en Z. Gevr:: portable wereldontv. met SBB. Tel.: 010- 4521185

Te koop: Compu 3000 70 kanalen z.g.a.n. Vraagprijs: f. 850,-. Tel.: 010-4161017

Gevraagd: Icom R-7000. Te koop: converter VC10 voor Kenwood R2000 f. 325,-. Tele-reader CWR 675 RTTY morse ASCII decoder met ingebouwd schgerm 12 cm uitgang voor printer f. 750,-. Tel.: 05987-16515

Wie ruilt mijn AR 2002 scanner, enkele maanden oud, voor een FT7B met voeding. Inl.: 01869-2714 of FRG 7700 FRV 7700 plus con-vertor 118-160 MHz plus act. kortegolfantenne

Gevraagd: Telereader CWR 675 EP. Tel.: 070-277315

Te koop: monitor groen Slipstream type DF-652/00B voor f. 125,-, 8 maanden. Vraag naar Jan Jonkers, tel.: 071-143844 tussen 10.00 en 12.00 uur en 14.00 en 16.00 uur, alleen werkdagen

Te koop: ZX-Spectrum+ met toebehoren: Boeken, veel spelletjes, ZX-printer, interface 1 + twee microdrives enz. Alles voor f 650, —, Tel 070-297178. Evt. ruilen tegen goede KGontvanger.

Seikosha GP 500 AS printer (serieel) voor Spectrum met originele Tasword 3 tekstver-werker. Vraagprijs f 325, —. J. Goddijn, 05120- 12519.

Te koop: Wereldontvanger Philips D2935 z.g.a.n. 0-30 MHz + FM USB + LSB RF-GAIN- signaalindicator, frequentiegeheugen, display en intoetsing, nieuwprijs f 600,—, vraagprijs f 400,—, 053-312456.

Gratis zend- en scannerinfobrief kun je aan-vragen bij: E. Braber, Goudserijweg 433-2, 3031 CG Rotterdam. S.v.p. postzegel voor antwoord bijsluiten.

fe koop: ontvanger JRC-NRD 515 plus CW-filters, Icom-740 HF-transceiver, Icom PS15 PWR supply alles in perfecte staat. Bel voor de prijzen D. Desloovere, Kortrijksestr. 66, Waregem, 056/714697

Te koop Comm. ontvangers Grundig Sutt. 1400 dig. f. 400.- (FM/AM/SW). Yaesu FRG-7 f. 450,-. Actieve antenne FRA 7700 f. 130.-. Tel.: 01891-18318 na 18.00 uur

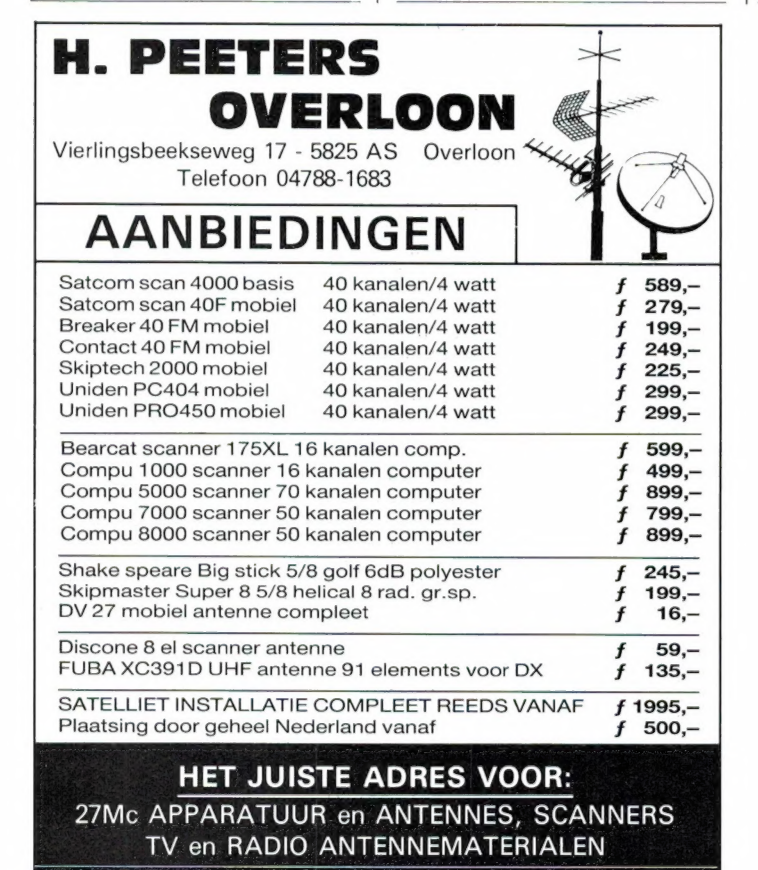

Prijswijzigingen voorbehouden. Alle prijzen zijn incl. BTW. Levering door geheel Nederland onder rembours, kosten f 10,- . Aanbiedingen zolang de voorraad strekt. Geopend ma/do 13.00-18.00 vr. 13.00-20.00 en za 09.00-16.00.

FILOSOFT slechts f 149, incl. BTW TASWORD de Nederlandstalige tekstverwerker

met:

- trainer
- vitgebreide documentatie
- gratis telefonische service
- $\ast$ twee jaar garantie
- mailmerge

Tasword PC is de eerste tekstverwerker waarmee u een handleiding kunt schrijven zonder er één te hoeven lezen!

Vraag de gratis brochure aan:

FILOSOFT SERIEUS IN SOFTWARE Postbus 1353 9701 BJ Groningen Tel. 050-137746 Faxnr. 050-145174 Postbank: 20792 ABN: 57.12.60.225

## Jacobs Breda Electronics

de grootste speciaalzaak van Nederland voor Geluid en Communicatie Systemen gelegen 10 km van België, 800 mtr. vanaf de E19!! Liesbosstraat 9-14 en 24 Breda

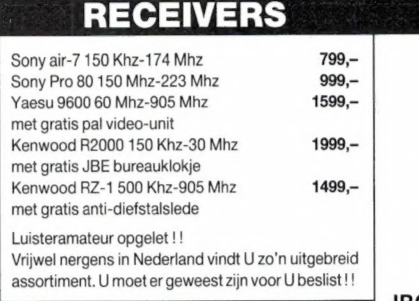

#### **ANTENNES**

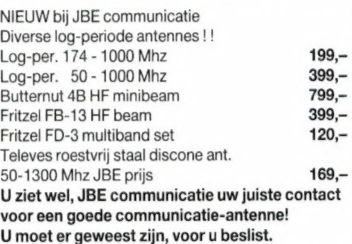

wereld met de destijds revolutionaire Compu<br>5000. De diverse vak- en hobbybladen pre-Atron verraste 3 jaar geleden de scanner-<br>Atron verraste 3 jaar geleden de scanner- **JSBE/ZODIAC 27 MHZ INFO lighter met de destijds revolutionaire Compu**<br>FOOD De diverse verk- en bobbybladen rec- **JSBE: Zuitgangen, ingebo** op. zen de uitzonderlijke prestaties van deze | sterker en 12-220 V. voeding incl. kabel ontwikkeld. Deze set is standaard uitgerust scanner. Dit gecombineerd met de Atron IC JBE vakantieprijs slechts 79,— | 'Scanmogelijkheid 'dual watch schakelaar | scanner. Dit gecombineerd met de Atron IC JBE vakantieprijs slechts scanner. Dit gecombineerd met de Atron IC<br>system levert een uniek ontvangstresultaat | (BÈ WERELDONTVANGERS | storingsonderdrukker "robuuste behui-<br>ging.

Bearcat XL 70 portable computer **599,—** | Grundig Satellit 300<sup>\*</sup> korte golf band 599,— Freq. bereik: 25-30/50-90/ 112-180 Mhz<br>freq. bereik: 25-30/50-90/ 112-180 Mhz

scanners. Deze prijzen zijn alleen geldig tegen inlex Bij JBE keuze uit 30 verschillende |

Super pin beamspot<br>
Sweeper zwenkbalk spots v.a. 399,- Pro 200<br>
Helicopter spots (armswingers) 299,- Pro 200 Helicopter spots (armswingers) 299,-<br>Pro 300 Gekleurde disco zwaailampen 69,- Pro 300<br>Strobo-lights regelbaar v.a. 79,- Pro 400 1

Looplicht spiegeltunnels v.a. **299,-** Pro amp.

disco trends aan voor betaalbare prijzen Promix<br>voor professionele toepassingen ! leichtstuurunit studies en Bose 1999, 2000 Watter RMS 3950, 2000/3 2000 Watt<br>Lichtstuur BALIE VERKOOP Prolight

vering van deze JBE advertentie in RAM.

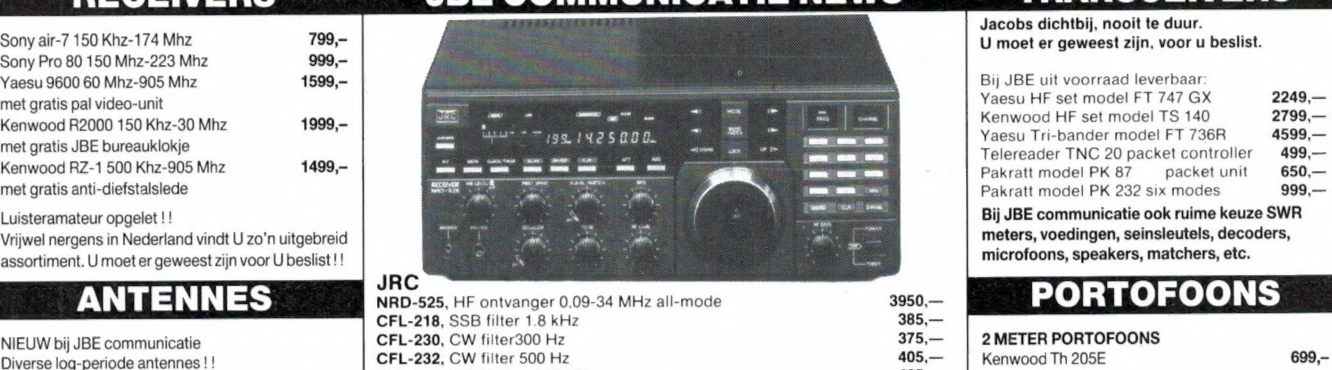

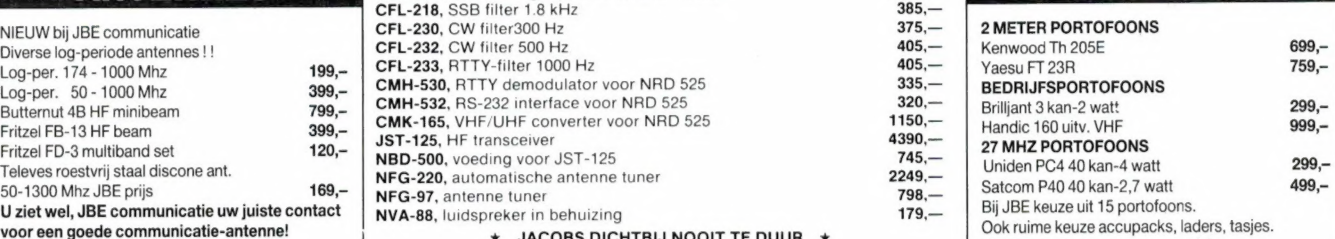

U MOET ER GEWEEST ZIJN, VOOR U BESLIST

#### JBE/ATRON SCANNERNEWS | | JBE CAMPING ANTENNES

met 2 uitgangen, ingebouwde antenne, ver-<br>sterker en 12-220 V. voeding incl. kabel antenne, ver- antenne van PTT en CEPT<br>ontwikkeld. Deze set is standaard uitgerust

Atron Compu 5000 scanner compleet met JBE Posonic\* AM-FM-Air-Pb band 49, Voor meer info,<br>Atron ICS systeem Atron ICS systeem<br>
NU geen 1499,—, **MAAR SLECHTS 1099,—** | Goodmans Ur-35° korte golf-FM band 220,— | SCNIIJI naar JBE COMMUNICAT<br>
Sony ICF 7600D' korte golf band 299,— | JBE MAANDAANBIEDING 27 MHZ APP.<br>
Sony ICF 7600D' ko Bearcat XL 70 portable computer 599,—<br>Bearcat XL 70 portable computer 599,— Unidig Yachtboy 700" korte golf band 399,—<br>Unidid Satellit 300" korte golf band 599,— 220-300/340-550 Mhz 16 mudig Satellit 800<sup>+</sup> kore golf band<br>
220-300/340-550 Mhz 16 kanalen 749,—<br>
220-300/340-550 Mhz 16 kanalen 749,—<br>
220-300/340-550 Mhz 16 kanalen 749,—<br>
220-300/340-550 Mhz 16 kanalen 749,—<br>
220-300/

Wees er snel bij, want  $OP = OP!!!$ 

Deze prijzen zijn alleen geldig tegen inlevering van deze JBE restpartijen Waardebon

#### $\mathbb{Z} \cup \mathbb{Z} \cup \mathbb{Z} \cup \mathbb{Z}$  , we have a maximally defined by LICHT APP. **GELUIDS APP.** JBE SOUND NEWS GELUIDS APP.

|

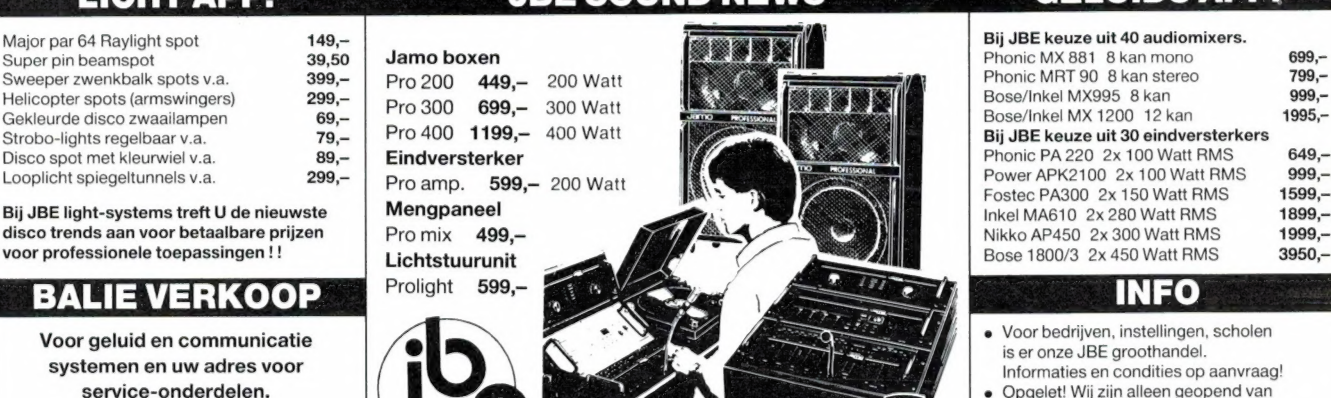

Liesbosstraat 14, 4813 BD Breda Bestaande uit 3 modellen luidsprekers, een eindversterker van 2x200 Etten, Roosendaal (restaurant Princeville) Vanuit Relation Comparison and Comparison of the Comparison of the Comparison of the Comparison of the Comparison of the Comparison of the Comparison of the Comparison of the Comparison of the Comparison of the Comparison

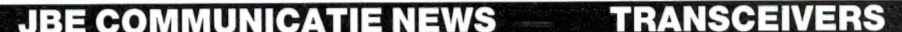

Jacobs dichtbij, nooit te duur. U moet er geweest zijn, voor u beslist.

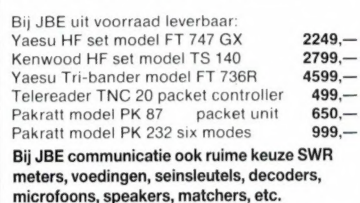

#### PORTOFOON

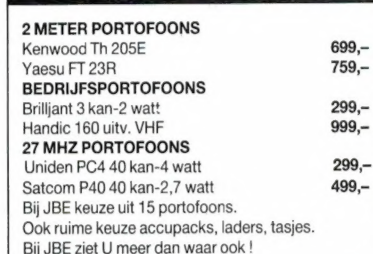

#### SCANNERS 27 MHZ. ZENDERS

| |

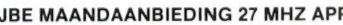

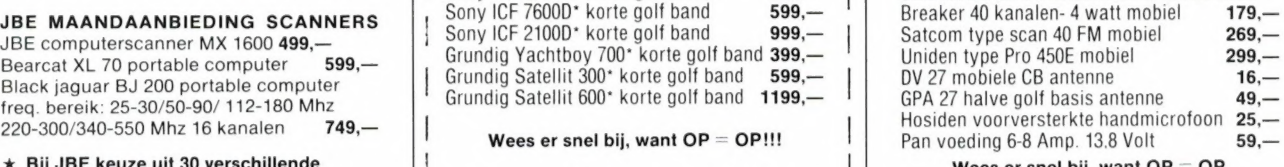

Wees er snel bij, want Deze prijzen zijn alleen geldig tegen inlevering van deze JBE advertentie in RAM!!!

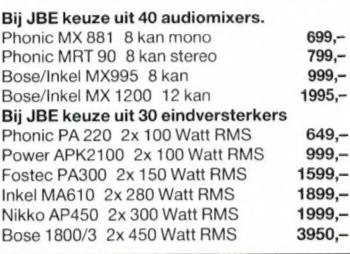

#### INFO

- Voor bedrijven, instellingen, scholen
- RADIO JACOBS VAN DE LA CORRECTE DE LA CORRECTE DE LA CORRECTE DE LA CORRECTE DE LA CORRECTE DE LA CORRECTE DE LA CORRECTE DE LA CORRECTE DE LA CORRECTE DE LA CORRECTE DE LA CORRECTE DE LA CORRECTE DE LA CORRECTE DE LA CORR
	- JAMO PROFESSIONAL LINE TO VIIJdag koopavond tot 20.30 uur
		-
		- modificeert geluid en communicatie-app.<br>Prijswijzigingen, levertijd voorbehouden!

# NIEUWE UITVINDING VAN BOSE...<br>HET ACOUSTIMASS® LUIDSPREKERSYSTEEM

://L7 =

://*L*7:

 $\infty$ Ċ,  $\frac{6}{10}$  $\frac{1}{2}$ 

 $-1$  $\infty$  $\sim$ 'nΣ þ, ັດ  $\infty$ 

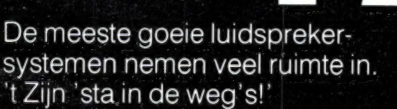

Veel mensen zijn ze liever kwijt dan rijk. Ze prefereren kleinere luidsprekers maar willen wel de kwaliteit die ze gewend zijn met die grote kasten.

Vanaf nu kan dat! Het Acoustimass<sup>®</sup> Speaker<br>systeem biedt geluidskwaliteit zoals je dat van Bose verwacht, maar met een luidsprekerformaat dat tot nu toe voor onmogelijk werd gehouden.

Het Acoustimass<sup>®</sup> Speaker systeem bestaat uit 3 onderdelen: twee sets Cube Speaker Arrays en één Acoustimass<sup>®</sup> Module.

Deze 'Module' kunt u overal plaatsen, uit het zicht of waar u maar wilt, bijvoorbeeld achter de bank of achter 'n gordijn. Met het

GROTERE DYNA-<br>MISCHE RANGE:<br>IDEAAL VOOR<br>COMPACT DISC WEERGAVE!

#### waar het uitkomt.

De belastbaarheid gaat van een minimale 15 Watt tot 100 Watt per kanaal.

#### DIRECT/REFLECTING®:

Met de kleine cubes kunt u het geluid naar wens ruimtelijk weergeven volgens het Bose Direct/ Reflecting<sup>®</sup> principe, net als in de<br>concertzaal waar het geluid u ook grotendeels via reflecties bereikt. Vele accessoires zijn leverbaar voor flexibele plaatsing. Meer weten?

Vraag de uitgebreide folder aan. Bose geeft nu geluid pas écht de ruimte!

> Bose b.v.. Nijverheidstraat 8, 1135 GE Edam. Tel. 02993-66661

Acoustimass® Speaker systeem geloof je niet wat je hoort als je ziet

**Better sound through research** 

## **CHATTEN** dat is d.m.v. je computer "praten" met anderen via ComNet

tel. 06-910 91000

(50ct. per minuut)

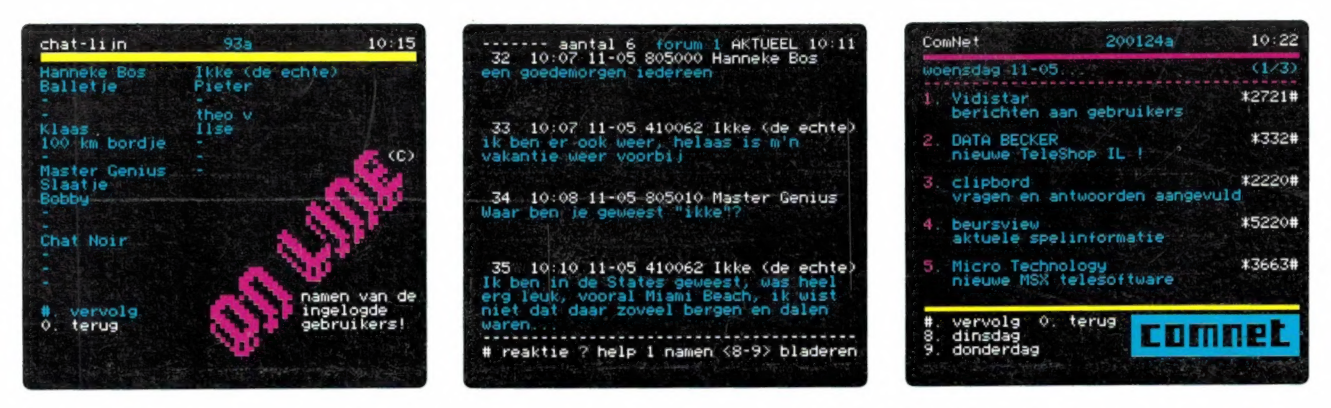

ComNet is een databank systeem met vele mogelijkheden. Naast een gewoon lidmaatschap (dat u toegang geeft tot allerlei informatierubrieken over computers, CD top-tien, het weer, computer agenda en -gebruikers groepen, gratis Telesoftware, NewsBytes, Clipbord computerhulp, teleshopping enzovoort) kunt u de speciale Chat-lijn van het ComNet systeem ook bereiken via een 06-nummer. Maar LET OP! Daar zou u wel eens rode oortjes van kunnen krijgen! Want via dat 06-nummer bent u echt anoniem! Dus anderen ook. En dat geeft voor veel mensen de vrijheid over dingen te praten die ze normaal niet durven! De ComNet Chat-lijn legt kontakten, geeft een extra dimensie aan computer communicatie.

#### ComNet heeft ruim 10.000 leden, 120 telefoonlijnen en is 24 uur per dag bereikbaar via 3 telefoonnummers. 078-159900 078-158000 078-156100 (via deze lijnen is chat niet mogelijk, wel opgeven als gratis lid)

(normaal telefoontarief)

#### Wat is ComNet?

ComNet is een computer databank die zich speciaal richt op gebruikers van microcomputers en PC's. ComNet geeft hulp bij computergebruik, informatie over computer toepas- singen, maar ook over vrijetijdsbesteding en zakelijke feiten. ComNet is hard op weg de grootste databank in Nederland te worden. Met ruim 10.000 leden in mei 1988 en een groei naar 20.000 voor het einde van dit jaar sluit ComNet aan bij de behoefte van computergebruikers om meer met hun computer te doen dan slechts programma's te draaien. Met behulp van een eenvoudig V23 modem (Videotex, Viditel) en programma kunt u ComNet raadplegen. En het lidmaatschap kost u niets! Alleen als u zich naast uw normale lidmaatschap opgeeft voor speciale diensten als Electronic Mail, Faxservice of file transfer, dan zijn er kosten verbonden aan het gebruik van die faciliteiten. Maar als u die niet gebruikt, dan rekent ComNet u niets voor alle andere mogelijkheden!

#### Rubrieken in ComNet

ComNet biedt voor "elck-wat-wils". Natuurlijk wordt erg veel aandacht besteed aan allerlei zaken over PC's, computers en informatie over clubs, bijeenkomsten en computer-ondersteuning. ComNet geeft ruim baan aan PC-prive-projekten die hun eigen (ook besloten) rubrieken in ComNet willen onderhouden. Een greep uit de rubrieken: CD top-tien, Weersvooruitzichten, Clipbord (prikbord) Gebruikerspagina's, Newsbulletin (roddels en computernieuws), NewsBytes (de originele Amerikaanse computernieuwsdienst), de computerbladen info, computergerichte informatie-leveranciers, electronic mail, fax service, teleshoppen (Kluwer, Data Becker, Verwijs & Stam) en niet te vergeten de 10.000 leden "dikke" ledenlijst! Meldt u vandaag nog aan als lid! Dat kost u echt niets!

#### Hoe kan ik ComNet bereiken?

ledereen die een Videotex (Viditel, Viewdata) modem en programma op zijn computer heeft of een Videotex terminal kan ComNet gewoon, via de normale telefoonlijn 24 uur per dag, 365 dagen per jaar bereiken. Beschikt u nog niet over een modem en heeft u een PC of een MSX computer? Dan zijn er twee prima modems inclusief programmatuur te verkrijgen bij uw dealer of rechtstreeks bij Micro Technology b.v. voor slechts f. 349,-- incl. btw.

Deze advertentie is een aktiviteit van ComNet b.v. en Micro Technology b.v. Wilt u meer (schriftelijke) informatie? Bel dan tijdens kantoor-uren: 078-410977 (fax 078-150849, telex 62425)

ComNet b.v. - Postbus 204 - 3350 AE - Papendrecht , Micro Technology b.v., Weteringsingel 6, 3353 GZ Papendrecht, Postbus 95, 3350 AB Papendrecht. Telefoon 078-410977, Fax 078-150849, Telex 62425 mtsft nl